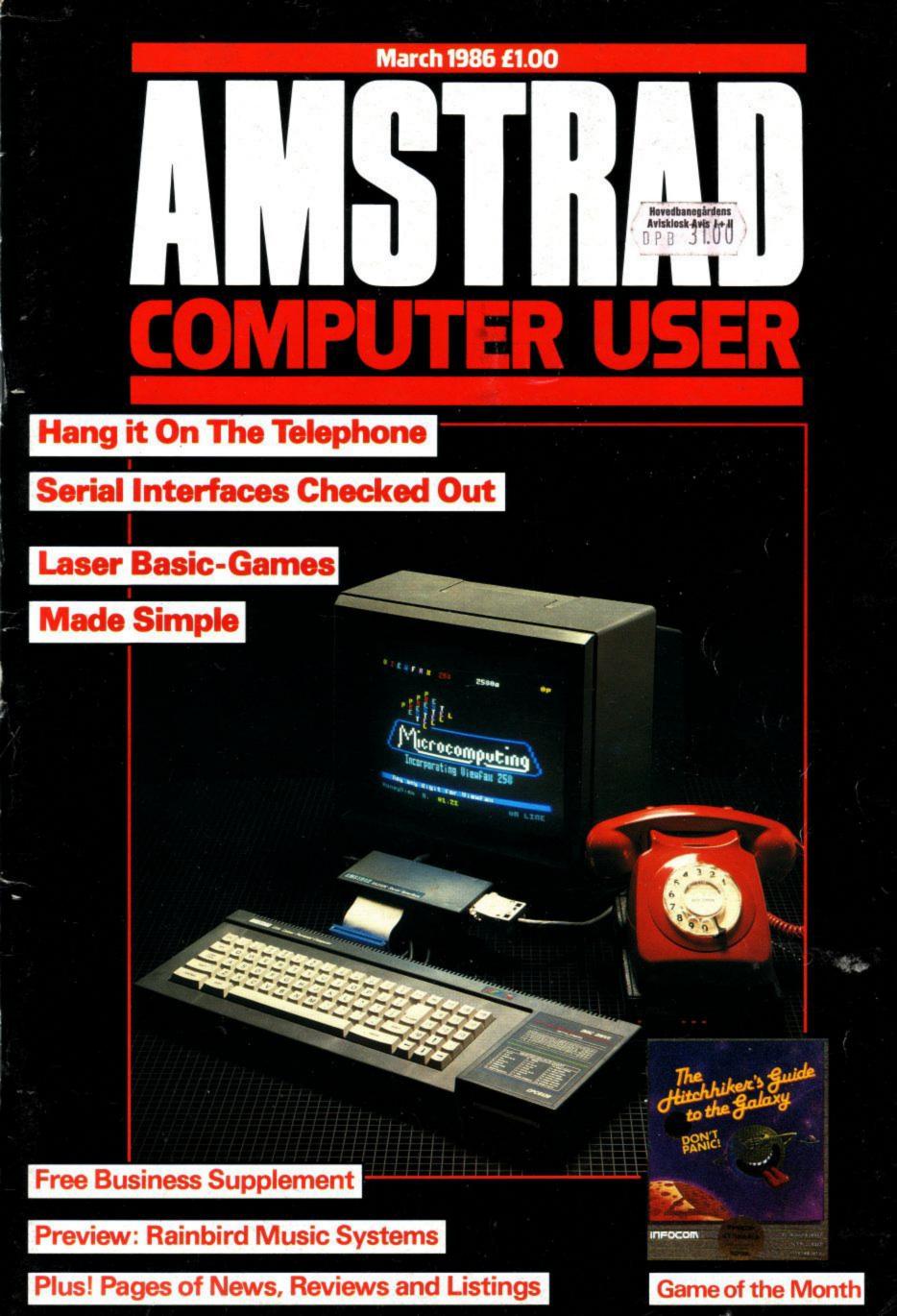

SOFTWARE SPECTRUM SINCLAIR QL COMMODORE 64-

THE STRONGEST VERSIONS OF THE CLASSIC GAMES . . . from good retailers or by mail order

## **VOICE CHES** WITH SOFT SPEECH - PATENT APPLIED FOR

## NEW STUNNING TECHNICAL INNOVATION!

Unique new program by Superchess 3.5 Author Chris Whittington. Brings you all the playing power of our original Amstrad Superchess, plus SPEECH and brilliant 3-D graphics. Specially developed program available only on Amstrad that brings you all the strengths of Superchess enhanced by the latest developments of sound and vision. Saves to Disc.

Beginners to expert levels and classic helpful features:

- ★ Analyse mode
- ★ Problem solving
- ★ Large opening library
- ★ Help Menu
- ★ Change colours
- ★ Recommended move

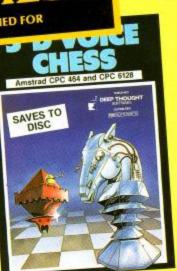

ANY AMSTRAD Cassette £12.95 Disc ..... £15.95

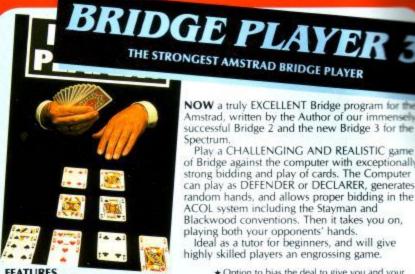

FEATURES
\* Versatile bidding routines gives you a worthy
opponent
\* Improve your game – Post-mortem facility

- Improve your game Post-mortem facility allows rebidding and replaying of any hand
   You can review bidding or play to previous tricks while playing a hand
   Input a hand or contracts of your choice to test yourself
   Comprehensive ON SCREEN INFORMATION displays contract, tricks won so far, cards played in current and last trick, score

Spectrum. Play a CHALLENGING AND REALISTIC game of Bridge against the computer with exceptionally strong bidding and play of cards. The Computer can play as DEFENDER or DECLARER, generates

random hands, and allows proper bidding in the ACOL system including the Stayman and Blackwood conventions. Then it takes you on, playing both your opponents' hands. Ideal as a tutor for beginners, and will give

highly skilled players an engrossing game

- Option to bias the deal to give you and your "partner" more high card points if you prefer to play as declarer
   At any time CLAIM THE REST OF THE TRICKS
- \* RESTART the play of the cards
- A REALLY STRONG OPPONENT FOR A REALLY GOOD GAME OF BRIDGE

BACKGAMMON

FOR AMSTRAD AND SPECTRUM

ANY AMSTRAD Cassette £12.95 Disc ..... £15.95

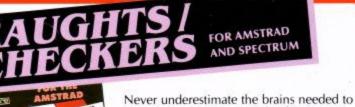

master the classic game of ordinary men throughout the world. This dynamite program by Chris Whittington takes you from beginners level to what Sinclair User called 'the Karpov of the Draughts world'. Complete with strategic hints, kings and several levels to challenge you.

#### ANY AMSTRAD £8.95

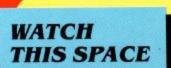

#### STOP PRESS... STOP PRESS...

#### **NEW Amstrad Supercode** telephone for details

CP SOFTWARE is working now on several new programs to include: more classic games, strategy games, utilities and disc software. We believe in the future of the **Amstrad** computers and intend to provide quality software for them. Please contact us for further information (SAE) or send in any good programs you think would fit with our style.

CP products are sold in **Boots**, **WH Smiths** and all good retailers. **Trade enquiries welcome at the address below. In case of difficulty** contact us for instant mail order.

OFFER. . . . . E1 off any two programs, £2 off SPECIAL any three, by mail order only

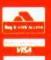

MAIL ORDER Simply state which programs and send cheque, postal order or Access/Visa number (with expiry date). Telephone for instant credit-card orders. Send SAE for catalogue for catalogue and return postage for submitted programs.

DELIVERY by soonest post. Post free in UK. Europe add 80p per program. All other places add £1 per program for surface mail or for Airmail add £2 for first program and £1 for each additional.

WANTED! Strong and original programs of an intelligent nature for any of the above computers. Top royalties paid by this reliable company.

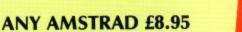

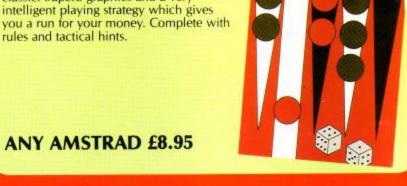

rules and tactical hints.

C =

Easy to learn but plenty to challenge you

in this high-speed version of the great dice classic. Superb graphics and a very

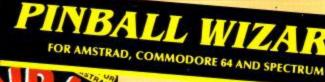

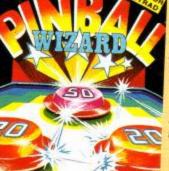

Superb, colourful fast-action graphics and sound give this game the feel of a real arcade pin-table. Realistic launch, flippers, bumpers, high-score, bonus scores and freeball features. Be a Wizard!

I thought that a few minutes would suffice, and then found that a couple of hours had passed and I was still at it. Excellent ... Pinball Wizard has it made'

#### CRASH MAGAZINE

"A brilliant idea that's totally absorbing and so addictive. YOUR SPECTRUM

The display is well-designed and colourful and ball movement is very realistic." PERSONAL COMPUTER GAMES

#### ANY AMSTRAD £8.95

**cp**software Dept AMU10,

SOFTWARE

For AMSTRAD

15 Despard Road, London N19 5NP Tel: 01-272 2918 Telex: 57784 MCCL G

CONTENTS

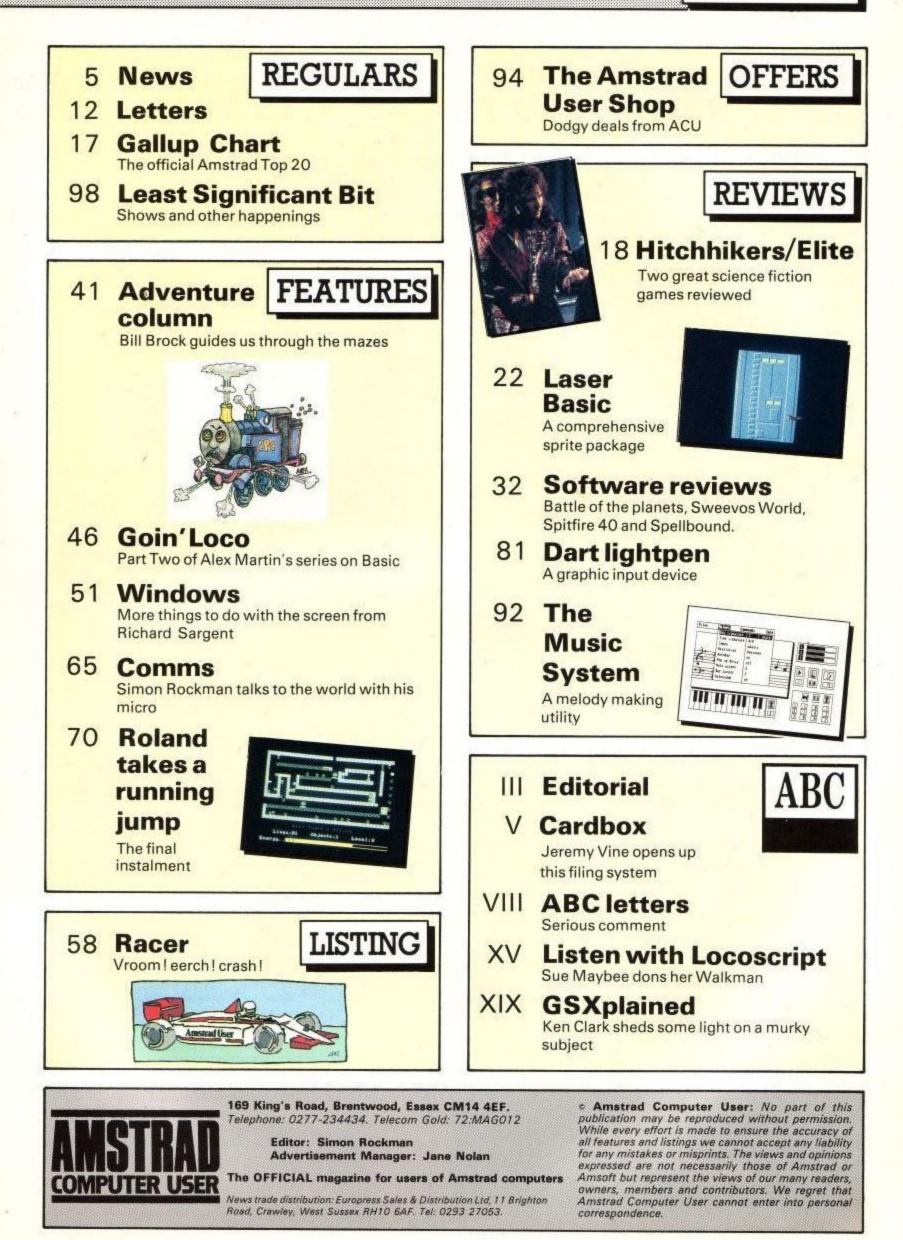

# was about time we put you in the picture.

When we introduced our AMX Mouse to micro-users, the response was phenomenal.

And no wonder!

Hailed by the press as 'probably the best input device that has arrived recently', the AMX Mouse brings to AMSTRAD CPC users, the same sophisticated, positive control that has, until now, been the province of more expensive computers – like the Macintosh.

The fantastic AMX Mouse Package opens up an entirely new and exciting world to AMSTRAD users and comes complete with Mouse, its own interface and these fabulous programs.

#### <u>AMX ART</u>

This computer aided, drawing program has to be seen to be believed. Making full use of on-screen windows, icons, pull-down menus and pointers, you'll be simply astonished at the quality of work you can produce, store and print. There is even a pattern design program which gives you an unlimited number of designs for use in your own drawings.

It's a program that can give hours of family fun and at the same time is ideal for serious professional applications.

#### AMX CONTROL

Now you can create a 'Mouse' environment in your own programs, AMX Control adds extra commands to normal Basic and features two programs.

- The machine code program to extend the Basic interpreter which gives you full use of windows, icons and pointers.
- An Icon designer, an individual program for creating and storing icons for use in your own programs. The number and variety of icons you can create is limited only by your needs and imagination.

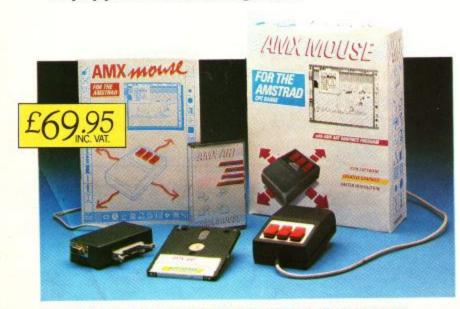

TOR INSTANT ACCESS OR VISA ORDERS RING (0925) 602959/602690

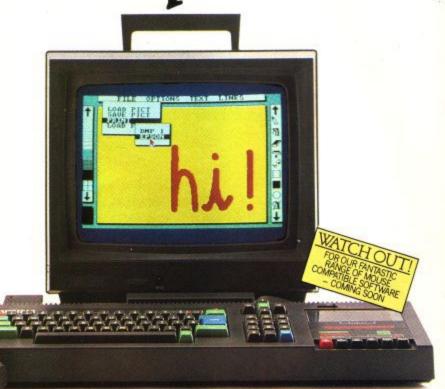

This fabulous AMX Mouse Package costs only £69.95, a price as remarkable as the package itself and it includes a fully illustrated operating manual.

The software is supplied on cassette, and 3" Disc. The AMX Mouse Package is compatible with Amstrad CPC 464, CPC 664 and CPC 6128.

Ordering couldn't be easier.

This superb package is available from all good computer dealers or direct using the freepost order form below.

So what are you waiting for? Get into the picture now!

| PLEASE RUSH ME POST FREE (Quantity)<br>AMX MOUSE AMSTRAD PACKAGE/S<br>AT £69.95 EACH INCL. VAT AND P & P. |
|----------------------------------------------------------------------------------------------------|
| I ENCLOSE CHEQUE/POSTAL ORDER FOR £                                                                       |
| OR DEBIT MY ACCESS                                                                                        |
| (TICK AS APPROPRIATE) VISA                                                                                |
| CARD NO.                                                                                                  |
| SIGNATURE                                                                                                 |
| NAME                                                                                                    |
| POSTCODE                                                                                                  |
| AMX MOUSE                                                                                                 |
| IMAGINATION AT YOUR FINGERTIPS                                                                            |
| SEND TO: ADVANCED MEMORY SYSTEMS LIMITED,<br>FREEPOST, WARRINGTON WA4 1BR.                                |

## NEWS

## **User News...**

## Amstrad makes 1,000,000

Sometime in January the one millionth Amstrad computer was sold. There was no fanfare, no presentation, no one even seems to know if computer number 1,000,000 was a 464, 6128 or 8256.

One million is a heck of a lot – do you realise that if all the Amstrad computers were put side by side they would reach from London to Paris (the ones in the middle would get a bit wet).

Some time ago Amstrad had to have new moulds made for the green screen monitors after the originals started to wear out.

Amstrad computers are now sold in \* nearly every country this side of the Iron Curtain and we have even heard of journalists using them to report back to London from Moscow. If you know of an Amstrad which is put to a good, unusual use, particularly in an industrial application then drop us a line. We have had letters written with a Joyce from all kinds of interesting places – The House of Commons and Rolls Royce to name just two.

## Lovely RITA

Alan Sugar is *the* personality of the year, and that's official.

RITA stands for Recognition of Information Technology Achievement. This year the Awards were sponsored by the BBC Micro Live programme and Carners Exhibitions who organised the Which Computer Show.

## AMX stuff on its way

New software to run in conjunction with the AMX mouse is due for release any time now. AMX Utilities complements the facilities already available with the AMX graphics package.

It includes full page scrolling, cut and paste, and a 'ram disc'. The cassette version will sell for  $\pounds14.95$  and a disc will be  $\pounds19.95$ .

Also planned is Pagemaker. Currently getting rave reviews on the BBC, Pagemaker is a typesetting and graphics package which enables A4 pages to be produced. It is intended for making letter headings, posters and newsletters.

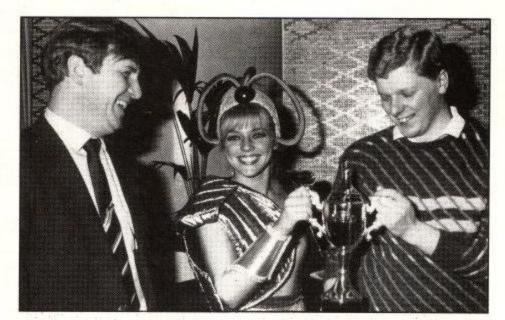

## National computer games champ

Rian Hulme has just been presented with his trophy for winning the first National computer games championship run by Mikro-Gen.

If you would like to enter the 1986

## Galaxians strike back

Those sneaky invaders the Galaxians really got their revenge last month. A couple of the rotters swiped half the listing for Galaxians Revenge when we weren't looking.

So that you can get the program working and wreak havoc in the skies, here are the missing lines:

2240 DATA 04,00,03,03,04,03,00,00, 17 2250 DATA DC,00,00,00,00,00,00,00, 220 2260 DATA 00,00,00,00,00,00,00, 0 2270 DATA 00,00,00,00,00,00,00, 0 2280 DATA DD,21,30,53,06,0C,C5,DD, 821 2290 DATA 55,CD,41,56,3C,3C,3C,3C, 681 2310 DATA 32,FF,51,21,FF,51,0D,7E, 1102 2320 DATA 00,3D,BE,FA,29,54,C3,4A, 895 2330 DATA 54,C6,09,BE,F2,32,54,C3, 1052 2340 DATA 4A,54,21,F7,51,DD,7E,10, 882 2350 DATA BE,F2,3F,54,C3,4A,54,06, 1146 2360 DATA 08,C3,E0,52,C3,4A,54,C0, 1067 2370 DATA 78,54,FE,02,CC,9C,54,FE, 1158 2390 DATA 05,CC,30,55,FE,06,CC,48, 878

While we are owning up to errors there are a couple of other things that readers have drawn our attention to.

Pak Caverns: This works perfectly on the 464 but uses the variable name 'frame'. As 'FRAME' is a keyword on the 664 and 6128, used as a variable name it will give a 'syntax error'. The solution is to change all the references to 'frame' to something legal, such as 'fram'.

Roland Takes a Running Jump: This works perfectly using a disc system but

## has been found

competition contact Mikro-Gen, Unit 15, The Western Centre, Western Road, Bracknell, Berks. RG12 1RW.

causes problems on a cassette system. The solution to this one is to delete the '.bin' extension to the filename in line 140 of listing 2.

On a cassette system, the computer takes the filename to be 'GAME.BIN'. On disc the filename is taken as 'GAME'.

## Computers against drugs

The Softaid tape sold to raise money to aid famine relief in Ethiopia is to be followed by 'Off the Hook'.

This is another games compilation tape where the proceeds will be donated to the fight against drug abuse. Like the Softaid tape, Rod Cousens, managing director of Electric Dreams, has organised the release.

He has lined up an impressive list of contributing software houses including Activision, Beyond, Elite, Firebird, Gremlin Graphics, Melbourne House, Ocean and US Gold. A tape will be available in the spring for  $\pounds 6.99$  but there is no word about which machines it will be available for.

It is hoped that the sale of the tape will bring in at least  $\pounds100,000$ . The Softaid tape raised  $\pounds322,000$  for the Ethiopian Famine Appeal.

# 10 Amsoft 3"CF2 Inc VIAT Suitable for all Amstrad Microdisks Disk Drives \*Only\* loging in states of the second second s

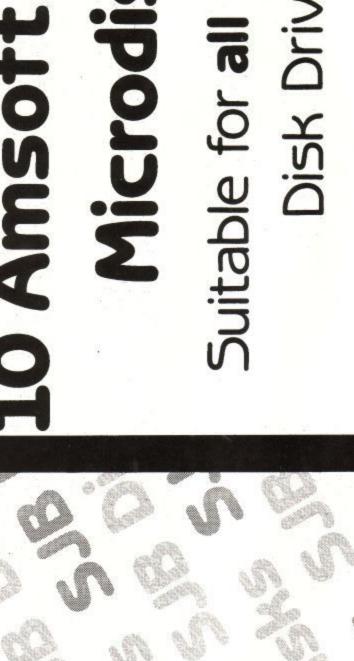

3" MCRODISKS

Amsoft. MEGABYTE DISKS L MEGABYTE Microdisks

Sort of the contract of the contract of the co Suitable for your PCW 8256 Second Drive

CO CONTRACTOR

P

£20.02J Inc. VAT Officially Appointed Distributo For AMSOFT 3"CF2 Microdisks Only

**Officially Appointed Distributor** For AMSOFT 3"CF2 Microdisks

## NEWS

## Winners of the AMX mouse competition

If you entered our AMX mouse competition – and loads of people did – then here are the results you have been waiting for. There were 14 differences between the two pictures.

AMX mice will be scampering to: M. Parsons, Ashford, Middlesex; B.G. Ewart, Cosby, Leicestershire; David Parish, Bideford, N. Devon; L.J. Dundon, Reading, Berks; A. Greenway, Blackheath, London; S. Lailey, Yeovil, Somerset.

## Away the lads (with the stamps)

Amsoft Mail Order and the Amstrad User Club has relocated to Sunderland. Their new address is:

AMSOFT Victoria House PO Box 10 Sunderland Tyne and Wear SR1 3PY Phone number: 0783 673395.

Any enquiries should be sent to this new address. They are bound to be in a bit of a muddle to start off with so don't be too annoyed if they take an extra couple of days to send you the stuff. They talk in hushed tones of some really exciting things happening in the middle of February.

## Unwanted

Not for sale. Classified adverts in ACU. Don't reply to Box no. 464.

Sorry we are no longer taking classified adverts or semi-display. The smallest ad we can take is an eighth of a page. For further details phone Jane Nolan on (0277) 234434.

#### DAVE and PAM

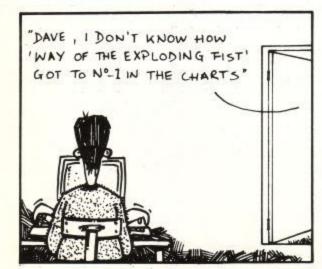

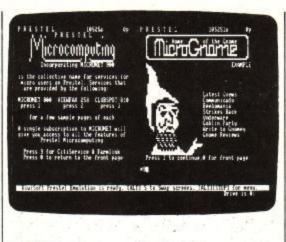

## Kiwi make the connection

Now all the Amstrad computers can receive Prestel. KiwiSoft have recently released KiwiChat, a terminal program which works with the Amstrad CPS8256 interface on the Joyce.

The software allows you to use your modem to connect to Prestel or Viewdata. There are no colours of course – because of the monochrome screen – but all the graphics and screen positioning are there.

The program also has an ordinary terminal mode with buffered receiving and transmission of files catered for. Another menu option saves your most useful hardware configurations to disc for you to call up next time you use it.

KiwiChat costs £39.95 and you can reach KiwiSoft at 27 Old Highway, Hoddesdon, Herts, EN11 0LS.

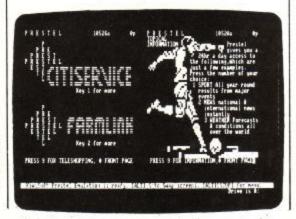

## Super Show

THE second Amstrad Computer Show held at the Novotel, Hammersmith, turned out to be a roaring success. The 'cellar' in which the first show was held had been abandoned by the organisers in favour of the more upmarket hall upstairs. Despite the additional room, the show was often crowded and difficult to move in. However, tempers survived and most people got to see the things they wanted.

Amstrad's stand was particularly busy as people clamoured to see the machines on show. There were a large number of enquiries about the complexities of the 8256 and Locoscript.

Dk'tronics were showing their range of peripherals and there was a great deal of interest in their new memory expansion packs. Another company showing an expanded Arnold were Screens who were exhibiting the Vortex 512k expansion pack. This had some very impressive demonstration software running.

Communications is an area where there is growing interest and several new products for the Amstrad were being shown. Pace were showing their Prestel package for the PCW8256, including modem and Honeysoft software. KDS were showing their new Prestel software for the CPC range.

Business software for the 8256 and 6128 was well represented. Digital Research, suppliers of CP/M, were showing latest versions of DR Draw and DR Graph. Sagesoft had their range of software for the 8256 while Arnor and Tasman were selling their utilities and word processors.

Of course Newstar had a stand and they were obviously doing well selling New Word and their other titles.

Database Publications who organise the show had a stand near the main entrance and were selling their own software titles. Database intend to stage another show in Manchester in March so see you there.

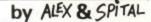

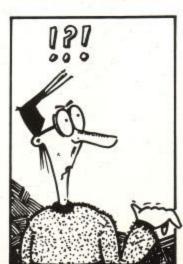

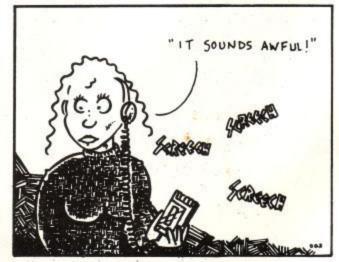

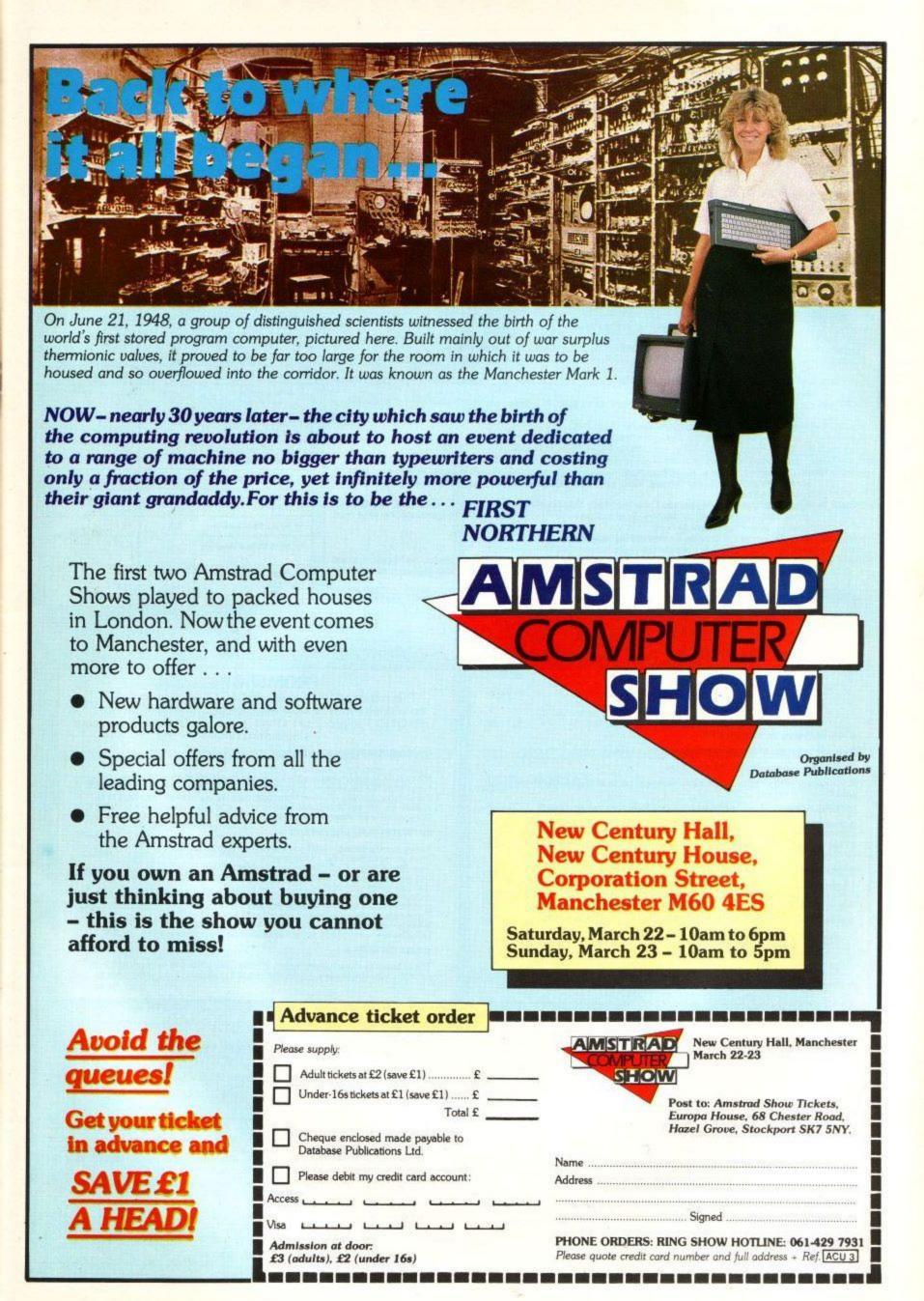

|   | j |
|---|---|
|   |   |
| - |   |
|   |   |
|   |   |
|   |   |

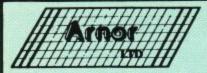

## THE ULTIMATE AMSTRAD WORD PROCESSOR!!

PROTEXT

PROTEXT is without doubt the most sophisticated word processor you will find on any home micro. It is of comparable standard to business packages costing over £200 but has been developed for the AMSTRAD 464/664 and 6128 machines and is 100% machine-code. We know that PROTEXT is the fastest program of its type currently available (eg global search and replace on a three page file in under a second!). Bearing in mind the range of features included and their ease of use, this package is rightly acclaimed as the No. 1 word processor for Amstrad owners. Compare these features and benchmarks with any other similar products.

#### PROTEXT FEATURE SUMMARY

File commands – Super fast Load, Merge and Save, Cat, Print (to printer/screen/file). Cursor Movement – By character/word/line/paragraph/screen, to start or end of line, to start or end of text, to line number, to place marker, to margin. Inserting and deleting – Insert/overwrite mode, insert character or line, delete character forwards or backwards delete word backwards, delete word. FIND and REPLACE - Wildcards, all or part of text, case specific, whole word or part of word, find control codes. ds - Move/copy/delete/save/print/format. Block com Markers – 2 block markers and 10 place markers may be set anywhere. Formatting – Word wrap, right justify, variable left and right margins. Ruler lines – Unlimited number of ruler lines to define margins and tabs. Print options - Headers/footers, page numbers, variable line spacing, variable page length and margin sizes, conditional page throws, odd and even page features, continuous or single sheets, Printer features - Including emphasised, condensed, double-strike, elite, italics, enlarged, plca, NLQ, subscript, superscript, underline. Built in Epson printer driver. Ability to easily define your own printer driver and save to disc.
 Help features - Optional on screen command summaries.
 Built in character sets - Danish/French/German/Italian/Spanish/Swedish. Other features - Non break space, display tabs, returns and hard spaces, soft hyphens, word count, case conversion, copy ruler. 40 page easy to read manual with full index and glossary of terms.

"I AM STUNNED AT PROTEXT --- IT KNOCKS POCKET WORDSTAR INTO A COCKED HAT" --AMTIX ISSUE 1 "DON'T MISS IT. IT IS SUPERB" - POPULAR COMPUTING WEEKLY statetete "MILES AHEAD OF THE AMSWORD TYPE PROGRAMS" - AMSTRAD USER

## NOW TWO POWERFUL NEW ADDITIONS TO YOUR WORD PROCESSING SYSTEM:-

#### PROSPELL

Checks your spelling! Proof reads your documents

#### Works directly from PROTEXT •

A single command brings the spelling checker into action.

Correct errors while viewing the document.

Add new words to dictionary disc either as they occur or all together for extra speed

PROSPELL works with all ASCII files from other word processors as well.

● Many Options ● —if040Including — add words to dictionary / ignore word / correct spelling / delete words / list words / word count / analysis of words in text / copy dictionary / initialise new dictionary / plus lots more!!

#### Version A . . . PROSPELL on DISC .

Thousands of words on dictionary disc. Add your own words up to around 100,000 per dictionary disc Any number of dictionary discs can be used

#### Version B . . . PROSPELL on DISC and ROM

Program and dictionary of common words on ROM

Main dictionary on disc. Main dictionary on disc. More text space and incredible speed. Thousands of words have been packed into 16K ROM for really fast operation.

And you thought PROTEXT was fast!!

#### MAXAM ASSEMBLER

Now recognised as the industry standard assembler/monitor/editor. Used by all the leading software houses, computing magazines and widely used throughout industry.

"This piece of software should be held up as an example of what can be done by programmers who care. It is brilliant." ELECTRONICS & COMPUTING

"MAXAM is a superb ROM which is recommended for all serious machine code programmers. It contains a powerful assembler and an excellent editor which is a joy to use."

COMPUTING WITH THE AMSTRAD "ARNOR are to be congratulated on a superb job ... definitely the best."

HOME COMPUTING WEEKLY

"A product no serious Amstrad user can afford to be without." YOUR COMPUTER

Why make machine-code difficult?

Why use anything less than MAXAM?

BENCHTESTS

**FOR AMSTRAD** 

464/664, 6128

A standard file of 775 words (4,785 characters) was used to carry out the following benchtests (all timings are in seconds).

| secondaj.                                     | PROTEXT         | TASWORD/AMSWORD       |
|-----------------------------------------------|-----------------|-----------------------|
| 1 LOAD text file                              | 4.7             | 10.2                  |
| 2 SAVE text file                              | 4.9             | 18.9                  |
| 3 Re-FORMAT paragraph<br>(85 words)           | 0.4             | 15.3                  |
| 4 Re-FORMAT entire text                       | 2.5             | Not Possible          |
| 5 Move directly to<br>start of text           | under<br>0.1    | 2.2                   |
| 6 Move directly to<br>end of text             | 0.2 *           | 2.2                   |
| 7 REPLACE 'the' with 'THE'<br>(45 occurances) | 1.7             | 34.1                  |
| 8 SCAN entire text                            | 2.2             | 7.2                   |
| 9 MERGE file to centre<br>of text             | 4.0             | Not Possible          |
| 10 MERGE file to end of text                  | 3.8             | 12.4                  |
| 11 MOVE 85-word paragraph                     | under<br>0.1    | 6.8                   |
| 12 PROGRAM LOAD TIME<br>DISC<br>ROM           | 12.9<br>Instant | 14.6<br>Not Available |

PROMERGE+

This major addition to the PROTEXT word processor combines a fully flexible mail merge program allowing PROTEXT to produce individualised documents in one single print run.

(a) COMPREHENSIVE MAIL MERGE

Read data from file or keyboard. Merged fields of varying lengths are automatically reformatted. File merge — insert file while printing. Conditional printing — select from input data (eg you could print letters to all customers whose name is not Smith). Compatible with Masterfile extension. (b) PROTEXT ENHANCEMENTS

Background printing — edit one file while you print another. Print file direct from disc or memory. Two file editing — switch between two files in memory. Cut and paste — any block of text can be moved to any position — allows multiple column layout. Auto configuration — you can set up a disc to configure PROTEXT to your preferred options with a single keystroke. Typewriter mode — for envelopes etc. BASIC program editing — direct from memory. Calculator — a simple on-screen calculator for those invoice totals, etc.

6128 OWNERS ●

These features make full and sensible use of your extra 64K memory but also function with smaller files on the 464 and 664 machines. DISC £24.95 **DISC £24.95** 

ROM £34.95

PROTEXT and MAXAM are available on cassette, disc, rom and plug-in cartridge. CASSETTE AND DISC The inexpensive introduction to the Arnor professional software Cassette £19.95 Disc £26.95

For those people who already own a rom expansion box. Just plug in a rom and off you go. Arnor roms are compatible with all other rom boxes. EPROM £39.95

PLUG IN CARTRIDGE (AD2) Complete Plug-in-and-go ROM cartridge containing either PROTEXT or MAXAM. NO ROM BOXES REQUIRED! In addition, the cartridge has a thorough connector for further peripherals and an extra socket for expanding the system with our own 4 way rom board. The AD2 cartridge plugs directly into the 464, 664 or 6128, fitting snugly into the expansion port. Fitting a PROTEXT cartridge means that as soon as you switch your Amstrad computer on, PROTEXT is instantly ready and waiting for you to use.

Consider the price of our cartridge system. Just £10 onto the price of the rom software and no extra hardware required. Why pay twice as much to get started? AD2 cartridge (PROTEXT or MAXAM)

with no extra hardware required ..... 4 WAY ROM CARD (plugs into cartridge)

£49.95 £15.95

REMEMBER ROM and cartridge software gives you a massive 40K text space!!

Coming soon Mailmerge and Spelling Check programs for Protext users.

## FOR AMSTRAD 464/664, 6128 \* EXTEND THE POWER OF YOUR AMSTRAD \* 50 NEW COMMANDS — ONLY £29.95 \* CAN YOU WORK WITHOUT THEM?

Written by the author of MAXAM, UTOPIA is the complete utilities package. Available to both the disc users and BASIC programmers, it inlcudes all the most useful commands you will need to increase the power of your Amstrad. All the commands below are accessible from BASIC, MAXAM or PROTEXT.

## \* NOW INCLUDES 27 SHADE GRAPHICS SCREEN DUMP

(For Epson/DMP2000 Printers)

#### **DISC UTILITIES**

Instantly from BASIC you can perform the following:-

| FORMAT<br>COPY<br>DELETE<br>LOAD | Format a disc<br>Copy files (1 or 2 drives)<br>Selective file deletion<br>Load any file to any address<br>(no setting HIMEM) |
|----------------------------------|----------------------------------------------------------------------------------------------------|
| DUMP)<br>TYPE)<br>LIST)          | Any file to screen                                                                                                    |
| Utopia also                      | o contains a very powerful disc editor:-                                                                                     |
|                                  |                                                                                                    |

DEDIT You can display/change any byte of information on any disc. Essential for saving part of a corrupted disc or restoring deleted files. PLUS MANY OTHER USEFUL COMMANDS

 
 DISCOPY ACCESS
 Copy a disc (1 or 2 drives) Protect/Unprotect Sys/Dir files

 INFO
 Displays load, exec addresses and file length

 SAVE
 Save block of memory as binary or ASCII

#### **PRINTING & FUNCTION KEY COMMANDS**

| GDUMP                                                         | screen dur    | de graphics<br>np for DMP2000                                                                                                    |
|---------------------------------------------------------------|---------------|----------------------------------------------------------------------------------------------------|
| PRINTON                                                       | Echo all sc   | om compatible<br>reen output to                                                                                                    |
| CDUMP                                                         |               | haracter dump                                                                                                    |
| PRINTOFF                                                      | Switch off    | n to any printer<br>PRINTON                                                                                                    |
| UTOPIA als                                                    | o sets up the | function keys to contain useful definitions, eg:-                                                                                     |
| CTRL + EN<br>CTRL + f0<br>CTRL + f1<br>CTRL + f2<br>CTRL + f3 | TER           | Gives RUN "DISC" if disc drive is fitted<br>Sets colours for 80 column work on colour screens<br>LIST<br>Set to 60 column mode<br>CAT |

 CTRL + f1
 LIST

 CTRL + f2
 Set to 60 column mode

 CTRL + f3
 CAT

 CTRL + f4-f8
 ...etc

 CTRL + f9
 Erase backup files

You will be surprised how much time all these function keys will save !!

## "A POWERFUL RANGE OF COMMANDS AT A BARGAIN PRICE" — POPULAR COMPUTING WEEKLY

#### **COMPLETE PRICE LIST**

#### **CASSETTE DISC EPROM AD2 CARTRIDGE**

|           |        |        |        | Magazine   |
|-----------|--------|--------|--------|------------|
| UTOPIA    | -      |        | £29.95 | See AMTIX! |
| MAXAM     | £19.95 | £26.95 | £39.95 | £49.95     |
| PROSPELL  | -      | £24.95 | £34.95 |            |
| PROMERGE+ |        | £24.95 | £34.95 |            |
| PROTEXT   | £19.95 | £26.95 | £39.95 | £49.95     |

#### PROGRAMMING UTILITIES

Invaluable commands for BASIC or machine code programmers

| FIND    | Find any BASIC keyword or                                           |
|---------|---------------------------------------------------------------------|
| REPLACE | ASCII string<br>As FIND with replace<br>option, Selective or Global |
| VARS    | List all variables                                                  |
| ARRAYS  | List arrays                                                         |
| FNS     | List functions<br>Call machine code routine,                        |
| CALL    | allowing setting of registers                                       |
| MEDIT   | Powerful memory editor                                              |
| MOVE    | Move BASIC lines                                                    |
| STATUS  | Display info on current                                             |
|         | BASIC program, eg size,                                             |
| TOKENS  | HIMEM etc<br>Display function key                                   |
| TURENS  | definitions                                                         |
| NOKEYS  | Cancel UTOPIA function                                              |
|         | keys — see below                                                    |
| C       | Calculate expression                                                |
| MDUMP   | List memory (hex/ASCII)                                             |

#### AND FINALLY

Now you are in the world of ROM software, we have included some extra commands to make your ROMs easier to use.

| HELP       | List ROMs showing version<br>number and workspace    |
|------------|------------------------------------------------------|
| HELP.n     | address<br>List all commands in ROM n                |
| HELPR      | List all RSX commands                                |
| ROMOFF     | Turn off selected ROMs                               |
| ROMON      | Turn on selected ROMs                                |
| U          | Execute UTOPIA command                               |
| XROM       | Execute command in                                   |
|            | specified ROM                                        |
| (U and XRC | OM get over the problem of command name duplication) |

Available from selected branches of

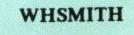

and all good computer stockists, or directly (Specify machine model)

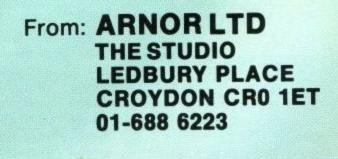

24 HOUR CREDIT CARD HOTLINE - ACCESS/VISA

## LETTERS

Please bear in mind that the views expressed herein are not necessarily those of Amstrad or Amsoft. Be assured that all your views are given thorough consideration. This letters section is the Amstrad Computer User's own forum.

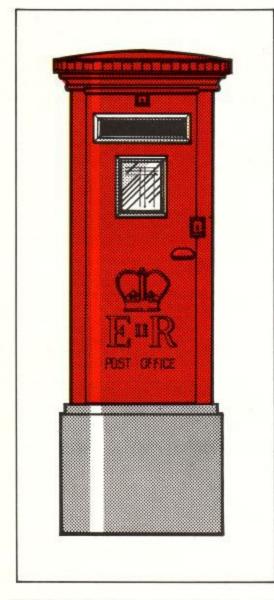

#### DMP2000 fact or fiction?

I am the proud owner of a CPC464 computer. I have been looking for a suitable printer to use with it for some time. I saw the DMP2000 being demonstrated at the PCW Show in September and decided that it was the best value for money.

When I enquired how long it would be before it was available, I was told it would be available before Christmas. Well, here we are in 1986 and still no sign of it. I knew it was too good to be true. Will it ever be available, or is it just a figment of some marketing managers imagination. If it does appear, will it be at the £160 price?

K.A. Woodcote, Watford, Herts.

#### They do exist!

I'm not normally given to writing to magazines, computer or otherwise. Some computer manufacturers and dealers get a lot of flak, much of it no doubt deserved, but I really must tell someone about the excellent service provided by

#### Page 12

## Write to reply

Amsoft. (There must be someone else using the name Amsoft - Ed.)

Very tempted by the reviews of the DMP2000 printer I ordered one on 11th November. "Available mid-November" looked a bit ominous but I was a Spectrum owner before getting my 664 so I'm used to delays and the printer certainly looked worth the wait.

11th December arrived bringing the January issue of ACU plus the User Club Newsletter. This looked ominous too – "overwhelmed with orders", "...sold all stock...second week of January..." I thought prepare yourself for a long wait, Jimbo!

Then in the afternoon the mail van appeared with a parcel. Yes, here was my DMP2000 in all its glory. Exactly 28 days and despite "overwhelming orders". I suppose I must have been near the top of the list but I still think it was pretty good going.

So what's my verdict? I've only had a couple of days on the printer but all seems very good indeed. The manual is excellent, easy to follow even for a novice. I've configured Tasword and tried MasterCalc's screen-dump – nice and clear; pretty fast too. Still waiting for yours? Patience – it's worth every penny. What? You haven't ordered one? Hurry up and do so!

Thanks again to all at Amsoft. As soon as finance allow I'll be on to you for an FD-1. Thanks too Ed for an excellent magazine, though I'm glad of CPC User Soft's discs when it comes to those long, long listings.

> Mr J. Ormerod, Rossendale, Lancs.

ACU: It's nice to hear from at least one satisfied customer. However, the DMP2000 is obviously very thin on the ground at the moment. Amsoft have a large backlog of orders although they might be willing to put you on a waiting list. This is due to the high demand for the printer.

#### **Cartoon fun?**

We were very disappointed to find that you had included a sexist cartoon in the February issue of Amstrad Computer User. Not all women are afraid of mice (although some men are), and to imply that a woman would be stupid enough to be afraid of a mechanical 'mouse' hardly counts as humour. We have read computer magazines over the last eight years and apart from advertising (more noticably in American publications), there has been little to complain about on this issue. It is of course true that micro-computing is male dominated, but this is no excuse for the attitude expressed in the offending cartoon. Surely a successful magazine like yours could do better than this?

Mark Mason, Meryl Philippart, Margaret Robins, Franco Rabaiotti, John Waters, Computers; Adapted Software for the Disabled (CASH), Swansea, W. Glamorgan, S. Wales.

ACU: It has never been our intention to offend any section of our readership. (It would be foolish to do so). We are always sensitive toward peoples feelings and go out of our way to avoid publishing controversial or offensive material. In this case we have published a cartoon that derives its humour from a stereotype, as cartoons do. This should be seen only as an attempt to entertain and not be taken too seriously. Anyway the joke wouldn't be the same if it was the AMX Earwig.

#### Is my PCW8256 only a tool?

Until December '85 I knew next to nothing about home computers, nor wanted to. I bought a PCW8256 because it brought complete word-processing within my price range. The machine is ideal for the purposes for which I acquired it and I'm delighted with it. However, just because I'm not an 'Arcade Freak', does it mean the machine must never be used for recreational purposes?

My children keep asking if they can play games on my new computer. Will the answer forever have to be, 'no, there aren't any to play!'.

> Philip Moore, Norwich.

ACU: The 8256 is a business machine therefore you are absolutely forbidden (under pain of being forced to read the Locoscript manual), to play games on it. Seriously though, there aren't too many games around. There are a number of text adventures that run under CP/M (see our review of Hitch Hikers on page 10), or you can buy some of the books that list Basic games. The Usbourne paperbacks which seem to be available everywhere have Basic listings for various machines. Most of these will be broadly compatible with Mallard Basic but you may have to make some minor changes to them. There are two other books, Basic Computer Games and More Basic Computer Games by David Ahl, that list games that should work with Mallard Basic. Oh, Amsoft do intend to release a 3D Chess, full report soon.

AMSTRAD PROFESSIONALS FROM DIGITAL RESEARCH

# First, two powerful software development languages at just £49.95 each. CBASIC COMPILER"

PASCAL/MT+" FEATURES Superset of ISO Standard Pascal Efficient Native Code Romable Machine Code Data Manipulation Enhanced Arithmetic Functions Extended Data Types Comprehensive Utility Package Included

FEATURES

Extended Precision Decimal Arithmetic 32K Byte Dynamically Allocated Strings

- Optional Declaration Statements Multiple Line Functions with Parameters CALL Statements with Parameter Passing Error Trapping
- Chaining with Common Variables
- Expanded File Processing
- High Level GSX Graphic
- - Reduced Software Support Development Time

Both as complete packages of standard Amstrad 3" disks. Both configured to load and run now on your CP/M bundled Amstrad PCW 8256 or CPC 6128. Both offering you the applications portability and development power of professional CP/M programming languages from the creators of CP/M,

Digital Research. Both at an extraordinary price, fully in keeping with Amstrad's own value for money philosophy. Both available for the first time directly to Amstrad users.

ళ

### Start building your Amstrad armoury now with Amstrad Professionals from Digital Research.

Send your order and cheque or credit card number to: DIGITAL RESEARCH (UK) LTD

Unit 12, Fenton Way Southfields, Basildon Essex SS15 6SL

Or contact your local Amstrad dealer.

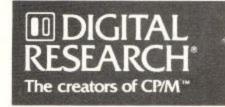

### **Amstrad Professionals**

£49.95

from Digital Research will progressively expand the capabilities of your Amstrad by providing you with an armoury of professional languages, tools, utilities and graphics packages of unrivalled power and value for money in the small computer field. (See also DR GRAPH and DR DRAW overleaf, both released simultaneously with the above Amstrad Professionals titles.)

Full support available from BELL TECHNICAL SERVICES LTD

## LETTERS

#### Losers weepers

I write just after, yet again, I have run around the lower slimey maze, with pockets bursting with about £500 trying to think what I could do now.

Yes you got it, "Finders Keepers'!. What do you do now? I keep going around the rooms of this game with a tube of superglue stuck to me (Sounds painful – Ed) and a 'Spark of Life' in my hand and lots of money but I don't know what to do next. How do I get out rich? How do I get the presents to Her Highness? Please what do I do at this point of the game? Grant Earnshaw,

Morcott, Leices.

## Don't dump that program!

'Down in the Dumps' yet again! Yes yet another program that will not run on the CPC6128.

Attempts to load 'Dump Bin' listing 1 using program listing 2 merely produces the response 'syntax error in line 120'.

The program 'Screen Designer' listed in the CPC6128 User Instruction Manual will not run on the 6128 either, and that is written by David Radisic also. I do hope someone has bought Mr David Radisic a 6128 for Christmas then we may look forward to some software that will run on this computer.

As yourselves, Amsoft and Amstrad have made it quite clear that you will not get involved in any correspondence concerning your products perhaps you will allow me to generate some 'self help' for 6128 owners.

CPC6128 owners! Have you had any first hand experience of commercial software that runs successfully on the 6128?

Would you like a complete list of all available software?

Drop me a line stating the type of software you have and the name of the software house who wrote it, in return I will provide you with a copy of the completed list of all the inputs I get with further updates as the known range increases.

> T. Davies West Midlands

ACU: We are sure David's program works on the 6128. The following letter is from a gentleman who has not only got the program working but also customised it for his own printer. In fact David has got a 6128.

### .. And

David Radisic's screen dump program is just what I have been waiting for. Imagine my disappointment when all I got was line feeds on my Shinwa CPA80 printer which I had thought was Epson compatible.

After disassembling the listing I found it sends ESC \* m,n1,n2 to the printer to select a bit image mode, in this case mode 2, giving double speed double density, 960 dots per line.

The Shinwa does not support mode selection of bit image printing however ESC K n1,n2 selects double density bit image printing at 1280 dots per line.

The listing for the loader program should be changed as follows:

5410 FAC9212D82CD6B81,1100 5690 0E0F014000034C20,205

Hope this is of help, the picture is slightly smaller than an Epson print out, and don't forget to reset the printer line spacing after a dump.

> Joe Jackson, Bedhampton, Havant, Hants.

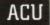

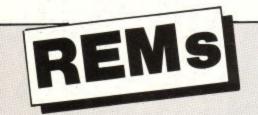

#### Super . . er?

While extolling the benefits of the so called 'Classical Education' to my staff, (it's easy to spell long words eg supercede, as it derives from Latin, super cedo) I was pulled up short by the supersede pressure group. Further study revealed that it was the Ancient French who misspelt cedo, and thus gave us the technically incorrect supersede. Non-conformist purists may therefore still use supercede but it was the Fr\*\*\*h who \*\*\*\*\*\* it up. (A. Fisk, Wickford, Essex.)

ACU: By 'ancient' you mean anyone over twenty-two?

### **Questions!** Questions!

I like the questionnaire on page XIX (Dec issue) but have some criticisms. David Ward's article implies, without actually saying, that you would like readers to send them in. So onto my hobby horse.

Your contents page says, "no part of this publication may be reproduced without permission". There! I've done it already. If I fill in your questionnaire and send it in (a) I've spoilt the magazine (b) I might want to refer to the questions again – or the advert on the back. I'm not allowed to copy the questions. What do I do? (D.A. Rock, Liverpool.)

ACU: You have many sleepless nights worrying that we are going to sue you when we receive your photocopy. Seriously though, our warning is intended to stop people 'lifting' text directly from our pages. In one particular month we had three separate listings 'lifted' by rival magazines.

### Manual mauled

May I suggest a column for PCW8256 owners who would dearly love to be users, but who find themselves unable to follow the manual. I suspect that many PCW purchasers like myself, have no particular knowledge of programming or computer conventions and jargon, and find the manual both technically deficient and badly written. I cannot believe it makes commercial sense for any businessman to wrap his product in mystery. As we say: the product isn't as good as its advertising. (Iain Sutherland, Sutherland PR, Southampton.) ACU: Are you trying to say that the Manuals are just a teensy weensy bit difficult to understand.

### Strange things in Sorcery

Have any of your readers who own Sorcery+, noticed while loading the game, that if they press certain keys, they get an advertisement for Strangeloop? If they have, and they know what keys to press to obtain this, please could they write in to the magazine? (Jason Anderson, 27 Greenwood Place.)

ACU: If you let the demo run its course the Strangeloop ad comes up eventually.

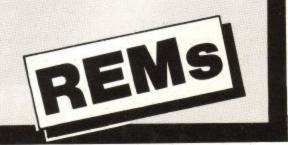

## AMSTRAD PROFESSIONALS FROM DIGITAL RESEARCH

## Now, two interactive graphics packages at just \$49,95 each.

Dickens Travel Ltd.

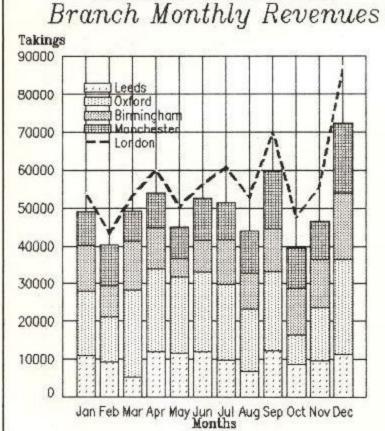

DRGRAPH

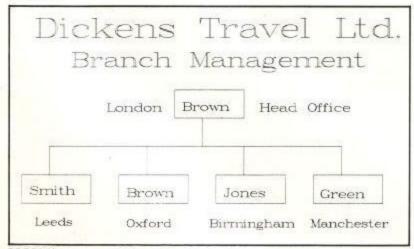

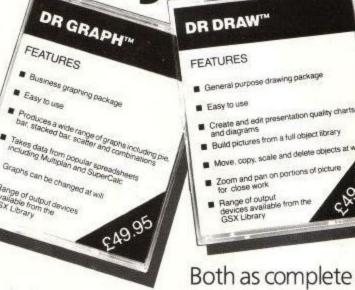

packages of standard Amstrad 3" disks. Both configured to load and run **now** on your CP/M bundled Amstrad PCW 8256 or CPC 6128. Both offering you the creative potential and professional impact of presentation graphics from the creators of CP/M, Digital Research. Both at an extraordinary price, fully in keeping with Amstrad's own value for money philosophy. Both available for the first time directly to Amstrad users.

### Start building your Amstrad armoury now with Amstrad Professionals from Digital Research.

Send your order and cheque or credit card number to: DIGITAL RESEARCH (UK) LTD

Unit 12, Fenton Way Southfields, Basildon Essex SS15 6SL

Or contact your local Amstrad dealer.

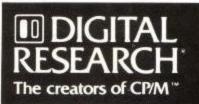

Full support available from BELL TECHNICAL SERVICES LTD

| SOFTWARE |  |
|----------|--|
|          |  |

|    | The chart is leased on the Microbioge chart as completed by Gallery |                  | Spin | ifire        |                       | 見たいの   |
|----|---------------------------------------------------------------------|------------------|------|--------------|-----------------------|--------|
|    | TITLE<br>Publisher 4 weeks up to 16/1/86                            | Last<br>Month    |      | MIRIORSOFT   | Months<br>in<br>chart | Market |
| 1  | THEY SOLD A MILLION<br>Hit Squad                                    | 1                | -    |              | 2                     | 10     |
| 2  | YIE AR KUNG FU<br>Imagine                                           | 2                | -    |              | 2                     | 8      |
| 3  | GRAND PRIX 3D<br>Amsoft                                             | 3                | -    | A 664 D      | 3                     | 6      |
| 4  | FORMULA ONE SIMULATOR<br>Mastertronic                               | 5                |      | 7??          | 3                     | 5      |
| 5  | SOUL OF A ROBOT<br>Mastertronic                                     | 6                |      | 664          | 3                     | 5      |
| 6  | FINDERS KEEPERS<br>Mastertronic                                     | 4                | ▼    | 664          | 6                     | 5      |
| 7  | COMPUTER HITS (10)<br>Beau Jolly                                    | 12               |      | 255          | 2                     | 4      |
| 8  | CAVES OF DOOM<br>Mastertronic                                       | 13               |      | ???          | 2                     | 3      |
| 9  | SCRABBLE<br>Leisure Genius                                          | 14               |      | 664 D        | 5                     | 2      |
| 10 | WAY OF THE EXPLODING FIST<br>Melbourne House                        | 10               | -    | 664          | 6                     | 2      |
| 11 | CHILLER<br>Mastertronic                                             | 9                | •    | 664          | 6                     | 2      |
| 12 | NONTERRAQUEOUS<br>Mastertronic                                      | 7                | •    | 664          | 6                     | 2      |
| 13 | RAID!!<br>US Gold                                                   | 8                | •    | A 664 D      | 3                     | 2      |
| 14 | WHO DARES WINS 2<br>Alligata                                        | ne               |      | ???          | 1                     | 2      |
| 15 | GYROSCOPE<br>Melbourne House                                        | ne               |      | ???          | 1                     | 1      |
| 16 | SPITFIRE 40<br>Mirrorsoft                                           | ne               |      | A 664 D      | -1                    | 1      |
| 17 | BRUCE LEE<br>Datasoft/US Gold                                       | ne               |      | 664          | 1                     | 1      |
| 18 | COMPUTER HITS (6)<br>Beau Jolly                                     | ne               |      | 777          | 1                     | 1      |
| 19 | SPELLBOUND<br>Mastertronic                                          | ne               |      | ???          | 1                     | 1      |
| 20 | HIGHWAY ENCOUNTER<br>Vortex                                         | re               |      | 664          | 3                     | 1      |
|    | n Disc <b>664</b> CPC 664/6128 A                                    | Availa<br>from a |      | t ??? Untest | ed                    |        |

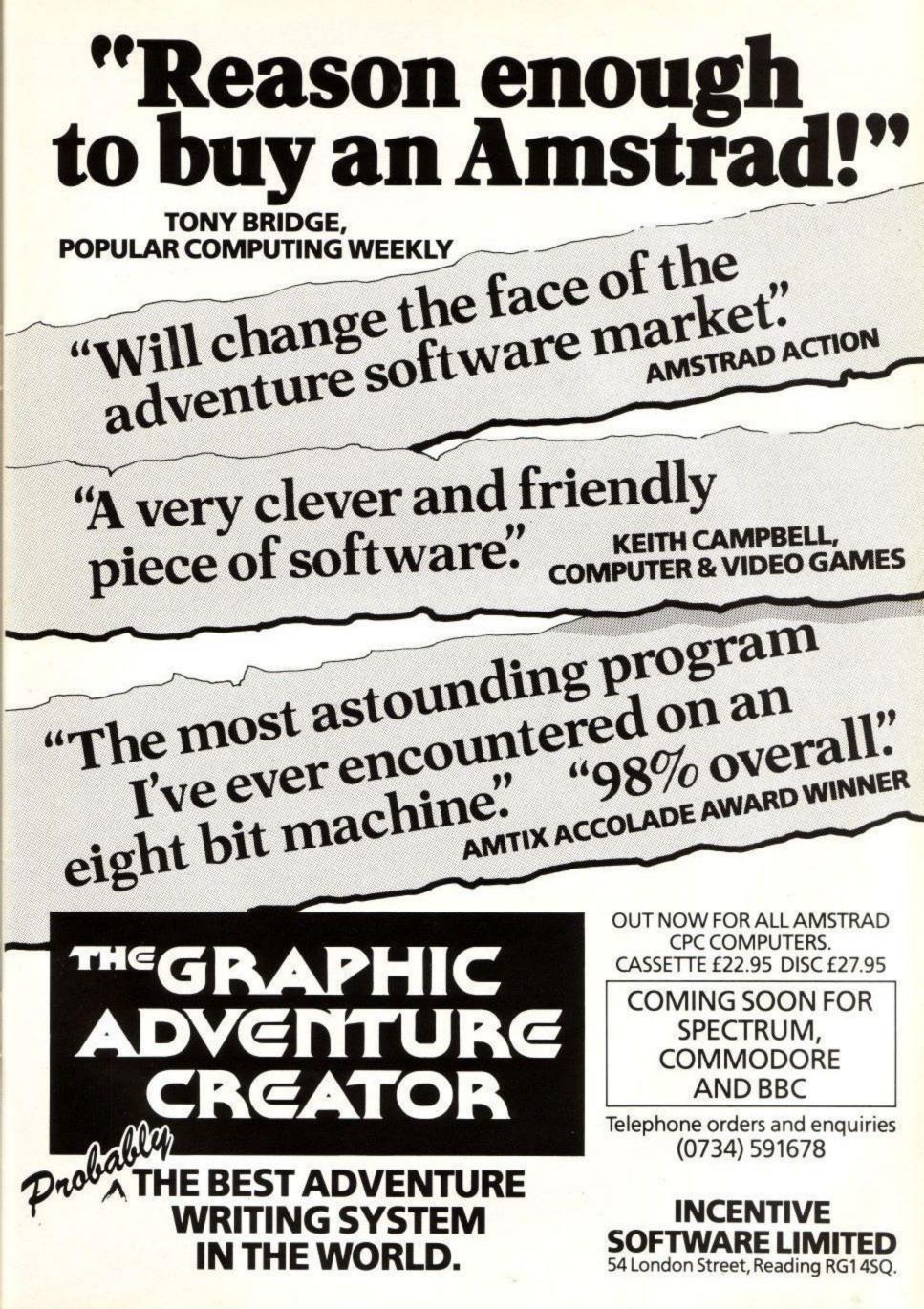

## **BC** Enterprises

## The Hitch-hiker's guide to the Galaxy

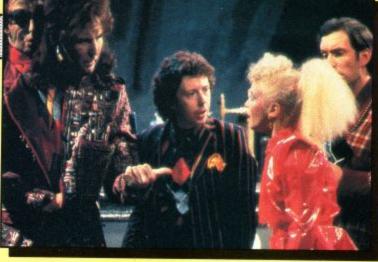

Way back in the late Seventies only a few people knew who Zaphod Beeblebrox was, what use a Babel Fish is, the significance of owning a towel and the fundamentals of improbability physics. The Hitchhikers Guide to The Galaxy has outgrown its status as a cult radio series, progressing into print and onto TV. The latest step has been to bring Hitchhikers onto the computer.

The Hitchhikers Guide has been brought out as an adventure game by Infocom. Infocom are not well known in Britain but are a famous American software house with many years experience writing adventure games. Their previous titles have included the Zork series of adventures and have all been written for computers running operating systems such as CP/M. This is the reason that Infocom are not well known in Britain as there have been few people until now who have had access to a suitable computer to run the games. Now, (thanks to Amstrad) CP/M has blossomed in Britain, many people are able to appreciate these outstanding games. Douglas Adams (who incidently, like all the best writers, comes from Brentwood) is the author of Hitchhikers. The story behind his working with Infocom (based in sunny California) must be an interesting one.

#### Life, don't talk to me about life

The game follows the Hitchhiker story fairly closely. You start as Arthur Dent an ordinary Earthling, at the start of a perfectly ordinary Thursday. The text on screen (no graphics or sound in a CP/M environment) tells you that it is dark. This is your first challenge.What must

A long time ago, in a University far, far away there were two programmers, Ian Bell and David Braben. They spent three years writing a computer program which impressed the most cynical programmers, a game which shoot-em-up freaks loved and which even had the most straightlaced of chartered accountants burning the midnight oil.

Elite was originally written on the

be done to progress further into the game? I'll give you a subtle clue, Switch on the light. What? I've spoiled the entire game for you? Rubbish! Anyone could work that out. The game progresses through Arthur's morning. A bulldozer arrives unexpectedly on his doorstep. Unexpected due to a foul-up in the local council planning office which should have sent Arthur notice about his house being demolished. There is a similar thing happening to the whole of Earth at that very moment.

The problem in the initial part of the game is to prevent the house being demolished while Arthur is around. If this happens a stray brick will undoubtedly end the game for you. You will soon meet Ford Prefect, your travelling companion. He is one of several characters you will meet in the adventure. Each of these characters can be spoken to, with varying success. The man who has been sent to demolish your house is a Mr Prosser, try asking him what the time is. The game is really for true Hitchhikers fans, the sort of person who knows what flavour Roosta's towel is. The person in the office who had only read one book gave up much sooner than anvone else.

If you play the game properly, you will end up in the pub supping beer with Ford Prefect. It is at this point that Ford reveals that he is from the planet Beatleguse 5, and not from Guildford after all. There is more to the pub than meets the eye, a good adventurer will examine it carefully and try spending some money, he will not drink too much. Hitchhikers goes in for some joke items, but these all appear late in the game. To start with keep your wits about you. Everything has a purpose.

You cannot prevent your house being destroyed. If you did you would be vaporised, along with the other denziens of Little Cottington, when the Earth is demolished by the Vogons - The meanest, most awkward race in the Galaxy. "The best way to get a drink out of a Vogon is to stick your finger down his throat". You can avoid the problem by getting a lift to Barnards Star from the great yellow ships that hang in the sky much the way that bricks don't. Unfortunately for you reaching Barnards Star is about as likely as screaming Lord Sutch becomming the next Prime Minister. You will be thrown out of the ship whatever you do. First you must get the Atomic Vector Plotter and solve a puzzle for which the game has become

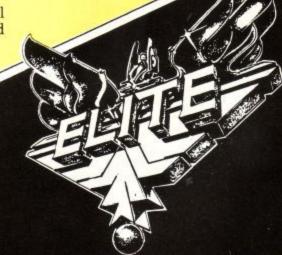

BBC, a computer renowned for its speed and infamous for its lack of memory. Before the program's release a programmer from Acornsoft said "I shouldn't tell you anything about it, but you look at the program and say 'That can't be done', but it has''. Elite made its way to the Amstrad from the Spectrum, converted by a pair of Scottish programmers who call themselves "Torus".

Having to wait for programs to be converted is an annoyance that Amstrad users are learning to live with. There is a little compensation when the program has improved as the programmers go back to the job. Amstrad Elite is the newest and arguably the best version of the program. It certainly has the best explosions.

#### The Scenario

Elite is both a shoot-em-up and a trading game. You play the part of a spacetrader, sailing through the spacelanes, buying and selling commodities. Throughout the game you fly a Cobra Mk III spaceship, a one-man

## REVIEW

#### Zaphod Beeblebrox, Ford Prefect, Trillian and Arthur Dent.

famous – how do you get the Babel fish. For this you must have one of the most innocuous objects you came across at home. If you can manage this getting the plotter should be a doddle.

The game then gets harder, you have to build an Infinite Improbability drive, argue with the most obstinate of doors and survive without any tea. In your travels you move through time and space and take on the roles of several different characters. After all some of your movements are infinitely improbable. Infocom have some much harder adventures, solving those must be impossible. Infocom have developed an excellent parser, the result of many years development. It will allow an exchange like this:

#### **Drop fluff**

Which fluff? satchel fluff or pocket fluff

#### all

Satchel fluff dropped Pocket fluff dropped

vessel capable of outrunning all but the fastest of the other ships you may meet and with a carrying capacity of 20 tons.

The aim of the game is to reach Elite status. Your rating reflects how many other ships you have shot down. If you attempt this with a poorly equipped ship you are not going to last very long. Your first task is to raise some money by trading. Once you have made the money you can pitch yourself into battle.

There are a couple of tools to help you earn more and faster. A fuel scoop will pick up any flying debris, including cargo ejected by exploding victims. The scoop's main use is to collect fuel by skimming the surface of a sun. An extra cargo bay adds another 15 tons of carrying capacity and speeds the road to riches. Once you are suitably wealthy you can start buying some weaponry.

Space is a dangerous place. You start the game with a front mounted pulse laser and three missiles. Your armoury can be increased by adding more powerful weapons to the front, back and sides of the craft. You can carry a fourth missile and an energy bomb, capable of destroying all the craft within the vicinity. Missiles are easily targetted on a foe and then home automatically. They are not infallible, and can be destroyed by a ship armed with electronic counter measures.

As other ships shoot at you your

You need to experiment a bit to find out what you can do but it is important to learn to examine everything. If you get stuck there is a copy of the guide which you can refer to by typing:

#### Consult guide about vogons

or whatever you are having trouble with. A third, mostly useless source of information is the collection of footnotes. These are very funny, even if they do choose some very inopportune moments to crop up.

As a package The Hitchhikers Guide to the Galaxy is an excellent buy, even at £24.95. It will work on any Amstrad disc system – even the PCW 8256. If you get

energy banks are slowly depleted. It is possible to improve this situation by buying an energy unit. This tops up the shields. The manual reminds you that the special energy unit has a copper coloured top and that no other energy unit looks like it or lasts like it, a feature which sounds pretty terrestrial to me.

Your foes range from simple, slow craft like the Kraits to the fast and deadly Vipers and Fer-de-lance. Vipers are police ships. They will come after you if you should carry contraband in the form of firearms, narcotics or slaves. You need to be an excellent shot to out-gun them and very stupid to pick a fight.

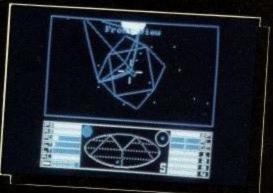

The Thargoids are among the slowest of the enemy ships but they are certainly the most deadly. They are an evil alien race who have had their fear glands surgically removed. The ships release Tharglets, small remote controlled ships which home in and attack you. The best way to deal with a Thargoid is to run away, very fast, Hyperspace if necessary. Once you have destroyed a Thargoid all the little Tharglets lie idle and make rich pickings. They can even be scooped up for bounty.

Elite comes with a book by Robert Holstock, Called "The Dark Wheel" it really stuck you can buy a special hint book, called Invisiclues, which will help you with problems like how to get the flowerpot out of the whale and how to get onto a planet surface from the Heart of Gold. If you are a Hitchhikers fan, even if you find adventures the most boring thing on (or off) Earth you should buy it. Hitchhikers is pure Douglas Adams genius.

is fun to read in its own right. I read it on the train into work before I had played Elite. It captures the atmosphere magnificently and teaches you a lot of the tactics for the game.

One of the important hints it gives is never sell goods at a loss and never make a journey with an empty cargo bay. Every product has a different value in a different place. It is learning where to buy and where to sell that is the key to the game.

You can call up a record of the industrial nature and politics of each planet. This gives an indication of the best cargo to carry. Detailed market prices are not available outside the hyperspace range of a planet, so it is worth making notes as you go along.

Getting from planet to planet means going through hyperspace. You must buy enough fuel for each journey. Hyperspace does not take you straight to a planet, it only takes you within easy range. You must fly from the re-entry point to a space station orbiting the planet and dock.

Docking is perhaps the most important skill to master. "The Dark Wheel" gives the impression that only cissies use a docking computer but running into a spacestation is a mistake you only make once in a lifetime. Muck up docking and it's back to the start or a saved game for Commander Jameson. A docking computer takes all the effort (and skill) out of getting goods into a spacestation. You still have to fight off all-comers to get to the spacestation but that is how you win your wings.

For the rookie pilot a useful tip is to notice that the door to a 'station always points towards the planet, so if you fly to the spacestation then dive towards the planet for a short while you should have the door behind you, turn around and steer straight in.

Elite is a wonderfully addictive game. The graphics may be smoother in Starion, the trading may not be as detailed as some strategy games but the end result is wonderful. ACU

Page 19

#### Some of the features of the new Mini Office II

With the word processor you can . . . \* Select most features by menu or Select most jeatures by menu of embedded commands. \* Transfer records from database for personalised circulars. \* Choose from three methods of display: 20 column (double size characters), 40 column, 80 column.
 Centre, indent, tab, justify and memo \* Centre, indent, tab. justify and merge text. \* Insert, copy, move or delete blocks of text. \* Select two editing modes: insert or overwrite. \* Search and replace globally or selectively. \* Check typing speed in words per minute. \* See on-screen real-time clock, plus word and character count.

With the database you can . . . \* Select five field types (Alpha. Decimal, Date, Integer, Formula).
 Perform all arithmetic functions.

★ Perform all arithmetic functions.
 ★ Search over multiple fields.
 ★ Mark individual records. ★ Use flexible printout routine. ★ Pass records to the word processor. ☆ Carry out powerful multi-field record sorting.

With the spreadsheet you can \* Total rows and columns, with easy-selection of criteria. \* Copy formulae either absolutely or relatively. \* Print Move directly to a specific location.
 Select movement of cursor.

\* Recalculate automatically or

manually.

## With the label printer you can . . . \* Design any style of label with the versatile editor. \* Select label size and sheet format. \* Read directly from

database files.

With the graphics pack you can . . With the graphics pack you can ....
 ★ Enter data directly or take from spreadsheet. ★ Use icon type menus.
 ☆ Choose pie chart, bar chart or line graph. ★ Display up to three line graphs simultaneously. ★ Display up to three bar charts side by side or stacked.
 ★ Choose bar charts in either 2D or 3D. ★ Draw compacted or emphasised pie charts, ★ Define your own style of pie charts. \* Define your own style of shading. \* Dump graphs directly to Amstrad or Epson compatible printer.

With the comms pack you can \* Access MicoLink or Telecom Gold \* Access Micolific of Perecondona with only two key presses. \* Select protocols as required. \* Change modes while on-line. \* Store text directly to memory or disc. \* Use one-key 'Stop' command.

With all the modules you can .... \* Use the AMX Mouse. \* Choose foreground and background colour in most modes. \* Make more efficient use of memory and faster response time thanks to machine code content.

It's a word processor . . .

Features that were not in the original Mini Office.

# Jatabase oud esents.

When it was launched in October, 1984, Mini Office was acclaimed as the most innovative software of the decade, creating new standards in serious programming and at a price everyone could afford.

Since then it has become far and away one of the best-selling packages ever created for the home computer, frequently displacing games from their position in the Top Ten. And, unlike most software releases, it is still as much in demand now as it was 15 months ago.

Which is why there has been so much speculation throughout the industry about what the much-rumoured Mini Office II would be like. After all, how do you beat a best-seller?

The answer is - by making it even better! And the new Mini Office II is certainly that ... in every respect.

While still retaining upward compatibility with the original Mini Office, it is packed with a host of new features that have been made possible by the tremendous strides made in programming techniques in the last 12 months.

The result is the most comprehensive suite of business programs ever produced for the Amstrad - and still the best value ever.

And it comes with a no-nonsense easy-to-follow guide to business computing that will take you step by step through all the many features, showing you how to use their huge potential to the full.

### It's a database . . .

It's a spreadsheet...

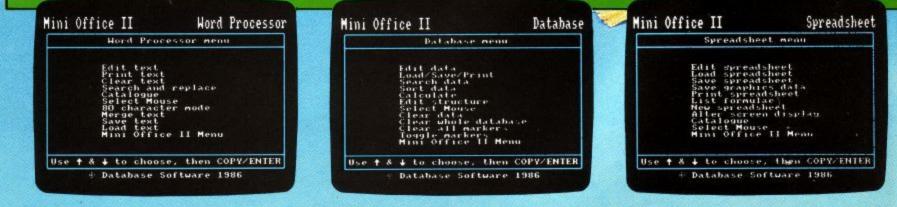

It's MINI OFFICE II on the Amstrad 464, 664 and 6128

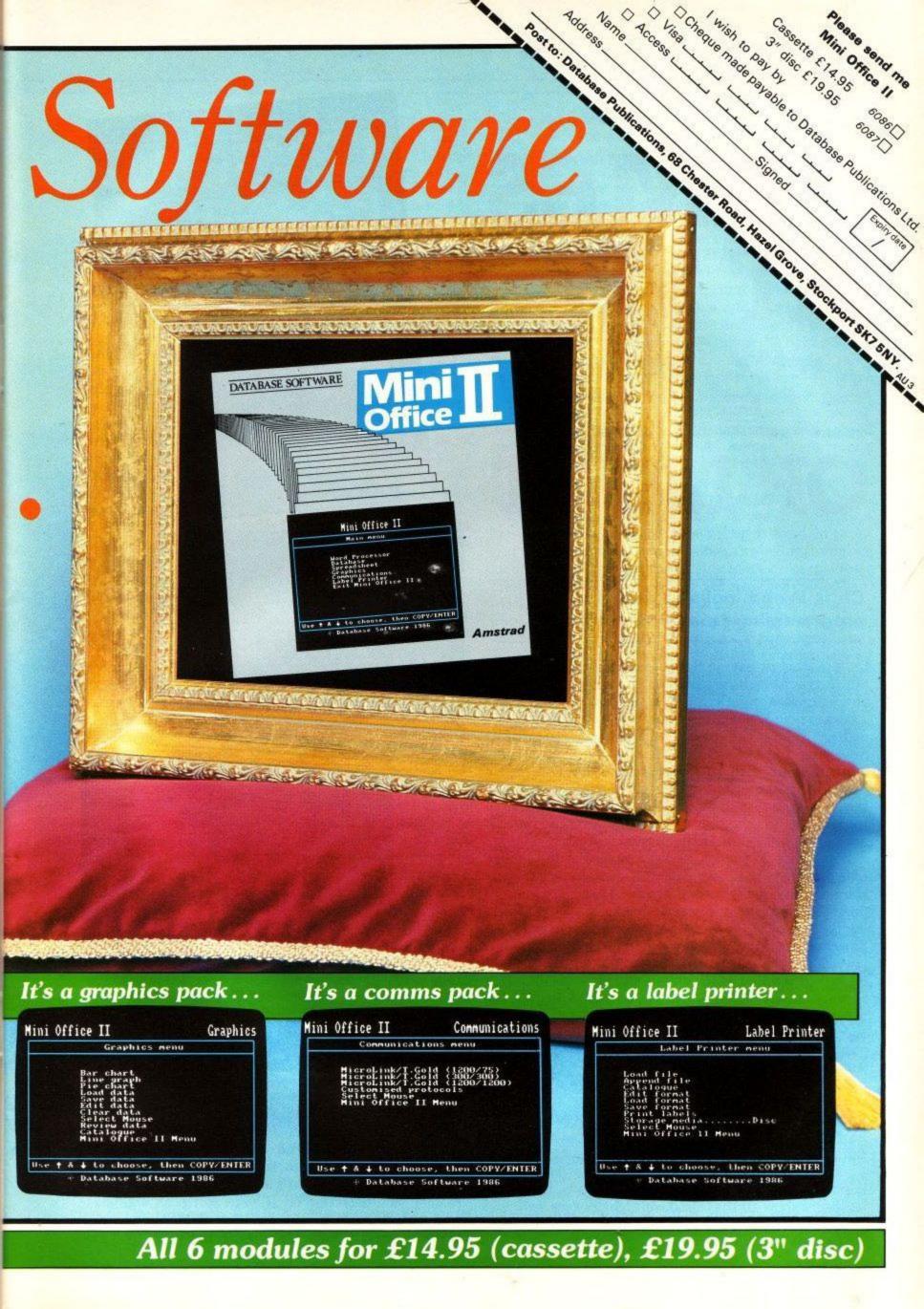

## REVIEW

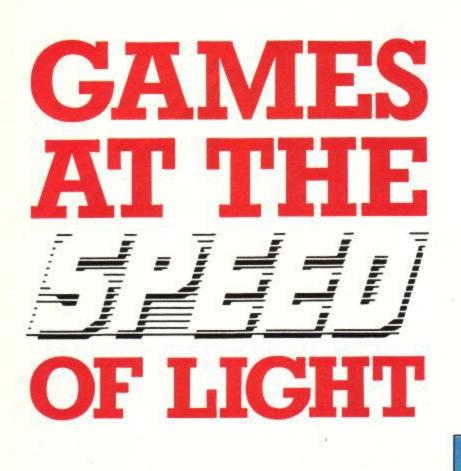

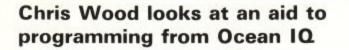

Let me start by saying that Laser Basic is not just 'a', but *the* games writing utility on the market. Published and marketed by Ocean it is written by the Oasis software house, who are famous for their Forth based utility 'White Lightning' which appeared on the Spectrum and the CBM64. They are sure to become more famous with this program. There is a Basic compiler in the offing, which will enable your Laser Basic programs – and presumably your normal ones – to run even faster than they do now, and Amstrad Basic is not particularly slow at the present.

Well, what do you get for your money? A huge video case sized box with two cassettes containing no fewer than twenty six between them. These are not all programs, and include several banks of sprites, showing the extent of the effort put into the package by the programmers. Of course, if you coughed up the extra few pounds you get a disc with the programs on. You also get a 128 page manual which details and explains the 200 or so commands. Although the box only says 464/664 the manual says 464/664/6128 and this is indeed correct, I suppose the box covers were designed before the 6128 was around, and it shows how long Oasis have been working on this project.

The best advertisement for the program is in the sample demo which must run for some five to ten minutes, and really shows off the program – and the Amstrad. I was particularly impressed by the opening tune that plays while a message to 'Press a key' scrolled smoothly across the bottom of the loading screen. I never knew the Amstrad could make such sounds. Indeed all the tunes show off the sound capabilities very well, and it is good to see this department has not been skimped, as it so easily could have been.

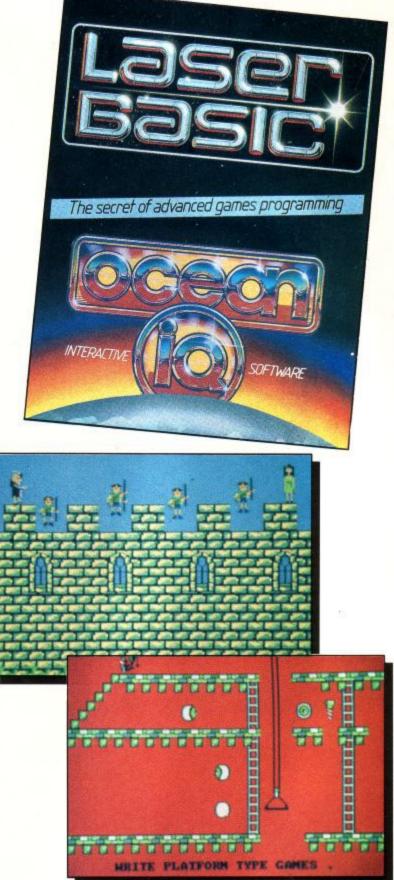

Although Laser Basic is designed mainly to enable you to write platform games, this is not as limiting as it sounds. Platform games come in all shapes and sizes, and it is just as easy to write a shoot-em-up with Laser Basic. The platform game, being the most common format, has been used as the basis for most of the examples. Laser Basic is capable of doing whatever most sprite based games do.

There are around 200 commands, divided up into eleven classes. Some classes do not have certain features available to other classes. This is sometimes because of the nature of the command – for instance, you would not need a FILL routine to run under interrupt – and sometimes for speed, for instance you would not need the collision detection on all your sprites in a game.

If you designed your game so that none of the 'bad guy' sprites passed in front of anything, but your 'good guy'

## REVIEW

sprite was free to roam at will, then you only need to have the 'bad guys' checking if they hit anything, and if they do it can only be you that they have hit. This is a method used in many games, Jet Set Willy to name just one. Some of the classes of command will also not work in mode 2 (80 column mode) such as the command to print in front or behind something that is already on the screen. This is because in mode 2 there are not enough colours to show a difference, although these commands are very effective in the other two modes.

#### Sprite control

You can enlarge, flip and mirror your sprites, you can define a window on the screen and set them bouncing around inside it, in fact several windows and several sprites, animating as they do so. You can even define a window *inside* a sprite and get the window to scroll/mirror/flip/enlarge. Have you seen those games with little space-ship sprites with rotating bands of coloured lights? Define a thin window inside a suitably designed sprite and set it scrolling with 'Wraparound' i.e. what goes off one side comes on the other, and Bob's your uncle.

Sprites can be run under interrupt, and you can pass whole strings of commands to them and they will happily run along, bouncing about in their windows or rotating on the spot or whatever you have set them to do. Tracking sprites can be very powerful. They are dummy sprites which can contain mini programs which relate to other sprites.

There is also the very useful BILD instruction which is used for storing compacted screen data. It works by scanning through the data in one sprite which contains the shape of the screen. For every bit in the byte that is set it will print the second sprite in the appropriate place on the screen. Rather like a character designer, where you have a small version of the character and a large version of the character to work on, instead of just having a larger version of the character you could have it made of bricks, or stripy, and you could of course have any shape you wanted. If your screen layout wants to be more than eight blocks wide (the number of bits in a byte) you simply move the point that you start the BILDing from and expand the data from another sprite. In this way you can have very complex screen layouts in incredibly small amounts of memory.

The sprites also have very sophisticated collision detection and pattern recognition. If you place a platform game type 'object' in front of a piece of background, it is still possible to pick out the shape of the object and recognise it, and sprites can check collisions with other sprites in the same way. All the collision detection is pixel perfect, none of this dying-before-the-monster-is-anywhere-near-you stuff. Although it would have been nice to have a simpler form of collision detection in case you want to do a shoot-em-up type game where pixel accuracy is not too important.

#### **Mini Basic**

There are just so many commands that it is impossible to list all their virtues, and I am sure that you would be hard pushed to find something that cannot be done with Laser Basic, in fact there are plans to publish a Mini Laser Basic which will only contain the most often used commands, and dispense with ones such as FILL which you would only use in designing a sprite or title screen, and ADDR which will give you the actual address of a command should you wish to put it in a tracking sprite or call the command from machine code – once you have got the address you don't need the command again. This Mini Basic will leave you more room to write your programs in, and when the compiler becomes available (soon) it will be very easy to write commercial quality software. One other thing that has been done to allow you the maximum memory available for your programs is for the data and programs to load without using a buffer. Programs don't need a buffer for them to load into before they are put in the right place in memory. This gives you an extra 4k to write in.

Amongst all the other files on the tapes (or disc) is one called SPTGEN which allows you to design your sprites. Because it is run with the Laser Basic machine code in memory, there is virtually nothing you can't do to your sprites, flip them, mirror them, stretch them, rotate them etc. Powerful though it is, the designer is not easy to use at first. The key choices seem a little awkward, but as it is written in Basic you can change them yourself.

The most limiting thing is that you design your sprites one character square at a time i.e. eight by eight pixels and then place them onto a workspace below the design area, to build up your sprite. It is a little like making a mosaic, and it is not easy to see whether one of your blocks will line up with what is already on the workspace until you put it there, so you would be well advised to at least design a rough sketch on some graph paper before starting work. When you have finished designing your sprite, you stretch a window around it and then lift the window containing your sprite off into memory, so it is easy to change the size of your sprites, as you just put them back on the workspace, add or erase bits from them, and then stretch a new sized window around them and store it away.

The Animation part of the program – where you get to see if the frames you designed for your 'space creature' means he walks with a limp – was also a little unfriendly in that your creation would only animate at one speed, and that was too fast to really see if the frames of animation matched up. Again this could be easily changed by altering the Basic program, but it shouldn't really be necessary.

The last program is a sound generator, and because of the infinite variety of parameters that you can pass to the Amstrad's sound chip, is not at first easy to use. With all the juggling of Tone and Amplitude Envelope parameters, and deciding whether channels should rendezvous, hold, or flush, you should first look at the examples of two of the tunes that are listed in the manual, with all the data for the three channels, so you can play with them in order to see what can be achieved. I must admit sound is not my strong point, but the four multi-voice tunes that play during the demo show just what can be done with a bit of perseverance.

If you want to write a game, and don't have the expertise to write the machine code sprite handling, with the collision detection etc. or you just don't see the point in re-inventing the wheel and writing your own, then I would say go out and buy Laser Basic. Ask your local shop to run the demo. You won't walk out of the shop without a copy after seeing it.

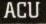

## VISA ACCESS

## SPEEDYSOFT 01-846 9353 (24 HRS)

## **EUROCARD** MASTERCARD

WE ALWAYS TRY TO SEND YOUR PROGRAMS ON THE SAME DAY WE GET YOUR ORDER, THAT'S WHY IT'S CALLED SPEEDYSOFT! All programs normally in stock before we advertise them! FOREIGN ORDERS WELCOME: satisfied customers in 64 countries. UK prices include VAT: export prices are the same, plus p&p, because of the extra work involved. Pay by sterling cheque, bank draft or postal order. It's faster to order by phone from any country with your VISA, EUROCARD, MASTERCARD, or ACCESS. Call 01-846 9353, 24hrs, 7 days a week. BIG FREE ILLUSTRATED CATALOGUE WITH EVERY ORDER WITH DETAILED REVIEWS, LOAD TIMES, SCREEN SHOTS, ETC. Send £1.00 (refunded with your first order) for catalogue only. FREE BLANK AMSTRAD DISK if your order from this ad is more than £50.00, excluding p&p. Please mark order form 'free disk'

'... YOU'VE ALWAYS LIVED UP

TO YOUR SPEEDY NAME"

(D. Glenn, Ireland)

"PSS have every right to be proud of this game ... it is very good indeed and I would recommend it to any wargamer." (Amtix 12/85) "Well presented with clear, concise instructions ... a game that will make your head hurt and your hands sweat." (Popular Computing Weekly 11/85) Great new wargame with training option (one day's fighting only), Blitzkrieg option, and full 30-day campaign. All with or without arcade battle sequences. (PSS) Sticks OK. AMSTRAD 464/664/6128 Cassette £9.95 Disk £12.95

THE SECRET OF GAMES PROGRAMMING. CREATE ARCADE GAMES WITH

MUSIC AND SOUND. This suite of programs adds 200 new commands to Amstrad BASIC: includes extended interpreter, sprite/graphics

designer, 255 pre-defined sprites, a sound generator and a very full demo of everything! 132-page manual plus written Help service.

(Ocean/Oasis) AMSTRAD 464/664/6128 Two cassettes £14.95 Disk £19.95

"One of the most advanced, original and involving text adventures you'll ever play ... a sophisticated text adventure without peer in terms

of scope, imagination and involvement." (Popular Computing Weekly 12/85) The long-awaited first part of the 'Lord of the Rings' trilogy.

530-page paperback The Fellowship of the Ring', 2 double-sided cassettes for 2-part adventure, 30-page manual. Special BEGINNER'S LEVEL version of the first adventure included. Vocabulary over 800

words! A classic. (Melbourne House) AMSTRAD 464/664/6128 Cassette

"ELITE without the vector graphics, but with a lot more trading." (Amstrad Action 01/86) Realtime space adventure/trading game. 3 play

levels. Each new game has a new universe with 1,002 planets, 60 space stations, 62 black holes and 18 galaxy hypergates. 11 galaxies in each

universe, each galaxy with a play area of 600 cells. A great big game with good graphics. Simple to understand, fun to play. Sticks OK. (Amsoft)

LORD OF THE RINGS

MACROCOSMICA

AMSTRAD 464/664/6128 Cassette £9.95 Disk £13.95

BATTLE OF BRITAIN

LASER BASIC

£15.95

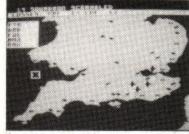

**Battle of Britain** 

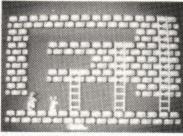

Laser Basic

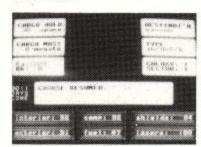

Macrocosnica

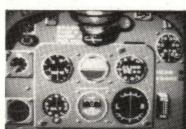

Spitfire 40

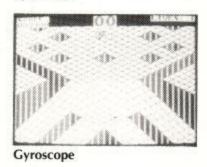

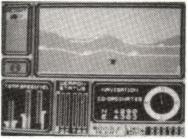

Combat Lynx

THE REAL YOU

COMPARE YOUR SEXUAL EXPERIENCE WITH THE AVERAGE. MEASURE YOUR OWN IQ. ARE YOU SELF-CONFIDENT OR A SNOB? HOW HONEST ARE YOU? WHAT DO YOU REALLY FEAR? 16 tests based on population sample research. Six sections LOVELIFE: WORK; PERSONALITY: ANXIETY/STRESS: INTELLIGENCE: VIEWS build up to a complete character profile of you, your family, your friends. 48-page manual interprets your scores and suggests work to change up to interprets your scores and suggests ways to change yourself. (CollinsSoft) AMSTRAD 464 NOT 664/6128 Cassette £14.95

## SPITFIRE 40

"Lets you fly the classic warplane in both training flights and full combat. The game is marked by extraordinary detailed graphics." (Popular Computing Weekly 12/85) You are 19, training to fly your Spitfire in 1940. Learn quickly, you're needed in combat. 5 skill levels. 3 different pilots for each level, each offering practice, combat practice and full combat. each offering practice, combat practice and full combat. (Mirrorsoft) Sticks OK. AMSTRAD 464/664/6128 ECassette £9.95

## SWEEVO'S WORLD

"The game is full of dreadful visual puns and jokes and should prove as funny to play as it is difficult to finish." (Sinclair User 01/86) Ultimatestyle superbly graphic adventure, but with jokes and four different levels to explore. Great tunes, too. Highly recommended to arcade/ adventure fans with a sense of humour. (Gargoyle) Sticks OK. AMSTRAD 464/664/6128 Cassette £7.95

## GYROSCOPE

"It's a brilliant game ... the graphics are excellent ... this is one of the most addictive games I've played." (Crash! 12/85) "Looks exactly like 'Marble Madness' with those 3D geometric landscapes full of lumps and dips, sudden falls and gaping chasms ... horribly addictive and technically very clever." (Popular Computing Weekly 11/85) Sticks OK. (Melbourne House) AMSTRAD 464 NOT 664/6128 Cassette £8.95

## QUIZ QUEST "It's neatly presented and easy to use and, best of all, the questions

seem to have been set at the right level for averagely well-informed British adults ... as quiz programs go, this is one of the best." (Popular Computing Weekly 12/85) It's a fun family game and it's possible to create your own files of questions, in addition to the questions all ready for you to use. (Alligata might even publish yours.) Sticks OK. (Alligata) AMSTRAD 464/664/6128 Cassette £5.00 Disk £12.95

## COMBAT LYNX

"Probably the most comprehensive realtime battle simulation program ever written for a home computer." (Personal Computing Today) NOW AVAILABLE FOR 664/6128 AS WELL! The famous air-to-ground battle simulation. Realtime combat, a game can last 5 hours! 4 levels: 30 combat keys: SAVE hi-score table. You have from 3 to 6 bases to support with troops and air cover with your Lynx helicopter. Sticks OK. (Durell) AMSTRAD 464/664/6128 Cassette £8.95

CLASSIC GAMES, CLASSIC SERVICE" (Thomas Farmer, New Zealand)

## **SUPERCALC 2**

FOR 6128/8256 ONLY. Very comprehensive spreadsheet, simple to learn. Lots of helpful features including MOVE, COPY and scaled graphic display. 250-page manual. 12 lessons teach you with sample spreadsheets on the disk. On-screen HELP, too. 6128/8256. Disk only. (Amsoft/Sorcim) ONLY £44.95 (Save £5.) SEND FOR DETAILS OF 'CARDBOX' too, or order now for £94.99 and save £5.

## DISKS £37.50 FOR 10

Blank double-sided disks for your Amstrad. £37.50 for ten disks. Or buy disks singly for £4.00 each

....

Total

Order

Price

......

| POST TO: SPEEDYSOFT (AMU9)<br>37 CHURCH ROAD, LONDON SW13 9HQ, ENGLAND.<br>For CATALOGUE ONLY, send £1 cash. Refunded with your first order.<br>My computer is I enclose a cheque/PO payable<br>to Speedysoft OR charge my VISA/ACCESS/EUROCARD/MASTERCARD | Program Name      | Cass/Disk                 |
|----------------------------------------------------------------------------------------------------|-------------------|---------------------------|
|                                                                                                    |                   |                           |
| Signature: Expiry Date                                                                                                    |                   |                           |
| Please write clearly. If we can't read it, you won't get it.                                                                                                    | Postage & Packing | UK add £1.00 per order    |
| Name:                                                                                                    | Eur               | ope ADD £1.50 per program |
| Address:                                                                                                    |                   | ope ADD £2.00 per program |
| Postcode: 3-86                                                                                                    |                   |                           |
| PHONE NO: if any, in case of query                                                                                                    |                   |                           |

## pride utilities

Some programs are sold on the under-standing that they must not be used to infringe copyright.

#### TRANSMAT EASY TAPE TO DISC TRANSFER

This professionally used and respected utility has set the standard in tape to disc transfer that others attempt to mimmick. What the press think of Transmat: Voted No. 2 in the Serious Programs Top Ten Chart by Amstrad Action Readers. Jan. \*

- 86 Maximum review ratings in PCW Aug 85
- Highly recommended by AMSCLUB "Very easy to use utility" PCT July 85. Also selected for Best of the Bunch
- Transmats many features include:
- Easy operation \* Auto or non auto modes

- Relocator for programs which overwrite the disc area Erase \* Catalog files \* Rename Disc header reader \* Select user area A or B drive working \* Transmats itself

### Cassette £7.95 inc. Disc £11.45 inc. Now available on ROM, only £19.95 inc.

#### SPIRIT

The perfect advanced software complement to Transmat for those knowledgable in computing — Spirit offers all the tools you need in one economic package to transfer those genuine headerless programs onto disc. This sophisticated package on a transmatable cassette for only £5.95 inc.

#### TAPE TO DISC TRANSFER SERVICE

We will put your ORIGINAL cassette software (even headerless and speedlock titles) on a quality 3" disc for just £6.00 including the price of the disc. Just send your cassette, less quality 3" any bulky packaging, with payment - we will send you the disc and keep the cassette, for legal reasons

#### ODDJOB THE DISC UTILITY PACKAGE YOU HAVE BEEN WAITING FOR

A complete disc utility with all the programs YOU have told us you wanted all together in one amazing package. A total of 39k of disc space used. Just look at some of the features:

- A complete directory editor with which you can examine the disc directory and easily alter the contents
- Recover erased programs Hide programs from the directory
- A complete sector editor to examine and/or alter the contents of files in HEX or ASCII
- Map out your disc and locate where files are on the disc Prevent programs from accidentally being erased
- An intelligent disc copier that can copy those damaged/non-standard sectors on a single or twin drive system
- Format in half the time on either drive. Ideal for 5.25 inch second drives Transfer your little used programs/files from disc onto tape to reclaim
- expensive disc space Increase the speed of your disc drive by up to 20%
- Load and list protected BASIC programs All instructions are supplied on disc on a separate help menu

- Simple to use with single key selection Makes full use of the disc drive Compatible with all AMSTRAD CPC computers All this for the incredible price of £12.95 on disc only

NEW SPECIAL OFFER Buy two or more titles and receive completely free, a real time Digital Alarm Clock program or ZEDIS, our excellent Editor Disassembler on

cassette - state choice please

"The T.I.E. Book" TRANSMAT OWNERS ONLY A bumper booklet is now available containing approx .90 transfer solutions for those problem programs. ONLY £3.95 inc. (TIE 1-5) T.I.E. 5 sheets available on their own for £1.95 inc.

TAPE TO DISC TRANSFER SOLUTIONS

PRIDE UTILITIES LTD. (Dept. CP4) 7 Chalton Heights Chalton, Luton Beds. LU4 9UF England Tel: 0582 411686

ALSO AVAILABLE FROM OUR EUROPEAN AGENTS ZS-Soft Microtrading, Postfach 2361-Buro:, Doktorberg 20, 8240 Berchtesgaden, West Germany ESAT SOFTWARE 55 Rue Du Tondu, 3300 Bordeaux. France Contact above for details

ALL PRICES INCLUDE VAT AND P & P

For Europe add £1 00 per title For Australasia add £1 75 per title For Rest of World add £1 50 per title INC AIR MAI

FOR ALL AMSTRAD CPC MODELS (NOW DISC PRICES ARE EVEN LOWER)

Quality utilities from our fast, reliable and friendly mail order service. All enquiries with s.a.e. answered. Excellent discounts to the trade, fast export service, 48 hour UK turnaround all orders. In fact a complete professional guaranteed service.

## PCW8256 & CPC6128 SOFTWARE

## FLEXIFILE

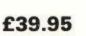

£29.95

Files of up to 65,000 records or all of one disk, uses B-tree fast file access, user defined screens, reports & selections. Redefine without losing data, IMPORT/EXPORT information. Records up to 1600 bytes long.

## FLEXIWRITE

Wordstar compatible with an easy to use MENU structure. Online HELP screens, will do MAILMERGE and produce ASCII files. Support for all popular printers. Can use FLEXIFILE data for mailmerge. Extra features include SORTING of lists, print to disk etc.

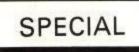

£49.95 FLEXIFILE and FLEXIWRITE purchased together at a special price. CASH BOOK ACCOUNTS

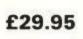

Accounting for cash retail businesses to VAT Scheme D. Includes regular management reports. (PCW 8256 only).

DATABASES

£29.95

Ready built database templates for use with FlexiFile or AMSOFT's MicroFile. Applications for ESTATE AGENTS, DRIVING INSTRUCTORS, FARMERS, COLLECTORS, GARDENERS\*, COMPANY DETAILS\*, SALES PROSPECTING & more. (\* includes data)

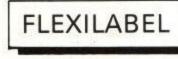

£29.95

Flexible label handler producing multiple copies of mail list labels. Can read FlexiFile and Flexiwrite files or use direct input. Has both preset and user definable label sizes & formats.

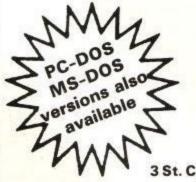

Send for our brochure for full program details

All prices include VAT and postage – NO EXTRAS

VISA

## Saxon Computing

3 St. Catherines Drive, Leconfield, BEVERLEY, Humberside HU17 7NT **Telephone for BROCHURE or ORDERS** 0401-50697

## FEATURES

## A HANDS-ON EXPERIENCE WITH JOYCE

#### In part two of his series, Mike Gerrard describes the Locoscript word processor on the PCW8256

Last month we looked at the hardware and non-LocoScript software provided with the Amstrad PCW8256. This month we'll go on to take a lengthier look at the word-processing program that's an integral part of the machine, LocoScript. The vast majority of PCW purchasers are going to be working with this program every day, and it's important to realise straight from the start that no matter how good the hardware is – and the PCW certainly does its job there – it's vital you have a good word-processing program that allows you to do exactly what you want to do.

Because of the nature and price of the Joyce, it's probably safe to assume that most purchasers or would-be purchasers are new to micros and to word-processing. That's certainly the case among the people I know who have bought or are thinking about buying the machine. Most people know about the concept of word-processing, without fully understanding the problems involved. Just as you couldn't expect to run the company accounts of ICI on a Spectrum, so you wouldn't expect to do any serious word-processing using a tape-based program that costs you a fiver. Although that's an extreme example, you will still find that within the range of more expensive and fairly comprehensive word-processing programs available, you could still choose the one that won't allow you to do the things that are most vital to you.

Before looking at the way you prepare and edit documents using LocoScript, it's worth knowing how the program communicates with the printer, which is unusual because of the integrated nature of the whole Joyce package. If you've seen most printers, you'll know that they contain various switches allowing you to set them to do different things. The Amstrad printer has none of these. The instructions you must give it must come from the keyboard.

The starting point for LocoScript is always the disc management screen, the screen that comes up a few seconds after loading the disc. This displays the disc directory, listing all the files (documents) that are on the disc in the drive, as well as those on the RAM disc, and it also contains space for the directory of the optional second disc drive. This screen, like all the others, also tells you the options you have at that point, and as far as control of the printer is concerned there are three things you can do. First is simply to press P to Print a copy of a document, in which case the printer will, without further ado, get on with running you off a copy of the document currently highlighted by the cursor. If you press D for Direct Printing, the screen will change and allow you to type in a line at a time, this being printed when you get to the end and press RETURN. This is useful for adding post-scripts or putting addresses on labels. Even in Direct Printing mode you can still make use of the text layout commands such as centering or right justification.

Third option is to press the special PTR key (which can also be used to halt printing in mid-document). This simply allows you to choose from the printer's various options, such as draft or high quality (near-letterquality) print-out, single sheet or continuous stationery, resetting the printer and so on. It's worth mentioning these printer options first because you ought to get into the habit of checking them before printing out a document. Though all other commands are embedded in the document itself, for layout, style, emphasis and so forth, you can't also enter an instruction to say that it will only be printed out in draft quality – that has to be set before printing begins.

Back on the disc management screen, let's begin not as the manual does with a disc full of sample documents, but with a blank disc, having loaded LocoScript in first. There will be an empty directory for Drive A and for Drive M. Newcomers will need a slight digression to explain what Drive M is. This is the RAM disc referred to above, which you can regard as a second disc drive of a temporary nature making use of some of the computer's own 256K of memory. You can put information on it and retrieve it again (as with a physical disc) but the data is retained only until you reset or switch the computer off, then it disappears. There are exceptions (aren't there always) but for safety's sake regard data in Drive M as temporary only, and use the drive mainly for transferring files from one disc to another.

#### File groups

Back at our blank disc, the directory for a drive will show at the top the amount of memory still available and the number of files that are on that disc. Beneath that are eight groups, numbered in typical computer fashion from zero to seven. This grouping is a rare and welcome feature for a word-processing program, allowing you to keep similar files together. You might label the first group Letters, for example, the second group Invoices, the third Notes, the fourth Articles, and so on, according to your needs. This isn't just a case of neatness, however. The system does serve a practical purpose. Within each group, the first file you ought to create is one labelled Template.std. Don't worry about the layout of the labelling, what you need to know is that this template file contains the information which you yourself want to apply to all the files within that group. In the letters file, for instance, your template can contain your phone number at top left, your address at top right, with space for the addressee and the date beneath.

I have a separate disc for Amstrad User and my template for the Letters group already contains the editor's name and address, and the start of the letter, "Dear Simon,,". Each time I want to write, all that information is printed on the screen by simply pressing C to Create a new file, and all I need to change is the date.

The reason why the template should be your first file

## FEATURES

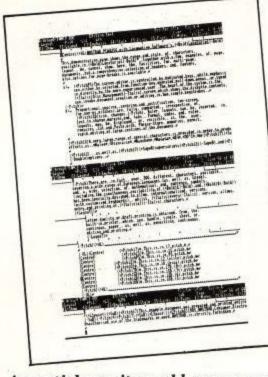

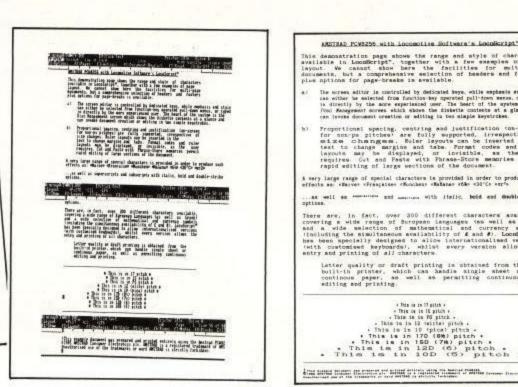

An article as it would appear on the screen with all the "show" options on...

is because the program has to have a template to work from, and if there isn't one in that group then it will borrow the nearest available one from another group, which may take a lot of amending before you can create a different kind of document. Not only does a template contain the standard layout of text for a letter or invoice, say, it will also contain information from menus deeper within LocoScript which set line spacing, tabs, decimal tabs, italics, justification, line pitch and many more options, so it's possible for things to get very confusing when you come to print a document out and it looks nothing like you'd expected.

Having named your disc, named your group, and designed a template (which you'll probably want to refine later, but that's easily done), you will then either press C for Create a new file or E for Edit a file that already exists, and this is where we're getting to the heart of LocoScript. If you spend, say, 10% of your time designing layouts, moving files, formatting discs etc, then that's a generous estimate. The bulk of your time will be writing and editing words on the screen and in this respect LocoScript features fairly comprehensive editing facilities.

#### Moving around

If you believe in the simple approach then you can move the cursor around a document just by using the cursor control keys, and if you combine this with the Shift key the cursor will jump about 20 lines up and down or 20 characters left or right. But the keyboard also features special keys for moving the cursor around, and again this is not the normal word-processor approach, most systems needing you to remember which function keys or which combination of keys performs which task. With LocoScript, if you want to use the cursor to the start of the next line you press the Line key, or if to the start of the next paragraph then you use the Para key, or the Doc key to get to the end of the document. Keys pressed normally will always move you forward, while press the same key and Alt (one of Joyce's additional Shift keys) and you get the same result but moving back through the document, i.e. Alt and Doc will take you to

#### **Amstrad User March 86**

#### ... with all the options off ...

and the final document as printed

the start of the document. There are also keys to move the cursor back or forward through one character, one word, one page, to the end of the line or to a specific point in the document which you can set by using the Unit key – this puts a code in the document and pressing the Unit key will automatically move the cursor to that code.

So getting where you want to go is fine, and text is added simply by starting to type what it is that you want to insert, though I do miss the Commodore 64's facility to actually type over something and automatically remove the original text as you go. In common with many other machines and word processors, though, Joyce simply adds in text, leaving it to you to remove unwanted material. This is easily done, there being two Del keys, one deleting the character under the cursor, the other deleting the preceding character. With the auto-repeat facility, it's a quick job to remove a few unwanted lines, though for dealing with longer blocks of text the PCW has added some unique keys of its own.

These are the Cut, Copy and Paste keys. Press Cut and the program will be ready to remove the text between the cursor's current position and wherever you move the cursor to, when you press Cut again. The text is highlighted in inverse video as you go, so you can see exactly what it is you are removing, and as with all operations on the PCW you can press the Can (cancel) key if you change your mind at any time. This cutting combines with the cursor movement keys, so that if you wish to remove a complete paragraph you place the cursor at the start of the paragraph, press Cut, press Para to move to the start of the following paragraph. then press Cut again. The offending text will slide off the screen. This kind of editing soon becomes second nature, though it's best not to get too confident, as I did, and press keys too quickly - Cut, Doc, Cut I should have pressed, but Cut, Alt/doc, Cut I did press, and sat there watching all the text that I'd wanted to keep sliding off the screen, leaving me with just the text that I'd intended to remove. A rare but salutary experience.

These keys don't merely serve to remove text, though, they are also the way in which text is moved around. Cut simply allows you to cut, whereas Copy allows you to

## FEATURES

either remove something but store it in memory, or take a copy of part of a document into memory, with the required text again being highlighted in inverse video using the cursor movement keys before making the next Cut or Copy key press. If you wish to copy part of a document, you can then put it into memory as either a phrase or a block, each having its appropriate reference numbers, with storage room for 26 short phrases or 10 lengthy blocks. You then place the cursor wherever you want to move the text to, press Paste followed by the reference number, and the phrase or block will be pasted into the document at that point. I've found it useful for pasting names and addresses into letters, or a company might want to do the same kind of thing when preparing statements, for example. You could also use this for quoting from earlier correspondence, or from other files, without the tediousness of making sure you've retyped everything word perfect. LocoScript incorporates the essential find and replace feature, which is very straightforward, allowing you to check each change if you wish, or to have the changes made automatically to the end of the next paragraph, page or the entire document.

#### **Slow** saves

The only major complaint of mine about editing text is the save and continue feature. To stop editing a file you press the Exit key, which brings up a menu allowing you to abandon edit (i.e. forget the whole thing and remove the file if it's a new one, or retain the previous version if it's one you've been amending); or you can finish editing, meaning save what you've done and return to the disc management screen; or save and print, which is self-explanatory, though this option obviously doesn't come up if you're working on one file while the printer is occupied printing out another file; or finally you can save and continue, which saves what you've done so far but returns you to the file instead of the disc management screen. Unfortunately your cursor is returned to the start of the document, not to the point where you left off, which is what happens in most word processors. This doesn't sound like much of a drawback, as you simply press Doc to take the cursor to the end of the document, but to do this you must scroll through the entire document, page after page, which is quite a slow process. One virtue of this vice is that it does encourage you to keep everything in separate small files, which is a safer way of working, and before printing out it is possible to string all the short files together into one long one, though again this is rather a tedious business as you have to watch while each file is printed on the screen and the new longer files re-saved. For the time and the money the Joyce has saved me, almost like having a secretary of your own, it's an irritation I can live with.

While writing your text, you will want to make use of the various style and emphasis options (bold, italics, underlining etc) that are available, and there are no less than three ways of doing this! You could either use the appropriate function key to call up the menu allowing you to set, say, the underlining feature (the f3 key, which brings down the Emphasis menu), or you can use a special key which brings down a kind of Master Menu containing all the available options, and from this you select the underlining option, or finally and most simply you simply type the underlining code direct into the text as you go. This is done using the special Plus and Minus

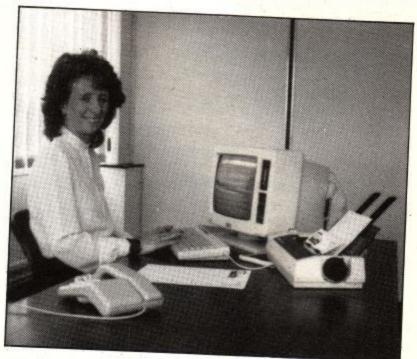

The now-famous Joyce Caley

keys either side of the space bar, to set or cancel something, followed by the appropriate abbreviation, such as UL for underline, B for bold, I for italics, and so on.

Even this reasonably lengthy look at LocoScript doesn't cover all its features. There are naturally menus allowing you to arrange your page, set your margins and tabs, and have automatic page numbering – though note that Version 1.0 of LocoScript has a bug in it preventing you from adding the Page Number code. You can still use page numbering by editing one of the documents which has page numbers in it and which comes with the master disc.

You can have separate Header and Footer zones of whatever size you choose, and incorporate in these repeated headings or footings to be printed on every page, and the automatic page numbering feature will allow you to print "Page 1 of 4", "Page 2 of 4" etc. You can prevent paragraphs from being broken between one page and the next, if you wish, and also avoid the common printing problem of ending up with a single line, or even a word, on a page of its own.

Nor have I even touched on the Limbo feature yet, which allows you to retrieve any files that you have erased as long as new files haven't been written over them on the disc. This has to be a sensible implementation of a common disc feature. What normally happens when you erase a file is that the name of the file is removed from the disc's directory, though the actual data stays on the disc until another file is written to cover it up. You just can't get at the data, that's all. With LocoScript, however, the data and file-name remain in this area designated Limbo, from which they can be called back if you erase something in error. There is no guarantee for how long the file will be reclaimable, as Limbo files will be over-written as the disc fills up, but at least you can reclaim those files where your heart sinks even as you press the key to erase them.

And if your heart sinks at the thought of remembering all this information about the use of LocoScript, next month we'll see how it works in practice and also try to include some shortcuts and ways round common problems.

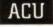

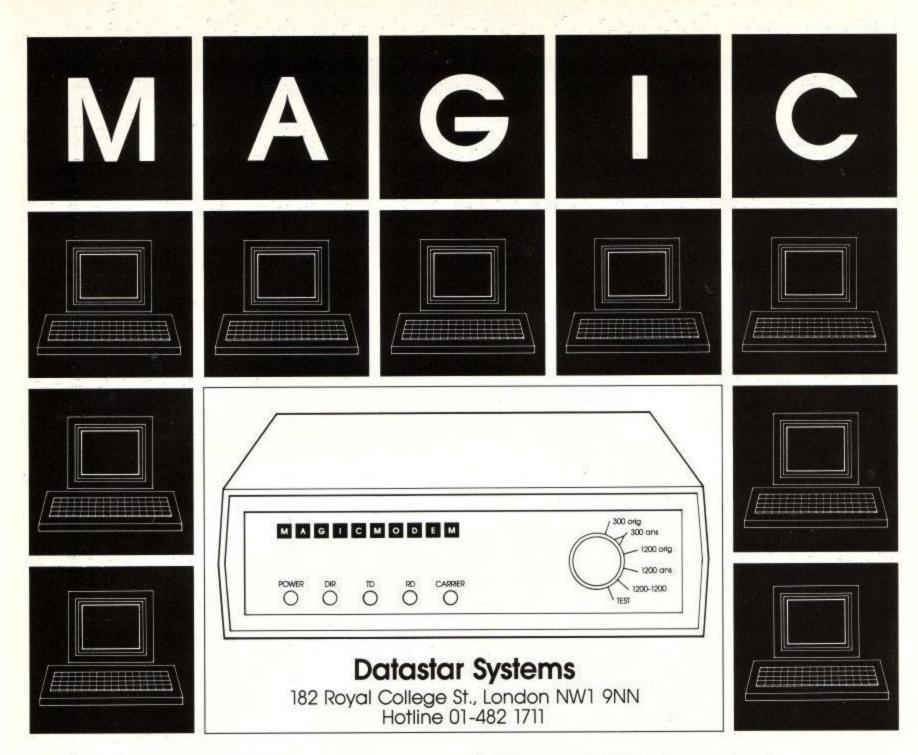

#### MAGIC MODEM SPECIFICATION

- 300/300 Full Duplex 1200/75 Viewdata 75/1200 Reverse Viewdata – 1200/1200 Half Duplex Bell Standards (Export version only).
- Auto dialling.
- Auto Answer Option (plug in Module £15 plus VAT).
- Auto Baud Rate Generator.
- Proper RS232 levels.
- 5 LED's: Transmit Data Receive Data Carrier Power — Data Direction (useful for fault finding in half duplex mode).

#### COMMPANION SOFTWARE

- Menu Driven System.
- 16K with Spool Exec. Printing, Xon/Xoff, Baud rate selection.
- Unique directory system allows single key access to many databases with terminal configuration as required.
- Includes Xmodem file transfer for user to user sessions and downloading files.
- On or off line editing with professional features.
- Full feature Videotex Terminal Emulator.

- All common Prestel functions on single keys.
- Tagging feature for backtracking to large number of pages.
- Save and Load frames from current file system.
- Full specification CET telesoftware downloader, frames can be printed to local Econet printer.
- Econet compatible, except remote.
- Text terminal provides a scrolling host for use with nonvideo databases.

### MAGIC MODEM + COMMPANION SOFTWARE

| Launch Offer (rrp £114.95 inc. VAT)<br>MAGIC MODEM (£91.95 inc. VAT) | £99.95 inc.<br>£79.95 inc. |  |
|----------------------------------------------------------------------|----------------------------|--|
|                                                                      | IVEDV                      |  |

LAUNCH OFFER ORDER FORM - FREE DELIVERY

| l enclose £                      | FOR AMSTRAD |  |  |  |  |
|----------------------------------|-------------|--|--|--|--|
| Or debit my Access/Visa card no: |             |  |  |  |  |
| Name                             | Signature   |  |  |  |  |
| Address                          |             |  |  |  |  |

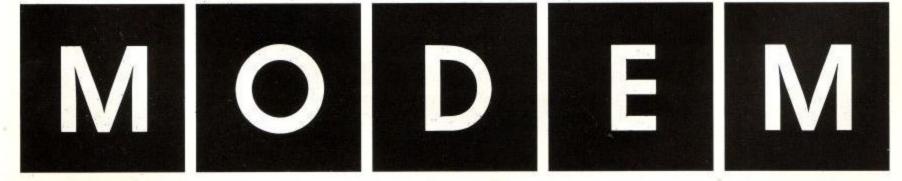

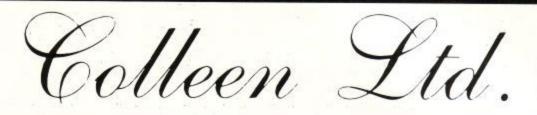

### BANSHEE

An epic irish adventure. Can you save Colleen from the evil clutches of the Banshees, find the treasures of Ireland and make good your escape. Over 200 locations

DISK £12.95

### **MYSTERY VOYAGE**

Shipwrecked and left alone in the vast openness of the ocean. You visit strange islands and find yourself in worlds of mystery and fantasy. 200+ locations.

DISK £12.95

## **COLLEEN PAYROLL SYSTEM**

A comprehensive payroll package for small businesses designed to run on the AMSTRAD PCW 8256. Incorporates PAYE, personnel records, overtime and SSP payments, P45 and P60 form production, report generator, year end summaries, plus a host of other features. Menu driven with extensive help facilities.

**DISK £29.95** 

## **KEYBOARD TUTOR**

This comprehensive package takes you from the first steps of note recognition to a comprehensive catalogue of chord types and their inversions. Eventually allowing you to build up to your own music masterpiece. A must for those wishing to understand the basics of music.

DISK £12.95

### URANIUM

Rumour has it that there are rich deposits of uranium in Ireland. Your task is to find them However beware! You have a rival to contend with, plus an uncompromising bank manager.

**DISK £12.95** 

Reg. Trade Mark

Unit 7, Highfield Industrial Estate, Ferndale, Rhondda, Mid-Glamorgan, S. Wales. Telephone: Tonypandy 435709

## QUALITY SOFTWARE FROM HISOFT New For 1986

## **High Quality Software For The PCW8256**

#### Pascal80

CPC464, CPC664 and CPC6128

HiSoft's CP/M Pascal compiler is a virtually complete implementation of the Jensen/Wirth standard. It is extremely fast at compilation and produces true Z80 machine code. CP/M version has the FILE data type and incorporates random access. Supplied with full-screen editor ED80. 3" disc £39.95.

#### C++

HiSoft C is designed to give the programmer all the power and features he needs. The compiler provides Unixstyle runtime support including standard i/o, command line redirection and an extensive function library. Supplied on 3" disc with full-screen editor, ED80, for £39.95.

#### Devpac80

The standard Z80 development system comprising a Zilog-standard macro assembler with file inclusion and conditional assembly, a debugging monitor with front-panel display, and our fully-configurable WordStar-like screen editor called ED80. All on 3" disc for £39.95.

#### The Knife

A powerful direct disc sector editor featuring string and hex search, sector cut-and-paste, CP/M file-handling utilities and a comprehensive disc hacker's manual. £12.95 on 3" disc.

#### Catalog

Keep your discs in order with this extremely useful disc file managing and organising program. Keeps datestamped records of each disc, lets you search for files, delete files, rename files and produce extended directory listings. A really handy tool for the programmer, writer or database user. Only £14.95 on 3" disc.

#### PRICE LIST OF HISOFT AMSTRAD PRODUCTS DISC Pascal80 (CP/M 2.2, CP/M Plus) compiler/editor Devpac80 (CP/M 2.2, CP/M Plus) assembler/editor/debugger C++ (CP/M 2.2, CP/M Plus and AMSDOS versions together) compiler/editor Catalog (CP/M 2.2, CP/M Plus) file management utility The Torch (CP/M 2.2, CP/M Plus) CP/M tutorial The Knife (CP/M 2.2, CP/M Plus) disc sector editor £39.95 £39.95 £39.95 £14.95 £12.95 £12.95 £12.95 Font64 (not CP/M or 8256) font editor/screen copier TAPE £34.95 C Compiler £7.95 Font64 font editor/screen copier ORDERING All products are available directly from us by mail order or by telephone using Access or Visa. All prices are inclusive of VAT and postage and also include the relevant manual. We always despatch orders by first-class post. Please enclose a cheque or postal order made payable to HiSoft. Be sure to tell us exactly what computer you have and what products you want.

HiSoft 180 High St North Dunstable LU6 1AT (0582) 696421

## REVIEW

## **SOFTWARE REVIEWS**

## **BATTLE OF THE PLANETS**

If you are in the habit of getting up on Saturday mornings you will have seen the Space-age cartoon "Battle of the Planets". Mikro-Gen have used this programme as the theme for their latest program. If you are expecting a Wally type sprite game then think again – this is a new departure for Mikro Gen, and an excellent one at that.

The first thing that strikes you about this game is the fact that it is so smooth and fast. It is better than Starion and has hidden line removal, which makes the objects appear to be solid and not just made of wire. From the fleeting glance I have had of Elite, I would say it is faster than that. After a loading screen you are presented with the front menu showing all the controls, and a variety of your opponents rotating in a window at the top right of the screen.

The plot portrays you as the latest member to be recruited into G-FORCE, The Galaxy Savers. Unfortunately they are busy elsewhere and so you have to solve this particular problem, cooked up by their Arch enemy, Zoltar, alone.

You are in a mini Solar system with five planets and Zoltar has sent out a part of his fleet to try and destroy the inhabitants. The ships will fly from planet to planet, and you must intercept them before they beam down to the surface. If you miss them in space, you must follow them down to the planet surface and then shoot it out 'Battlezone' style, avoiding the futuristic looking tanks and the other craft.

You can either shoot them with your laser, being careful not to let it overheat, or dispatch them with a rocket or two. This is a quicker alternative, but you can only carry a limited number at a time.

While you are on the planet you should replenish your fuel in the fuelship, and have your rockets and shields seen to in the repair ship. The five charts that can be called up into the bottom part of your status window tell you how your three shields are doing, what your speed is, how much fuel you have left and whether the engines are overheating, how many rockets you have left and how many enemy landing craft are on the nearest planet as well as letting you know how much of the population is left alive.

You have a separate chart telling you what your laser temperature is and how many laser cells you have left. If you allow your laser to overheat by shooting too fast it will not work until it has cooled down. As you use it you will gradually destroy the bank of laser cells that provide the power, rendering you weaponless until you visit a planet for repairs.

Near each planet there is a hyperspace gate which will lead to whichever of the five planets you select. It is a never ending battle as you shoot all the ships around one planet then chase off to one of the other planets before the remaining forces can do too much damage there. If Zoltars' ships succeed in killing off all the inhabitants on a planet then you have lost the battle. That is if you don't get blown out of the stratosphere first.

When playing, the bottom third of the screen is divided into two windows. The left hand one shows whichever of the five status charts you have currently selected, and the right shows you the state of the fuel, lasers, shields and what condition of the planet in an easy to understand, at a glance format, i.e. if your shield light is flashing then get to a planet fast before something hits you.

On the main display you only have a forward view, but there are hovering icons that flit around the borders of the main display to indicate what is out of view. For instance if there is an enemy icon flitting up and down the left hand border of the display then there is an enemy to your left. Turn left and when

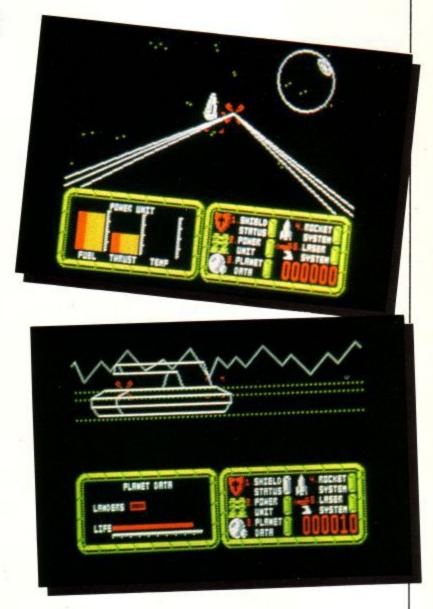

rockets you have left and how many enemy landing craft are on the nearest planet as well as letting you know how much of the population is left alive. You have a separate chart telling you what your laser

> This game was selected for the National Computer Games Championship which took place on December 12, 1985 and if you think your score is especially good, then send both score and the code that appears with it, to Mikro-Gen, and you may be selected for the finals of next year's Championship.

> Altogether, if you want a good enjoyable blast with some amazingly smooth and fast graphics, and enough plot to keep you occupied but not snowed under with complexity, then I recommend you buy this game.

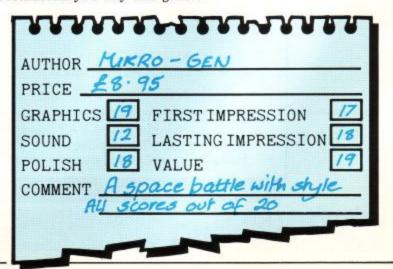

**Amstrad User March 86** 

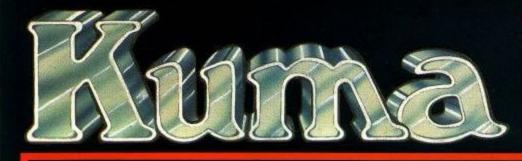

## Serious software on Disc and Cassette for the Amstrad CPC464, 664, 6128 microcomputers.

| DATAFILE II<br>The powerful, user friendly Database.<br>Disc £19.95 Cassette £14.95                                   | <ul> <li>Menu driven - easy to use</li> <li>20, 40 or 80 characters per line</li> <li>Variable file and field size</li> <li>High speed search, sort and find options</li> <li>Label, Summary and dump print options</li> <li>HELP menu available at all times</li> </ul> |
|----------------------------------------------------------------------------------------------------|----------------------------------------------------------------------------------------------------|
| STOCK CONTROL<br>and INVOICING<br>Disc £29.95                                                                         | <ul> <li>★ 1000 records on single disc (1500 on double)</li> <li>★ Linked invoicing facility</li> <li>★ Re-order, stock and stock value reports</li> <li>★ Buying and selling price lists</li> <li>★ Current stock level and value</li> </ul>                            |
| MUSIC MINSTREL<br>High quality Music Composition program.<br>Disc £19.95 Cassette £14.95                              | <ul> <li>★ Menu driven - easy to use</li> <li>★ 150 pages of music with 16 chords per page</li> <li>★ Musical features include slurs, crescendos and accelerandos</li> <li>★ Keys can be changed during the course of a musical piece</li> </ul>                         |
| Kuma FORTH<br>A comprehensive implementation of FIG FORTH<br>with many added features.<br>Disc £24.95 Cassette £19.95 | <ul> <li>★ Floating point</li> <li>★ Genuine cursor controlled Screen Editor</li> <li>★ Virtual memory system for both tape and disc versions</li> <li>★ Support for RS232 interfaces</li> <li>★ Colour Graphics and Sound ★ Function key support</li> </ul>             |
| <b>ARTWORK</b><br>An easy-to-use but powerful Graphics design package.<br>Disc £16.95 Cassette £9.95                  | <ul> <li>★ Line, Box, Circle and Ellipse routine</li> <li>★ Screen may be scrolled in any direction</li> <li>★ Useful HELP option available at any time</li> <li>★ Fast fill option ★ Text mode for diagram labels</li> </ul>                                            |
| <b>BRIDGE</b><br>A challenging version of Contract Bridge.<br>Disc £13.95 Cassette £8.95                              | <ul> <li>★ Stayman and Blackwood conventions</li> <li>★ Helpful screen layout and prompts</li> <li>★ Single key operation for highest and lowest</li> <li>★ Fast reaction time – no annoying pauses in play</li> </ul>                                                   |
| HERCULE<br>Exceptionally friendly O-level French teaching program.<br>Cassette only £8.95                             | <ul> <li>★ 500 word and phrase vocabulary for translation</li> <li>★ Automatic random retest for wrong answers</li> <li>★ Exceptionally user friendly</li> <li>★ An invaluable revision aid for all O-level students</li> </ul>                                          |

## **ARGO NAVIS**

#### Disc £12.95 Cassette £6.95

Your spaceship has been overrun by aliens and your only hope of survival is to collect and set the twelve self-destruct bombs deep in the heart of the vessel, return to the airlock and escape to safety. Sounds easy, doesn't it? – but beware – this exciting, addictive, multi-scenario game abounds with hidden dangers both inside and outside the ship!

## RENEGADE

#### Disc £12.95 Cassette £6.95

You must negotiate your way through a large, heavily guarded maze to steal a priceless jewel, hidden on the tenth level. Having reached this crystal you must fight your way back out of the maze to ensure your ultimate revenge. A superb multi-level, addictive game with lots of devious surprises!

| CREDIT CARD HOTLINE 07357 4335                                                               |       |       |     |       |                                                                            |  |  |  |
|----------------------------------------------------------------------------------------------|-------|-------|-----|-------|----------------------------------------------------------------------------|--|--|--|
| Please send me:                                                                              | Disc  | Cass. | Qty | Total | Send to: Kuma Computers Ltd, 12, Horseshoe Park, PANGBOURNE, Berks RG8 7JW |  |  |  |
| DATAFILE II<br>STOCK CONTROL<br>MUSIC MINSTREL<br>BRIDGE<br>ARTWORK<br>Kuma FORTH<br>HERCULE |       |       |     |       | Name<br>Address<br>(to agree                                               |  |  |  |
| ARGO NAVIS<br>RENEGADE                                                                       | TOTAL | PAYA  | BLE |       | ACCESS/BARCLAYCARD A/c Expiry date of card                                 |  |  |  |

## REVIEW

## SPITFIRE 40

This is a decent combat flight simulator where you fly around in your Spit' and bash the Bosch without running up large repair bills for old Blighty. First though, one should read the flight manual. One feels very silly trying to accelerate down the runway with one's brakes on. Raising the old landing gear while still on the tarmac is also considered rather bad form.

The simulator itself handles quite well, loops barrel rolls, falling leaf spins, inside and outside loops and, of course, victory rolls over the runway à la Douggie Bader. Whether all this means it is too easy or whether experience counts, I don't know, but the first hands-on activity soon shows the games Achilles' heel: You can't see both the cockpit and the windscreen at the same time. A bit unfair, what?

Mind you, both the cockpit instrument panel and the view up top (complete with rear-view mirror) are very well done in mode 0 technicolour. All the instruments are real rotating dials and needles - none of this new-fangled digital muck. A bit worrying not being able to see the prop, though.

Certain little things help to overcome the 'what am I supposed to be doing here' syndrome, such as a little stripe of pixels running down the right-hand side of the screen which practically unlimited ammo and plenty of bandits, all capable start to disappear if you get too close to the hard stuff at the bottom. 'Seat of the pants' pilots of American persuasion can judge the airspeed from the noise of the engine. One can knock up a good 400 miles per hour in a steep dive and the wings still don't come off.

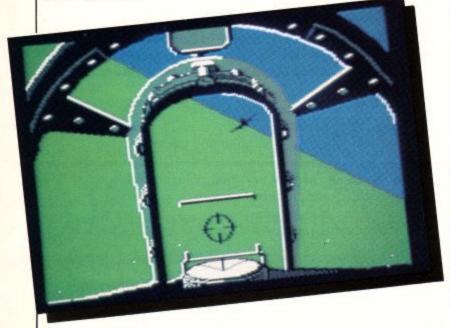

Before worrying about getting too low too fast, one has to get the jolly old bird of the ground. Push the revs up, cry chocks away, pull back on the stick and up we go. As soon as the Spit' is airborne, raise the gear and ease off on the stick and flaps. Failure to ease off results in a manoeuvure which is technically known as a stall – the nose goes up, the tail goes down, and the nose follows it. You bounce a bit hard on the tail-bone old boy.

Sound effects are there - you hit the ground with an awful crunch and the guns go rat-a-tat. The engine noise has a strange coming and going hum to it which would have me returning my plane to the hangar for a service. Probably something to do with the missing propeller.

There are three ways of getting at Jerry: Training, combat and combat training. Training lets you practise your technique of taking off without the hinderance of a damn Fokker blowing off your tailplane. The really tough bit is putting it all back down on the ground again in one piece. Nice of Jerry to leave us alone for a while, it gives one time to sit back and remember to put the wheels down.

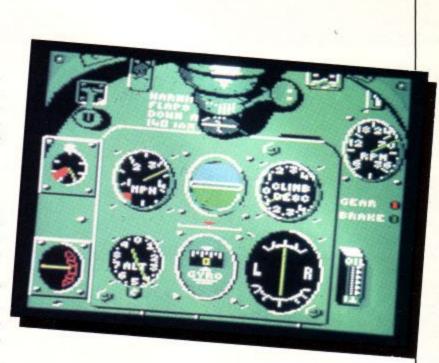

Combat training is the best bit of this simulation, of a brilliant dogfight. You start off up in the air at 10,000 feet (no worries about stalling) and usually with a bandit on your tail, trying to blow it off because he was barred from your practicing session. That German chappie, Herr Ahrmannerleg, suddenly becomes less of a sport and more of an utter cad, always attacking you from the rear and refusing to come up front and take it like a man.

When you actually get round to it, the real thing is a bit of a let-down. There is the minor detail of trying to locate the odd invading bandits from a given bearing and altitude using your map and gyrocompass. It takes ages to find the Messerschmits and one tends to frequently run out of petrol just after one has sighted the bounders.

Not a bad little game really, especially if you buzz about in combat practice. Still no details (other than the runway) on the ground (the excuse of thick green fog doesn't hold up to close examination), but this is at least as good as the Digital Integration flight simulator. It's all a matter of taste - you may well be a speed fanatic and prefer F111s to Spitfires, but only this game lets you save your bag to disc or tape to prove your worth to your friends. Doing well in combat reaps its rewards for the few, in the form of becoming Group Captain, possibly the proud possessor of the DSO or DFC. You get more gongs at this game than the whole of 633 squadron.

One wonders what on earth Amsoft are going to do to this rogram when they try to sell it to the Germans? Have to be tactful here, mustn't mention who won the war must we? (Oh well we didn't really want to sell any copies of ACU to Germany Ed.) Could we have some new-style air aces, confirming their bags by sending floppy discs back and forth?

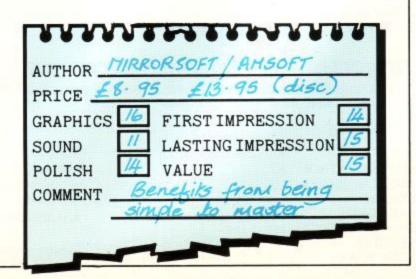

## SENSATIONAL SOFTWARE FROM MIKRO-GEN

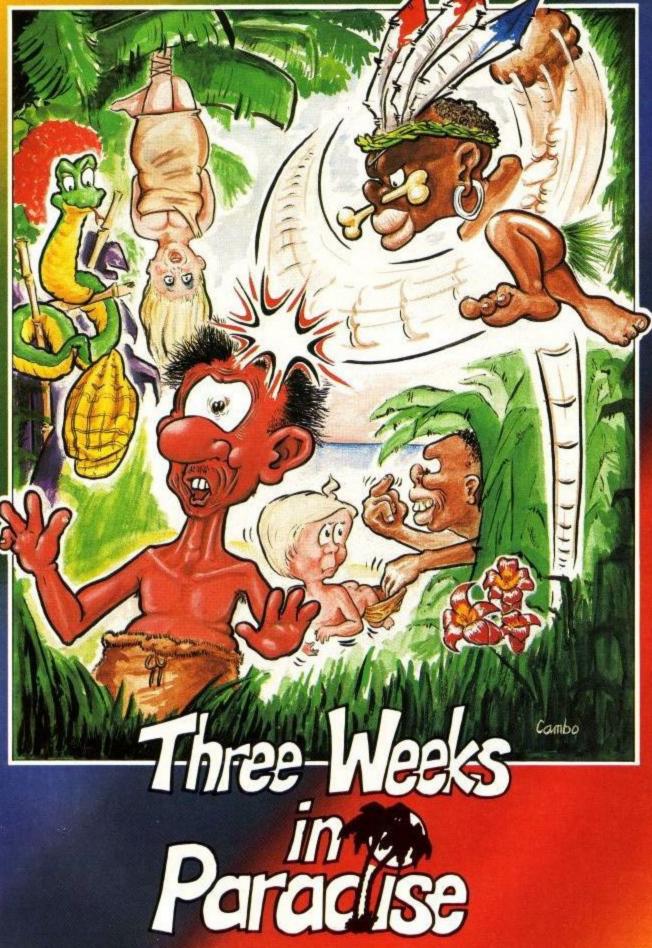

## AMSTRAD CPC 464/664/128 £9.95

Unit 15, The Western Centre, Bracknell, Berkshire Tel: 0344 427317

## IF W

## SPELLBOUND

Hot on the heels of Finders Keepers comes Spellbound from the same author. But it isn't just a tired re-work of the same piece of code with new scenery. Graphically it looks familiar but the game itself is infinitely better.

Many people have tried to produce that infamous thing "an arcade adventure". Usually they have ended up as a fast and furious shoot out with the added ability to pick things up. In Finders Keepers it was possible to trade objects that you found but not a lot more. In Spellbound however there is a much wider range of options. It might have been difficult presenting the user with a whole host of different things to do so a very clever nested window technique has been used.

Anyone who has played with Locoscript on the Jovce will know how one key press will bring up a short list of options then picking one of these will take you on to another short list of options and so on. The same sort of thing happens in Spellbound. Pushing the fire button brings up a window that presents a number of options (Pick up, Drop, Give, Take, Cast Spell, Read, Examine, etc). If 'Take an object' were chosen then a secondary window would overlap the first giving a list of characters from which you might want to take an object.

character another push of the fire button might bring up a tertiary window which again overlapped the previous two listing all the objects carried by that person. Once the correct one had been picked (fire button again) a fourth window would appear asking for confirmation. When the fire button is pressed for the fifth (yes fifth) time the action will be carried out and all the windows will disappear to leave the scenery just as it was before you started.

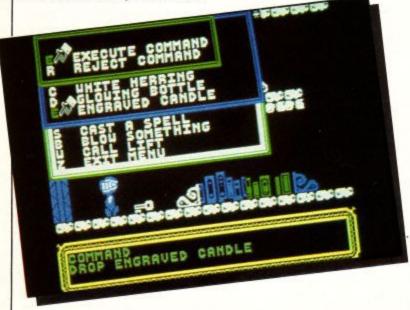

Five pushes of the fire button plus the up and down does not fall into the usual budget pigeonhole. movement to position the pointer might sound like a lot of work just to take an object but it soon becomes second nature, besides which, it is only by this method that the complexity necessary for this to rival a real adventure could be included. One window giving just eight options wouldn't give much scope for the great range of possible actions in the game.

Just as in a real adventure, you wander about picking things up and examining them (if they have a read status of "Yes' then the next thing you do should be to read the object). One of the first things you find is a "white" herring. It's a good idea to read this because it gives you a clue about what to do next. By shuffling various objects about the place on the first level and interacting with the characters you find there you will eventually manage to open a door at the end that allows you into a lift. Inside this you can travel to a number of other levels each of which have their own objects to be found and puzzles to be fathomed out.

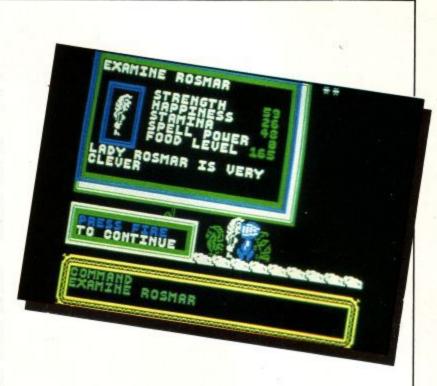

There isn't much point in detailing the nature of any of the Once the pointer had been moved down to the relevant problems here because that would render the whole thing quite useless. Needless to say though, it's bound to take many hours of enjoyable play before you complete the quest. Just to make it that little bit more difficult there is a limit to your energy so that you must find some way of rejuvenating your strength. There are also some rooms that mean death unless you enter carrying the correct object (e.g. a glowing bottle will be needed fairly early on in the game).

> Your character can just walk left and right but if you really want to get somewhere in a hurry he is also capable of some quite energetic leaps. This will be needed to get over things that might otherwise bar the way. Like a lot of the better adventures, not all the objects weigh the same amount so it is sometimes necessary to drop one or two things before a heavier object may be picked up. Details such as weight, whether it can be read and whether it will be destroyed if it is dropped can all be found by examining an object. The other characters that you meet can also be examined to see their current status of magic, strength and the like.

> As someone who finds adventures a little tedious (except for the excellent Hitchhikers Guide of course) and would much prefer to be blasting away on a joystick it is refreshing to find a game that strikes an interesting balance between the two types of game. The overlapping window technique certainly seems to be flavour of the month in a number of camps and not without justification. It is a clear way of making it very easy to pick one of a large number of options. Spellbound is one of the new Mastertronic "Mad Games", so it is still pretty cheap even if it ACU

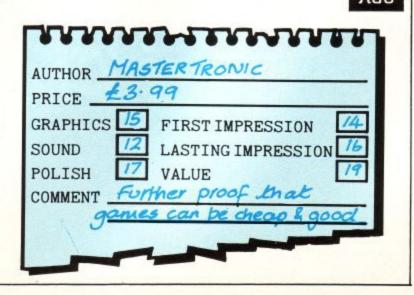

# THINK A supreme test of logic and strategy

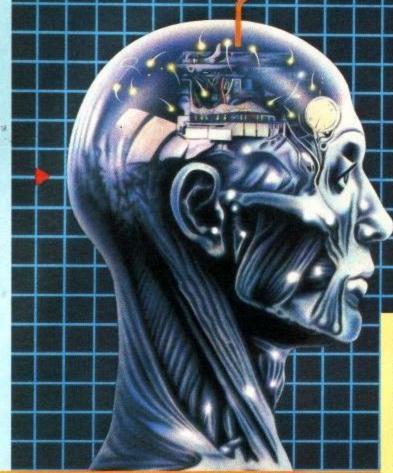

#### THINK! features:-

Instant replays I con-driven menu
Play the computer or a friend
Joystick or keyboard control

#### THINK! Variations:-

#### **TUTORIAL THINK!**

a practice mode where the computer analyses and advises on your moves

\* SPEED THINK!

each player has a limited time to make each move

**BLITZ THINK!** each player has a limited time to complete all their moves

### \* PROBLEM THINK!

the computer will set some fiendish problems for you to solve or you can set up your own grids for the computer or a friend to solve.

"... It is a simply wonderfully addictive and ingeniously designed game ...."

#### **Popular Computing Weekly**

Available from all good software retailers — if it's not there, please order it — or in case of difficulty, send your crossed cheque/PO made out to Ariolasoft UK Ltd., including your own name and address to Suite 105-106 Asphalte House, Palace Street, London SW1E 5HS. THINK! Amstrad cassette F8.95. UK orders only Prices include P&P. Please allow 28 days for delivery

# What Is Think!

Essentially a board-game designed specifically for your computer, which, like all the best board games, is EASY TO LEARN but EXTREMELY DIFFICULT TO MASTER.

CPC 464

AUAILABLE

Played on 6 × 6 grid, THINK! will provide hours of fun and frustration for all ages —

THINK!

TRUM 48K

ariolas i 😽

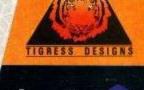

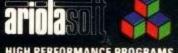

AMSTRAD DISC CASSETTE £14.95 Selected Design Design titles are available from: WOOLFORTH WISMITH WHSMITH John Menzies COMET

and all leading software stockists. or direct from. Stockists: of diffection Design Design Software 125 Smedley Road. Manchester M8 7RS. Manchester M8 7RS.

NOW AVAILABLE WORKING FOUR GREAT HITS ON ONE DISC DARK STAR: ON THE RUN HALLS & TANK BUSTERS

Prices include p&p

60.-6

D

Stratt particip

D

T

# BRITAIN'S BEST VALUE COMPUTER HARDWARE

So far so good. If you've bought an Amstrad PCW 8256 you've got the best value hardware on the market. But what now? <u>Keep on saving</u> with the best selling, Sage 'Popular' range of business software.

Take your pick from the biggest and best range of professional software for the AMSTRAD. Accounts, Payroll, Invoicing, Data Base Management and Communications programs, all simple to use but highly effective and yours from as little as £69.99 incl. VAT. For the costconscious small business, there's no better bet than Sage. What's more, you don't need to be a computer buff to put our programs to work. We give you 90 days direct after sales support absolutely free, and for a modest annual payment we'll provide ongoing support, including free program updates.(Try asking some suppliers of higher priced software how much support they offer!)

What Amstrad did for hardware prices, Sage, one of Britain's top software companies, have done for software prices. Talk to your local dealer today, or send for more information.

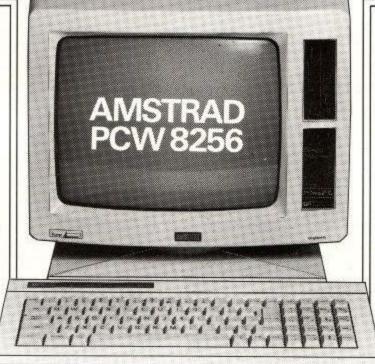

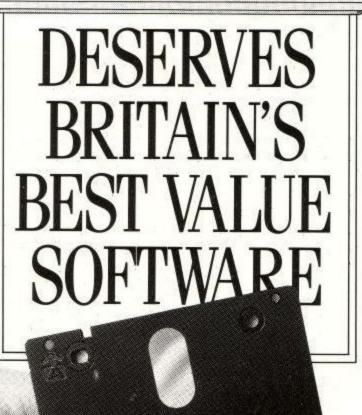

PULAR SOFTWARE

 ACCOUNTS The original SAGE accounting system to automate your bookkeeping. £99.99 incl. VAT
 INVOICING Automatic invoice production linked to a stock

recording system £69.99 incl. VAT • ACCOUNTS PLUS SAGE accounts combined with

Invoicing and linked directly to your ledgers. £149.99 incl. VAT • PAYROLL An effective,

easy-to-use system to automate wage calculations, payslip printing etc £69.99 incl. VAT

• COMBO PACK The SAGE Accounts and Payroll programs in a money-saving package £149.99 incl. VAT

• SUPER COMBO Accounts, Invoicing and Payroll at a saving of £39.98. £199.99 incl. VAT

• SAGE DATABASE The electronic filing system to organise your records and produce reports and mail shots £69.99 incl. VAT

● CHIT·CHAT, E-MAIL A special version of this top-selling program to connect to electronic mail systems like Telecom Gold, One-to-One, etc. Includes free One-to-One mail box worth £50. £69.99 incl. VAT

• CHIT·CHAT, VIEWDATA This version of Chit·Chat gives you access to Prestel and other information systems £69.99 incl. VAT

• CHIT-CHAT COMBO Save £39.99 with this combination of our E-Mail and Viewdata programs. £99.99 incl. VAT

#### FOR MORE INFORMATION

| Gosforth, Newcastle u | pon Tyne NE3 3DS.                       |
|-----------------------|-----------------------------------------|
| NAME                  |                                         |
| COMPANY               | _                                       |
| POSITION              |                                         |
| ADDRESS               |                                         |
| POST CODE             |                                         |
| TEL. NO               |                                         |
| S ORDER I             | BY PHONE                                |
| CA                    |                                         |
| DA                    | JL                                      |
| Holders of Access and | Barclaycard can<br>eside (091) 284 7077 |

Please allow 28 days for delivery. BETTER SAGE THAN SORRY ACU 3/88

Amstrad User March 86

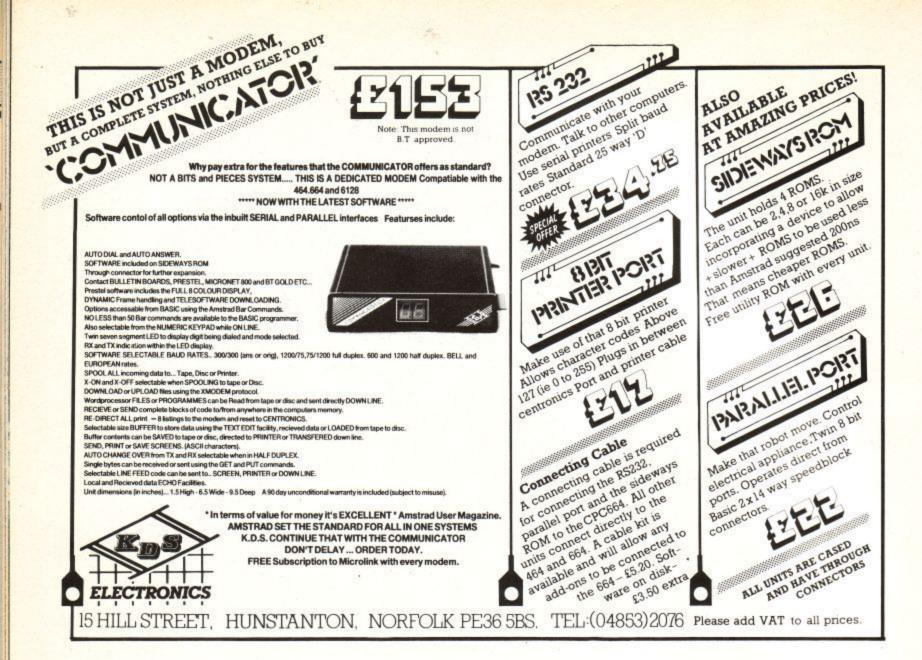

| ANAGTOAD       |
|----------------|
| LAIMID I KIAIU |

#### NEW CROWN COMPUTERS LTD. (T/A CHILTERN COMPUTER CENTRE) SPECIAL OFFERS FOR THIS MONTH

File Manager

9.25

| ARCADE GAMES              |      |
|---------------------------|------|
| Chuckie Egg               | 4.85 |
| Master of the Lamp        | 7.65 |
| Blagger                   | 5.56 |
| Defend or Die             | 5.56 |
| Admiral Graf Spee         | 5.80 |
| Airwolf                   | 6.25 |
| Assault on Port Stanley   | 6.25 |
| Astro Attack              | 5.80 |
| Braxx Bluff               | 6.25 |
| Bridge It                 | 5.80 |
| Cubit                     | 5.80 |
| Dragons                   | 5.80 |
| Dragons Gold              | 6.25 |
| Electro Freddie           | 6.25 |
| Fantastic Voyage          | 6.25 |
| Frank 'n' Stein           | 6.25 |
| Fu Kung in Las Vegas      | 5.80 |
| Galactic Plague           | 5.80 |
| Gatecrasher               | 5.80 |
| Home Runner               | 5.80 |
| Jet Boot Jack             | 5.80 |
| Laser Warp                | 5.80 |
| Mr Wongs Loopy Laundry    | 5.80 |
| Mutant Monty              | 5.80 |
| Punchy                    | 5.80 |
| Quack-a-Jack              | 5.80 |
| Space Hawks               | 5.80 |
| Spannerman                | 5.80 |
| Splat                     | 5.80 |
| Star Commando             | 5.80 |
| Sultans Maze              | 5.80 |
| Scout Steps Out           | 6.25 |
| Death Pit                 | 4.85 |
| Technician Ted            | 5.56 |
| Sir Lancelot              | 4.85 |
| Galaxia                   | 4.15 |
| Hold Fast                 | 4.15 |
| Star Avenger              | 4.85 |
| Er-Bert                   | 4.15 |
| Ghouls                    | 4.85 |
| Killer Gorilla & Gauntlet | 6.95 |
| Alien Break In            | 4.85 |
| Atom Smasher              | 4.85 |
| Binky                     | 4.15 |
| Jammin                    | 6.25 |
| Super Pipeline II         | 6.25 |
| NAMES AND A STREET        |      |

| Brian Bloodaxe                                                                                       | 6.25                                         |
|----------------------------------------------------------------------------------------------------|----------------------------------------------|
| Battle Beyond the Stars                                                                              | 6.25                                         |
| Convert Sect Control Section 4.                                                                      |                                              |
| ADVENTURE GAM                                                                                        |                                              |
| Mindshadow                                                                                           | 6.95                                         |
| Gremlins                                                                                             | 6.95                                         |
| Robin of Sherwood                                                                                    | 6.95                                         |
| Classic Adventure                                                                                    | 6.25                                         |
| Gems of Stradus                                                                                      | 5.55                                         |
| Castle Blackstar                                                                                     | 4.85                                         |
| Smugglers Cove                                                                                       | 4.15                                         |
| The Magic Sword                                                                                      | 6.25                                         |
| Fantasia Diamond                                                                                     | 5.55                                         |
| Tomb of Kuslak                                                                                       | 5.55                                         |
| The Hobbit                                                                                           | 9.95                                         |
| Angelique: A Grief Encounter                                                                         | 4.85                                         |
| Arnold Goes Somewhere Else                                                                           | 4.85                                         |
| Trial of Arnold Blackwood                                                                            | 4.85                                         |
| Wise & Fool of Arnold Blackw                                                                         | rood 4.85                                    |
| Cheops                                                                                               | 6.25                                         |
| Project Volcano                                                                                      | 6.25                                         |
| Royal Quest                                                                                          | 4.85                                         |
| Crystal Theft                                                                                        | 5.55                                         |
| Animal, Vegetable, Mineral<br>Happy Writing<br>Happy Numbers<br>Happy Letters<br>Map Rally<br>Osprey | 6.75<br>6.75<br>6.75<br>6.75<br>6.75<br>6.75 |
| Timeman Öne                                                                                          | 6.75                                         |
| Timeman Two                                                                                          | 6.75                                         |
| Word Hang<br>World Wise                                                                              | 6.75                                         |
| World Wise                                                                                           | 0.70                                         |
| AMSTRAD UTILITI                                                                                      | ES                                           |
| Amsword Word Processor                                                                               | 14.95                                        |
| Masterfile                                                                                           | 18.95                                        |
| Mastercalc                                                                                           | 14.95                                        |
| Screen Designer                                                                                      | 11.25                                        |
|                                                                                                    | 7.45                                         |
| Easy Writer                                                                                          | 7.45                                         |
| Fig Forth                                                                                            | 7.45                                         |
|                                                                                                    | 11.25                                        |

| rite manager          | 3.23 |
|-----------------------|------|
| Print Pac I           | 4.45 |
| Scriptor              | 5.25 |
| Syclone 2             | 5.25 |
| System X              | 7.95 |
| Tomcat                | 5.25 |
| STRATEGY GAM          | ES   |
| Hacker                | 6.95 |
| Football Manager      | 5.55 |
| Software Star         | 5.55 |
| 3D Boxing             | 6.95 |
| 3D Grand Prix         | 6.95 |
| Alex Higgins Pool     | 6.25 |
| Alex Higgins Snooker  | 6.25 |
| American Football     | 5.95 |
| Amsgolf               | 5.95 |
| Centre Court          | 5.95 |
| Fruit Machine         | 5.95 |
| Detective             | 5.95 |
| Trivia                | 8.25 |
| World Cup             | 5.55 |
| Formula One           | 5.55 |
| Test Match            | 4.85 |
| Frank Bruno's Boxing  | 6.25 |
| Rocio                 | 6.25 |
| World Series Baseball | 6.25 |
| Millionaire           | 4.85 |
| Lucky Fruit           | 4.85 |
| Flight Simulation     | 8.95 |
| The Boss              | 6.25 |
| Tim Loves Cricket     | 6.25 |
| Interdictor Pilot     | 9.95 |
| DISC SOFTWAR          |      |
| Braxx Bluff           | 9.75 |
| Codename Mat          | 9.75 |
| Electro Freddy        | 9.75 |
| Fu Kung in Las Vegas  | 9.75 |
| Mutant Monty          | 9.75 |
| Punchy                | 9.75 |
| Quack-a-Jack          | 9.75 |
| Space Hawks           | 9.75 |
| Spannerman            | 9.75 |
| Splat                 | 9.75 |
| Subterranean Stryker  | 9.75 |
|                       |      |

| Super Pipeline II                                                                                                    | 9.75                                                                                                    |
|----------------------------------------------------------------------------------------------------|----------------------------------------------------------------------------------------------------|
| Jump Jet                                                                                                    | 9.75                                                                                                    |
| Slapshot                                                                                                    | 9.75                                                                                                    |
| AMSTRAD HARDWA                                                                                                    | RE                                                                                                    |
| PCW8256                                                                                                    | 443.85                                                                                                    |
| CPC6128 colour                                                                                                    | 389.95                                                                                                    |
| CPC6128 green                                                                                                    | 289.95                                                                                                    |
| CPC464 colour                                                                                                    | 289.95                                                                                                    |
| CPC 464 green                                                                                                    | 189.95                                                                                                    |
| DD1-1 Disc Drive                                                                                                    | 149.95                                                                                                    |
| FD-1 Disc Drive                                                                                                    | 95.00                                                                                                    |
| Modulator 464/664/6128                                                                                                    | 29.95                                                                                                    |
| JY-2 Joystick                                                                                                    | 10.95                                                                                                    |
| 3" Disc (box 10)                                                                                                    | 45.00                                                                                                    |
| 3" Disc (single)                                                                                                    | 4.75                                                                                                    |
| DMP2000                                                                                                    | 149.95                                                                                                    |
| MP165 Printer NLQ                                                                                                    | 270.00                                                                                                    |
| CPA80 Printer NLC                                                                                                    | 199.00                                                                                                    |
| Star SG-10 NLQ                                                                                                    | 264.50                                                                                                    |
| Printer Lead                                                                                                    | 10.95                                                                                                    |
| Printer Lead                                                                                                    | 10.95                                                                                                    |
|                                                                                                    |                                                                                                    |
| AMSTRAD HARDWA                                                                                                    | RE                                                                                                    |
| AMSTRAD HARDWA<br>Cassette Lead to 664                                                                                                    | RE<br>4.50                                                                                                    |
|                                                                                                    |                                                                                                    |
| Cassette Lead to 664                                                                                                    | 4.50                                                                                                    |
| Cassette Lead to 664<br>DL2 Disk Drive Lead                                                                                                    | 4.50                                                                                                    |
| Cassette Lead to 664<br>DL2 Disk Drive Lead<br>RS232 Interface                                                                                                    | 4.50<br>7.95<br>49.95                                                                                                    |
| Cassette Lead to 664<br>DL2 Disk Drive Lead<br>RS232 Interface<br>Extension Cable<br>Data Recorder                                                                                                    | 4.50<br>7.95<br>49.95<br>9.95<br>29.95                                                                                       |
| Cassette Lead to 664<br>DL2 Disk Drive Lead<br>RS232 Interface<br>Extension Cable<br>Data Recorder<br>AMSTRAD BOOKS                                                                                                    | 4.50<br>7.95<br>49.95<br>9.95<br>29.95                                                                                       |
| Cassette Lead to 664<br>DL2 Disk Drive Lead<br>RS232 Interface<br>Extension Cable<br>Data Recorder<br>AMSTRAD BOOKS<br>40 Educational Games for CPC46                                                                                                    | 4.50<br>7.95<br>49.95<br>9.95<br>29.95                                                                                       |
| Cassette Lead to 664<br>DL2 Disk Drive Lead<br>RS232 Interface<br>Extension Cable<br>Data Recorder<br>AMSTRAD BOOKS<br>40 Educational Games for CPC46<br>484 Whole Memory Guide                                                                                                    | 4.50<br>7.95<br>49.95<br>9.95<br>29.95<br>29.95<br>34 5.95<br>7.95                                                           |
| Cassette Lead to 664<br>DL2 Disk Drive Lead<br>RS232 Interface<br>Extension Cable<br>Data Recorder<br>AMSTRAD BOOKS<br>40 Educational Games for CPC44<br>464 Whole Memory Guide<br>A Child Guide to the Amstrad                                                                                                    | 4.50<br>7.95<br>9.95<br>29.95<br>29.95<br>3.95<br>3.95                                                                       |
| Cassette Lead to 664<br>DL2 Disk Drive Lead<br>RS232 Interface<br>Extension Cable<br>Data Recorder<br>AMSTRAD BOOKS<br>40 Educational Games for CPC44<br>464 Whole Memory Guide<br>A Child Guide to the Amstrad<br>A Child Guide to the Amstrad                                                                                                    | 4.50<br>7.95<br>9.95<br>29.95<br>29.95<br>3.95<br>7.95<br>3.95<br>7.95                                                       |
| Cassette Lead to 664<br>DL2 Disk Drive Lead<br>RS232 Interface<br>Extension Cable<br>Data Recorder<br>AMSTRAD BOOKS<br>40 Educational Games for CPC44<br>464 Whole Memory Guide<br>A CPC464 Compendium<br>Advanced Programming Techniqu                                                                                                    | 4.50<br>7.95<br>9.95<br>29.95<br>34 5.95<br>7.95<br>3.95<br>7.95<br>7.95<br>7.95                                             |
| Cassette Lead to 664<br>DL2 Disk Drive Lead<br>RS232 Interface<br>Extension Cable<br>Data Recorder<br>AMSTRAD BOOKS<br>40 Educational Games for CPC46<br>464 Whole Memory Guide<br>A Child Guide to the Amstrad<br>A CPC464 Compendium<br>Advanced Programming Techniqu<br>Advanture Games for the Amstra                                                                                                    | 4.50<br>7.95<br>49.95<br>9.95<br>29.95<br>29.95<br>34 5.95<br>7.95<br>7.95<br>7.95<br>7.95<br>d 7.95                         |
| Cassette Lead to 664<br>DL2 Disk Drive Lead<br>RS232 Interface<br>Extension Cable<br>Data Recorder<br>AMSTRAD BOOKS<br>40 Educational Games for CPC46<br>484 Whole Memory Guide<br>A Child Guide to the Amstrad<br>A CPC464 Compendium<br>Advanced Programming Techniqu<br>Adventure Games for the Amstrad<br>Amstrad 464 Disc System                                                                                                    | 4.50<br>7.95<br>49.95<br>29.95<br>29.95<br>7.95<br>7.95<br>7.95<br>7.95<br>4 7.95<br>7.95                                    |
| Cassette Lead to 664<br>DL2 Disk Drive Lead<br>RS232 Interface<br>Extension Cable<br>Data Recorder<br>AMSTRAD BOOKS<br>40 Educational Games for CPC44<br>464 Whole Memory Guide<br>A Child Guide to the Amstrad<br>A CPC464 Compendium<br>Advanced Programming Techniqu<br>Adventure Games for the Amstrad<br>Amstrad 464 Disc System<br>Amstrad 464 Disc System                                                                                                    | 4.50<br>7.95<br>49.95<br>29.95<br>29.95<br>34 5.95<br>7.95<br>3.95<br>7.95<br>d 7.95<br>d 7.95<br>7.95<br>19.95              |
| Cassette Lead to 664<br>DL2 Disk Drive Lead<br>RS232 Interface<br>Extension Cable<br>Data Recorder<br>AMSTRAD BOOKS<br>40 Educational Games for CPC44<br>464 Whole Memory Guide<br>A Child Guide to the Amstrad<br>A CPC464 Compendium<br>Advanced Programming Techniqu<br>Adventure Games for the Amstrad<br>Amstrad 464 Disc System<br>Amstrad Basic (Part 2)<br>Amstrad Assembly Language                                                                                                    | 4.50<br>7.95<br>49.95<br>29.95<br>29.95<br>3.95<br>7.95<br>3.95<br>7.95<br>4 7.95<br>7.95<br>19.95<br>19.95<br>12.50         |
| Cassette Lead to 664<br>DL2 Disk Drive Lead<br>RS232 Interface<br>Extension Cable<br>Data Recorder<br>AMSTRAD BOOKS<br>40 Educational Games for CPC44<br>464 Whole Memory Guide<br>A Child Guide to the Amstrad<br>Advanced Programming Techniqu<br>Advanced Programming Techniqu<br>Advantad Programming Techniqu<br>Advantad Programming Techniqu<br>Advantad Programming Techniqu<br>Advantad Programming Techniqu<br>Advantad Programming Techniqu<br>Advantad Programming Techniqu<br>Advantad Programming Techniqu<br>Advantad Programming Techniqu<br>Advantad Programming Techniqu<br>Advantad Programming Techniqu<br>Advantad Programming Techniqu<br>Advantad Programming Techniqu<br>Advantad Programming Techniqu<br>Advantad Programming Techniqu<br>Amstrad Assembly Language<br>Amstrad Basic (Part 1)                                                                                                    | 4.50<br>7.95<br>49.95<br>29.95<br>29.95<br>7.95<br>7.95<br>7.95<br>7.95<br>19.95<br>12.50<br>19.95                           |
| Cassette Lead to 664<br>DL2 Disk Drive Lead<br>RS232 Interface<br>Extension Cable<br>Data Recorder<br>AMSTRAD BOOKS<br>40 Educational Games for CPC46<br>464 Whole Memory Guide<br>A Child Guide to the Amstrad<br>A CPC464 Compendium<br>Advanced Programming Techniqu<br>Advanced Programming Techniqu<br>Advanced Pro | 4.50<br>7.95<br>9.95<br>29.95<br>34 5.95<br>7.95<br>3.95<br>7.95<br>7.95<br>7.95<br>19.95<br>19.95<br>12.50<br>19.95<br>6.95 |
| Cassette Lead to 664<br>DL2 Disk Drive Lead<br>RS232 Interface<br>Extension Cable<br>Data Recorder<br>AMSTRAD BOOKS<br>40 Educational Games for CPC44<br>464 Whole Memory Guide<br>A Child Guide to the Amstrad<br>Advanced Programming Techniqu<br>Advanced Programming Techniqu<br>Advantad Programming Techniqu<br>Advantad Programming Techniqu<br>Advantad Programming Techniqu<br>Advantad Programming Techniqu<br>Advantad Programming Techniqu<br>Advantad Programming Techniqu<br>Advantad Programming Techniqu<br>Advantad Programming Techniqu<br>Advantad Programming Techniqu<br>Advantad Programming Techniqu<br>Advantad Programming Techniqu<br>Advantad Programming Techniqu<br>Advantad Programming Techniqu<br>Advantad Programming Techniqu<br>Amstrad Assembly Language<br>Amstrad Basic (Part 1)                                                                                                    | 4.50<br>7.95<br>9.95<br>29.95<br>34 5.95<br>7.95<br>3.95<br>7.95<br>7.95<br>7.95<br>19.95<br>19.95<br>12.50<br>19.95<br>6.95 |

Concise Basic Spec. CPC464 Computing

19.95

#### AMSTRAD

| 9.95 |
|------|
| 8.95 |
| 4.95 |
| 4.95 |
| 7.95 |
| 2.50 |
| 7.95 |
| 8.95 |
| 5.95 |
| 6.95 |
| 6.95 |
| 7.95 |
| 4.95 |
| 6.95 |
| 5.95 |
| 6.95 |
| 8.95 |
| 6.95 |
| 9.   |
|      |

All prices include VAT & Postage in the UK only. Prices are valid for orders received for this month only. Overseas customers please add 50p for Europe and 75p for the rest of the world per tape. Overseas hardware prices on request. Please ring for availability of software and prices.

Please send large S.A.E. For our latest Catalogue

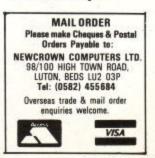

#### Amstrad User March 86

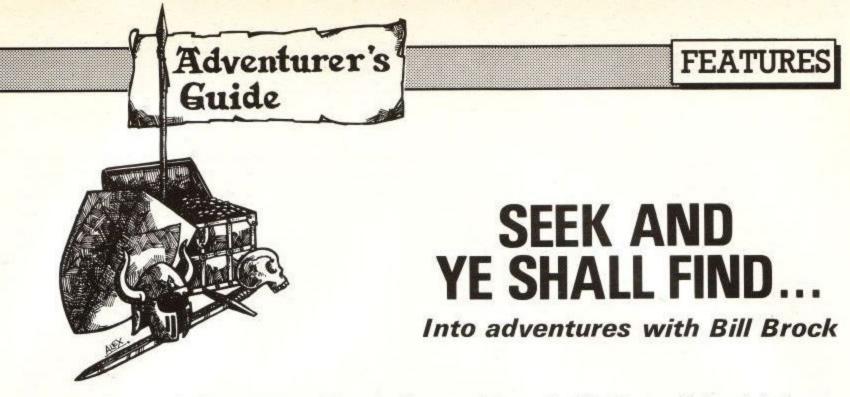

As we saw last month there are two golden rules in adventure gaming:

1. Never get Lost

2. Know the Language

Rule number 1 is often difficult to follow. Not only may there be one-way paths and mysterious transportation rooms (sometimes called trapdoors!) but nearly all games have mazes incorporated into them.

Usually the first you know of this is when you move to a new location and find the description is the same as where you have just been. Don't panic . . . do not repeat the movement command thinking that you have typed something incorrectly. You are either equipped to tackle the maze or you are not . . . stop and think for a moment or two.

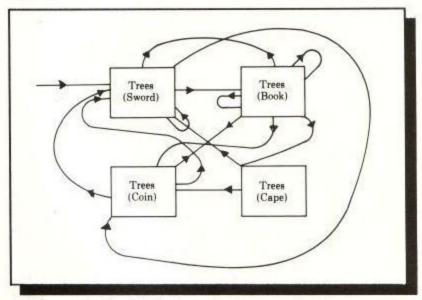

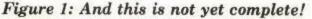

If you are not prepared for a little maze mapping then either 'QUIT' and reload a saved game position or thrash around a bit and see what you can find, either the way out, or some sort of 'goody'. Mazes often hide useful things or hidden pathways.

The reason for quitting is that mazes by their very nature are devious places and our standard form of mapping will not be very satisfactory – moving North after moving South will probably not bring you back to where you started from. Each maze location will have a description but in all likelihood that description will be the same, something along the lines of "Trees surround you. Paths go in all directions". Nevertheless study it carefully. You may find either a slightly different wording or perhaps a comma out of place.

One thing is certain. You must map mazes carefully and completely – it is the obvious place to hide

#### **Amstrad User March 86**

something worthwhile. Now, as all places look the same you cannot tell if you have already been there, so first of all you must find a way to make each location unique. Somehow they must appear different so that you can define each location and add it to your map.

The traditional way of solving a maze is to drop something at each location so that the description will read something like this: "Trees surround you. Paths go in all directions: There is a book here". This defines each location but even so our previous form of mapping will probably make everything clear.

Because paths will go in all directions, the standard map will look a complete mess and will be difficult to understand (fig. 1). A better system is to draw numbered boxes and to indicate to which box each direction from any one box goes (fig. 2).

This requires that you have got something to drop at each location, although if only one location does not have an additional object it will still be unique . . . think about it.

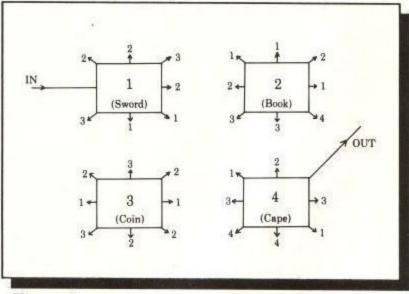

#### Figure 2

Programmers are devious characters, so do not expect this system to work every time. You may have to get more objects because the number you can carry is limited . . .you may have to map part and repeat the process with a second or third section.

One thing is sure (well reasonably) and that is: mazes can be solved – you just have to find the right way. In the example given above, perhaps you should try "Examine path" or "Examine trees" at each location. There may be something significant at one or more locations. Perhaps you are carrying a magic sword which glows in certain places.

### FEATURES

#### Lazy mapping

For those of us that are either lazy or unable to draw mapping rectangles in the right places. Print n' plotter products have the ideal thing. For some time now they have been selling the "Adventure Planner".

This is a 50 sheet tear-off pad, where each  $420 \text{mm} \times 296 \text{mm}$  sheet has an  $11 \times 14$  grid of useful sized boxes for you to annotate as necessary. There is space on each page to record the name of the adventure and room for a number for playing notes. Designed for the job it makes a fine addition to the programmer's arsenal. It is also very handy if you are designing games.

Perhaps because of their awkward size when stored in bulk, not many shops seem to stock them, but they can be bought mail-order for £4.50 from Print n' Plotter Products Ltd., 19 Borough High Street, London SE1 9SE.

#### Where's the rum?

Adventure International must rate as one of the most prolific adventure teams and with Level 9 and Melbourne House they are the top performers. Adventure International seem to have the knack of taking an existing scenario and turning it into a workable adventure, "Robin of Sherwood" and "Seas of Blood" being their latest.

"Seas of Blood" is based upon the Penguin Fighting Fantasy book. This is a multi-option adventure that has proved, together with numerous others by the same authors, that role-playing adventure books can capture the imagination of the readers that buy them in their thousands.

The storyline, as in most of Adventure International's games is fairly simple. You are captain of the pirate vessel "Banshee". To complete the game you must find and retrieve some 20 treasures and take them to the top of a mountain at the southern end of the Island sea. Perhaps why you have to do this will become clearer when you get there . . . "Seas of Blood" has good, colourful graphics and the simplistic operating system used in their other games. Input commands are nearly always given in the form verb/noun and the vocabulary understood is not very great, in fact this side of all Adventure International programs is quite unsophisticated.

Most times if a word is not recognised it is ignored. Strangely enough, although this can sometimes be misleading, it does encourage a simple, direct approach, which is perhaps one of the games' attractions.

Note that the game is the first of the "Fighting Fantasy" titles with the emphasis on fighting. Whenever you attack or are attacked the game displays a pair of spinning dice. A series of throws determins the outcome of the battle.

Random factors such as these can ruin an otherwise good adventure game but this system does seem to work quite well, even if my dice did not always seem to be as random as they might be. With a little patience you can save your position before a battle and keep returning to it until you come through unscathed.

When you board the Banshee you move by typing "Sail South", "Sail West", etc. A bit long-winded.... but that's the system. There are over 400 locations but as a very large number of these are the same view of the sea from the ship don't get too excited about the graphics.

This simple view of the sea can pose problems – like mapping. It is very important to know where you have been, and more important to know where you have not been. You must find provisions. Without them the crew will mutiny and the game will end.

Each sailing move costs you one unit of provisions and can indirectly help you with the mapping. Check the number of "Sailed moves" by noting the provisions left. The Island of Nipper is said to be at the southern end of the Island sea...don't believe it. I have not reached land South (my provisions ran out) and I suspect that this sea goes on forever. Just take care with those maps.

On a couple of occasions I ended up stranded on the shore, unable to "Board Banshee" or "Go Banshee". Whether this is a bug or a "game puzzle" time will tell. Note the use of "Go XXX". Adventure International often use this syntax so if you cannot get into what is obviously an interesting location, try "Go entrance", "Go Passage", "Go Hole" and the like.

Fun on the High Seas, keep your wits, and your cutlass, about you and enjoy the cruise.

#### Film fun

Ocean Software seem to have jumped in at the deep end with the first adventure game, "The Neverending Story". With over 100k of program spread over two cassettes it has proved to be an interesting challenge for lots of adventurers if the sales over the Christmas period are anything to go by.

The game follows the general outline of the film (and the book) with a lonely small boy – Bastian Balthazar Box – finding an old book which contains the never ending story of the world of Fantasia. As he hides himself away and reads it he becomes part of this story. He sees and reacts to Fantasia through the eyes of Atreyu (another small boy).

Fantasia is the eternal "Land of good" gradually being eroded by an evil "all consuming nothing". The empress of Fantasia is ill and weak and the land desperately needs a saviour to pull it back onto its feet. There are no prizes for guessing who has the job.

The graphics are great, colourful and novel, the music wins the editor's award for best music on the Amstrad. One main screen is displayed across the top third of the screen. This is then overlayed with a small picture showing either who is present or where you are. A further six small pictures show what you have with you. Some of these can be a little difficult to decipher if you did not know what they are.

The basic command interpreter is fairly simple minded, understanding a very small vocabulary and needing only the simplest verb/noun input. This is the weakest part of the game and will hopefully be improved in Ocean's future adventures. You have to "Get Falkor" (the flying Luckdragon) before you can "Fly West" and having finished with his services you then have to "Drop Falkor". All the objects are shown in detail and there is no "Examine" command.

The first part has about forty locations and although you can die if you stay too long in the swamp there is a fairly logical selection of "goodies" to be found and used. It has been suggested that whatever is found and is

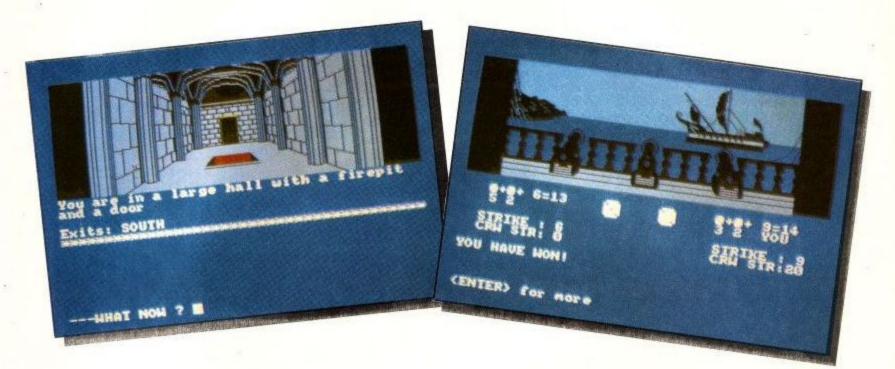

not used should be carried with you to the next part – not bad advice but I'm not convinced that everything has a positive action to play in the final solution.

Mapping this part is not difficult and will save a lot of wandering around. Save your position fairly regularly. It does not take long and will save you getting frustrated as you gradually learn what to do and so do not have to start from the beginning.

Generally the text will give you the right hints to assist at the right place at the right time. If in doubt remember "fire destroys"...

Once you have loaded the second part save your position. There are over 25 lethal moves within six moves from where you start. If you have not got a position to restore you will have to reload part one.

Your (Atreyu's) wonderful dragon steed disappears at the start of part two but will reappear in the nick of time when you have discovered all there is to know about Spook City (that's where you landed)...so persevere with your exploring.

Although there are no deadly traps awaiting you at the beginning of part three . . . follow the same procedure as before – it is good practice for the future. This last part is really very easy . . . if you have read the first few paragraphs of this month's offering – yes . . . mazes.

First there is the twisty wooden maze, then the twisty stone maze and finally the twisty glass maze! Just do not panic but sit back and enjoy yourself! The final solution like many adventure games comes as a bit of an anticlimax... but at least you meet the lovely Empress, who seems to be fit and well for her final speech...

The program notes make mention of other characters – good and bad – that should pop up now and then, but there appears to be little interaction except for the atmosphere they add to the story. For the first two parts, make a note of the things you find and try and find a use for them. Never be without the good-luck charm Auryn for longer than necessity dictates! All in all, a good enjoyable adventure . . . where is the next one Ocean?

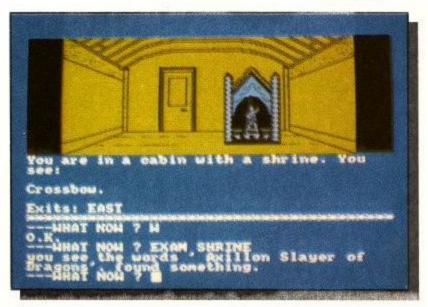

Above: Scenes from Seas of Blood Below: It's a Never Ending Story

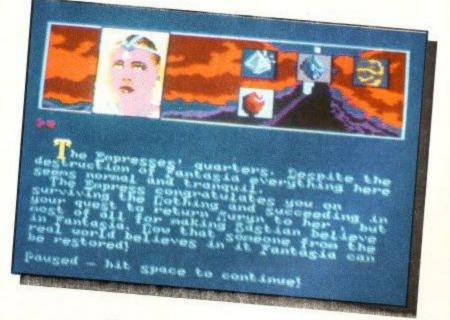

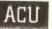

# SOFTWARE FOR THE AMSTRAD

FTSOFTWAREBEEBUGSOFTSOFTWAREBEEBUGSOFTSOFTWAREBEEBUG

# ULTRABASE

#### **General Purpose Database**

Ultrabase is a general purpose file management package allowing large amounts of information to be stored and processed. It is extremely powerful yet flexible & easy to use.

Once set up, the information may be retrieved, sorted on any field, displayed, updated, printed etc as required.

It is ideal for use in the home, school or office and is supplied with a comprehensive manual.

- Menu driven & easy to use
- Up to 15 fields per record
- Up to 25 characters per field
- Any number of files may be created
- Each file may typically hold up to 400 records (based on a 5 field record)
- More than 25K of memory for data storage
- Special label printing facility.

REBEER

ESSII ULTRABASE A. Set up file name B. Enter file description C. Problem, alter a record F. Josef and file G. Enter search data Frint (and/or search) file J. Boste Records Deste Records Deste Records M. Start again completely M. Stop the program

DISC £17.95 INC. VAT

£14.95 INC. VAT

TAPE

## LOCKSMITH

#### Unlock the secrets of your Tapes and Discs

Just the one program for all systems

Locksmith will make back-up copies of your favourite programs on disc or tape. It is ideal for tape users who are upgrading to a disc system and want to transfer their programs onto disc. It will give you full information about what is happening and help you to understand about protection and disc/tape headers etc.

TAPE to TAPE Handles large Basic programs, headerless files and different loading speeds

TAPE to DISC Transfer whole tape or selected files

DISC to DISC Backup of whole disc or selected files. Change program name option

DISC to TAPE Whole disc or individual files

LOAD PROTECTED BASIC PROGRAMS

ASCII TRANSFER

READ TAPE/DISC HEADERS Displays Block no, Start address, File type, Length, End address etc RELOCATOR

#### ON-SCREEN HELP

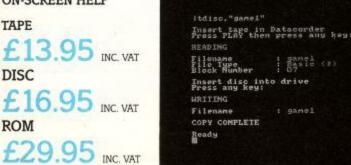

# REMBRANDT

#### Icon Driven Drawing Package

Rembrandt is an exciting new 16 colour painting and design package. It allows you to create amazing screens on the Amstrad computer using some very advanced features.

All options are selected from an on-screen icon menu and are extremely easy to use. This must be the ultimate drawing package for the Amstrad.

- Icon controlled
- Draw in any screen mode in any colour
- Circles, squares, rectangles, polygons etc
- Preview before fixing to screen
- Very fast fill & stipple fill
- Load/save screens to tape/disc
- Text anywhere
- Special magnify facility
- Cut and paste
- Scroll screen up, down or sideways
- Keyboard or joystick controlled
- Printer dumps for DMP-1 and Epson compatibles

TAPE

DISC

£13.95 INC. VAT

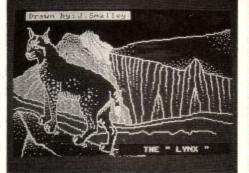

**DISC DEMON** 

INC VAT

#### The essential tool for Disc owners

Disc Demon provides over 25 new commands for the disc user. It will save you time, help you to understand about discs and get you out of trouble.

Learn about how files are stored on disc
 protection
 • Recover "erased" files
 • A whole host of new
commands
 • No more "messing around" with your CP/M disc

DISC EDITOR Full screen editor to examine or alter any part of your disc

MEMORY EDITOR Examine & alter memory in Hex or Ascii SECTOR SEARCH Locate & edit any string on your disc RECOVER Recover "erased" files

FORMAT/VERIFY A very speedy format & verify BACKUP Complete disc backup ACCESS Lock/unlock your files

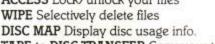

TAPE to DISC TRANSFER Copy your tape programs to disc INFO Full details of

all files COPY Copy files from disc to disc

AND MUCH MUCH MORE

£17.95 INC. VAT ROM £29.95 INC. VAT

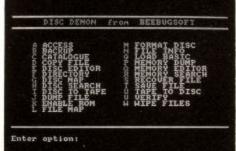

# CPC464, CPC664, CPC6128.

## **TOOLKIT** Basic Programmer's Aid

"Beebug's TOOLKIT is the standard utilities Rom for the BBC Micro and has sold thousands of copies", to quote from a competitor.

| REAL                                  | ë. | EZ OR-GRU | FORMAT<br>ROM<br>RSX<br>XEVDEF<br>XEVDEF    |
|---------------------------------------|----|-----------|---------------------------------------------|
| KON<br>KOFF<br>TRON<br>TROFF<br>BSTAR | Ť  | XECCH     | LMOUE<br>LCOPY<br>RENUM<br>LIST<br>PARTSAVE |

This amazing program is now available for the Amstrad. Beware of imitations.

TOOLKIT is an essential utility for all BASIC programmers. It has been written specifically for the Amstrad and cuts down time spent on program development and debugging, giving access to a set of powerful utilities

written in machine code. All commands may be called individually or from an on-screen menu. A full help screen is also provided.

Over 30 new commands to make life easier

Saves hours in program development and debugging

Ideal for expert and novice alike

Supplied with a comprehensive manual

Suitable for the Amstrad CPC464, CPC664 and CPC6128.

#### **Commands Include**

| CEYWORD Allow full abbreviations for 3<br>ommon Basic keywords. Just enter L. fo<br>IST, N. for NEXT etc<br>CREF Displays values and occurrences of<br>variables, Arrays, Functions, Gosubs etc<br>PACK Powerful program compactor. In the<br>removed about 2,500 bytes from a 15,<br>byte program<br>PRON PROFF Switch printer on & off<br>EARCH REPLACE Selectively or globall<br>ocate/replace any string (inc. keywords<br>DUMPA DUMPE Screen dumps in 16 tor<br>or Amstrad DMP1 & Epson printers<br>REE Full status info<br>PARTSAVE Save any part of program to<br>lisc/tape<br>CEY Function key editor | or renumber<br>START Allows m<br>of all memory at the s<br>TRACE Advance<br>ests single stepping<br>000 LCOPY Copy and<br>to elsewhere<br>BMOVE Move B<br>Y FORMAT Very q<br>) LIST List programes,<br>corrupting the p<br>ROM Full info. o<br>their commands<br>LMOVE Move B<br>HELP Syntax of | any programs<br>same time (like<br>d trace facility<br>d renumber pr<br>asic program i<br>uick disc form<br>m from disc/ta<br>rogram in mer<br>n all Roms &<br>s<br>asic program li | to be used in<br>BBC Micro)<br>with<br>ogram lines<br>n memory<br>atter<br>ape without<br>nory<br>ines<br>mands |
|----------------------------------------------------------------------------------------------------|----------------------------------------------------------------------------------------------------|----------------------------------------------------------------------------------------------------|----------------------------------------------------------------------------------------------------|
| MEM PMEM Hex & Ascii memory edito                                                                                                    | or find the off                                                                                                    |                                                                                                    |                                                                                                    |
| MEM PMEM Hex & Ascii memory edito<br>Or to printer)<br>OOLKIT is available on Tape, Dis<br>Instrad CPC464, CPC664 and C<br>APE £14.95 INC. VAT DISC<br>All of our products are available from a<br>address below.<br>Access & Barclaycard holders, telepho<br>For further information or a technical s<br>BEEBUGSOFT, PO Box 109, St. Johns<br>Please send me:                                                                                                    | sc or Rom and is co<br>CPC6128<br>E17.95 INC VAT<br>your local dealer, or dire<br>one: Penn (049481) 666<br>specification, telephone<br>Road, High Wycombe,<br>on tape/disc/rom<br>on tape/disc/rom                                                                                             | ROM £29<br>ectly by mail o<br>6 (24 hour) W<br>5 St. Albans (0'<br>Bucks. HP10 8<br>£                                                                                               | 9.95<br>rder from the<br>HSMITH @<br>727) 40303<br>NP                                                           |
| MEM PMEM Hex & Ascii memory edito<br>Or to printer)<br>OOLKIT is available on Tape, Distingtrad CPC464, CPC664 and C<br>APE £14.95 INC. VAT DISC<br>All of our products are available from a<br>address below.<br>Access & Barclaycard holders, telepho<br>For further information or a technical s<br>BEEBUGSOFT, PO Box 109, St. Johns<br>Please send me:                                                                                                    | sc or Rom and is co<br>CPC6128<br>E17.95 INC. VAT<br>your local dealer, or dire-<br>one: Penn (049481) 666<br>specification, telephone<br>Road, High Wycombe,<br>on tape/disc/rom                                                                                                    | ROM £29<br>ectly by mail o<br>6 (24 hour) W<br>5 St. Albans (0'<br>Bucks. HP10 8<br>£                                                                                               | <b>1.95</b><br>rder from the<br><b>HSMITH *</b><br>727) 40303<br>NP                                             |

| SOFTSO<br>GSOFTS(                                                                                                    | A REAL PROPERTY AND ADDRESS OF A REAL PROPERTY AND ADDRESS OF ADDRESS OF | 30                                                                                                    |
|----------------------------------------------------------------------------------------------------|----------------------------------------------------------------------------------------------------|----------------------------------------------------------------------------------------------------|
|                                                                                                    |                                                                                                    | S                                                                                                    |
| JGSOFT!                                                                                                    |                                                                                                    | = Ğ                                                                                                    |
| BUGSOF                                                                                                    | 크로 드 프 프 프 프 프 프 프 프                                                                                                    | - U                                                                                                    |
| EBUGSC                                                                                                    |                                                                                                    | B                                                                                                    |
| EEBUGS                                                                                                    |                                                                                                    | Æ                                                                                                    |
| BEEBUG                                                                                                    | OOF                                                                                                    | 狂                                                                                                    |
| EBEEBU                                                                                                    |                                                                                                    | B                                                                                                    |
| REBEEBI                                                                                                    |                                                                                                    | 1E                                                                                                    |
| AREBEEI                                                                                                    |                                                                                                    | NR.                                                                                                    |
| NAREBEI                                                                                                    |                                                                                                    | IA W                                                                                                    |
| TWAREB                                                                                                    |                                                                                                    | W                                                                                                    |
| FTWAREL.                                                                                                    | BEEBUGSOFTSOFTWAREBEEBUGSO                                                                                                    |                                                                                                    |
| SOFTWAR                                                                                                    | IGSOFTSOFTWAREBEEBUGSO                                                                                                    | a summer of                                                                                                    |
| TSOFTWA                                                                                                    | UGSOFTSOFTWAREREFBUGS                                                                                                    |                                                                                                    |
| FTSOFTW                                                                                                    |                                                                                                    | )FT                                                                                                    |
| OFTSOFT                                                                                                    |                                                                                                    | OF                                                                                                    |
| SOFTSOF                                                                                                    |                                                                                                    | SO                                                                                                    |
| GSOFTSO                                                                                                    | The second second second second second second second second second second second second second second second se                                                                                                    | GS                                                                                                    |
| UGSOFTS                                                                                                    | REBEEBUGSOFTSOFTWAREBE                                                                                                    | EBUG                                                                                                    |
| BUGSOFT                                                                                                    | REBEEBUGSOFTSOFTWAREE                                                                                                    |                                                                                                    |
| EBUGSOF                                                                                                    | VAREBEEDUCSOFTSOFTWARE                                                                                                    | BEEB                                                                                                    |
| EEBUGSC                                                                                                    | WAREI SOFTSOFTWAI                                                                                                    | REBEE                                                                                                    |
| BEEBUGS                                                                                                    | THIAN ICCOLLOCATI                                                                                                    | BE                                                                                                    |
| EBEEBUG                                                                                                    |                                                                                                    | EB                                                                                                    |
| REBEEBU                                                                                                    |                                                                                                    | RE                                                                                                    |
| AREBEEB                                                                                                    |                                                                                                    | AR                                                                                                    |
| WAREBEEL                                                                                                    | CRUCCOFTCOFTWAREPEREDUCCOFTC                                                                                                    | WA                                                                                                    |
| And the second second se                                                                                                    | BUGSOFTSOFTWAREBEERINGSOFTS                                                                                                    | and the second second                                                                                                    |
| FTWAREBE                                                                                                    |                                                                                                    | OFT                                                                                                    |
| SOFTWARE                                                                                                    |                                                                                                    | SOF                                                                                                    |
| TSOFTWAR                                                                                                    | The second second second second second second second second second second second second second second second s                                                                                                    | TS                                                                                                    |
| FTSOFTWA                                                                                                    | TRUCCOETCOETWADEREF                                                                                                    | IFT                                                                                                    |
| OFTSOFT                                                                                                    | and the second second sec | OF                                                                                                    |
| SOFTSOF                                                                                                    |                                                                                                    | so                                                                                                    |
| GSOFTSOF                                                                                                    |                                                                                                    | GS                                                                                                    |
| UGSOFTSO                                                                                                    |                                                                                                    | BUG                                                                                                    |
|                                                                                                    | SOFTWARFREEBUGSOFTSOFTWARFE                                                                                                    |                                                                                                    |
| EBUGSOF                                                                                                    |                                                                                                    | REB                                                                                                    |
| EEBUGSO                                                                                                    |                                                                                                    | BEE                                                                                                    |
| BEEBUGS                                                                                                    | REF                                                                                                    | BE                                                                                                    |
| EBEEBUG                                                                                                    | AF                                                                                                    | EB                                                                                                    |
| REBEEBU                                                                                                    | SOFTW JASOFT                                                                                                    | RE                                                                                                    |
| AREBEEB                                                                                                    | έB                                                                                                    | AR                                                                                                    |
| WAREBEEL                                                                                                    | JEEI                                                                                                    | WA                                                                                                    |
| TWAREBEL                                                                                                    |                                                                                                    | TW                                                                                                    |
| FTWAREBE                                                                                                    |                                                                                                    | SOFT                                                                                                    |
|                                                                                                    | BEEBUGSOFTSOFTWAREBEEBUGSO                                                                                                    |                                                                                                    |
| SOFTWAR                                                                                                    | F SOF                                                                                                    | SO                                                                                                    |
| TSOFTWA'                                                                                                    | TSC                                                                                                    | OFT                                                                                                    |
| OFTSOFT                                                                                                    | SOFT                                                                                                    | SOF                                                                                                    |
| SOFTSOF                                                                                                    | HEEBUGSOF WAREF                                                                                                    | SO                                                                                                    |
| GSOFTSO                                                                                                    |                                                                                                    | SS                                                                                                    |
| UGSOFTS                                                                                                    |                                                                                                    | ŬĞ                                                                                                    |
| BUGSOFT                                                                                                    |                                                                                                    | BU                                                                                                    |
| BUGBUER                                                                                                    |                                                                                                    |                                                                                                    |
| EBUGSOF                                                                                                    | 16                                                                                                    | JEEB                                                                                                    |
| EBUGSOF                                                                                                    | TSOFTWAREBEEBUGSOFTSOFTWA                                                                                                    |                                                                                                    |
| EBUGSOF                                                                                                    |                                                                                                    |                                                                                                    |
| EBUGSOF                                                                                                    |                                                                                                    | REBEE                                                                                                    |
| EBUGSOF<br>EEBUGSO<br>BEEBUGS<br>EBEEBUG<br>REBEEBU                                                                                                    |                                                                                                    | REBEE                                                                                                    |
| EBUGSOF<br>EEBUGSO<br>BEEBUGS<br>EBEEBUG<br>REBEEBU<br>AREBEEB                                                                                                    | PFTSOFTWAREBEEBUGSOFTSOFTWA                                                                                                    | REBEE<br>REBE<br>REB<br>(RE<br>'AR                                                                                                    |
| EBUGSOF<br>EEBUGSO<br>BEEBUGS<br>EBEEBUG<br>REBEEBU<br>AREBEEB<br>WAREBEEB                                                                                                    |                                                                                                    | REBEE<br>REBE<br>REB<br>REB<br>REB<br>REB<br>REB<br>REB<br>REB<br>R                                                                                                    |
| EBUGSOF<br>EEBUGSO<br>BEEBUGS<br>EBEEBUC<br>REBEEBU<br>AREBEEB<br>WAREBEEE<br>TWAREBE                                                                                                    | PFTSOFTWAREBEEBUGSOFTSOFTWA                                                                                                    | REBEE<br>REBE<br>REB<br>REB<br>RE<br>AR<br>WA<br>TW                                                                                                    |
| EBUGSOF<br>EEBUGSO<br>BEEBUGS<br>EBEEBUC<br>REBEEBU<br>AREBEEB<br>WAREBEEB<br>TWAREBE<br>FTWAREB                                                                                                    | PFTSOFTWAREBEEBUGSOFTSOFTWA                                                                                                    | REBEE<br>REBE<br>REB<br>RE<br>AR<br>VA<br>TW                                                                                                    |
| EBUGSOF<br>EEBUGSO<br>BEEBUGS<br>EBEEBUG<br>AREBEEBU<br>AREBEEB<br>WAREBEE<br>TWAREBE<br>FTWAREBE<br>OFTWAREB                                                                                                    | PFTSOFTWAREBEEBUGSOFTSOFTWA                                                                                                    | REBEE<br>REBE<br>REB<br>AR<br>AR<br>VA<br>TW<br>IFT                                                                                                    |
| EBUGSOF<br>EEBUGSO<br>BEEBUGS<br>EBEEBUG<br>AREBEEBU<br>WAREBEEB<br>WAREBEE<br>TWAREB<br>FTWAREB<br>SOFTWARE                                                                                                    | BUGSUFTSUFTWAREBEEBUGSUFTSOFTWA                                                                                                    | REBEE<br>REBE<br>REB<br>REB<br>AR<br>VA<br>TW<br>IFT<br>SOF                                                                                                    |
| EBUGSOF<br>EEBUGSO<br>BEEBUGS<br>EBEEBUG<br>REBEEBU<br>AREBEEB<br>WAREBEE<br>FTWAREBE<br>FTWAREB<br>SOFTWARE<br>SOFTWARE<br>TSOFTWARE                                                                                                    | BUGSUF ISUF IWAHEBEEBUGSUF                                                                                                    | REBEE<br>REB<br>REB<br>REB<br>REB<br>REB<br>REB<br>REB<br>REB<br>RE                                                                                                    |
| EBUGSOF<br>EEBUGSO<br>BEEBUGS<br>EBEEBUG<br>AREBEEBU<br>WAREBEEBU<br>WAREBEE<br>FTWAREBE<br>FTWAREB<br>SOFTWARE<br>SOFTWARE<br>SOFTWARE                                                                                                    | HEBEEBUGSOFTSOFTWAREBEEBUGSOFTSOFTWA                                                                                                    | REBEE<br>REB<br>RE<br>AR<br>WA<br>TW<br>FTT<br>SOFTS<br>SOFTS                                                                                                    |
| EBUGSOF<br>EEBUGSO<br>BEEBUGS<br>EBEEBUG<br>REBEEBU<br>AREBEEBU<br>WAREBEEB<br>WAREBEE<br>FTWAREB<br>SOFTWARE<br>SOFTWARE<br>SOFTWARE<br>SOFTWARE<br>SOFTWARE<br>SOFTWARE<br>SOFTWARE<br>SOFTWARE<br>SOFTWARE<br>SOFTWARE<br>SOFTWARE<br>SOFTWARE                                                                                                    | HEBEEBUGSOFTSOFTWAREBEEBUGSOFTSOFTWA                                                                                                    | REBEE<br>REBE<br>REB<br>REB<br>REB<br>REB<br>REB<br>REB<br>REB<br>R                                                                                                    |
| EBUGSOF<br>EEBUGSO<br>BEEBUGS<br>EBEEBUGS<br>REBEEBU<br>WAREBEEBU<br>WAREBEEBU<br>TWAREBE<br>FTWAREBE<br>SOFTWARE<br>SOFTWARE<br>TSOFTWAR<br>OFTSOFTWAR<br>OFTSOFTWARE<br>SOFTSOFT                                                                                                    | HEBEEBUGSOFTSOFTWAREBEEBUGSOFTSOFTWA                                                                                                    | REBEE<br>REBE<br>REB<br>REB<br>REB<br>REB<br>REB<br>REB<br>REB<br>R                                                                                                    |
| EBUGSOF<br>EEBUGSO<br>BEEBUGS<br>EBEEBUG<br>REBEEBU<br>AREBEEB<br>WAREBEE<br>FTWAREBE<br>FTWAREB<br>SOFTWARE<br>SOFTWARE<br>TSOFTWARE                                                                                                    | HEBEEBUGSOFTSOFTWAREBEEBUGSOFTSOFTWA                                                                                                    | REBEE<br>REBE<br>REB<br>REB<br>REB<br>REB<br>REB<br>REB<br>REB<br>R                                                                                                    |
| EBUGSOF<br>EEBUGSO<br>BEEBUGS<br>EBEEBUG<br>AREBEEBU<br>WAREBEE<br>FTWAREBE<br>FTWAREBE<br>FTWAREBE<br>OFTWARE<br>SOFTWARE<br>SOFTWARE<br>SOFTWARE<br>SOFTWARE<br>SOFTSOFTWARE<br>SOFTSOFT<br>SOFTSOFT<br>SOFTSOF<br>GSOFTSO<br>UGSOFTSO                                                                                                    | HEBEEBUGSUF ISUF IWAHEBEEBUGSUF                                                                                                    | REBEE<br>REB<br>REB<br>REB<br>REB<br>REB<br>REB<br>REB<br>REB<br>RE                                                                                                    |
| EBUGSOF<br>EEBUGSO<br>BEEBUGS<br>EBEEBUG<br>REBEEBU<br>AREBEEBU<br>WAREBEE<br>FTWAREBE<br>FTWAREBE<br>FTWAREBE<br>SOFTWARE<br>SOFTWARE<br>SOFTWARE<br>SOFTWARE<br>SOFTWARE<br>SOFTSOFT<br>SOFTSOFT                                                                                                    | HEBEEBUGSUF ISUF IWAHEBEEBUGSUF                                                                                                    | REBEE<br>REB<br>REB<br>REB<br>REB<br>REB<br>REB<br>REB<br>REB<br>RE                                                                                                    |
| EBUGSOF<br>EEBUGS<br>BEEBUG<br>REBEEBUG<br>AREBEEBUG<br>AREBEEB<br>WAREBEE<br>FTWAREBE<br>FTWAREBE<br>OFTWARE<br>SOFTWARE<br>SOFTWARE<br>SOFTWARE<br>SOFTWARE<br>SOFTWARE<br>SOFTWARE<br>SOFTSOFTWARE<br>SOFTSOFTSOF<br>UGSOFTS<br>BUGSOFT                                                                                                    | HEBEEBUGSUF ISUF IWAHEBEEBUGSUF                                                                                                    | REBEE<br>REB<br>REB<br>REB<br>REB<br>REB<br>REB<br>REB<br>REB<br>RE                                                                                                    |
| EBUGSOF<br>EEBUGS<br>BEEBUG<br>REBEEBUG<br>AREBEEBU<br>WAREBEEB<br>TWAREBE<br>FTWAREBE<br>FTWAREBE<br>OFTWARE<br>SOFTWARE<br>SOFTWARE<br>SOFTWARE<br>SOFTSOFTWA<br>OFTSOFTWARE<br>SOFTSOFTSO<br>GSOFTSC<br>UGSOFTS<br>BUGSOFT<br>EBUGSOF                                                                                                    | HEBEEBUGSUF ISUF IWAHEBEEBUGSUF                                                                                                    | REBEE<br>REB<br>REB<br>REB<br>REB<br>REB<br>REB<br>REB<br>REB<br>RE                                                                                                    |
| EBUGSOF<br>EEBUGS<br>EEBEBUGS<br>EBEEBUGS<br>REBEEBU<br>AREBEEBU<br>WAREBEE<br>TWAREBE<br>FTWAREBE<br>FTWAREBE<br>OFTWARE<br>SOFTWARE<br>SOFTWARE<br>SOFTSOFTWA<br>OFTSOFTWA<br>OFTSOFTWA<br>OFTSOFTWA<br>SOFTSOFTSOF<br>BUGSOFTSO<br>BUGSOFTSC<br>UGSOFTSC<br>UGSOFTSC                                                                                      | HEBEERUGSUFTSUFTWAREBEEBUGSUFTSUFTWAREBEEBUGSUFTSUFTWAREBEEBUGSUFTSUFTWAREBEEBUGSUFTSUFTWA                                                                                                    | REBEE<br>REBE<br>REB<br>REB<br>REB<br>REB<br>REB<br>REB<br>REB<br>R                                                                                                    |
| EBUGSOF<br>EEBUGSO<br>BEEBUGS<br>EBEEBUG<br>REBEEBU<br>AREBEEBU<br>WAREBEE<br>FTWAREBE<br>FTWAREBE<br>FTWAREBE<br>OFTWARE<br>SOFTWARE<br>SOFTWARE<br>SOFTWARE<br>SOFTSOFTWARE<br>SOFTSOFT<br>SOFTSOFT<br>SOFTSOFTSOF<br>GSOFTSO<br>UGSOFTS<br>BUGSOFT<br>EBUGSO<br>EEBUGS<br>EBEEBUGS<br>REBEEBUGS                                                                                                    | HEBEER ISUFTWAREBEEBUGSOFTSOFTWA                                                                                                    | REBEE<br>REBE<br>REB<br>ARA<br>WA<br>TW<br>FT<br>SOFFS<br>SOFTS<br>SOFTS<br>SOFTS<br>SOFTS<br>SOFTS<br>SOFTS<br>SOFTS<br>SOFTS<br>SOFTS<br>SOFTS<br>SOFTS<br>SOFTS<br>SOFTS<br>SOFTS<br>SOFTS<br>BUU<br>EB<br>BUU<br>EB<br>BUU<br>EB<br>EB<br>EB<br>EB<br>EB<br>EB<br>EB<br>EB<br>EB<br>EB<br>EB<br>EB<br>EB                                                                                                    |
| EBUGSOF<br>EEBUGSO<br>BEEBUGS<br>EBEEBUG<br>REBEEBU<br>AREBEEBU<br>WAREBEE<br>FTWAREBE<br>FTWAREBE<br>FTWAREBE<br>SOFTWARE<br>SOFTWARE<br>SOFTWARE<br>SOFTWARE<br>SOFTWARE<br>SOFTSOFT<br>SOFTSOFT<br>SOFTSOFT<br>SOFTSOF<br>UGSOFTSO<br>UGSOFTSO<br>BUGSOFT<br>EBUGSO<br>EEBUGS<br>BEEBUGS<br>REBEEBUGS<br>REBEEBUGS                                                                                                    | HEBEERUGSUFTSUFTWAREBEEBUGSUFTSUFTWAREBEEBUGSUFTSUFTWAREBEEBUGSUFTSUFTWAREBEEBUGSUFTSUFTWA                                                                                                    | REBEE<br>REBE<br>REB<br>REB<br>REB<br>REB<br>RE<br>ARA<br>VAR<br>SOFTS<br>SOFTS<br>SOFT       |
| EBUGSOF<br>EEBUGS<br>BEEBUGS<br>EBEEBUG<br>AREBEEBU<br>WAREBEE<br>FTWAREBE<br>FTWAREBE<br>FTWAREBE<br>OFTWARE<br>SOFTWARE<br>SOFTWARE<br>SOFTWARE<br>SOFTSOFT<br>SOFTSOFT<br>SOFTSOFT<br>BUGSOFTS<br>BUGSOFTS<br>BUGSOFT<br>EEBUGS<br>EBEBUGS<br>EBEEBUGS<br>EBEEBUGS<br>EBEEBUGS<br>AREBEEB<br>WAREBEE                                                                                                    | HEBEER ISUFTWAREBEEBUGSOFTSOFTWA                                                                                                    | REBEE<br>REBE<br>REB<br>REB<br>REB<br>REB<br>REB<br>REB<br>REB<br>R                                                                                                    |
| EBUGSOF<br>EEBUGS<br>BEEBUG<br>REBEEBUG<br>AREBEEBUG<br>AREBEEB<br>WAREBEE<br>TWAREBE<br>FTWAREBE<br>FTWAREB<br>OFTWARE<br>SOFTWARE<br>SOFTWARE<br>SOFTWARE<br>SOFTWARE<br>SOFTSOFTWA<br>OFTSOFTWA<br>OFTSOFTWA<br>OFTSOFTWA<br>OFTSOFTSO<br>UGSOFTS<br>BUGSOFTS<br>BUGSOFT                                                                                  | HEBEER ISUFTWAREBEEBUGSOFTSOFTWA                                                                                                    | REBEE<br>REBE<br>REB<br>REB<br>REB<br>REB<br>REB<br>REB<br>REB<br>R                                                                                                    |
| EBUGSOF<br>EEBUGS<br>BEEBUG<br>REBEEBUG<br>AREBEEBUG<br>AREBEEBUG<br>WAREBEE<br>TWAREBE<br>FTWAREBE<br>FTWAREBE<br>OFTWARE<br>SOFTWARE<br>SOFTWARE<br>SOFTSOFTWA<br>OFTSOFTWA<br>OFTSOFT<br>SOFTSOF<br>UGSOFTS<br>BUGSOFT<br>EBUGSOF<br>EBUGSOF<br>EB | HEBEER ISUFTWAREBEEBUGSOFTSOFTWA                                                                                                    | REBEE<br>REBE<br>REBE<br>REBE<br>REBE<br>REBE<br>REF<br>SOFTS<br>SOFTS<br>S          |
| EBUGSOF<br>EEBUGSO<br>BEEBUGS<br>EBEEBUG<br>REBEEBU<br>WAREBEEB<br>WAREBEE<br>TWAREBE<br>FTWAREBE<br>SOFTWARE<br>SOFTWARE<br>SOFTSOFTWA<br>OFTSOFTWA<br>OFTSOFTWA<br>SOFTSOFT<br>BUGSOFTSO<br>BUGSOFTSC<br>UGSOFTSC<br>UGSO                                                                                  | HEBEER ISUFTWAREBEEBUGSOFTSOFTWA                                                                                                    | REBEE<br>REBE<br>REBE<br>REBE<br>REBE<br>REBE<br>REF<br>REF<br>SOFTS<br>SOFTS<br>SOF          |
| EBUGSOF<br>EEBUGSO<br>BEEBUGS<br>EBEEBUG<br>REBEEBU<br>AREBEEBU<br>WAREBEE<br>FTWAREBE<br>FTWAREBE<br>OFTWARE<br>SOFTWARE<br>SOFTSOFTWA<br>OFTSOFTWA<br>OFTSOFTSOF<br>UGSOFTSO<br>UGSOFTSO<br>BUGSOFTSO<br>BUGSOFTWARE<br>SOFTWARE                                                                                                    | AF TSOFTWAREBEEBUGSOFTSOFTWA                                                                                                    | REBEE<br>REBE<br>REBE<br>REF<br>ARA<br>TW<br>FT<br>SOFOTS<br>SOFTS<br>SOFTS<br>SOFTS<br>SOFTS<br>SOFTS<br>SOFTS<br>SOFTS<br>SOFTS<br>SOFTS<br>SOFTS<br>SOFTS<br>SOFTS<br>SOFTS<br>SOF<br>BU<br>BU<br>EBE<br>BE<br>BE<br>BE<br>SOFOTS<br>SOFTS<br>SOFTS |
| EBUGSOF<br>EEBUGSO<br>BEEBUGS<br>EBEEBUG<br>REBEEBU<br>AREBEEBU<br>WAREBEE<br>FTWAREBE<br>FTWAREBE<br>SOFTWARE<br>SOFTWARE<br>SOFTWARE<br>SOFTSOFT<br>SOFTSOFT<br>SOFTSOFT<br>SOFTSOF<br>UGSOFTSO<br>UGSOFTSO<br>UGSOFTSO<br>BUGSOFT<br>EBUGSO<br>BEBUGS<br>BEBUGS<br>BEBEBUGS<br>BEBEBUGS<br>REBEEBUGS<br>REBEEBUGS<br>BEBEBUGS<br>BEBUGS<br>BEBUGS<br>BEBUGS<br>BEBUGSOFT<br>SOFTWARE<br>SOFTWARE<br>SOFTWARE<br>SOFTWARE<br>SOFTWARE                                                                                                    | APERENUSSOF TSOF TWAREBEEBUGSOF TSOF TWAREBEEBUGSOF TSOF TWAREBEEF                                                                                                    | REBEE<br>REBE<br>REBE<br>REF<br>ARA<br>TW<br>SOFTS<br>SOFTS<br>SOF          |
| EBUGSOF<br>EEBUGSO<br>BEEBUGS<br>EBEEBUG<br>AREBEEBU<br>WAREBEE<br>FTWAREBE<br>FTWAREBE<br>FTWAREBE<br>SOFTWARE<br>SOFTWARE<br>SOFTWARE<br>SOFTSOFT<br>SOFTSOFT<br>UGSOFTSO<br>UGSOFTS<br>BUGSOFT<br>EBUGSO<br>EEBUGS<br>BEEBUGS<br>BEEBUGS<br>REBEEBUGS<br>REBEEBUGS<br>BEEBUGS<br>BUGSOFT<br>BUGSOFT<br>BU | AF TSOFTWAREBEEBUGSOFTSOFTWA                                                                                                    | REBEE<br>REBE<br>REF<br>REBE<br>REF<br>REF<br>REF<br>REF<br>REF<br>REF<br>REF<br>REF<br>REF<br>RE                                                                                                    |
| EBUGSOF<br>EEBUGSO<br>BEEBUGS<br>EBEEBUG<br>AREBEEBU<br>WAREBEE<br>TWAREBE<br>FTWAREBE<br>FTWAREB<br>OFTWARE<br>SOFTWARE<br>SOFTWARE<br>BUGSOFTSOF<br>UGSOFTSOF<br>BUGSOFT<br>BUGSOFT<br>EEBUGSO<br>EEBUGSOFT<br>AREBEEBUGSO<br>EEBUGSO<br>EEBUGSO<br>EEBUGSOFT<br>AREBEEBUGSO<br>EEBUGSOFT<br>EEBUGSOFT<br>EEBUGSO                                                                                                    | HEBEEBUGSOFTSOFTWAREBEEBUGSOFTSOFTWAREBEEBUGSOFTSOFTWAREBEEBUGSOF<br>TSOFTWAREBEEBUGSOFTSOFTWAREBEEBUGSOFTSOFTWAREBEEBUGSOFTSOFTWAREBEEBUGSOFTSOFTWAREBEEBUGSOFTSOFTWAREBEEF<br>SUFTSOFTWAREBEEBUGSOFTSOFTWAREBEEF<br>SUFTSOFTWAREBEEBUGSOFTSOFTWAREBEEF<br>SUGSOFTWAREBEEF<br>SUGSOFTWAREBEEF<br>SUGSOFTWAREBEEF                                                                                                    | REBEE<br>REBE<br>REBE<br>REF<br>REBE<br>REF<br>REF<br>REF<br>REF<br>REF<br>REF<br>REF<br>REF<br>REF<br>RE                                                                                                    |
| EBUGSOF<br>EEBUGSO<br>BEEBUGS<br>EBEEBUG<br>AREBEEBUG<br>AREBEEBUG<br>WAREBEE<br>TWAREBE<br>FTWAREBE<br>FTWAREBE<br>OFTWARE<br>SOFTWARE<br>SOFTWARE<br>BUGSOFTSOF<br>UGSOFTSO<br>BUGSOFTSOF<br>BUGSOFTSOF<br>BUGSOFTSOF<br>BUGSOFTSOFT<br>BUGSOFTSOFT<br>BUGSOFTSOFT<br>BUGSOFTSOFTWARE<br>EBEEBUGS<br>BEEBUGS<br>BUGSOFTS<br>BUGSOFTS<br>BUGSOF                                                                            | HEBEEBUGSOFTSOFTWAREBEEBUGSOFTSOFTWAREBEEBUGSOFTSOFTWAREBEEBUGSOF<br>TSOFTWAREBEEBUGSOFTSOFTWAREBEEBUGSOFTSOFTWAREBEEBUGSOFTSOFTWAREBEEBUGSOFTSOFTWAREBEEBUGSOFTSOFTWAREBEEF<br>SUFTSOFTWAREBEEBUGSOFTSOFTWAREBEEF<br>SUFTSOFTWAREBEEBUGSOFTSOFTWAREBEEF<br>SUGSOFTWAREBEEF<br>SUGSOFTWAREBEEF<br>SUGSOFTWAREBEEF                                                                                                    | REBEE<br>REBE<br>REF<br>REBE<br>REF<br>REF<br>REF<br>REF<br>REF<br>REF<br>REF<br>REF<br>REF<br>RE                                                                                                    |
| EBUGSOF<br>EEBUGS<br>BEEBUG<br>REBEEBUG<br>AREBEEBUG<br>AREBEEB<br>WAREBEE<br>TWAREBE<br>FTWAREBE<br>FTWAREB<br>OFTWARE<br>SOFTWARE<br>SOFTWARE<br>SOFTWARE<br>SOFTWARE<br>SOFTSOFTWA<br>OFTSOFTWA<br>OFTSOFTWA<br>OFTSOFTWA<br>OFTSOFTSO<br>UGSOFTS<br>BUGSOFTS<br>BUGSOFT                                                                                  | HEBEEBUGSOFTSOFTWAREBEEBUGSOFTSOFTWAREBEEBUGSOFTSOFTWAREBEEBUGSOF<br>TSOFTWAREBEEBUGSOFTSOFTWAREBEEBUGSOFTSOFTWAREBEEBUGSOFTSOFTWAREBEEBUGSOFTSOFTWAREBEEBUGSOFTSOFTWAREBEEF<br>SUFTSOFTWAREBEEBUGSOFTSOFTWAREBEEF<br>SUFTSOFTWAREBEEBUGSOFTSOFTWAREBEEF<br>SUGSOFTWAREBEEF<br>SUGSOFTWAREBEEF<br>SUGSOFTWAREBEEF                                                                                                    | REBEE<br>REBE<br>REBE<br>REBE<br>REBE<br>REBE<br>REBE<br>REB                                                                                                    |
| EBUGSOF<br>EEBUGSO<br>BEEBUGS<br>EBEEBUG<br>REBEEBU<br>AREBEEBU<br>WAREBEE<br>FTWAREBE<br>FTWAREBE<br>FTWAREBE<br>SOFTWARE<br>SOFTWARE<br>SOFTSOF<br>UGSOFTSO<br>UGSOFTSO<br>BUGSOFTS<br>BUGSOFT<br>BEBUGS<br>EBEEBUGS<br>BEBEBUGS<br>BEBEBUGS<br>BUGSOFTS<br>BUGSOFTS<br>BUGSOFTS<br>BUGSOFTS<br>BUGSOFTS                                                                                                    | APERIOR TSOFTWAREBEEBUGSOFTSOFTWAREBEEBUGSOFTSOFTWAREBEEBUGSOFTSOFTWAREBEEBUGSOFTSOFTWAREBEEBUGSOFTSOFTWAREBEEBUGSOFTSOFTWAREBEEBUGSOFTSOFTWAREBEEBUGSOFTSOFTWAREBEEDUGSOFTSOFTWAREBEEDUGSOFTSOFTY                                                                                                    | REBEE<br>REPARA<br>TWIFT<br>SOFTS<br>SOFTS                |
| EBUGSOF<br>EEBUGSO<br>BEEBUGS<br>EBEEBUG<br>REBEEBU<br>AREBEEBU<br>WAREBEE<br>FTWAREBE<br>FTWAREBE<br>FTWAREBE<br>SOFTWARE<br>SOFTWARE<br>SOFTSOF<br>UGSOFTSO<br>UGSOFTSO<br>BUGSOFTS<br>BUGSOFT<br>BEBUGS<br>BEEBUGS<br>BEEBUGS<br>BEEBUGS<br>BEBEBUGS<br>BEBEBUGS<br>BEBEBUGS<br>BEBEBUGS<br>BEBEBUGS<br>BEBEBUGS<br>BEBEBUGS<br>BEBEBUGS<br>BEBEBUGS<br>BEBEBUGS<br>BEBEBUGS<br>BEBEBUGS<br>BEBEBUGS<br>BEBEBUGS<br>BEBEBUGS<br>BEBEBUGS<br>BEBEBUGS<br>BEBEBUGS<br>BEBEBUGS<br>BEBEBUGS<br>BEBEBUGS<br>BEBEBUGS<br>BEBEBUGS<br>BEBEBUGS<br>BUGSOFTS<br>BUGSOFTS<br>BUGSOFTS<br>BUGSOFTS<br>BUGSOFTS<br>BUGSOFTS<br>BUGSOFTS<br>BUGSOFTS                                                                                                    | APERIOR TSOFTWAREBEEBUGSOFTSOFTWAREBEEBUGSOFTSOFTWAREBEEBUGSOFTSOFTWAREBEEBUGSOFTSOFTWAREBEEBUGSOFTSOFTWAREBEE                                                                                                    | REBEE<br>REBE<br>REF<br>ARA<br>TW<br>FT<br>SOFTS<br>SOFTS          |
| EBUGSOF<br>EEBUGSO<br>BEEBUGS<br>EBEEBUG<br>REBEEBU<br>AREBEEBU<br>WAREBEE<br>FTWAREBE<br>FTWAREBE<br>FTWAREBE<br>SOFTWARE<br>SOFTWARE<br>SOFTSOF<br>UGSOFTSO<br>UGSOFTSO<br>BUGSOFTS<br>BUGSOFT<br>BEBUGS<br>BEEBUGS<br>BEEBUGS<br>BEEBUGS<br>BEBEBUGS<br>BEBEBUGS<br>BEBEBUGS<br>BEBEBUGS<br>BEBEBUGS<br>BEBEBUGS<br>BEBEBUGS<br>BEBEBUGS<br>BEBEBUGS<br>BEBEBUGS<br>BEBEBUGS<br>BEBEBUGS<br>BEBEBUGS<br>BEBEBUGS<br>BEBEBUGS<br>BEBEBUGS<br>BEBEBUGS<br>BEBEBUGS<br>BEBEBUGS<br>BEBEBUGS<br>BEBEBUGS<br>BEBEBUGS<br>BEBEBUGS<br>BEBEBUGS<br>BUGSOFTS<br>BUGSOFTS<br>BUGSOFTS<br>BUGSOFTS<br>BUGSOFTS<br>BUGSOFTS<br>BUGSOFTS<br>BUGSOFTS                                                                                                    | APERIOR TSOFTWAREBEEBUGSOFTSOFTWAREBEEBUGSOFTSOFTWAREBEEBUGSOFTSOFTWAREBEEBUGSOFTSOFTWAREBEEBUGSOFTSOFTWAREBEE                                                                                                    | REBEE<br>REPARA<br>TWIFT<br>SOFTS<br>SOFTS                |
| EBUGSOF<br>EEBUGSO<br>BEEBUGS<br>EBEEBUG<br>AREBEEBU<br>WAREBEE<br>TWAREBE<br>FTWAREBE<br>FTWAREBE<br>FTWAREB<br>OFTWARE<br>SOFTWARE<br>SOFTWARE<br>BUGSOFT<br>BUGSOFTSO<br>BUGSOFTSO<br>BUGSOFT<br>SOFTWARE<br>EBUGSO<br>BEEBUGS<br>BEEBUGS<br>FTWAREBE<br>FTWAREBE<br>FTWAREBE<br>FTWAREBE<br>SOFTWARE<br>SOFTWARE<br>SOFTWARE<br>SOFTSOFT<br>SOFTSOFT<br>SOFTSOFT<br>SOFTSOFT<br>SOFTSOFT<br>SOFTSOFT<br>SOFTSOFT<br>SOFTSOFT<br>SOFTSOFT<br>SOFTSOFT<br>SOFTSOFT<br>SOFTSOFT<br>SOFTSOFT<br>SOFTSOFT<br>SOFTSOFT<br>SOFTSOFT<br>SOFTSOFT<br>SOFTSOFT<br>SOFTSOFT<br>SOFTSOFT<br>SOFTSOFT<br>BUGSOFT<br>BUGSOFT<br>EBUGSOFT<br>EBUGSOFT<br>EEBUGSO<br>BEEBUGS                                                                                                    | APERIOR TSOFTWAREBEEBUGSOFTSOFTWAREBEEBUGSOFTSOFTWAREBEEBUGSOFTSOFTWAREBEEBUGSOFTSOFTWAREBEEBUGSOFTSOFTWAREBEE                                                                                                    | REBEE<br>REBE<br>REF<br>REBE<br>REF<br>REF<br>REF<br>REF<br>REF<br>REF<br>REF<br>REF<br>REF<br>RE                                                                                                    |
| EBUGSOF<br>EEBUGSO<br>BEEBUGS<br>EBEEBUG<br>AREBEEBUG<br>WAREBEE<br>TWAREBE<br>FTWAREBE<br>FTWAREBE<br>FTWAREB<br>OFTWARE<br>SOFTWARE<br>SOFTWARE<br>BUGSOFTSOF<br>BUGSOFTSOF<br>BUGSOFTSOF<br>BUGSOFTSOF<br>BUGSOFT<br>SOFTWARE<br>EEBUGS<br>BEEBUGS<br>FTWAREBE<br>FTWAREBE<br>FTWAREBE<br>FTWAREBE<br>SOFTWARE<br>SOFTWARE<br>SOFTWARE<br>SOFTWARE<br>SOFTSOFT<br>SOFTSOFT<br>SOFTSOFT<br>SOFTSOFT<br>SOFTSOFT<br>SOFTSOFT<br>SOFTSOFT<br>SOFTSOFT<br>SOFTSOFT<br>SOFTSOFT<br>SOFTSOFT<br>BUGSOFTS<br>BUGSOFT<br>EBUGSOF<br>EEBUGSOF<br>BEEBUGS<br>BEEBUGS<br>BEEBUGS<br>BEEBUGS                                                                                                    | APERIOR TSOFTWAREBEEBUGSOFTSOFTWAREBEEBUGSOFTSOFTWAREBEEBUGSOFTSOFTWAREBEEBUGSOFTSOFTWAREBEEBUGSOFTSOFTWAREBEE                                                                                                    | REBEE<br>REBE<br>REBE<br>REBE<br>REBE<br>REBE<br>REBE<br>REB                                                                                                    |
| EBUGSOF<br>EEBUGSO<br>REBEEBUG<br>REBEEBU<br>AREBEEB<br>WAREBEE<br>TWAREBE<br>FTWAREBE<br>SOFTWARE<br>SOFTWARE<br>SOFTWARE<br>SOFTSOFTWA<br>OFTSOFTWA<br>OFTSOFTWA<br>EBUGSOF<br>EBUGSOF<br>BUGSOFTS<br>BUGSOFTS<br>EBUGSOF<br>BEBUGS<br>REBEEBUG<br>REBEEBUG<br>SOFTSOFT<br>SOFTWARE<br>SOFTWARE<br>SOFTWARE<br>SOFTWARE<br>SOFTWARE<br>SOFTWARE<br>SOFTWARE<br>SOFTWARE<br>SOFTWARE<br>SOFTWARE<br>SOFTWARE<br>SOFTWARE<br>SOFTWARE<br>SOFTWARE<br>SOFTWARE<br>SOFTWARE<br>SOFTWARE<br>SOFTWARE<br>SOFTSOFT<br>SOFTSOFT<br>SOFTSOFT<br>SOFTSOF<br>BUGSOFTS<br>BUGSOFTS<br>BUGSOFT<br>EBUGSO<br>BEEBUGS<br>BEEBUGS<br>BEEBUGS                                                                                                    | AFTSOFTWAREBEEBUGSOFTSOFTWA<br>BUGSUFTSOFTWAREBEEBUGSOFTSOFTWA<br>HEBEEBUGSOFTSOFTWA<br>AFTSOFTWAREBEEBUGSOFTSOFTWA<br>SOFTSOFTWAREBEEBUGSOFTSOFTWAREBE<br>TSOFTWAREBEEBUGSOFTSOFTWAREBE<br>BUGSOFTWAREBEET<br>BUGSOFTWAREBE                                                                                                    | REBEB<br>REAL<br>REPEBB<br>REAL<br>REAL<br>REAL<br>REAL<br>REAL<br>REAL<br>REAL<br>REAL                                                                                                    |
| EBUGSOF<br>EEBUGSO<br>REBEEBUG<br>REBEEBU<br>AREBEEB<br>WAREBEE<br>TWAREBE<br>FTWAREBE<br>FTWAREBE<br>SOFTWARE<br>SOFTWARE<br>SOFTWARE<br>SOFTSOFTWA<br>OFTSOFTWA<br>BUGSOFTSO<br>BUGSOFTSO<br>BUGSOFTSO<br>BUGSOFTSOFT<br>SOFTWAREBE<br>FTWAREBE<br>TWAREBE<br>SOFTWARE<br>SOFTWARE<br>SOFTWARE<br>SOFTWARE<br>SOFTWARE<br>SOFTWARE<br>SOFTWARE<br>SOFTWARE<br>SOFTWARE<br>SOFTWARE<br>SOFTWARE<br>SOFTWARE<br>SOFTWARE<br>SOFTWARE<br>SOFTWARE<br>SOFTWARE<br>SOFTWARE<br>SOFTWARE<br>SOFTSOFT<br>SOFTSOFT<br>SOFTSOFT<br>SOFTSOFT<br>SOFTSOF<br>BUGSOFTS<br>BUGSOFTS<br>SOFTSOFT<br>SOFTSOFT                                                                                      | APERIOR TSOFTWAREBEEBUGSOFTSOFTWAREBEEBUGSOFTSOFTWAREBEEBUGSOFTSOFTWAREBEEBUGSOFTSOFTWAREBEEBUGSOFTSOFTWAREBEE                                                                                                    | REBEBEBEBEBEBEBEBEBEBEBEBEBEBEBEBEBEBEB                                                                                                    |
| EBUGSOF<br>EEBUGSO<br>REBEEBUG<br>REBEEBU<br>AREBEEBU<br>WAREBEE<br>FTWAREBE<br>FTWAREBE<br>SOFTWARE<br>SOFTWARE<br>SOFTWARE<br>SOFTSOFTWA<br>OFTSOFTWA<br>OFTSOFTWA<br>BUGSOFT<br>EBUGSOF<br>EEBUGSO<br>BEEBUGS<br>CFTWARE<br>SOFTWARE<br>SOFTWARE<br>SOFTWARE<br>SOFTWARE<br>SOFTWARE<br>SOFTWARE<br>SOFTWARE<br>SOFTWARE<br>SOFTWARE<br>SOFTWARE<br>SOFTWARE<br>SOFTWARE<br>SOFTSOFT<br>SOFTSOFTS<br>SOFTSOFT<br>SOFTSOFT<br>SOFTSOFT<br>SOFTSOFT<br>SOFTSOFT<br>SOFTSOFT<br>SOFTSOFT<br>SOFTSOFT<br>SOFTSOFT<br>SOFTSOFT<br>SOFTSOFT<br>SOFTSOFT<br>SOFTSOFT<br>SOFTSOFT<br>SOFTSOFT<br>SOFTSOFT<br>SOFTSOFT<br>SOFTSOFT<br>SOFTSOFT<br>SOFTSOFTSOFTS<br>SOFTSOFTSOFT<br>SOFTSOFTSOFTSOFTS<br>SOFTSOFTSOFTSOFTSOFTSOFTSOFTSOFTSOFTSOFT                                                                                                    | AFTSOFTWAREBEEBUGSOFTSOFTWA<br>BUGSUFTSOFTWAREBEEBUGSOFTSOFTWA<br>HEBEEBUGSOFTSOFTWA<br>AFTSOFTWAREBEEBUGSOFTSOFTWA<br>SOFTSOFTWAREBEEBUGSOFTSOFTWAREBE<br>TSOFTWAREBEEBUGSOFTSOFTWAREBE<br>BUGSOFTWAREBEET<br>BUGSOFTWAREBE                                                                                                    | REBEBER<br>REPORTS<br>ATSOSOFTS<br>SOFTS<br>SOFT                   |
| EBUGSOF<br>EEBUGSO<br>REBEEBUG<br>REBEEBU<br>AREBEEB<br>WAREBEE<br>TWAREBE<br>FTWAREBE<br>FTWAREBE<br>SOFTWARE<br>SOFTWARE<br>SOFTWARE<br>SOFTSOFTWA<br>OFTSOFTWA<br>BUGSOFTSO<br>BUGSOFTSO<br>BUGSOFTSO<br>BUGSOFTSOFT<br>SOFTWAREBE<br>FTWAREBE<br>TWAREBE<br>SOFTWARE<br>SOFTWARE<br>SOFTWARE<br>SOFTWARE<br>SOFTWARE<br>SOFTWARE<br>SOFTWARE<br>SOFTWARE<br>SOFTWARE<br>SOFTWARE<br>SOFTWARE<br>SOFTWARE<br>SOFTWARE<br>SOFTWARE<br>SOFTWARE<br>SOFTWARE<br>SOFTWARE<br>SOFTWARE<br>SOFTSOFT<br>SOFTSOFT<br>SOFTSOFT<br>SOFTSOFT<br>SOFTSOF<br>BUGSOFTS<br>BUGSOFTS<br>SOFTSOFT<br>SOFTSOFT                                                                                      | AFTSOFTWAREBEEBUGSOFTSOFTWA<br>BUGSUFTSOFTWAREBEEBUGSOFTSOFTWA<br>HEBEEBUGSOFTSOFTWA<br>AFTSOFTWAREBEEBUGSOFTSOFTWA<br>SOFTSOFTWAREBEEBUGSOFTSOFTWAREBE<br>TSOFTWAREBEEBUGSOFTSOFTWAREBE<br>BUGSOFTWAREBEET<br>BUGSOFTWAREBE                                                                                                    | REBEBEBEBEBEBEBEBEBEBEBEBEBEBEBEBEBEBEB                                                                                                    |

### FEATURE

Let us continue our look at Locomotive Basic. What gems of useful information can we think of this month? Alex Martin takes a look at some more of the Basic keywords.

#### CAT

The CATalogue command displays information about blocks of code recorded on tape, or files recorded on disc.

When used to catalogue tape files, the CAT command also checks that the blocks can be read. This is equivalent to the VERIFY command available on other machines. To verify that a program has been saved correctly, simply rewind the cassette and CAT it. This has no affect on the program already in memory. If you get READ ERRORS then resave the program. The CAT command also displays the file type:

A Basic program A protected Basic Program An ASCII text file A machine code program A protected machine code program

#### CHR\$

This function turns a number into a character. It gets heavily used to print the characters unobtainable from the keyboard.

PRINT CHR\$(143)

This prints a character sized blob on the screen. Another use for CHR\$ is to set up useful strings of control codes. These can then be used as additional commands or

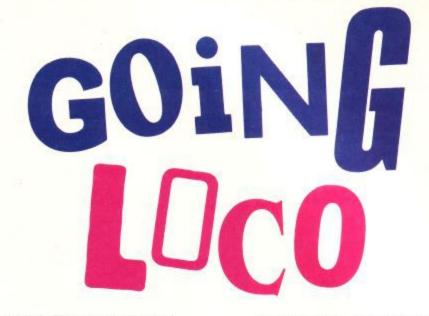

just to simplify programming.

%

&

Let us take a look at some of the control codes.

PRINT CHR\$(1); CHR\$(13)

The CHR\$(1) instructs the computer to

print the symbol associated with character 13 rather than obeying its control code which would be Carriage Return. The first 32 characters (0 to 31) are control characters. Some of them, like the above example, have parameters.

Try this:

| 10 | NODE 2                |
|----|-----------------------|
| 20 | a\$=CHR\$(5)+"HELLO"  |
| 30 | FOR x=1 to 640 STEP 2 |
| 40 | NOVE x,10             |
| 50 | PRINT a\$;            |
| 60 | NEXT                  |
|    |                       |

As you can see when you run this

#### FEATURE

program CHR\$(5) sends the next character to the graphics cursor. Only the H in Hello is sent. The ELLO is printed to the text screen.

Control codes 8 to 11 move the cursor around. For example PRINT CHR\$(8) will move the cursor left a character. Codes 9, 10 and 11 move the cursor right, down and up. By stringing together the appropriate codes and characters it is possible to produce a string that prints a block of characters or moves the cursor in a particular fashion.

#### PRINT CHR\$(7);

Character seven is the bell character and therefore goes 'bleep'. If it goes 'ding' you have cause to worry. This little command is useful when developing programs: giving an audible indication of a program's progress.

There are a number of codes that clear specific areas of the screen to the paper colour. Character 16 deletes the current character position where the cursor is. This is equivalent to a string of commands to print a space and then move back to the original position. However it is much faster to use chr\$ 16 than printing a space. This may be useful to know when doing animated displays in Basic.

#### CLEAR

This command does a lot of things, some of them you may even want to happen to your program. CLEAR wipes all variables and files. This means any variable that currently exists will be reset as if the computer has just been switched on. With Amstrad Basic, because you don't need to declare a variable before you use it, it makes no difference what variables exist already. The exception to this is array variables which will be either dimensioned implicitly to ten subscripts or explicitly to another number. CLEAR takes care of this by erasing all arrays.

Open files are zapped. If you have anything lying around in a data file, close the file before doing a CLEAR, or you'll lose it.

The interesting thing about CLEAR is that it makes Basic forget that it is busy executing a WHILE..WEND, or FOR..NEXT loop. It also forgets that it is in the middle of a subroutine and will not expect a RETURN. This is useful when you wish to restart the program from the middle of a muddle. A muddle being several levels of nested subroutines. (Yuk! So Unstructured - Ed).

Let me expand on this: if you were to jump back to the start of your program out of a routine; a routine which had been entered via the GOSUB command, you would be starting your program with a return address saved away somewhere. This record is clogging up your computer and if you continue to execute GOSUB commands eventually you will run out of

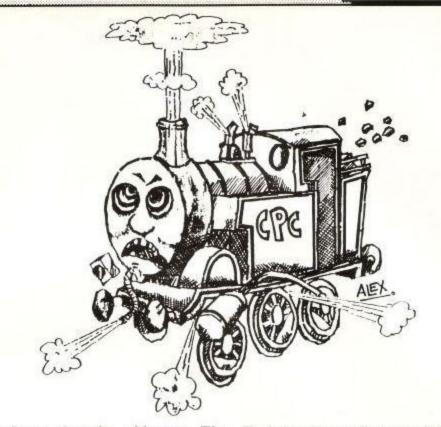

space for storing the addresses. The CLEAR command throws away the record of the return addresses allowing you to continually leave the subroutine.

#### ERASE

ERASE has a similar function to CLEAR and so it is included here. This command lets you zap arrays that you've created. If you attempt to erase an array that doesn't exist you will get an improper argument error. Having erased an array you can redeclare it with new dimensions.

#### CLG

CLG clears the graphics screen. This means the whole screen after a MODE command or just the graphics window set up using the ORIGIN command. The graphics screen will be cleared to the graphics paper ink, which is specified by the optional parameter to CLG. If no ink is specified then the previous graphics paper ink is used.

#### CLS

CLS clears the current text screen window to a paper ink. When you switch on the computer and type CLS the screen clears. What is the difference between this and typing MODE 1, you may wonder. CLS clears only the current text screen window, which can be an area set to a size smaller than the screen. CLS will only clear that smaller area. Also it will be cleared to the paper ink for the current stream.

Now I suppose you want to know what a stream is. Okay here goes. There are ten streams (0-9). Stream 8 and stream 9 are to do with printers and cassettes and need no further mention here. Zero to seven are screen streams and are all equivalent to each other in the way they work. The current stream is the stream that the next character will be sent to. Each stream can be set to be a specific area of the screen, which we call a window. When the computer is switched on, stream zero is used and all the windows are set to cover the whole screen. Each stream has its own paper ink and pen ink. It also has its own cursor position and keeps a record of whether it is using an opaque or transparent background when it prints a character. Streams can also be set to print text at the graphics cursor.

Here is a little example to illustrate CLS.

#### WINDOW #1,10,15,10,15:PAPER #1,3

This sets up a window for stream 1 which defines a square in the centre of the screen instead of covering the whole screen. The paper ink for stream 1 is then set to ink 3 (red after switching on).

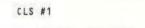

This clears the window for stream 1 to the paper ink associated with it. You should have a red square in the middle of your screen. Who says screen graphics are difficult?

Printing control code CHR\$(12) has the same effect as CLS and is ever so slightly faster.

#### CONT

CONT is a very useful debugging aid. It allows you to restart your program after stopping it. You can stop a program in one of three ways; pressing ESC ESC will stop it, also including STOP or END in your program will stop. The reason you want to stop it is so that you can print out some relevant variables and see what their value is. This is done in direct mode and doesn't alter the program in memory. If you edit a line and then try to CONT you will get the message Cannot

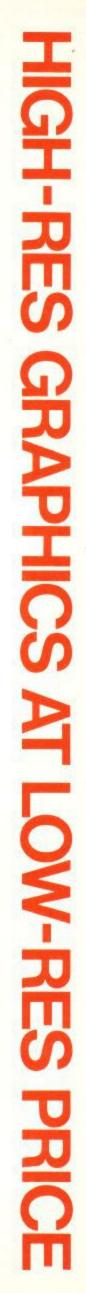

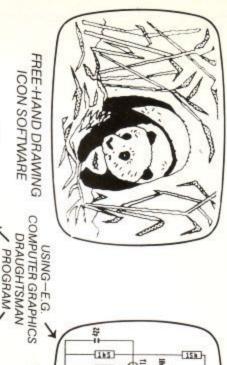

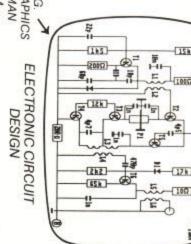

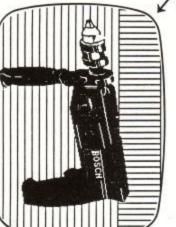

ENGINEERING DESIGN

**GRAFPAD II** SOFTWARE WITH EACH FREE ICON DRAWING

Unit 8, Derby Works, Carey Place, Watford, Herts, WD1 2LR. Available from most Computer dealers or direct from Grafsales Ltd. Tel: (0923) 43942. Telex: 946024 Open: Mon-Fri 9-5. Sat 9-12:30.

TO USE

LAYOUTS EASY

PCB C.A.D

# FOR THE AMSTRAD 464, 664 AND 6128 MICROS THE ULTIMATE IN GRAPHIC INPUT DEVICES GRAFPAD II-

It's small, accurate and reliable. Needs no adjustment or preventive mainrequired for business, industrial, home and educational applications. The first low-cost graphic tablet to offer the performance and durability

tenance. GRAFPAD II is a unique product that brings the power of modern

CASSETTE SPECIFICATION 2000 co-ordinate pairs Dimensions: LH corner or selectable Origin: parallel Interface: per sec. Output rate: Repeatability: Resolution: 350 x 260 x 12 mms 1280 x 1024 pixels pixel 80

PROGRAMMES

VARIETY OF OPTIONAL HOME AND BUSINESS USE HIGH RESOLUTION COLOUR

**A4 SIZE DRAWING AREA** 

TRACING/FREE-HAND

DRAWING

CIRCUIT DIAGRAMS FREE HAND DRAWING

DISC £69.00

| ENQUIRIES WELCOMED | EXPORT AND DEALER | incVAT | DISC £75.50                                                                   | inc VAT                 |
|--------------------|-------------------|--------|-------------------------------------------------------------------------------|-------------------------|
|                    | Access            | Visa   | You can pay by credit card or telephone your order (24 hour ordering service) | Cheque enclosed value £ |

|                                                                                                    | Origin:<br>TH comeror selectable ADDRESS:            |
|----------------------------------------------------------------------------------------------------|------------------------------------------------------|
|                                                                                                    | parallel NAME:                                       |
| Please supplyGRAFPAD(S) II Cassette £69.00 Disc £75.50 plus<br>£2.50 p+p (or £8 insured delivery) *Please indicate for which machine. | nate pairs                                           |
| Unit 8, Derby Works, Carey Place, Wattord,<br>Herts, WD1 2LR. Tel: (0923)48222 Telex: 946024                                          | Output rate:                                         |
| TO: GRAFSALES LTD. ACU 3                                                                                                    | Resolution: TO: GRAFSAL                              |
| <ul> <li>C.A.D.</li> <li>Iext Illustration</li> <li>Games</li> <li>Pattern Design</li> <li>Education</li> <li>PCB Design</li> </ul>   | graphical solution for the world<br>computer market. |
| <ul> <li>Picture retrieval</li> <li>Construction design</li> </ul>                                                                    | advanced research to create a final                  |
| Collection  Logic Design  Circuit Design                                                                                              | The culmination of 3 years of                        |
| <ul> <li>Option Selection</li> <li>Form Input</li> <li>Data</li> </ul>                                                                | makes the Grafpad II unique in its                   |
| COMMONLY HELD DEVICE - A PENI-AND                                                                                                    | Ferranti's space age technology                      |
| AS NUMEROUS AS THAT OTHER                                                                                                    | in the world of graphics input.                      |
| FACILITIES OF PREVIOUS ATTEMPTS AT                                                                                                    | A brilliant British invention                        |
| IT COMBINES IN ONE DEVICE ALL THE                                                                                                    | GRAFPAD II:                                          |
| user.                                                                                                    | technology under the control of the user.            |

#### FEATURES

CONTinue as the program will not continue after it has been altered.

So you've printed out a variable and it's the wrong value. Change the variable to the correct value from direct mode and CONT your program. The program should continue, operating correctly.

#### **CINT and CREAL**

And now a quick mention of CINT and CREAL. CINT converts a number which must be in the range -32768 to 32767 (but can have a decimal point and trailing figures) to an integer (with no decimal places). CREAL, on the other hand, does the reverse and takes an integer number and allows you to change it to real representation. CREAL and CINT are the sort of functions you will find handy one day but you don't need them now.

#### DATA

There are three commands DATA, READ and RESTORE that need to be examined together. Many readers will already be familiar with the DATA command. Bad luck, you're going to get it again! The DATA command allows constant data to be put into programs. The sort of data you may find in other people's programs are machine code ready to be poked in and data for sound commands – to play a tune, sometimes in the value that the sound command requires, sometimes in characters indicating the note to play. Data can also contain strings of text.

The best way to think of data held in statements in a program is as one long list. The READ command reads the first piece of data into a variable. The data read must be the same type as the variable being read into. There is an invisible pointer that Basic uses to point to the next piece of data to be read. This is stepped on after every READ. The **RESTORE** command allows the pointer to be set to the first data item in a particular line. One useful feature of DATA statements in Amstrad Basic is that strings can be held in two forms. The two forms are quoted and unquoted, referring to the double set of quote marks that delimit a string. Quoted strings have quote marks and anything between them is counted as part of the string. Unquoted strings have no quote marks. Anything in the line of data is taken as it appears on the data line except for commas which separate strings and colons which have strange effects.

This little program illustrates the strange effects. Don't bother to try this

on a 1.1 version of the machine.

| 10 | READ a\$: PRINT a\$               |
|----|-----------------------------------|
| 20 | DATA What are all these funny     |
|    | characters:input:string\$:call:pi |

Something useful that you may wish to know about DATA is that it will accept a null entry (where two commas are next to each other), and take it as a null string for a string variable and zero for a numeric variable. In a listing which uses a large number of zeros in data statements, time, typing and memory space can be saved by leaving the zeros out and the commas in. The most common use for data statements is filling an array. It is much neater to have a little loop like this:

10 FOR x=1 TO 10:READ a:b(x)=a:NEXT x 20 DATA 1,3,4,2,5,,8,9,3

than a whole bunch of direct assignments like this:

10 b(1)=1:b(2)=3:b(3)=4:b(4)=2:b(5)=5 20 b(6)=0:b(7)=8:b(8)=9:b(10)=3

The best way to learn your way around Locomotive Basic is to practice. Have fun.

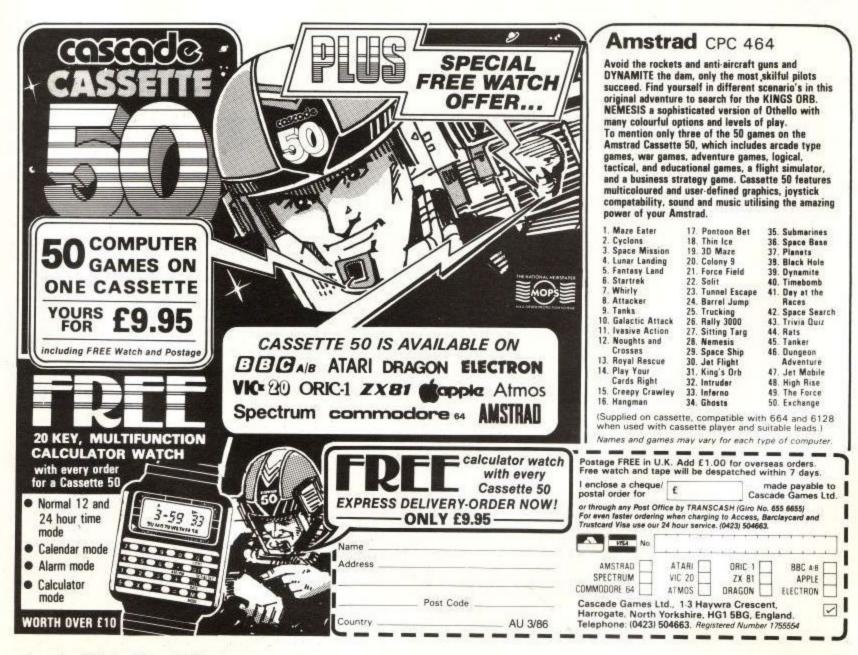

**Amstrad User March 86** 

## GARWOOD Has the Midas Touch!! Our 'Gold Selection' Catalogue of Amstrad Business Software & Supplies is available free on request The Chelmsford (0245) 460788 (3 lines)

#### **Unbeatable Service. Quality Branded Goods**

#### CP/M Software on 3" Disc

#### (For the Amstrad CPC6128 and the PCW8256)

| FINANCIAL MODELLING:         |        | ACCOUNTS/PAYROLL:             |             |
|------------------------------|--------|-------------------------------|-------------|
| SUPERCALC 2                  | £49.95 | AMSOFT ABCS (from £33)        | Details on  |
| CRACKER (with graphics)      | £49.00 | CAMSOFT (from £39.00)         | application |
| WORD PROCESSING:             |        | SAGE (from £69.99)            |             |
|                              | £69.00 | CASH TRADER                   | £114.95     |
| NEW WORD                     |        | CASH TRADER WITH ANALYSER     | £149.45     |
| WORDSTAR 3 (with Mailmerge)  | £99.95 | COMPACT DAYBOOK               | £49.50      |
|                              |        | INCOMPLETE RECORDS            | £99.95      |
| DATABASE MANAGEMENT SYSTEMS: |        | TIME AND COST                 | £69.95      |
| CAMBASE                      | £39.00 | TIME AND COST                 | 207170      |
| CARDBOX                      | £99.99 | PROJECT PLANNING, STATISTICS: |             |
| GRAPHICS:                    |        | BRAINSTORM                    | £49.99      |
| DR DRAW                      | £49.95 | SCRATCHPAD                    | £69.99      |
| DR GRAPH                     | £49.95 | TRAINING:                     |             |
| UTILITIES:                   |        | TOUCH 'N' GO                  | £24.99      |
| SMART KEY                    | £49.99 | LOCOSCRIPT AUDIO TUTORIAL     | £9.95       |
|                              |        |                               |             |

#### DISCS

Branded 3" Compact Discs

Single Sided (reversible), Double Density CF2 - Box of 10 £36.95 Double Sided, Quad Density CF2-DD - £5.95 (subject to availability)

#### DISC STORAGE

The superb ACCO disc storage box. Holds up to 50 3" discs £19.95

#### RIBBONS

DMP1 £3.95

DMP2000 £4.95

PCW 8256

6 £4.95

#### COMPUTER LABELS

FULL RANGE OF SIZES IN STOCK e.g. 1,000 31/2" x 17/16" LABEL TRACK IN FLIP TOP DISPENSER - £5.75

#### LISTING PAPER

WE STOCK A FULL RANGE OF LISTING PAPER AT HIGHLY COMPETITIVE PRICES e.g. 2000 Sheets of 11" x 9<sup>1</sup>/<sub>2</sub>" 1pt. 60g. Plain with micro perforations **£14.95** 

**ALL PRICES INCLUDE VAT & POSTAGE** 

## **Garwood (Wholesale) Limited**

45 Plovers Mead, Wyatts Green, Essex CM15 0PS

# Amstrad Business Computing

The supplement for Amstrad Business Computer Users

Free March 1986 Volume One Number four

## Cardbox from Caxton The simple Database

K

Listen with Locoscript: A training Tape for Typists

**MASTRAD** 

# **11 THINGS YOU NEVER KNEW YOUR AMSTRAD 8256 COULD DO.**

These software packages from Softshop will change your Amstrad PCW 8256 from a word processor into a complete computer system.

#### SAGE 'POPULAR' SUPERWRITER Word SUPERCALC II SAGE 'POPULAR' ACCOUNTS PAYROLL A full function word processing Sets the standard in spreadpackage. sheets for the Amstrad 8256. A simple system for small Easy to learn and use. Easy to learn and extremely Ideal for planning, analysis Integrated book-keeping and companies. Includes employee powerful. and modelling. details, reference sheet, PAYE, accounting system Includes mail merge and Solves all kinds of accounting Used by over 5,000 U.K. N.I., SSPdetails, VAT, year-end spelling checker facility. problems including – profit and loss, balance sheets and and much more companies. Compatible with wide range of Our Price just £69.99 (inc VAT) Our Price just £99.99 (inc VAT) packages including Supercalc II and Delta. price lists. Our Price just £49.95 (inc VAT) Plus Free hotline support for 3 months on all Sage accounting packages by arrangement with Sage. Our Price just £49.95 (inc VAT) BOTH SYSTEMS COMBINED £149.99 (inc VAT) \*THESE TWO PROGRAMS TOGETHER FOR JUST £95.00 (inc VAT) CARDBOX CHIT-CHAT TOUCH 'N' GO SAGE DATABASE (Information storage and (Communications) (Keyboard skills) retrieval) A Data Management System Use your Amstrad to talk to with hosts of features. Computerise the cardbox on electronic mail services such as "Telecom Gold", "Easylink" and Course develops your skill on the your desk with this best selling Sage Database uses plain QWERTY keyboard and numeric everyday English and facilities easy to use package. "One-to-One", as well as View- Ideal for storing a wide range of information like suppliers, keypad include time recording, data systems such as Prestel. With a little concentrated effort automatic mail-merge and Software package £69.99 (inc VAT) sales records, club you can master it in just 24 hours. calculations. With Modern £199.00 (inc VAT) memberships, and journal A great value package. Our Price just £69.99 (inc VAT) Our Price just £24.95 (inc VAT) Use of Modem requires addiextracts. tional serial port £60.00 (inc VAT) Our Price just £99.99 (inc VAT) NEW LANGUAGES FOR YOUR AMSTRAD DELTA I Visit our Amstrad (Data management) **Business Software** Centre at Ryman, PASCAL/MT+ Designed for clerical, Essential language for budding 66 Tottenham secretarial and management programmers. Our Price just £49.95 (inc VAT) staff. Court Road, for Works in conversational C BASIC COMPILER English e.g. patients records, price lists. (Recommended Demonstrations Enables you to write packages and Advice. for commercial business for use only with a second applications using the most disk drive). (Our showroom popular BASIC compiler. Our Price just £49.95 (inc VAT) Our Price just £99.00 (inc VAT) is downstairs). ACU 1 \* LOW COST HOTLINE SUPPORT Softshop at Ryman Stores Buy any software from Softshop and get low cost HOTLINE Please send me the following items:-Price (inc VAT) Quantity SUPPORT to help you get the most from your package. Product FIRST THREE MONTHS - £29.95 (inc. VAT) EXTENDED SUPPORT FOR NEXT TWELVE MONTHS - £29.95 (inc. VAT) £2.50 (Softshop reserve the right to refuse extension of cover after first 3 months). Post, Packing and Insurance TOTAL \* HOW TO ORDER BY POST To order your Amstrad PCW Name Mr/Mrs/Miss 8256 business package fill in the coupon and send your cheque, Address Postal Order or Access/Barclaycard number to: Softshop at Ryman Stores, 6th floor, Wilec House Tel. No. Postcode 82-84 City Road, London EC1Y 2DA I enclose (please tick) C cheque/p.o. or, please debit to my C Access Visa card with the above amount. N.B. Please add £2.50 for post packing and insurance per order. \* HOW TO ORDER BY PHONE Phone 01-636 3110 Signed

Send to: Softshap at Ryman Stores, 6th floor, Wilec House, 82-84 City Road, London EC1Y 2DA Please allow 14 days for delivery.

(or 01-278 4919 for 24 hour order service) Please have your Access/Visa number ready.

Softshop is an independent organisation operating from within selected Ryman branches.

ABC · ABC · ABC · ABC · AB Amstrad Business Computing BC · ABC · ABC · ABC · ABC

#### Old ones, new ones

The Amstrad business computing scene is living up to expectations. The Which Computer Show stand provided food for thought for those of us attending in an "advisory" capacity, and helped to underline the trends that had emerged since the launch of the PCW8256.

Fact number one: most owners do not read and have no interest in computer magazines. Fact number two: most owners are a great deal more realistic in their expectations and outlook than perhaps we might have expected given the experience of the IBM PC market.

The answer is easily uncovered: owners who buy the PCW8256 for business use are willing to accept that the prices of hardware and software do not include limitless

\* tuition services. Since many own small businesses they have a far better grasp of reality than the sheltered corporate user who is stuck in front of the firm's PC and told to get on with it.

The additional incentive that comes from being the person that bought the computer and software and also the person most directly likely to benefit from its correct use cannot be over emphasised.

#### The real cost

A particularly significant feature of the PCW8256 scene is the way in which training courses are being lapped up by owners. Ever since the welfare state made education in this country "free" (ever heard of income tax, rates etc?), it has been difficult to persuade the man on the Clapham omnibus that he should part with money for educational services.

The government initially poured money into micro education in much the same way as ever until everyone "assumed" that someone else would pick up the tab for computer literacy.

Software publishers built in huge margins for "customer support", and those who resented paying 75<sup>c</sup>, more to subsidise beginners made piracy socially acceptable among hackers.

PCW8256 owners, bless 'em, are not (yet) steeped in the wiles of the software scene, and just want their software and hardware to help them run their businesses and their lives, and have a refreshingly direct view on the whole matter.

They readily accept that the most expensive part of computer ownership is the time taken to learn and practice, and many are willing to buy a program to "play with" at home until they feel comfortable enough to use it in earnest.

It is to be hoped that the software industry recognises this new breed of realism and takes the opportunity to elevate software training and education to the realm of a professional service alongside law, medicine and accountancy. William Poel

#### TURN YOUR PCW8256 INTO A COMPLETE BUSINESS WORKSTATION WITH THE SIMPLIFIED INTEGRATED ACCOUNTING SYSTEM

#### FULLY INTEGRATED COMPLETE BOOKKEEPING/ACCOUNTS SYSTEM

Each transaction need only to be entered once, all relevant ledger postings happen automatically at the time of posting.

#### SPECIALLY WRITTEN FOR PCW8256

Utilizes the RAM Disk to eliminate the need for changing disks during the day.

Nominal Ledger

- Periodic Transactions

- Bank Statement Entry

- Full Reconcilliation

- Periodic Transaction

- Lists of Accounts

- Reports

- N.L. History

Cashbook

#### - PERSONALIZED INVOICES/STATEMENTS/REMITTANCES

- Produces Professional Documents with Full Business Details on inexpensive blank paper thus improving your companies image. - Desinged to fit standard window envelopes.

#### - LARGE FILE CAPACITY

Sufficient Sales, Purchase, and Nominal Ledger Records may be kept for most businesses on 1 data disk.

#### - EASY TO USE - Designed for inexperienced Users.

Full instructions for use appear on the screen. The comprehensive manual need only be used for reference.

#### - FULL CUSTOMER TELEPHONE SUPPORT

#### **Sales Ledger**

- Invoice Posting
- Cash Receipts
- Debtors List
- -View Account

#### **Purchase Ledger**

- Bill Posting
- Cash Payments
- Creditors List
- Remittances
- View Account
- Name & Address Labels
- VAT Returns

#### Management Reports

- 1) Stock Report - Value of Stock
- Cost of Sales 2) Assets
- Including Depreciation
- 3) Prepayments & Postpayments
- 4) Expenses
- 5) Profit & Loss 6) Balance Sheets
- View (gives TRUE cash status) 6) Ba
- Invoicing/Credit Notes

Contact us NOW for more information
 Dealer enquiries welcome

# ONLY £149 +VAT

- % Change on Last Year

All reports are available in the following time frames

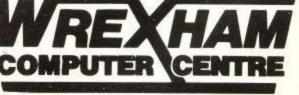

- to Date

- Last Year

- Budget

- Estimated Year

- % Change on Budget

24 ABBOT STREET, WREXHAM, CLWYD. LL11 1TA TELEPHONE (0978) 358832

# Software the professionals use!

# Now available for the Amstrad CPC-6128, PCW-8256 and CPC-464 (with CP/M)

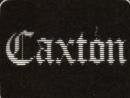

#### **Call** our order hotline now!

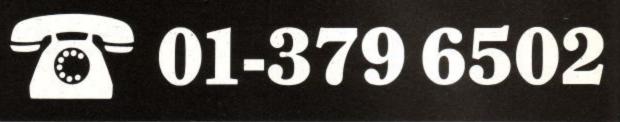

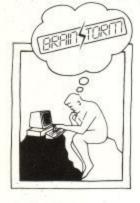

Imagine you have to prepare a report, plan a holiday, launch a new product, arrange a wedding or simply sort out your ideas on a new activity.

BrainStorm is a three dimensional scratch-pad designed to be the quickest and most efficient way of organising your thoughts on any subject. It allows you to think, write, edit and structure all at the same time.

First dump your random thoughts into BrainStorm. Identify major points; jot in other thoughts as they come to you; maybe develop an idea that particularly appeals.

Unobtrusively BrainStorm starts Introductory Amstrad Offer to develop a model of have Introductory Amstrad U.VAT Introductory Amstrad U.VAT Lange State State S

out again. You can cut, paste and amend your ideas at will. Add in afterthoughts, change emphasis and resequence ... all at the touch of a few keys.

BrainStorm is the equal to a word processor on words, or a spreadsheet on numbers. With it you will develop the ideas in your mind...all in a fraction of the time it takes with a scratchpad and pencil.

If you think you must BrainStorm.

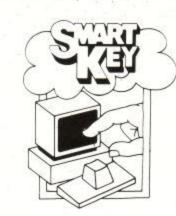

SmartKey has the power to dramatically improve the way your personal computer works for you, by customising and automating your keyboard and software.

It enables you to assign any long, repetitive, or difficult-to-remember set of keystrokes to any single key on your keyboard. Press this key once and SmartKey, the electronic assistant, will do the work for you. It can be used with, and is invisible to, your other programs.

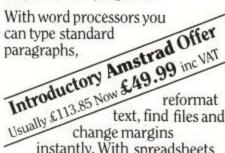

text, find files and

instantly. With spreadsheets you can define keys to display windows, recalculate models, save files and print automatically. And with databases you can find records, enter data and produce reports with just one keystroke.

With these and other software products the possibilities are endless! SmartKey will increase your productivity, improve your accuracy and reduce your frustration. Your Amstrad computer will be a lot easier and a lot more fun to use.

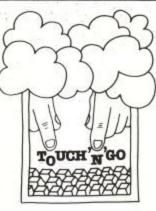

Are you frustrated by the keyboard barrier? Would 'error prone and slow' fairly describe your keyboard skills?

Touch 'N' Go will change all this. It is a carefully designed keyboard skills course developed over the last 20 years. Having been Introductory Amstrad Offer implemented on today's

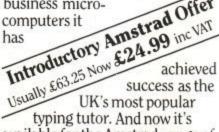

available for the Amstrad range of disk-based computers.

The course develops your skill on the QWERTY keyboard and numeric keypad. With a little concentrated effort you can achieve mastery in just 24 hours.

It is actually so much fun to use that it becomes addictive. So don't start using Touch 'N' Go when you have something more important you should be getting on with!

Touch 'N' Go gives you the opportunity to banish keyboard frustration forever and increase productivity with the software products you use.

# ARDBO

Cardbox is the most popular, the most flexible, the fastest and in fact THE BEST simple electronic cardindexing system on the market.

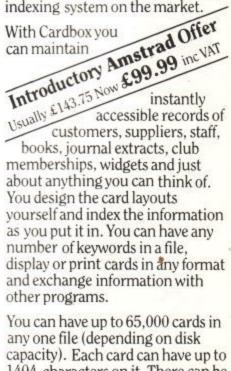

1404 characters on it. There can be up to 26 fields on each card. The largest field you can have is 1404 characters (the size of the card). And there is absolutely NO LIMIT to the number of indexed words you can have on a card or in a file.

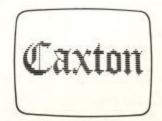

Caxton Software Ltd., Lading House, 10-14 Bedford St., London WC2E 9HE.

Please add £3 P&P per product.

Offers last for a limited period only.

Cardbox - Business Simulations; SmartKey - FBN Software; Touch 'N' Go - Harcourt Systems; BrainStorm - BrainStorm Software.

## ABC · ABC · ABC · ABC · AB Amstrad Business Computing BC · ABC · ABC · ABC · ABC

**ABC** SPECIAL

Choosing a database is rather like selecting a fine wine - the external packaging looks appealing but the contents can leave a bad taste. If you own a PCW8256 or use CP/M on an Amstrad micro there's a plethora of database software to choose from. This looks at one such package, 'Cardbox' from Caxton Software.

# Open the box...

Cardbox is the electronic equivalent of a desktop card filing system with the advantages of searching for specific information quickly, unlike its manual counterpart. The idea of thinking in 'cardbox' terms appealed to me as databases can often lose the novice in descriptions of 'fields', 'records' and other such necessary jargon. All most users want to do when they purchase a database is to get it up and running as quickly as possible. Learning the finer aspects of database programming is often the result of desperation rather than interest in the capabilities of the software. So how did Cardbox measure up to my critical eye?

The program is supplied in a ring binder with 60 pages of documentation and one disc. Caxton recommends the user to make a backup copy of the disc. This is a necessity as Cardbox needs to write to the disc whilst in use. Even at this elementary stage the user may well have a problem. My initial thoughts about copying were to use the Diskcopy utility supplied with the PCW8256. However this proved of no use. I had to resort to using PIP (a CP/M command) in order to copy the files on the disc. All this may not be obvious to the user as the instructions in the entire Cardbox manual are written for micros in general rather than the Amstrad machine. A note explaining how to make backup copies should at least be included. Not a good start.

Having mastered this initial difficulty

I set about initialising the software. This process informs the program the type of machine you are using, in order that it can output information in a format understood by the micro. Cardbox comes with two installation programs, TERMDEF and TERMGEN. The latter program allows the user to inform the program of control codes specific to his machine. Fortunately this is not necessary as Caxton supply a file with all the correct data for the PCW8256 or Amstrad micro, as appropriate. Initialising the program requires running the TERMDEF program and then entering the filename for the particular micro (ie PCW8256.DEF). This was a definite thumbs-up to Caxton, as there can be nothing more annoying than struggling to configure a program to your own computer's requirements. With this out of the way I was ready to start Cardbox.

#### Getting going

Running Cardbox is merely a matter of typing 'CARDBOX' from CP/M. The first screen you are presented with is the main menu and from here the user can access all functions connected with the database. The screen is split into two parts, where the top half shows the functions available to the user whilst the bottom half shows the functions the user has selected. The menu is further split into 'primary' and 'secondary' functions. Pressing either 'P' or 'S' moves an arrow down the lines of available functions.

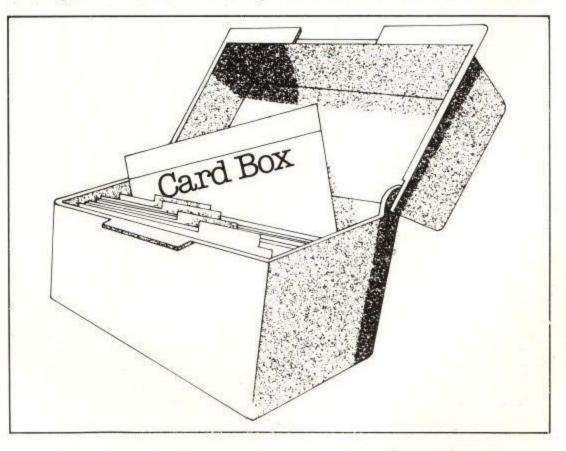

## ABC · ABC · ABC · ABC · AB Amstrad Business Computing BC · ABC · ABC · ABC · ABC

The primary functions are Database, Format Definition and Operating System Utilities. The secondary functions indicated change, depending on the primary option chosen.

For example, if the Database option is chosen, then the screen shows four secondary choices – Use, Analyse, Create or Repair.

Getting to understand the complexities of a database can be a hit or miss affair and Caxton reduce this problem by providing an example file called 'Customer'. The learning process is further helped by the manual which is written with reference to manipulating this file. However it goes beyond a tutorial in that at a later stage the manual can be glanced at quickly for reference. Loading a file, as with all other commands in Cardbox, requires the user to press one (or two) of the keys on the qwerty keyboard. In this case the user presses 'F' for file. Generally there are prompts on the screen to remind the user of commands available at any stage.

Once a file is loaded, the screen displays the first record in the file. It is at this stage that you understand where Cardbox derives its name from. The screen shows a filing index card which is the equivalent of one complete record of information. As I'll explain later on, this index card can be designed to the user's own specific requirements.

Below the card are shown the commands available with the actual key entries highlighted in capitals (ie ADd, EDit, etc). These options contain the usual elements of database usage in that the user can add new information and edit and delete existing records. The cards (records) can be seen one at a time by going forward or backwards through the cards in the file. At first this is slow because each card is loaded into memory but once loaded the process is quicker.

Above the record card at the top of the screen are two lines of information detailing the file being used, the record being displayed, the number of records in that file and the level of use. The 'level' is an important concept to understand as it is at the root of the way a user selects information. The lowest level of use and the level presented initially is level 0. This shows that the user has made no choices as yet. As the user starts to search for a particular piece of information these levels are incremented by 1. Now if that sounds slightly confusing, it isn't as bad as it seems. In fact it makes understanding how you search for information a lot easier. Here's how it works.

Imagine that you have a cardbox full of index cards but you only want to select the cards which have the indexed word 'toys' on them and only those which are based in London. Finding these cards could be a slow process and you might sort them by first reducing the level of cards to those which show the town as London and then further reducing the cards to those that contain the word 'toys'. In effect this is the process that Cardbox carries out. Firstly the user would choose the SE option and type '/toys'. This tells the program to search for only those cards that contain the word 'toys' within any of the fields. On finding these cards - and it's fairly quick - the program displays the first card in that set of records. The display at the top of the machine informs the user that the card shown is 1 of, say, 22 such records. This is then the first level of the search.

The user then needs to narrow the search down to only those cards within 'London'. A similar process is used except this time the user informs Cardbox that the selection should be on only one field, in this case that relating to 'Town'. 'SE' is typed again but this time specifying 'TO/London'. This is then level 2 and the display might then show 'Record 1 of 8'. This in essence is how records are found. It's possible not only to 'SElect' cards with certain information but also to 'EXclude' information. Further still Cardbox can go back and 'INclude' information previously not defined. Cardbox will also undo a previous selection or undo them all.

In principle I like the thinking behind Cardbox. It's easy to understand and takes a relatively short time to use. But it does have its own perculiar way of utilising commands. The selection process previously described is easy but it does rely on the user remembering the name assigned to a particular field (ie TO for Town). This is not too much of a hassle so long as you remember to use sensible two-character codes when defining fields.

#### Setting up

Defining fields is an interesting experience as it involves first designing the layout of the record (index card) and then assigning the field names to each field. This part of the program, more than any other, impressed me as it became obvious that designing a record is a visual matter. Obviously the user must have an idea of what information he wishes to store and how it should appear to him on the screen.

Cardbox allows the user to 'draw' the index card and all its boxed sections (ie fields). The drawing part of the program uses the keys S, D, E, X for left, right, up and down respectively. It takes a little getting used to but I found that I could design a card very quickly. My only concern was that where a field demands a certain number of characters, the user is reduced to scrutinising the screen carefully in order to count characters. This is made more difficult as you need to remember the screen description that will take up part of the space. However, given the overall simplicity of the idea, the end result can be very satisfactory. There is also a facility to analyse the database a user has created in order to correct entries in design.

The program does have its limitations like all database packages. Each record holds up to 1,404 characters. But if you're intending to use this system it would not be a problem, as it is intended, as the name suggests, to hold index card information. There is a maximum of 26 fields per record. I managed to use this entire figure in my first application. You would do well to consider the nature of your information before using Cardbox. That piece of advice applies of course for any database package. There is no limitation on the number of indexed words (ie keywords used in a search) within a record or field. Each indexed word can be up to a maximum of 32 characters plus hyphens.

The theoretical maximum number of records that can be stored is 65,500 but this would depend on your external storage capacity. On the PCW8256 a second disc drive would be almost a necessity for applications using more than a couple of hundred records. Output to printer is naturally one of the options as well as dumping information into 'Wordstar' format. This option is especially appealing considering the popularity of the Wordstar program and its availability on CP/M.

#### Conclusion

Annoying features were few in number and were in general due to the documentation making reference to usage on non-Amstrad machines. The most notable was reference to pressing the Esc key, which the PCW8256 doesn't have. Common sense suggested using the EXIT key and this solved the problem. There were other similar situations but these were overcome in a similar fashion.

Overall I was pleased with Cardbox. The reference manual with the exceptions noted was usable though by no means the last word in documentation. As a database it came out well in terms of ease of use and understanding of how data is stored. This can often cause problems and the presentation is good. However Cardbox is no heavyweight in the database market but then again it doesn't claim to be. Caxton call it a 'simple electronic card indexing system' and that's what it is. If your business demands a simple card index as a record keeping system, you could do a lot worse. A definite thumbs-up to Caxton Software! ABC

VI

# What puts the **Plus** in the **ScratchPad** spreadsheet?

#### ScratchPad Plus is an

electronic spreadsheet available for the Amstrad PCW 8256 and CPC 6128 computers. But it's the **Plus** that makes **ScratchPad** the only choice for all professional electronic spreadsheet users.

It's the **Plus** that gives what others give ....

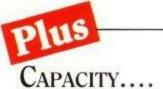

ScratchPad Plus is the ONLY spreadsheet that does not have an "OUT OF MEMORY" message – It doesn't need one! Because ScratchPad Plus is the ONLY spreadsheet that carries on giving you working space when other spreadsheets completely run out of steam.

#### The power of Virtual Memory!

ScratchPad Plus utilizes "Virtual" memory. Just like any other spreadsheet, it begins by building your model in memory. But unlike any other spreadsheet, ScratchPad Plus does not stop when you have used all the memory space available – It then pretends your disk drive is extra memory, and uses the space available to carry on calculating for you.

Anyone doing any serious spreadsheet work will tell you just how frustrating it can be when there just isn't any room left to complete your calculations!

Now that **ScratchPad Plus** is available, a spreadsheet just isn't worth considering unless it uses Virtual Memory!

# Plus

#### FEATURES... Multiple windows

Most spreadsheet programs allow you to view two parts of your spreadsheet at the same time. **ScratchPad Plus** is the only spreadsheet which gives you almost unlimited screen splitting capabilities.

Simultaneously view as many parts of your spreadsheet as will fit on the screen at the same time – Ask "what if" questions and see ALL the answers you need presented before you!

# Design the spreadsheet around your application – Not the other way round!

With other spreadsheets, the theoretical number of rows and columns you can have is FIXED. If you need less columns, but more rows – NO CAN DO! With **ScratchPad Plus**, you decide how many actual rows and columns you require.

#### Display Pounds (£££££) not Dollars (\$\$\$\$)

Let's face it – We are not part of the United States of America. Our currency is English Pounds (£), not US Dollars (\$\$\$\$). **ScratchPad Plus** allows you to display the good old "£" sign – SOME OTHER SPREADSHEETS DON'T.

The price of ScratchPad (and all the "Pluses") is just £69.99 inc of VAT. Available from all good dealers, or call (01) 379 6502 NOW

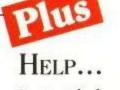

#### Instant help

ScratchPad Plus has a comprehensive, easy to follow, user guide and tutorial which takes you step by step through all the features of the product. And there is a comprehensive set of help screens available to you all the time you are working with a spreadsheet.

#### Help just a phone call away

Every user of any Caxton product is backed by a skilled telephone support team who use the products themselves every day. If you have a question about **ScratchPad Plus** that the manual does not answer for you, it doesn't matter where you purchased our program from – just dial (01) 379 6502. The people who publish the product will help.

#### Help in the form of Training

Soon we will be beginning our series of **ScratchPad Plus** training courses at our training centre in Covent Garden. Pick up the phone and ask for details of prices and dates.

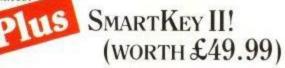

For a limited period only, we are supplying FREE with each copy of **ScratchPad Plus** one copy of SmartKey II – the very clever keyboard enhancer and macro facility which works with most CP/M software. Combined with **ScratchPad Plus**, SmartKey II will allow you to display windows. recalculate models, save files and print by just pressing ONE KEY!

And combine SmartKey II with other programs to take the tedium out of any regular keyboard work you have to do.

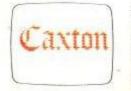

Caxton Software Ltd. 10-14 Bedford St., London, WC2E 9HE, 01-379 6502.

ScratchPad Plus is copyright SuperSoft, SmartKey II is copyright FBN Software.

ABC · ABC · ABC · ABC · AB Amstrad Business Computing BC · ABC · ABC · ABC · ABC

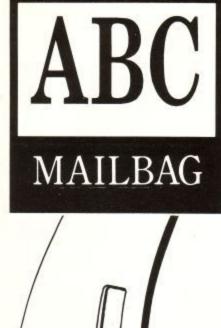

#### Computing for the Commons men

Very recently I and a number of my colleagues purchased your PCW8256, and already it has proved to be extremely useful.

It would be very helpful to be able to use the machine to hold data along the lines of the Master File 464.

Would this program run on the PCW8256, and if so, where can I obtain it? If not can you advise.

Norman Hogg MP, Opposition Deputy Chief Whip, House of Commons.

**ABC:** Yes, Locoscript must be just the job for rewriting cabinet minutes, resignations etc. Master File 464, as its name implies has been written for the CPC464 and other CPC machines. It will not run under CP/M and therefore not on the 8256. A likely alternative would be Cardbox by Caxton but there may be other database packages that are just as suitable.

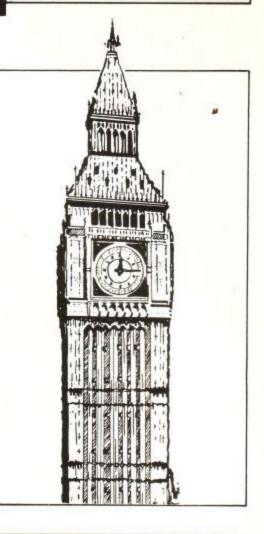

#### The key to success

I, like thousands of others, am the proud owner of an Amstrad PCW8256, and am both greatly impressed and pleased.

In an effort to improve my typing speed and abilities I have recently purchased Caxton's Touch 'n 'Go from Newstar. This program is very good and I am quite pleased with it, but the exercises involving the numeric keypad do not work. This is not strictly correct, the keypad does work but you have to hold down the 'EXTRA' key all the time. This is a pain, particularly if you have to use the 'TAB' key as well.

For anyone who has, or is thinking of getting the Touch 'n 'Go there is a relatively simple solution. When you make your Touch 'n 'Go work disc take the opportunity to copy the J14CPM.EMS file onto it as well, along with the SETKEYS.COM and the SUBMIT.COM. Then, using the RPED facility create two files; the first called NUMKEYS or something similar. The file should look like the following:

79 N "." 01 N "0" 15 N "1" 07 N "2" 06 N "3" 13 N "4" 14 N "5" 05 N "6" 20 N "7" 12 N "8" 04 N "9" called PROFILE.SUB and this should look like this:

SETKEYS NUMKEYS (or whatever name you choose)

T.COM

These two files should be copied along with the rest onto the Touch 'n 'Go work disc.

Now when the machine is switched on, it should load CP/M then set the keys and then load Touch 'n 'Go. The numeric keypad exercises can now be performed without having to hold down the 'EXTRA' key.

This may seem elementary to people who are used to CP/M but I am sure many people like me who have not met CP/M until they obtained a PCW, may find the above useful.

Finally, may I ask, do you know if there is anywhere that I can obtain an extension to the printer cable on the PCW. The shortness of the printer cable is its only fault.

> I. Fletcher-Cook Tetchill, Ellesmere, Shropshire

#### **C-Basic**

I was very interested to note the recent adverts from Digital Research regarding their new prices for certain packages, so I wrote away for C-Basic at once.

I have not yet had C-Basic long enough to get far into it, but I have had a chance to try some comparative timings – to see how the compiled Basic compared with Mallard Basic as supplied on my PCW8256. The results are rather interes-

| The second file to be created must be | The | second | file | to | be | created | must | be |
|---------------------------------------|-----|--------|------|----|----|---------|------|----|
|---------------------------------------|-----|--------|------|----|----|---------|------|----|

ting, especially in the light of the claim by DR that "C-Basic Compiler combines the speed of machine code with the ease of use of the Basic language. A program executes from eight to ten times faster than the same interpreted program", viz:

Personal Computer World Benchmarks

| Benchmark<br>No. | Mallard<br>Basic(secs) | C-Basic(sec) |
|------------------|------------------------|--------------|
| 1                | 1.1                    | 4.2          |
| 2                | 3.8                    | 4.3          |
| 3 🎽              | 9.9                    | 20.2         |
| 4                | 10.1                   | 31.1         |
| 5                | 11.0                   | 31.1         |
| 6                | 19.1                   | 57.3         |
| 7                | 30.3                   | 62.0         |
| 8                | 33.9                   | 10+ minutes  |

Hm. A very strange set of results I don't know if the problem is that Mallard Basic is so fast, or just that compiled C-Basic is certainly not fast, but the obvious conclusion is that compiled C-Basic is far slower than Mallard Basic. In some cases, painfully slow. No doubt, the source code could be rewritten to reduce the difference, but the same rewrite would probably improve the timings for Mallard Basic too (such as defining all numeric variables as integers). This is not really the point, though, as anyone buying C-Basic would be looking for improved performance on their existing programs.

Please note, I'm not complaining. Considering the price (compared to the usual cost of this C-Basic package), I'm quite happy. I note the following advantages over Mallard Basic:

1. Any programs can use all the 61k TPA under CP/M, and even allowing for the overhead on your code imposed by the standard routines added during compilation, this is far better than the 31k available under Mallard Basic.

2. C-Basic includes multi-line functions, working in a similar way to BBC Basic Def Proc commands with passed parameters and local variables.

3. C-Basic gives you GSX graphics capability, even if a couple of the commands do not work on the PCW screen (ie, large characters and rotated text).

4. C-Basic allows the compilation of source code greater than available RAM, with the inclusion of library routines, and use of overlays as well as chaining.

 The compiler seems quite happy with most MBasic code as source, hence also works with Mallard Basic code assuming you check the code for non-allowable commands and save to an ASCII file. 6. Once a program is compiled, it can be run directly under CP/M, without having to load Basic. Also possible would be chaining directly to one of the CP/M utilities, or running a Basic program from within a set of Submit file commands.

The disadvantages are:

1. You lose the Jetsam filing commands. While C-Basic does still support random files, the system is not so 'clever' as under Mallard Basic (although to be fair it is a little more flexible).

2. You no longer have the advantages of an interpreter for editing, running and debugging your program.

3. C-Basic would appear to be *slow* for an interpreted Basic, which must rate it as snail-like for a compiled program.

In conclusion, there's still, I feel, a lot of value in the package – it's just rather a pity that it is nowhere near 'fast'. Does anybody know why?

> Geoff Barnard, Guisborough, Cleveland.

**ABC:** Thank you for this letter Mr Barnard. I think many PCW users will be interested in your appraisal of the relative merits of the two Basics.

# PCW 8256 WORD PROCESSOR LOCOSCRIPT INSTRUCTION

London and Provinces Full Day Course – £55 For Brochure .0651-6446

Tel. Or write

> GRAYFIELD LTD. FREEPOST AB5 8QL (No stamp required)

The Independent Computer User Group ALSO FOR PCW8256 12 CP/M UTILITIES FOR £8.95 1 DIRECTORY - Provides tull details of file names, types, sizes and space left, 2 FILE MANAGER - 20 functions including read only, hide, multiple delete, rename, 3 ERASED FILE RECOVERY - Resurrect files that have been accidentally erased. 4 SECTOR EDITOR - READ, inspect, modify and WRITE to any sector on a disc. 5 VIDEO EDITOR - A full screen text editor for programs, assembler and text. 6 PRINTER FORMATTER - Improves the presentation of text files and listings. 7 FILE DISPLAY - Lists text files 24 lines at a time, backwards or forwards. 8 CODE DUMP - Offers memory address plus HEX and ASCII display of any file. 9 SECTOR ELIMINATOR - Re-use discs containing faulty sectors with confidence. 10 STRING FINDER - Provides a high speed file search for any given string. 11 COMPARE FILES - Identifies differences between any two versions of a file. 12 TYPEWRITER EMULATOR - for those small typeng jobs that don't require your WP. that don't require your WP ALSO AVAILABLE: CP/M GAMES COMPENDIUM including the famous Collosal Cave Adventure, Chess, Othello, Golf Simulator and six more items on one disc. £8.95 16 UTILITIES FOR £10.95 1 BACK-UP Software TAPE-TAPE and TAPE-DISC. Includes Header reader, BASIC de-protector plus 7 SPEED WRITE options up to 3700 baud NOT TO BE USED TO INFRINGE COPYRIGHT. 2 CHARACTER DESIGNER – Develop a custom character set for use in your programs. 3 CHARACTER SET LOADER – 12 ready-to-run character sets, including graphics. 4 KEYWORD KEY DEFINER – 32 BASIC KEYWORDS allocated to function & control keys 5 ADVENTURE KEY DEFINER – 20 othen-used words are allocated to control keys. 6 MONITOR & EDITOR – Display, print or edit memory, LOAD and SAVE binary files. 7 ASSEMBLER – Helps make machine code programming easier to understand and use. 8 DIS ASSEMBLER – Useful for finding out how machine code programming easier to understand and use. 8 DIS ASSEMBLER – Useful for finding out how machine code programming easier to understand and use. 8 DIS ASSEMBLER – Papelin and BORDER colours. 11 BASIC PROBRAM TRACER – Trace to window or printer, with single step feature. 12 SCREEN DUMP – Can be merged with your BASIC programs to print screen display. 13 RSX COMMANDS – A useful selection of extra commands to use in your programs. 14 SECTOR EDITOR READ, inspect, modify and WRITE to any sector on a disc. 15 FILE MANAGER – Gross single key ERASE. RENAME, CAT, LIST and MERGE functions. 16 UTILITY MANAGER – Easy access to all utilities, with PRINT MENU & HELP PAGES. PRINT MENU & HELP PAGES \* DISC £10.95 \* UTILITIES 1 to 13 are available on TAPE for £8.95 \* JOIN OUR USER GROUP NOW FOR £8.95 PER YEAR AND GET £2.00 OFF THESE PRICES MONTHLY NEWSLETTERS AND ACCESS TO MORE SOFTWARE ADVANTAGE (Dept. U4) 33 Malyns Close, Chinnor, Oxfordshire OX9 4EW. CP/M SOFTWARE RUNS ON V2.2 & IS SUPPLIED FREE OF CHARGE — YOU PAY FOR THE DISC. DOCUMENTATION & PROCESSING COSTS. SOFTWARE MAINTENANCE SCHEME AVAILABLE UPDATE YOUR DISC OR TAPE FOR ONLY £1.95. TAPE TO DISC £4.95.

TASWORD 6128 THE WORD PROCESSOR

TASWORD 6128 for the Amstrad CPC 6128 disc **£24.95** 

RUC TASTICIO

TASMAN E

Brilliant value for money. AMSTRAD ACTION December 1985.

A powerful and easy to use word processor and a superb data merge program. AMTIX December 1985.

TASWORD 6128 is the word processor especially developed to utilise the extra memory in the CPC 6128.

The program uses ALL the additional 64K of memory in the CPC 6128 as text space. This means that text files can be around ten thousand words long.

TASWORD 6128 includes a built-in data merge program. Mail merge, in which a letter is printed any number of times, each individually addressed to a different person, is just one of the applications of this powerful facility.

The notepads are a unique feature of TASWORD 6128. Four separate notepads are available. Typing reminders and storing letter headings are just two possible applications for the notepads.

Up to one thousand characters can be stored in ten user definable keys allowing commonly used words, sentences, or even paragraphs to be typed with a single keypress. TASWORD 6128 has comprehensive customisation features. These allow many of the program facilities to be changed to personal requirements. A customised program can be saved and includes the notepads and user definable keys.

TASWORD 6128 is fully compatible with TAS-SPELL and TASPRINT. It will also read in data from Masterfile 6128. It can even be used to enter and edit your own Basic programs.

With all standard and many extra word processing facilities TASWORD 6128 is the most powerful of the TASWORDS.

#### **TASWORD 464** THE WORD PROCESSOR

#### TASWORD 464 cassette **£19.95**

"There is no better justification for buying a 464 than this program" POPULAR COMPUTING WEEKLY, NOVEMBER 1984

Your 464 becomes a professional standard word processor with TASWORD 464. Supplied complete with a comprehensive manual and a cassette which contains both the program and TASWORD 464 TUTOR. This teaches you word processing using TASWORD 464. Whether you have serious applications or simply want to learn about word processing, TASWORD 464 and the TUTOR make it easy and enjoyable. TASWORD 464-D THE WORD PROCESSOR – WITH MAIL MERGE!

THNK

HINKING

#### TASWORD 464-D disc **£24.95**

This is the new TASWORD especially developed to utilise the capabilities of the CPC 464 and 664 disc drives. The additional facilities include a larger text file size and automation on-screen disc directories during save and load operations. A major new feature is the mail merge facility. This gives multiple prints of your standard letters, forms, etc., with each copy containing, for example, a name and address automatically taken from a disc file containing the data. This data can be entered using TASWORD 464-D, or created using the Masterfile Program Extension package. A powerful and useful conditional printing facility is included – parts of a document can be printed according to user-specified criteria. TASWORD 464-D will only run on, and is only supplied on, disc.

Available from good

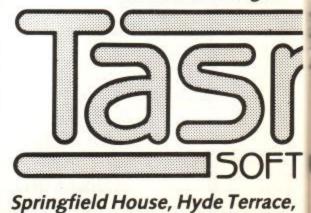

are supplied in translated form. FRANCE & SWITZERLAND Semaphore Logicieh, CH 1283 La Plaine, Geneva. SCANDINAVIA Kelly data. Postbolis 43, Refstad, Osio. NETHERLANDS Filosoft, PO Box 1353, 9701 BJ Groningen. U.S.A. Ramer. International,

#### **TASPRINT** 464 THE STYLE WRITER

**IASMA** 

TASPRINT 464 cassette £9.90 disc £12.90

A must for dot-matrix print owners! Print your program output and listings in a choice of five impressive print styles. TASPRINT 464 utilises the graphics capabilities of dotmatrix printers to form, with a double pass of the printhead, output in a range of five fonts varying from the futuristic DATA-RUN to the handwriting style of PALACE SCRIPT. TASPRINT464 drives the dot-matrix printers listed below and can be used to print. AMSWORD/TASWORD 464 text files. TASPRINT 464 gives your output originality and style. Completely compatible with the 664 and 6128.

COMPACTA - bold and heavy, good for emphasis DATA-AUC - A FUTURISTIC SCRIPT LECTURA LIGHT - clean and pleasing to read MEDIAN - a serious business-like script PADLE SERIPJ - a distinctive flowing font Typical Tasprint output shown at approximately half size. Please note that different makes of printer produce different sized output.

#### TAS-SPELL

SOFTWARE?

THE SPELLING CHECKER TAS-SPELL disc £16.50

for the Amstrad CPC 464 and 664 running TASWORD 464-D and for the CPC 6128 running TASWORD 6128

Spelling mistakes and typing errors spoil any document whether it is a private letter or your latest novel. With TAS-SPELL you are free to be creative in the confident knowledge that your spelling won't let you down.

TAS-SPELL checks the spelling of TASWORD 464-D and TASWORD 6128 text files. TAS-SPELL has a dictionary of well over twenty thousand words which it compares with the words in your text. If a word is not recognised then the relevant part of your text is displayed with the suspect word highlighted. You can correct the word, ignore it (it might be a name), or even add it to the TAS-SPELL dictionary.

Please note that TAS-SPELL will only work with TASWORD 464-D and TASWORD 6128.

#### **FASCOPY 464** THE SCREEN COPIER TASCOPY 464 cassette £9.90

disc £12.90

A suite of fast machine code screen copy software for the CPC 464, 664 and 6128. Print high-resolution screen copies in black and white and also large 'shaded' copies with different dot densities for the various screen colours. TASCOPY 464 also produces 'poster size' screen copies printed onto two or four sheets which can be cut and joined to make the poster.

TASPRINT 464 and TASCOPY 464 drive the following dot-matrix printers:

AMSTRAD DMP1 EPSONFX-80 TALLYMT-80 BROTHERHRS EPSONFX-80 BROTHERM1009 DATACPANTHER EPSONMX-80TYPEIII NECPC-8023B-N DATACPANTHERII

MANNESMANN STARDMP501/5/515 SHINWACP-80 TALLYMT-80 BROTHERHR5 COSMOS-80 AMSTRAD DMP2000

### TASWORD UPGRADES

TASWORD 464 and Amsword owners: send your original cassette or disc (not the packaging) as proof of purchase and £13.90. Your original will be returned together with TASWORD 464-D or TASWORD 6128 on disc.

DELETE

PRICE

stockists and direct from:

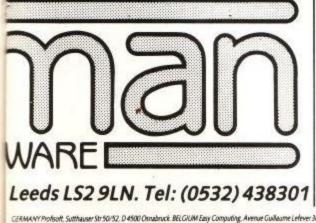

If you do not want to cut this magazine, simply write out your order and post to: TASMAN SOFTWARE, DEPT AU, SPRINGFIELD HOUSE, HYDE TERRACE, LEEDS LS2 9LN Ienclose a cheque/PO made payable to TASMAN SOFTWARE Ltd OR charge my ACCESS/VISA number.

|                                                                                                    | TIEM                   | DELETE                       | PRICE        |
|----------------------------------------------------------------------------------------------------|------------------------|------------------------------|--------------|
| NAME                                                                                                   | -                      | disc/cassette                | £            |
| ADDRESS                                                                                                | -                      | disc/cassette                | £            |
| -                                                                                                    |                        | disc/cassette                | £            |
|                                                                                                    |                        | disc/cassette                | £            |
|                                                                                                    | Outside Europe a       | dd£1.50airmailperitem:       | £            |
| Telephone Access/Visa orders: Leeds (0532) 438301                                                      |                        | ΤΟΤΑ                         | L £          |
| Please send me the FREE TASMAN brochure describing y<br>All prices include VAT, postage and packaging. | our products for the A | mstrad CPC 464, 664 and 6128 | . 🗌 tick her |

| . A | 1 |   |     |
|-----|---|---|-----|
| A   | c | 1 |     |
|     |   |   | - 2 |

GERMANY Profesoft, Suthauser Str 50/52, D 4500 Omabruck, BELGUM Easy Computing, Avenue Gullaume Lefever 30, 1160 Brussels. PORTUGAL Informova, Campo Grande 28 4 A. 1700 Lidon. AUSTRALM Dolphin Computers, 99 Reserve Road, Artamore. New South Wales 2064. NEW ZEALAND Software Supplies. PO Box 865. ConstruInch 17620 26 Mile Road, Washington MI 48094.

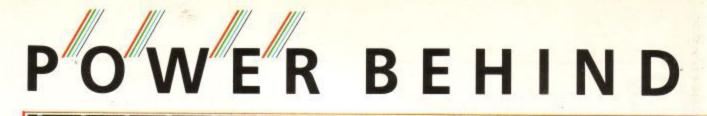

#### Light Pen

A sophisticated Graphics Package which includes a Colour Palette, Nudge Control for one pixel accuracy, Brush Choice, Text Handling and User Defined Characters.

It can Magnify, Shrink, create Circles, Rectangles, Lines, Curves and Colour Fill.

There is Picture Storage and Retrieval, a Pen Callibration utillity and Printer Dump.

There is casette driven or ROM software for the 464 and ROM software for the 6128.

Casette £19.95. ROM £29.95.

#### Speech Synthesiser

A speech synthesiser and powerful stereo amplifier which greatly improves the quality of the internal speaker.

Extremely easy to use with an almost infinite vocabulary. Supplied with text to speech convertor for ease of output

creation. Includes two high quality four inch speakers designed to compliment the Amstrad.

There is casette driven or ROM software for the 464 and ROM software for the 6128.

Casette £29.95. ROM £39.95.

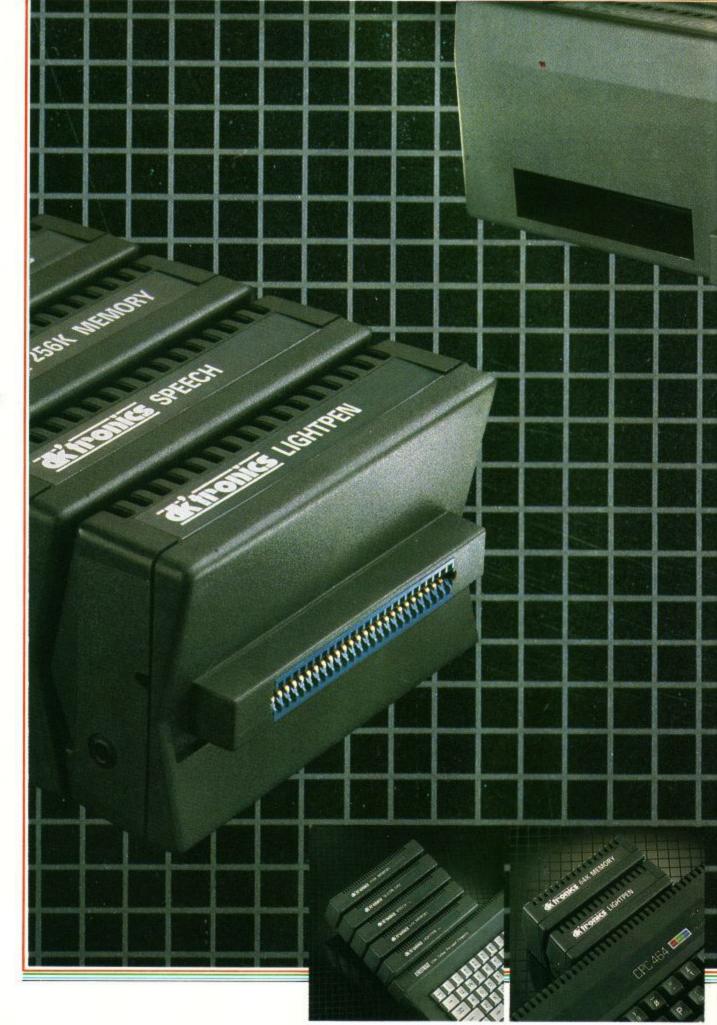

DK Tronics products are available in all good computer stores. If you have any local problems obtaining them contact us directly.

You can order by phone quoting your Barclaycard or Access number, orders are normally despatched in 24 hours.

# YOUR AMSTRAD

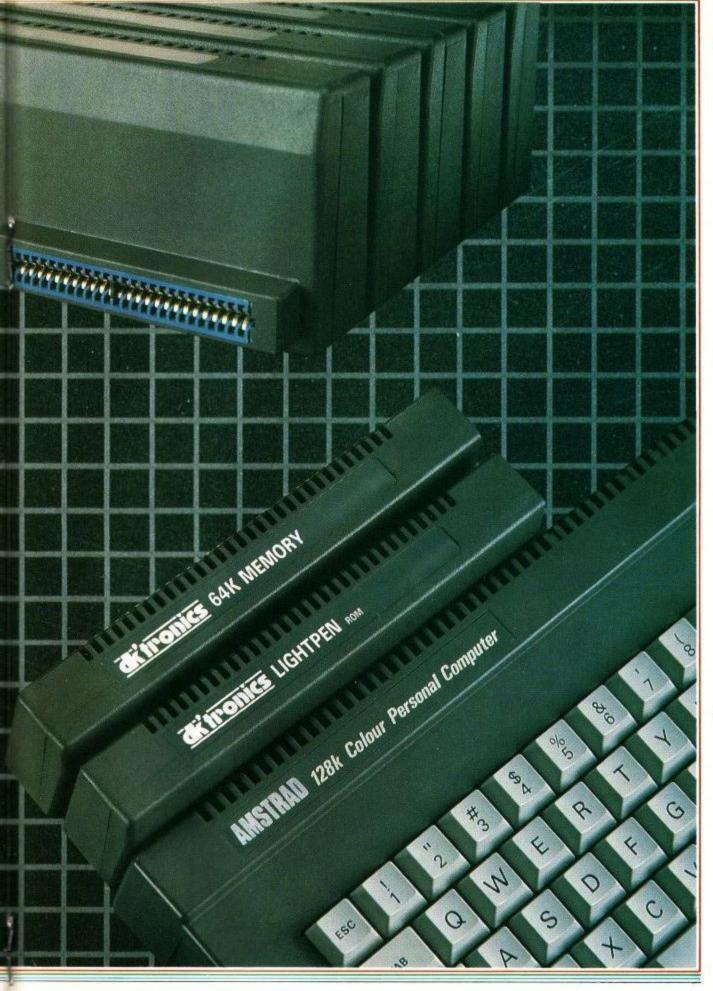

#### 64K Memory Expansion

Converts the 464 into a 6128 (except for the ROMS) and gives 128K of memory. The 64K gives the same amount and configuration of RAM as the 6128.

It is supplied with bank switching software in the form of RSXs to use the second 64K RAM as storage for screens, windows, arrays and variables.

It allows the use of CPM plus as supplied with the 6128. It requires no additional power supply. **£49.95.** 

#### 256K Memory Expansion

Converts the 464 into a 6128 (except for the ROMS) and gives a total memory of 320K. Gives the same memory configuration as the 6128 but there are four extra banks of 64K.

It is supplied with bank switching software in the form of RSXs to use the memory as storage for screens, windows, arrays and variables. The 250K can store 16 full 16K screens.

It allows the use of CPM plus as supplied with the 6128. It requires no added power supply. **£99.95.** 

#### 256K Silicon Disc

256K of RAM disc accessible many times faster than the conventional drive and with a greater disc capacity.

It can be logged on as drive B or in a two drive system as drive C.

It will accept all normal Amstrad disc commands i.e. load, save, cat, etc.

Data can be transferred onto the silicon disc from a normal disc or from RAM, application programmes can then work on the data at vastly increased speed.

£99.95.

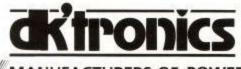

#### MANUFACTURERS OF POWERFUL PERIPHERALS

DK Tronics Limited Englands Lane, Gorleston-on-Sea, Great Yarmouth, Norfolk NR31 6BE Phone 0493 602926 (24 Hours), Telex 975408.

## 6128/8256 OWNERS - PAY LESS FOR THE **BEST PROFESSIONAL PROGRAMS**

#### CARDBOX

"Cardbox is a powerful database, it scores in being easy to use and understand". (Amstrad User 01/86). Claimed to be the best electronic card-indexing system available. Now on the Amstrad for £50 less than the usual price! Up to 65,000 cards in a file, depending on disk capability. Up to 26 fields and 1404 characters on each card. No limit to the number of indexed words you can search for on each card. Design cards as you wish. We've found Cardbox simple to use and the manual clear and helpful. (CARDBOX by Caxton). SAVE £5.00 on recommended price. Pay only £94.99.

ACCESS

VISA

#### SUPERCALC 2

"It can't be faulted . . . probably one of the top five best known names in the business software world, used by companies worldwide". (Popular Computing Weekly 12/85) Comprehensive spreadsheet, with lots of helpful features. Simple to learn. Clear, helpful manual with 12 lessons and sample spreadsheets already on disc. Plus one program which has you creating and running your own spreadsheet in just ten minutes! On-screen HELP is useful. Advanced Guide for experts included! (SUPERCALC 2 by Amsoft/Sorcim/IUS) SAVE £5.00 on recommended price. Pay only £44.95.

#### ALL ORDERS NORMALLY DESPATCHED WITHIN 24 HOURS!

VISA

Phone 01-846 9353, 24hrs a day, to order with your ACCESS/VISA/EUROCARD/MASTERCARD. (Foreign orders welcome, we have satisfied customers in 64 countries. UK prices include VAT, export prices are the same because of the extra work involved.) Leave order, name, address, card number and expiry date clearly, plus your phone number. We will call you, anywhere in the world, if we have a query. OR WRITE to

#### SPEEDYSOFT, 37 Church Road, London SW13 9HQ, England,

enclosing a sterling cheque/bank draft or give credit card details as above. PLEASE ADD £1 per program in UK, £1.50 per program in Europe and £2.00 per program elsewhere, for postage and packing.

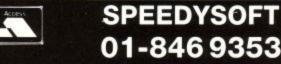

## PROFESSIONAL PCW8256 TRAINING

#### POPULAR ACCOUNTS

For my money, the Sage package has the edge, mainly due to its completely integrated approach the manual is full of illustrations and is friendly, while still being concise" (Amstrad Action 02/86) The accounting program being used by 5,000 UK companies. On just one disk, fully automatic sales, purchase and nominal ledger system. plus all the reports you need. 999 Sales and Purchase Accounts. Automatic double-entry posting. Debtor and creditor ageing. Nominal Ledger (999 accounts) with VAT analysis. Trial Balance, monthly and YTD profits/loss/balance sheet. 90-day HOTLINE support from Sage, too. (POPULAR ACCOUNTS by Sage) SAVE £5.00 on ommended price. Pay only £94.99.

#### WHAT THE 8256 MANUAL NEVER TAUGHT YOU!

For 8256 only. If the manual is confusing you as much as it confused us for weeks, try these two sound cassette tapes. Magic to the ears as 4 45-minute lessons teach you all the short cuts you always hoped existed. Pure magic. (TUTORIAL by Headline) Two sound cassettes only £9.95.

#### DR. GRAPH

Professional-looking, presentationquality graphs of your Supercalc or directly entered data. Line, bar, scatter and stick graphs, plus pie-charts and text-only charts. Menu-driven: just choose the options you want. 3 different additional type styles; 8 filled patterns for clarity. Add borders, colours, labels as you wish. Combine different graph types in one chart, explode pies, have 4 charts on one page. What you see is what you print. Not just pretty pictures, but pretty useful pictures, too. (DR. GRAPH by Digital Research) SAVE £5.00 on recommended price. Pay only £44.95

#### 24 HOURS TO PROPER KEYBOARD TYPING!

Two fingers aren't bad. 10 are guicker. This keyboard skills course has been 20 years in the perfecting (even longer than your Amstrad.) Try really hard and you can achieve perfection in just 24 hours. If you're idle like us, it may take a week (TOUCH 'N' GO by Caxton) Only £24.99.

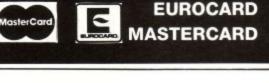

BUSINESS SYSTEMS

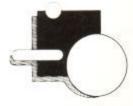

Metyclean House, 38/48 Monkton Street, London SE11 4TP. Telephone: 01-582 5555 Telex: 894121

As one of London's leading independent business systems suppliers, we have now turned our attention to the 8256. Our professional Training Division can now offer keyboard instruction as well as Locoscript, Wordstar and Supercalc.

Fill in the attached coupon or telephone us for full details on 01-582 5555.

Ask about other packages too, and our software support service.

| * Please send r<br>Training.          | me details on Metyclean                |
|---------------------------------------|----------------------------------------|
| * Please teleph<br>(*Please delete as | one me to make a booking.<br>required) |
| Name                                  |                                        |
| Company                               |                                        |
| Address                               |                                        |
| Postcode                              | Telephone                              |

Authorised dealers for IBM and Olivetti.

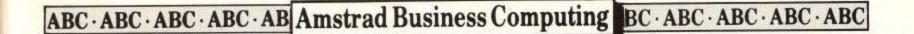

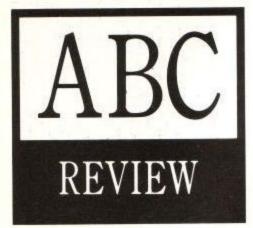

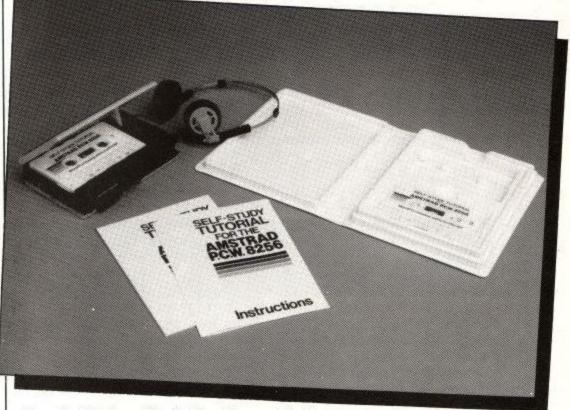

LocoScript from Head-Line Communications

# Listen with LocoScript

The PCW8256 has made available to a new section of the public a powerful word processing system. This section of the public has no experience of using even an electronic typewriter, let alone a word processor, and is struggling to learn all about it from a manual.

In pre-Joyce times the only members of society using word processors were those professionally trained to do so, now is the post-Joyce era and anyone with £399 plus VAT to spare has, potentially, a whole new world opened up to them.

To the initiate, a word processing system can be a strange beast; and to someone who is not even aware of the meaning of typing terms like "justify", "proportional spacing", "pitch", or "line spacing" the beast must appear even more strange and untameable.

#### To the rescue

To help these poor souls Head-Line Communications Limited have put together an audio self tutorial package specifically for the 8256 and LocoScript. For some time the value and use of audio systems of learning has been known, schools and colleges make available audio tutorial packages for many subjects including languages, Open University has been using radio to teach degree subjects, even the forces use audio methods in their "free running courses". Of course "talk and chalk" cannot be replaced by this method of teaching, but it is a useful tool, especially when supplementing written instructions, in this particular case, the PCW8256 User Guide.

Head-Line Communications have put together this package "Wordprocessing with LocoScript" very neatly. It consists of four sessions contained on two audio cassette tapes, an instruction leaflet and Quick Reference Guide to LocoScript which can be used when you have finished the sessions.

Session one starts off well with a good introduction, and makes it clear that a working copy needs to be made of the master disc, one of the major initial problems for new users of Joyce, judging

An audio tape could be the answer for novice Joyce users who are having problems with LocoScript. Sue Maybee dons the headphones. ABC · ABC · ABC · ABC · AB Amstrad Business Computing BC · ABC · ABC · ABC · ABC

from the letters and phone calls received by the Customer Services Department at Amstrad.

Once the need to copy the master is established the learner then has a problem trying to follow the Disckit procedure as described in the Manual, so the concise instructions given in the Instructions leaflet with this package will help the novice a great deal, and Head-Line is performing a great service by helping alleviate the pressure on the busy switchboard at Amstrad.

#### **Beginners** only

In no way does Head-Line claim to be able to create an expert WP operator in four sessions, but states plainly that its aims are to make the listener competent in the WP operations he is most likely to need in his every-day work. It has not been assumed that the listener is a typist or is even familiar with the PCW keyboard, and describes where a key is when the listener is first asked to use it. This works well as a device to allow the listener to keep up with the instructions on the tape without having to stop the tape and break the flow, which would be distracting to say the least. Bleep signals are given to mark the points where the listener should turn off the tape and practice the operations.

As the sessions progress and the beast is slowly tamed the tape still gives complete explanations of every operation so the tamer is able to get the feel of working at a fairly normal, even, pace (getting used to having the whip in his hand!) not having to keep referring back to previous parts of the tape or to the user guide whilst in the middle of a new trick. I was pleased to note that the package covers organisation of work. It is an aspect of word processing that the novice might well overlook, particularly in the early stages, and cause problems later on when there is a large volume of work which needs re-organising. If the user can start good word processing/housekeeping habits early on, as in any field, it makes life a lot easier later.

Head-Line Communications have produced a package which will help many to come to grips with the basic elements of LocoScript. For anyone with a previous knowledge of word processing the sessions might seem slow, but for the raw recruit they should help make the

experience of learning a little less daunting.

#### Filling the gap

Because the PCW8256 has put word processing well within the reach of many who must have regarded it previously as rather mysterious, audio sessions like this will fill the gap in the market between the manual and the training courses which are available. Disadvantages with this type of learning are really the same as any that do not involve a personal interaction with the teacher, but there is always the manual to fall back on, and failing this, the Customer Services Department has become used to dealing with the panicking ranks of the word processing army of raw recruits!

#### Conclusion

In conclusion, a nicely arranged package, easy to follow. It does not cover the more involved operations with LocoScript but will be a good starting point for those experiencing learning difficulties with their Joyce.

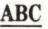

MAKE THE MOST OF YOUR COMPUTER

XVI

TEACH YOURSELF

For Only £24.95 (inc VAT P&P)

These carefully designed computer based training programs will get even the most unlikely typist up to a standard of proficiency you wouldn't have imagined possible.

Our unique unconditional guarantee: if you are not completely satisfied with your IANKEY, send it back for a full refund.

For further information contact lansyst Ltd 41 North Rd London N7 9DP Tel (01) 607 5844

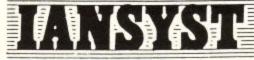

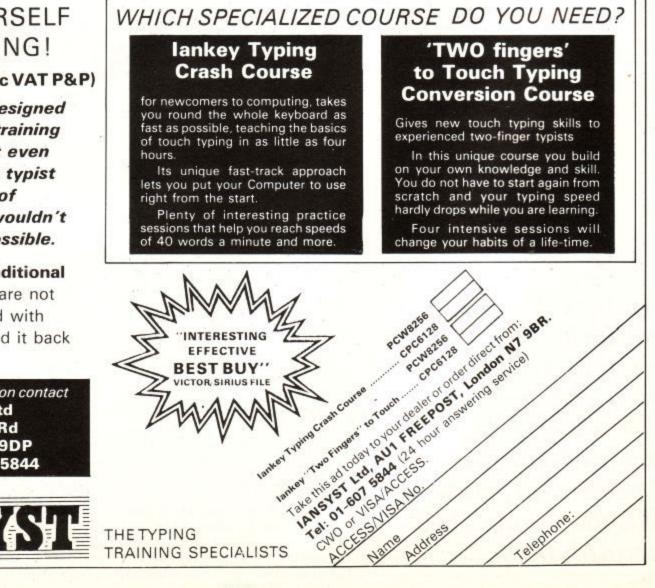

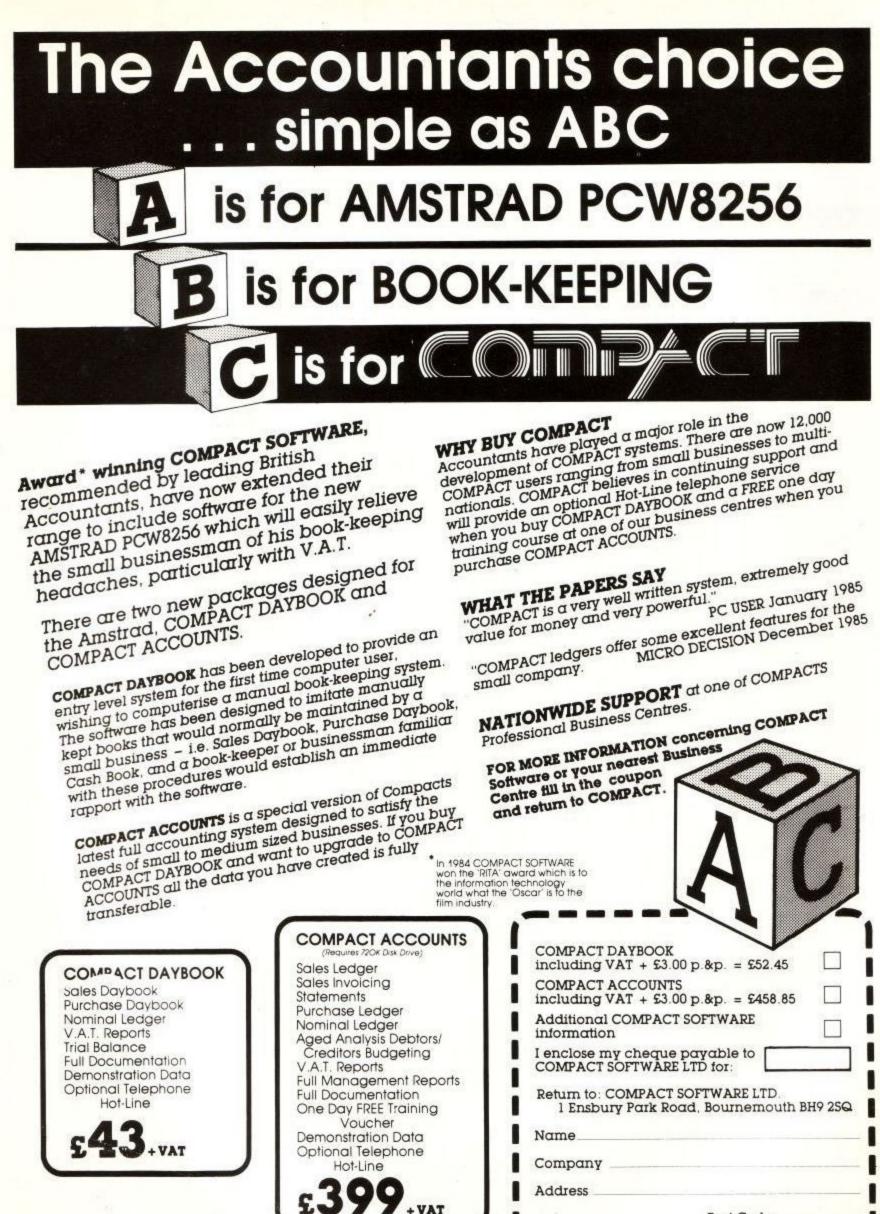

Post Code

Please allow 28 days for delivery

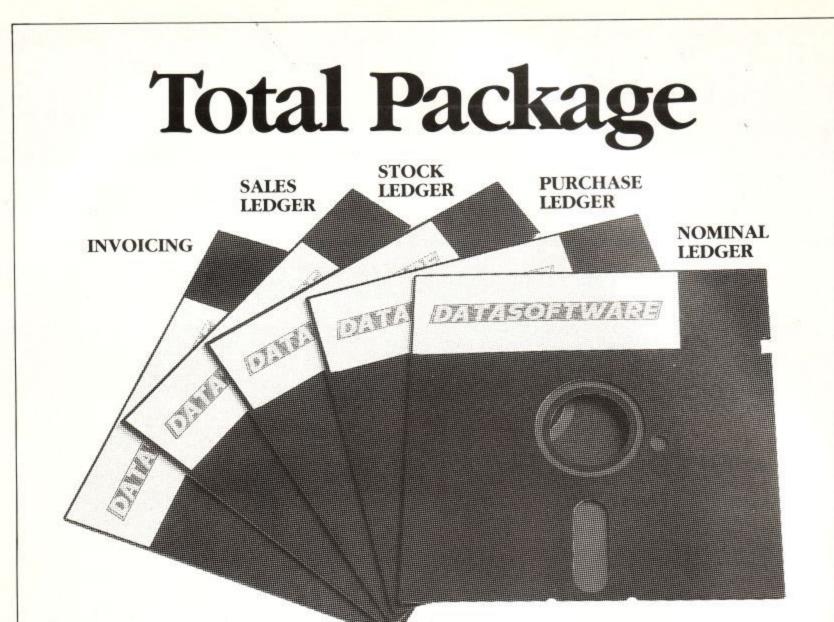

# Total Price .... £247.50

Totally amazed? Read on . . . P.C.Soft offers a completely integrated accounts software package at a realistic price. No other package on the market today offers so much at such a low price.

#### INDIVIDUAL MODULES OR COMPLETE SYSTEM

Purchase individual P.C.Soft modules at only £99.50 each OR buy the complete suite of five for only £247.50.

#### THE TOTAL PACKAGE

| Module P.C.S. 1 |          |
|-----------------|----------|
| INVOICING       | \$.99.50 |
| Module P.C.S. 2 |          |
| SALES LEDGER    | £99.50   |
| Module P.C.S. 3 |          |
| STOCK LEDGER    | \$99.50  |
| SILAN LLIMIN    | 10 19:10 |

Module P.C.S. 4 PURCHASE LEDGER Module P.C.S. 5 NOMINAL LEDGER BUT TOTAL PRICE ONLY

#### WELL ESTABLISHED SYSTEM

The P.C.Soft software packages are not new. Over 3,000 modules have been fully operational in the U.K. since 1981.

#### IS P.C.SOFT COMPATIBLE?

YES! Our system operates on all micro's operating under CPM, MS-DOS, or PC-DOS on IBM, Olivetti, Zenith, Apricot, ICL, Sanyo, Canon, Compact, Ericeson and many more even the incredible **AMSTRAD** We even produce a fantastic MULTI USER

SYSTEM for use with CCP M and Conc./ DOS.

#### TRAINING, SUPPORT, BACK UP

We strongly believe in giving full support on our systems to all end users. As a result, a network of regional centres is already fully operational to offer complete hands on training. Further, we operate a HOT LINE direct to our H.Q. to give rapid answers to your queries.

#### HOW TO SAVE ON YOUR SOFTWARE For complete details of the full P.C.Soft

&247.50 package, and other modules including PAYROLL and JOB COSTING fill in the coupon now or Telephone: 0222 705030/705039.

#### YOUR GUARANTEE

If any P.C. soft module does not measure up to your expectations we will refund your money immediately.

Di alla persona de la companya de la companya de la

To: Datasoftware International Ltd., 1 Windsor Chambers, Windsor Arcade, Penarth, South Glamorgan, CF6 1JA. Please send full details on the Complete P.C.Soft Accounting Package at £247.50 and individual modules at £99.50

\$99.50

\$99.50

\$247.50

Company .

\_ Tel. No. \_

ABC · ABC · ABC · ABC · AB Amstrad Business Computing BC · ABC · ABC · ABC · ABC · ABC

# **ABC** SPECIAL

GSX stands for **Graphics** System eXtension. It adds graphics facilities to the CP/Mfamily of operating systems and provides a machine independant interface for applications programs. GSX-80 is the version for Z80 machines such as the Amstrad and is supplied as standard with the CPC6128 and PCW8256 computers.

# GSXplained

Very little documentation is available about GSX and so, not surprisingly, very little software has actually been written which use the extra functions supplied. This is starting to change and some software houses are now starting to use GSX seriously, but for the time being the only commercial software available that uses it has been written by Digital Research, the inventors of GSX and CP/M.

It is not in the scope of this review to explain in depth how GSX works or what calls to make – that should be the topic for a future 'how to...' article – but a brief explanation of the theory of operation of GSX is in order.

The 'core' of GSX is standard for all machines, the only machine dependant parts required are the 'device drivers' which interface the GSX system with the computer. Device drivers are supplied with the CPC6128 and PCW8256 computers to cover a range of available screen modes, printers and plotters.

#### Mapping things out

In GSX every device is treated as being the same size. Both the x and y axes are considered to have a range of 0-32767 -

called Normalised Device Coordinates (NDCs). When a device (workstation in GSXspeak) is opened values returned by the machine specific device-driver selected are used to calculate the number of NDCs to each physical pixel supported by the device.

The upshot of all this is that the graphic image stored always is held at maximum size and then scaled down to give the best fit for the selected device. This means there is less visible distortion when displaying the graphic images on higher resolution devices. It also means that it will try to print the fancy fonts on the screen and so pass the 'stand 3 feet away and squint' test.

Digital Research have now released three programs on Amstrad format discs which use GSX. These are: DR Graph, DR Draw and the CBasic Compiler, all priced at £49.95 and available via dealers or directly from Digital Research.

#### **DR** Graph

DR Graph is a business graphics program which allows the production of professional graphs and charts. It is probably the most robust of the DR programs reviewed here, having been ported across

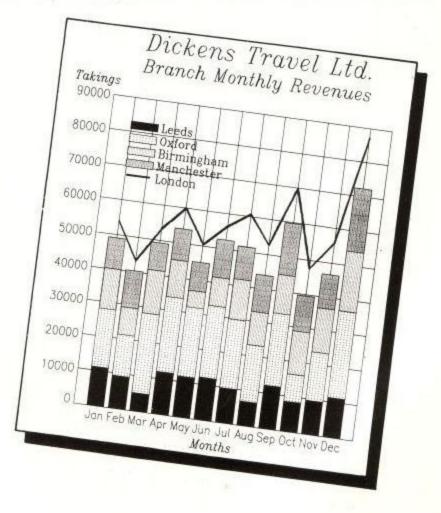

## ABC · ABC · ABC · ABC · AB Amstrad Business Computing BC · ABC · ABC · ABC · ABC · ABC

from generic CP/M-80 8in discs to the 3in Amstrad format early last summer to test GSX on the then prototype CPC6128.

It is a very large and complex program and 6128 owners will need to split the modules over two discs if they have a two drive system or both sides of one disc on single disc systems. Joyce owners will be able to gain some advantage by using the RAM disc to store the most frequently used modules.

The program is driven completely by menus and, once set up, is suitable for operation by non-technical personnel. It comes complete with a fairly comprehensive but generic manual so that some references, to color (sic) for example, may not be valid. Every menu which the user will be faced with when operating the program is explained in detail with examples given where necessary.

The program can handle three main types of chart:-

X-Y axis graphs which can handle up to five columns of data each of which can be 75 elements long. Each or all of the columns can be represented by combinations of five types: Lines, steps, sticks, scattered or bars (clustered or stacked).
Pie charts of up to 12 segments, any of

• Fie charts of up to 12 segments, any of which can be 'exploded' from the main body of the pie. Segments of the pie can be displayed with the actual values or as percentages of the whole and also sorted into ascending or descending order.

• Text only charts. This may seem like a non-option but can be very useful because as well as the standard font – the characters that are displayed on your machine normally – there are three other fonts available: Simplex Roman, Duplex Roman and Complex Italic, each of which can be displayed in any size required. These fonts are also available in the line and pie charts described above.

The design elements of the charts – titles, labels, borders, colours etc – are totally under the control of the user from easy-to-use menus. Graphs can also be easily annotated directly on the screen.

Typing in data can be a bit of a bore, so DR Graph has an option to read files produced by the popular Visicalc and Supercalc spreadsheet programs. With Supercalc the spreadsheet file must be modified by using the Super Data Interchange (SDI) program supplied with Supercalc to an .SDF type file, this is then loaded directly giving the user the chance to select the rows or columns of data required.

There is a slight lack of thought here because the filetype must be specified as FILENAME.SDF. Only 12 characters are allowed for the filename, which means that a drive prefix cannot be included so the file must be stored on the default drive. This is my only quibble with the product apart from the slow running speed inherent in a complicated modular program.

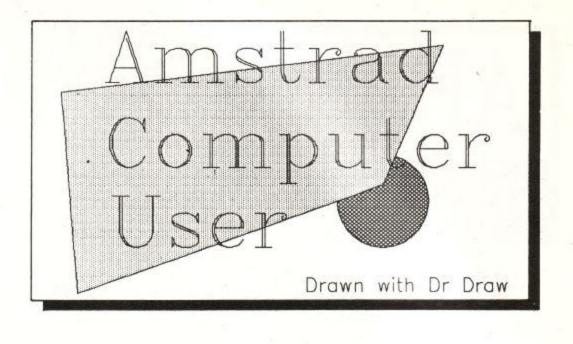

#### **DR Draw**

DR Draw is a design package which allows easy creation of visual aids, pictures etc. The program is easy to operate, most functions being carried out by use of the cursor keys, space bar and return key. These keys work in much the same way as a mouse on a WIMP system. The cursor keys obviously move the cross-hair graphics cursor around the drawing area, the space bar selects a menu option or a position on the 'canvas' and the Return key completes an operation. At the top of the screen are two bars which contain menu options, the lower bar giving sub-options when an option on the top menu bar is selected or operational prompts for the user.

A DR Draw picture is made up of a number of elements which can be either textual or graphical. Individual elements can be selected or changed at will. The size, colour, line-style – even the relative position to other elements – can be easily modified.

A text element can be in one of three current fonts (not including the machine font) out of a total of eight fonts supplied with the package. In the generic CP/M-80 DR Draw there are actually 12 fonts but four seem to have been sacrificed to allow DR to only ship one disc with each pack. But to be fair three of the axed fonts are Greek and the fourth a very fiddly script which rarely looked good anyway so the loss is not that great.

Graphic elements can be bars, circles, arcs, lines, markers or polygons. Closed figures such as polygons, bars and circles can be left as lines or filled with one of 14 fill types.

The program comes complete with a very good, generic manual which clearly explains all the available options. Finished artwork can then be displayed on the screen, printer or plotter without detracting from your masterpiece by showing the menu bars or grid positions.

#### **CBasic compiler**

The CBasic compiler is a very powerful Basic compiler. There is only room here to gloss over the surface of such a complex package. CBasic has two distinct advantages for the serious software writer, it produces directly executable COM files for execution in CP/M with all the speed and source-code protection advantages of a compiler, and also direct access to the GSX graphics capability.

CBasic source code is totally portable between machines that support it. It has most of the features of the Basic language, and then some – 14 digit precision arithmetic, multiple line functions, random-access files, even some commands which directly emulate BDOS functions. The structured programming brigade (platoon?) will love the fact that line numbers are not used and that the widely (mis-)used GOTO (and GOSUB for that matter) command can only divert execution to a label within the program.

To use the compiler you will need an Ascii text file generator such as Wordstar, Newword, Protext or the like to produce the source code because a line editor is not included. The package comes complete with three (yes three) manuals: The programming guide covering the compilation and linking process, the Reference manual covering the definition of the language and the Graphics guide covering the Graphics extensions supported.

All in all these three packages will lend further weight to the cheaper software movement. Whether you actually use them as tools or just executive toys the graphic packages are fun to play with and help to while away the hours between audits.

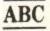

## IF YOU REALLY WANT TO KNOW THAT THE PROGRAM YOU BUY WILL MATCH YOUR REQUIREMENTS AND YOUR WALLET Then come to:

# BUSINESS Schemate Limited

## THE UK'S NO. 1 SOFTWARE DEALER AND TAKE A LOOK AT THIS SELECTION FOR THE PCW 8256

| Sage 'Popular' Accounts                 | £99.95                     |
|-----------------------------------------|----------------------------|
| Sage 'Popular' Payroll                  | £ 69.95                    |
| Sage 'Popular' Invoicing and Stock Con  | trol £69.95                |
| Sage 'Popular' Combo ('Popular' Accou   |                            |
| Sage 'Popular' Accounts Plus ('Popula   | ar' Accounts/Invoicing     |
| and Stock Control)                      | £149.95                    |
| Sage Super Combo ('Popular' Account     | ts/Invoicing               |
|                                         | £199.95                    |
| Sage Accounts Statement Paper per 10    | 000 sheets £40.00          |
| Sage Payroll Payslips per 250           | £12.50                     |
| Sage Retrieve Database                  | £69.95                     |
| Sage 'Chit Chat' Viewdata (ie. Prestel) | £69.95                     |
| Sage 'Chit Chat' E Mail                 |                            |
| Sage 'Chit Chat' Combo (Viewdata and    |                            |
| Sage Modem with Viewdata or E Mail (    |                            |
| Sage Modem with Viewdata and E Mail     | (requires R232)£239.95     |
| DR CBasic Compiler £49.95               | DR Pascal/MT+ £49.95       |
| DR Graph £49.95                         | DR Draw £49.95             |
| Caxton Cardbox £99.95                   | Caxton Brainstorm £49.95   |
| Caxton Smart Key II £49.95              |                            |
| Compsoft Delta £99.95                   | Caxton Touch 'n' Go £24.95 |
| Supercalc II £49.95                     | Saxton Flexi-File £49.95   |
| Locoscript Tutorial £9.95               | The Cracker £49.00         |

Mailshot is a mailing list program that enables you to merge names and addresses with Locoscript documents. Over 700 records can be kept on a single-sided disk and 2800+ using the second drive.

Demonstrations available. Installations carried out if necessary.

382 Kings Road Chelsea London SW3 5UZ Tel: 01-352 9220

14 Thames Street Kingston Upon Thames Surrey KT1 1PE Tel: 01-541 4911 47 Cheap Street Newbury Berkshire RG14 5BX Tel: 0635 31696

Mail Order Welcome

ACCESS and VISA or cheques to 'Software City'

# **CP/M Plus SOFTWHERE?**

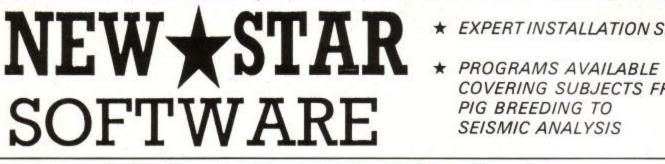

- ★ EXPERT INSTALLATION SERVICE
- COVERING SUBJECTS FROM PIG BREEDING TO SEISMIC ANALYSIS

A Tutorial Guide to LOCOSCRIPT - 2C90 audio training cassettes to help you master the art of wordprocessing with the PCW8256 £9.95 inc.

| FINANCIAL MODELLING:               |        | ACCOUNTS PAYROLL:                      |        |
|------------------------------------|--------|----------------------------------------|--------|
| * SUPERCALC 2                      | £49.95 | CAMSOFT (from £39.00) Details on       |        |
| * CRACKER (with graphics)          | £49.00 | SAGE (from £69.00) application         |        |
| MASTER PLANNER                     | £99.00 | COMPACT DAYBOOK £52.50                 |        |
| (inc applications LIBRARY)         |        | PROJECT PLANNING, STATISTICS:          |        |
| WORD PROCESSING:                   |        | * BRAINSTORM (Outline processor)       | £49.00 |
| NEW WORD                           | £69.00 | TARGET TASK (Project planner CPA etc)  | £49.95 |
| including The Word Plus            |        | GRAPHICS:                              |        |
| DATABASE MANAGEMENT SYSTE          | MS:    | Dr. DRAW (Graphics designer system)    | £49.00 |
| DELTA 1.25                         | £99.99 | Dr. GRAPh (Graph drawing system)       | £49.00 |
| (The Relational Database Language) |        | POLYPRINT (Fancy font system for 8256) | £29.95 |
| CAMBASE                            | £39.00 | POLYPLOT (Graph drawing utility)       | £29.95 |
| CARDBOX                            | £99.99 | TRAINING:                              |        |
| * FLEXIFILE (including FlexiWrite) | £49.95 | Touch 'n' go                           | £24.99 |
| PROGRAMMING LANGUAGES:             |        | IANSYST Typing Crash Course            | £24.95 |
| NEVADA languages (COBOL,           |        | IANSYST 2 Fingers (Conversion for      | £24.95 |
| FORTRAN etc)                       | £39.95 | two fingered typists!)                 |        |

\* Also available with the New\*Star auto configuration disc – simply switch on and insert and we do the rest of the loading for you! £5 extra per program

#### Aha, but where can you get them on a 3 inch disc?

Simple, call New Star Software Ltd., specialists in Amstrad and all other CPM Plus installations. We will supply your program for your Amstrad 3 inch system: State the model when ordering.

There's a vast selection of other software for specific businesses and tasks - write or call for details stating your specific interest. Our catalogue indicates price and availability.

# New 🖈 Star Software Limited,

22 Middleton Road, Brentwood, Essex CM14 8DL.

0277-213218 24 hours for quick service on catalogue and stock orders: 00277-220573 for enguiries and other information. Overseas and trade enguiries welcome.

This month's special...CF2 Compact Discs ▶ £30 inc for 10 ONLY when purchased in conjunction with software over £100 in value

## the professional range of business of business of business of business of business of tware for the damstrad pPCW 8256

cambase database stock control invoicing sales ledger purchase ledger nominal ledger payroll

AMSTRA

## **NEW FOR 1986**

- ★ full use of all 8256 features
- \* set up file sizes
- \* any disc drives
- ★ single key commands
- \* export data
- \* large screen displays
- ★ cursor controlled editing

Send for data sheet to: Cambrian Software Works Ltd, Unit 2, Maenofferen, Blaenau Ffestiniog, Gwynedd, Wales, UK.

## AMSTRAD · EINSTEIN · IBM & COMPATIBL

If you run any kind of cash-based business and you want total financial control without knowing anything about accounting, take a look at Cash Trader. It's been designed to address the problems you most commonly face in running your business and to solve them, simply.

U

0

JU

P

0

(0)

No knowledge of accounting? If you can distinguish income and expenditure, you can run your book-keeping and accounts with Cash Trader

Can't Type? Most Cash Trader operations involve using arrowkeys to select what you want to do from a menu of options - typing is reduced to an absolute minimum.

Randomly accumulated piles of paperwork? Simply enter them as they accumulate - Cash Trader puts an end to pre-sorting into type and date order

Not quite sure of the state of your business? As you enter each transaction, your Profit and Loss Account and Balance Sheet are instantly updated and are constantly displayed, bang up to date, on the upper part of the screen

Bogged down by VAT? Cash Trader automatically extracts and accumulates VAT and reports on all VAT transactions

Can't use a computer? A comprehensive manual containing key-by-key instruction and copious examples is only the first step: the Cash Trader program also contains a number of training exercises which you must master before you can use it with your actual business figures

In addition to these features, Cash Trader also gives you total flexibility in creating your own analysis heads and with Analyser, a module which extracts information under any criteria you care to define, you can produce reports and analyses at the touch of a key. H.M. Customs and Excise recognizes the suitability of Cash Trader reports for VAT purposes and, as a recent review concluded, 'Cash Trader will be welcomed by accountants and auditors alike and should pay for itself within a month'

## &

To see Cash Trader in action is to appreciate its benefits instantly, so for a demonstration copy, fill in the form below and send it to Quest today. Of course, if you're already convinced it can help you run a more efficient and profitable business, there's no need to have a demonstration first.

BEWARE OF MORE EXPENSIVE IMITATIONS! available from Sinclair arch Ltd and its stockist

VISA CARDS ONL

Please send me CASH TRADER @ £114.95 inc. VAT Please send me CASH TRADER with ANALYSER @ £149.45 inc. VAT Please send me an evaluation copy @ £17.20 inc. VAT□

Please send me further information Microcomputer in use .

Tel. No:

--Please debit my Access/Visa/American Express card no. Delete those not applicable -VISA ACU3 If for any reason you find Cash Trader unsuitable for your purposes, send the

evaluation copy back within 14 days for a full refund.

I enclose a

cheque for

|   |   | 1          | 2  | 1992 |  |
|---|---|------------|----|------|--|
| • | a | <b>d</b> 1 | -0 | ee   |  |

Name

Type of Business

No. of employees Quest International Computers Limited, School Lane, Chandlers

Please make cheques payable to Ford, Hampshire SO5 3YY Tel: (04215) 66321 Telex: 47326 QUEST G Quest International Computers Ltd.

Evaluation copies are usable but a restriction on the number of entries exists: on payment of the balance (£97.75 for Cash Trader only, £132.25 for Cash Trader with Analyser) you will be given a password to remove the restriction and enable full use to be made.

m

520 ST·EP

m

S

STANDARD

## Twistin' and a-turnin'

## Richard Sargent continues his look at screen manipulation and flips.

Last month we ended with a quick look at the two ROM routines SCR CHAR POSITION (&BC1A) and SCR DOT POSITION (&BC1D). These are general-purpose translation routines which are very useful to the machine-code programmer, since they accept either a character-screen coordinate or a graphics-screen coordinate and produce a 16-bit number pointing to a precise VDU RAM location. Routines like these simplify the code needed in programs which investigate portions of the screen, or which exchange sections of screen between VDU RAM and free RAM. Free RAM in this context is RAM which is above Basic and which is also not in danger of being over-written by the command SYMBOL AFTER or by tape/disc-file operations. Before writing any routines this month, careful consideration must be given to their location within the free RAM - with quantities of screen-bytes moving around, some important code could easily get scrambled!

#### Room to experiment

You'll find that on a 464 or 664 the only sizeable chunk of memory available for storing screen-bytes is the 20k area from &4000 to &8FFF. This amount of space is sufficient for an entire alternate screen of 16k to be stored at &4000-&7FFF and for a quarter-screen portion to be stored at &8000-&8FFF. The code required to manipulate the screen can therefore start at &9000 but it must finish at about &92F0 since at this location the tape and disc files begin, followed closely by the user-defined-graphics area.

Those readers familiar with the CPC6128 will probably already know that this machine has a SCREENCOPY RSX routine on disc, and that the extra 64k of banked memory can hold four alternate screens. A screen can be swopped around in half-a-second, and, since the memory contents at &4000-&7FFF is not disrupted by the move, HIMEM doesn't need to be moved right down to &3FFF. CPC6128 users should be delighted to have this extra facility, but, just for this episode of the screen-manipulation series, they're being asked to pretend their machine hasn't got that additional 64k.

#### **Character** squares

The first three routines this month are concerned with manipulating the information in character squares. The

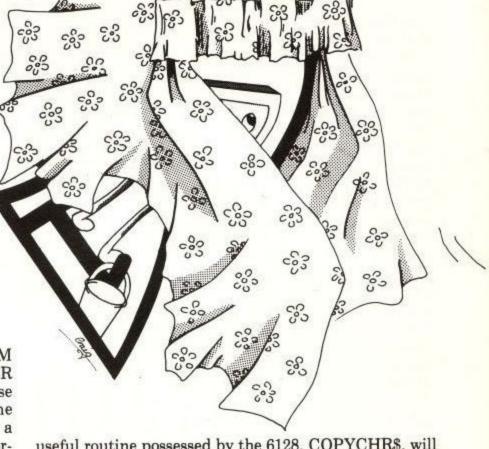

useful routine possessed by the 6128, COPYCHR\$, will be introduced to CPC464 users, but the D-I-Y version COPYCHAR presented here is not quite the same as the one which resides in the 6128 Basic.

#### COPYCHAR

COPYCHAR is a machine-code routine called from Basic which looks at a screen location and reads the character found there in a pre-declared string variable. The new command, in its simplest form, takes the syntax A<sup>\$=</sup>"0":CALL &90B4,@A<sup>\$</sup>. On the 6128 there is no need to declare the variable in advance, but the screen channel must be given and it is the current cursor position for that channel which is read. The following 6128 program segment reads the character at column 1, row 1 and prints it at column 8, row 3. The original character is not altered, and of course there is no obligation to reprint it (copy it) if you don't want to.

LOCATE 1,1:AS=COPYCHR\$(#0):LOCATE 8,3:PRINT A\$;

For the 464, the same task is accomplished by:

LOCATE 1,1:AS="0":CALL &xxxx,CHAN,@AS:LOCATE 8,3:PRINT AS;

Figure 1 shows the assembly listing for a simple version of COPYCHAR which doesn't even bother with channel

| COPYCH<br>REGIST<br>THE PI | AR SHORT SOURCE<br>IER DE HOLDS THE INFO' RELATING TO THE WAS PARAMETER<br>RAMETER IS A STRING, SO DE POINTS TO 3-BYTE STRING DESCRIPTOR<br>RAMETER IS A STRING, SO DE LENGTH OF STRING" BYTE<br>ACTUALLY POINTING TO THE "LENGTH OF STRING" BYTE<br>NT THE ADDRESS OF THE STRING, SO STEP DE ON ONE PLACE |
|----------------------------|----------------------------------------------------------------------------------------------------|
| ; WE WA<br>ORG 89<br>13    | 084<br>INC DE JAND POINT TO LSB OF THE ADDRESS                                                                                                    |
| 1A<br>6F<br>13<br>1A       | LD L,A SELING POINT TO MSB<br>INC DE :NOW POINT TO MSB<br>LD A, (DE) :<br>ADDRESS NOW IN HL                                                                                                    |
| 67<br>CD606<br>77<br>C9    | ADDER DEAD CHARACTER AL CONTRACTOR                                                                                                    |

Figure 1/Listing 1

numbers. The code is relocatable, so it can go anywhere that's convenient.

However, COPYCHAR can be expanded beyond this simple version and some of the alternative arrangements which can be constructed offer the programmer some special effects. The first proposed change to COPYCHAR is to allow it to accept screen column and row coordinates, but to limit its operations to the current screen channel. This gives the format: A\$="0":CALL &9000,C,R,@A\$ and the current cursor position is unaffected until such time as A\$ is copied by a PRINT command. So far so good, but there is a complication. The versions of COPYCHAR which are easiest to code use a ROM routine called TXT RD CHAR at &BB60 (Read a Character from the Text screen) and this routine is not infallible. The read is performed by comparing the matrix found on the screen with the matrices used to generate the characters. The problem is that the screen matrix can become altered in ways which will baffle the computer. One innocent way to muddle the screen matrix is to change paper and/or pen inks the character may look the same but the bits in the screen bytes have undergone some transformations to encode the new colours. TXT RD CHAR will attempt to unscramble the colours, but success is not guaranteed. The colour-decoded screen matrix is compared with the character matrix held in ROM and/or RAM, where Amstrad have defined 256 characters. The RAM UDGs are recognised. Failure to match with one of these causes TXT RD CHAR to generate a "carry false" flag and the routine COPYCHAR is left holding a null string. If the character is offset within its character square (as it might be if it was printed to the graphics screen using TAG) then it can't be recognised. If the character has a graphics line or point plotted on it then again it can't be recognised, even if it's sitting squarely in its character square.

#### **Delving deeper**

TXT RD CHAR is a fairly high-level ROM routine with the intelligence to try colour combinations when attempting to read a character. In the section of the ROM which deals with screen-handling there are two low-level routines called SCR UNPACK (&BC53) and SCR REPACK (&BC56) and they actually deal with the difficult task of moving bits and bytes from the character matrix to the screen matrix and vice versa. SCR REPACK is particularly interesting since it is used by TXT RD CHAR to compress a screen matrix, which is 32 bytes in size for a Mode 0 character and 16 bytes in Mode 1, to the standard character matrix which is always 8 bytes in size. Obviously SCR REPACK can't cope with sorting out a multitude of paper and pen inks either (or else TXT RD CHAR would be more successful), but what it can do is build up a character matrix in 8 bytes of RAM to which the programmer has full access. From there it can (if you so wish) be expanded back into a screen matrix using SCR UNPACK (and some additional code) at a different VDU location. The advantages of having a screen character residing even temporarily in 8 contiguous bytes of RAM are substantial as we shall see later.

Returning to COPYCHAR, four versions are presented here, and each will run on any CPC computer. For reasons which will become apparent later, the @A\$ parameter is no longer needed.

CALL &9000,0,COL,ROW is the version which provides its own screen coordinates, in which case the current cursor position is left untouched (which is usually most helpful.) The significance of the zero (the third parameter) will be explained shortly.

> CALL &9000,acx(8),acx(7),acx(6),acx(5),acx(4), acx(3),acx(2),acx(1),0,coL,ROW

is the long command of COPYCHAR version two. The integer array C(x) accepts the value of each byte in the compressed character matrix, and a subsequent printing of C(x) allows the screen character to be viewed easily in BIN format, and incorporated into a SYMBOL statement. The Basic program to do this is shown in figure 2/listing 2. The machine-code routine for the fully-fledged COPYCHAR runs to some 200 bytes because the code includes other features yet to be described.

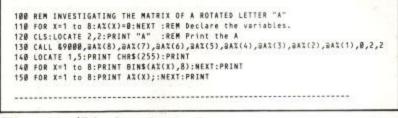

Figure 2/Listing 2

#### Rotate

Rotate is a machine-code extension of COPYCHAR which turns a character around on the screen, so that for example, a letter or number may be placed on its side and used to label the Y-axis of a graph. User-definedgraphic may also benefit from being rotated. The ideal rotate routine can be considered as a number of defined stages, in which ROM routines occasionally do some of the hard work:

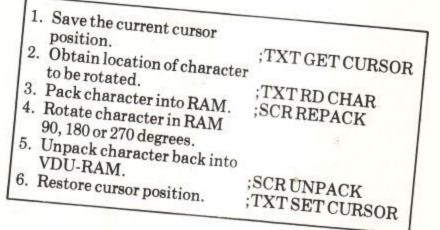

The five ROM calls don't tell the whole story. SCR REPACK, for example, likes to know the pen ink colour for the current stream, coded to suit the prevailing screen mode. A call to TXT GET PEN (&BB93) followed immediately by a call to SCR INK ENCODE (&BC2C) finds this information. The main problem, though, is that SCR UNPACK doesn't actually place the bits and bytes back onto the screen – it has to be aided and abetted by some extra machine code which turns out to be unreasonably long when asked to cope with modes 0 and 1. However, two tricks can circumvent the length problem. One is to take UDG number 255 out of general use and use it exclusively for rotation-duties, and the other is to make the rotation command share the

COPYCHAR syntax. The rotation routine now becomes:

| <ol> <li>Save the current cursor<br/>position.</li> <li>Obtain location of character<br/>to be rotated.</li> <li>Pack character into UDG</li> </ol> | ;TXT GET CURSOR<br>;TXT RD CHAR |
|----------------------------------------------------------------------------------------------------|---------------------------------|
| <ol> <li>255 RAM.</li> <li>Rotate character in RAM<br/>90, 180 or 270 degrees.</li> <li>Write UDG 255 to required<br/>location.</li> </ol>          | ;SCR REPACK                     |
| 6. Restore cursor position.                                                                                                    | ;TXT SET CURSOR                 |

The extra ROM routine required in this version is TXT GET MATRIX (&BBA5), which finds the address of UDG 255 (as required by SCR REPACK). The Basic syntax of the new command (the third version of COPYCHAR) is CALL &9000,N,COL,ROW where N is a number 1, 2 or 3 replacing the zero third-parameter. The numbers simply indicate how many 90-degree rotations are required. COL and ROW are, as usual, the coordinates where the character is to be found, and it is actually rotated on the screen as well as being loaded into UDG 255. As with COPYCHAR version one, rather than show the entire coding, the principles at work are illustrated in the source of listing 3/figure 3 so that the points of interaction between the Basic and machinecode can be seen.

| ;ROTATE : EXI | AMPLE   | CODE     | 100      |       |            |               |
|---------------|---------|----------|----------|-------|------------|---------------|
|               |         |          | 1        |       |            |               |
| CALL \$8878   |         |          |          | THE   | CURRENT SC | REEN          |
|               |         | DINATES. |          |       |            |               |
| LD (OLD),HL   | ; SAVE  | THEM     |          |       |            |               |
| LD L,(IX+0)   | ; OBTAI | N NEW L  | OCATION  | FROM  | ROW PARAME | TER.          |
| LD H.(1X+2)   | ; OBTAI | N NEW L  | OCATION  | FROM  | COL PARAME | TER.          |
| PUSH HL       |         |          |          |       |            |               |
| CALL \$8875   | TXT S   | ET CURS  | OR       |       |            |               |
| POP HL        |         |          |          |       |            |               |
| PUSH HL       |         |          |          |       |            |               |
| DECL          |         |          |          |       |            |               |
| DEC H         |         |          |          |       |            |               |
|               |         |          |          |       | GROUND INK | )             |
| CALL &BCZC    | ;SCR I  | NK ENCO  | DE (ENCO | DE IT | )          |               |
| PUSH AF       |         |          |          |       |            |               |
| LD A,255      |         |          |          |       |            |               |
| CALL &BBAS    |         |          |          |       |            | 255)          |
| LD (UDG),HL   | SAVE    | THE ADD  | RESS FOR | LATE  | R          |               |
| EX DE,HL      |         |          |          |       |            |               |
| POP AF        |         |          |          |       |            |               |
| POP HL        |         |          |          |       |            |               |
| CALL &BC56    | ; SCR   | REPACK   | (PACK SC | REEN- | CHARACTER  | INTO UDG 255) |
| LD B,(1X+4)   | ; NUMB  | ER OF R  | OTATIONS | REQU  | IRED (FROM | NUM PARAMETER |
| L1:CALL ROTA  |         |          |          |       |            |               |
| DJNZ L1       | and the |          |          |       |            |               |
| POP HL        | ;NEW    | LOCATION | N BACK I | N HL  |            |               |
| CALL \$8875   | ;TXT    | SET CUR  | SOR : PR | EPARE | TO PRINT   |               |
| LD A,255      | ;CONT   | AINS TH  | E ROTATE | D CHA | RACTER     |               |
| CALL \$8850   | ;TXT    | WR CHAR  | : PRINT  | IT!   |            |               |
| LD HL, (OLD)  |         |          |          |       | DINATE     |               |
| CALL SBB75    |         |          |          |       |            | )             |
| RET           | ;RETU   | RN TO B  | asic     |       |            |               |
| OLD:DS 2      |         |          |          |       |            |               |

```
48 MEMORY $7893
50 RESTORE 900
70 FOR a=89000 TO 89147
88 READ AS: POKE A, VAL("&"+AS) :NEXT
98 END
988 DATA FE,83,08,F5,C0,78,88,22,88,98,00
,66,88,00,66,82,65,C0,75,88,61,65,20
981 DATA 25, E5, CD, 93, BB, CD, 2C, BC, F5, 3E, FF
,CD,A5,88,22,82,90,E8,F1,E1,CD,56,8C
902 DATA DD,7E,04,47,87,C4,8F,90,E1,CD,75
,88,F1,FE,05,30,33,FE,04,28,0F,DD,7E
903 DATA 04,87,3E,FF,C4,50,88,2A,80,90,C3
      ,75,88,3E,FE,CD,A5,88,E8,2A,82,98,CD
984 DATA 67,98,ED,58,82,98,CD,67,98,18,E5
,86,84,7E,12,13,12,13,23,18,F8,C9,21
985 DATA 82,98,11,84,88,00,00,19,86,88,7E,00
,5E,88,00,23,00,56,88,12,23,13,00,23
986 DATA AF, 12, 18, EE, C9, C5, 24, 82, 98, 8E, 88
       , E5, 06, 08, CB, 3E, 17, 23, 10, FA, E1, F5, 00
907 DATA 20, F2, 0E, 08, 09, 41, F1, 28, 77, 10, FB
,C1,18,E8,C9,88,88,88,88,13,14,6F,13
988 DATA 14,67,C0,68,88,77,C9,88
989
918 DATA DD,4E,8A,86,8C,21,94,78,DD,7E,88
      ,77,00,23,23,10,F7,C0,11,BC,47,3A,94
911 DATA 78,6F,3A,95,78,67,E5,DD,E1,3A,9C
       ,78,5F,3A,9D,78,57,3A,9B,78,92,D8,3A
912 DATA 94,78,93,08,34,98,78,6F,34,99,78
       ,67,E5,C5,D5,CD,1D,BC,D1,C1,CB,41,28
913 DATA 06,DD,7E,00,77,18,04,7E,DD,77,00
,DD,23,E1,28,00,3A,97,78,8C,20,DF,3A
914 DATA 96,78,8D,20,D9,78,13,FE,00,28,C1
      ,13,13,13,FE,01,28,PA,13,13,13,13,18
915 DATA 84,78,CD,A5,88,00,5E,82,00,56,83
      ,D5,DD,E1,DD,75,00,DD,74,01,C9
```

Basic loader for machine code

```
100 REM Lines 110-300 Demo Routine
105 MODE 1:PRINT "MIX-MODE PROGRAM"
110 PRINT "TYPE 1 FOR CASSETTE CPC464"
120 PRINT "TYPE 2 FOR CPC6128"
150 MS=INKEYS:1F MS="" THEN GOTO 150
160 IF MS="1" THEN ADDRESS=&A3FC
170 IF MS="2" THEN ADDRESS=&9FFC
188 MS="IBM"
198 FOR M=8 TO 2:W=263
200 MODE M:PRINT "MODE ";M
218 FOR SIZE=8 TO 2
228 X=8:Y=W:W=W-32:STYLE=8:GOSUB 268
238 X=8:Y=W:W=W-32:STYLE=1:GOSUB 268:NEX
    T SIZE
248 INPUT "Press <ENTER> to continue";x$
    :NEXT M
258 LOCATE 1,22
256 END
268 IF M=8 AND (SIZE=1 OR SIZE=2) THEN R
    ETURN
278 IF M=1 AND SIZE=2 THEN RETURN
280 PRINT "SIZE=";SIZE;"STYLE=";STYLE:GO
    SUB 308:RETURN
298 :
300 REM The large letters subroutine
310 REM Enter with X,Y,SIZE,STYLE,M$ all
      set
328 REM The value for Y should be odd.
330 SP=4-SIZE+(SIZE+1):IF SP=-2 THEN SP=
340 FOR N=1 TO LEN(M$):NS=HIDS(M$,N,1)
350 IF NS=" " THEN Y=Y-32:GOTO 430
368 FOR T=# TO 7:P=PEEK(ADDRESS+(ASC(NS)
     -32)*8+T):R=256
378 FOR S=1 TO 8:R=R/2:1F P-R<8 THEN X=X
     +SP:GOTO 410
388 PLOT X,Y,1:IF STYLE=1 THEN PLOT X,Y-
     3,1
398 P=P-R:X=X+SP
400 REM : LOCATE 1,22:INPUT X$
418 NEXT S
420 Y=Y-4:X=X-8+SP:NEXT T
438 Y=Y+32:X=X+8+SP
448 IF X=639 THEN X=8:Y=Y-34
458 NEXT N:RETURN
```

#### Figure 3/Listing 3

Figure 4

Amstrad User March 86

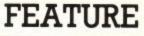

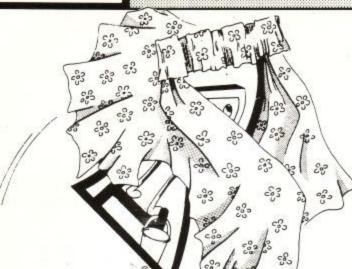

#### **Double-height**

A double-height character option is always useful to have: it's the fourth version of COPYCHAR, and only involves three-dozen bytes of extra code. The routines already in use can produce a copy-character (rotated or normal) in UDG 255, and enlarging this character in the vertical axis is simply a matter of spreading the 8-bytes of UDG 255 across the 16-bytes of UDGs 255/254 and then printing UDG 255 on the screen-row beneath UDG 254. A double height character is generated in response to the syntax:

#### CALL \$9000,0,COL,ROW

The fifth parameter, the 1, tells the machine code to enlarge the character at COL, ROW coordinates by splitting it between the two UDGs. If N is greater than zero, the character will be rotated before it's enlarged. The new character then lies dormant until reprinted by LOCATE X, Y:PRINT CHR\$(254):LOCATE X, Y+ 1:PRINT CHR\$(255), or until preserved in two string variables for later use by A\$=CHR\$(255):B\$= CHR\$(254). Double-height characters look particularly pleasant in mode 0.

#### Mixing modes

Having produced a double-height character in any mode, the question which now arises is this: can characters of one particular mode be printed onto a screen of a different mode? The answer is yes, but with some difficulty. One novel way that I've come across is to use interrupts to fool the computer into thinking that the top third of the screen is set to one mode, the middle third to another mode, and the bottom third to yet another mode. This method uses a long machine-code program, running constantly in the background, and the screen is always divided in the system of horizontal zones. Rather more in keeping with our screen-manipulation theme is a Basic program which uses the UDG-matrices to calculate the shape of a character which is then plotted onto the screen. The routine is shown in figure 4. Note the way in which all the standard Amstrad characters are moved out of ROM into RAM (thus creating UDG 32 to UDG 255 inclusive) by the single command SYMBOL AFTER 32. Once in RAM they can be PEEKed and replotted in various sizes anywhere on the screen. It's an interesting program with which to experiment. You can use a machine-code routine at &9134 to find the address of any particular character. In Basic, type

#### A%=0:CALL &9134, 2A%, 253: PRINT HEX\$(A%,4)

and the address of the matrix for character 253 will be

printed. If you're using SYMBOL AFTER, as you will be in the mix-modes program, remember that it will only work before HIMEM is altered by the MEMORY command. Thus the sequence of events should be:

1. Reset the Amstrad.

- 2. SYMBOL AFTER 32.
- 3. Set HIMEM at least as low as &9133. 4. Load &9134-&9147 and use CALL &9134 to find
- out where UDG 32 is. 5. Load mix-modes program, check that address
- for UDG 32 is correct.
- 6. Use the mix-mode program.

#### Screen saving

Saving and recalling the whole screen was a topic dealt with in Part 2 of this series. Its extravagant use of memory makes it of limited use, but there is no reason why smaller portions of the screen shouldn't be saved, recalled, and moved around. The routine to do this occupies approximately 100 bytes of machine code and, to make it useful, requires from between 1.5k to 5.5k of RAM as screen-storage space. This is considerably better than the 16k normally required to save the entire screen.

The Basic syntax of the screen-save command is:

CALL &90C0, D, XR, XL, YT, YB, ADDR

ADDR is the memory location reserved for holding the screen-portion. YT and YB are the top and bottom coordinates on the Y axis. XR and XL are the right and left coordinates on the X axis. D is the direction of transfer. Zero to save a screen-portion. Non-zero to load a screen-portion.

Remember that although the process is called screen-saving options of screen copy and screen move are also available. To copy a portion of screen it is only necessary to save it and then recall it to a different location. To move a portion, simply copy it and then, using a Basic window, erase the original. These techniques will be explained in more detail shortly.

The X coordinates used are the normal graphic-screen values from 0 to 639 but the Y values run from 0 to 199 ie: the true vertical resolution of the graphics screen. (The video-controller is responsible for "stretching" the vertical resolution to a perceived 400 units). To keep the machine-code routine short, X and Y are not checked for

| Number  | of   | sav  | es  | req | uir | ed: |      |       | 1      | 2      | 3      | 4      |
|---------|------|------|-----|-----|-----|-----|------|-------|--------|--------|--------|--------|
|         |      |      |     |     |     |     |      |       |        |        |        |        |
| Bytes a | avai | lab  | le  | for | ea  | ch  | save | e :   | \$1680 | 8ØB4Ø  | \$0780 | &Ø5AØ  |
| Mode 2  | cha  | rac  | ter | -sq | uar | es  | per  | save: | 720d   | 36Ød   | 24Ød   | 18Ød   |
| Mode 1  | cha  | irac | ter | -sq | uar | es  | per  | save: | 36Ød   | 18Ød   | 12Ød   | 90d    |
| Mode Ø  | cha  | arac | ter | -sq | uar | es  | per  | save: | 18Ød   | 9Ød    | 6Ød    | 45d    |
| Beginni | ing  | of   | RAM | bl  | ock | 1   |      |       | \$78AØ | \$78AØ | \$78AØ | \$78AØ |
| Beginni | ing  | of   | RAM | bl  | ock | 2   |      |       |        | &83EØ  | 88020  | \$83EØ |
| Beginn  | ing  | of   | RAM | bl  | ock | 3   |      |       |        |        | &87AØ  | &7E4Ø  |
| Beginn  |      |      |     |     |     |     |      |       |        |        |        | \$8980 |

Table of saving options. The screenstorage area is &1680 bytes.

Amstrad User March 86

Page 54

|         | LIST P                          |       |                              |                              |     |
|---------|---------------------------------|-------|------------------------------|------------------------------|-----|
| :500    | NOLIST                          |       |                              |                              |     |
|         | EEN SAVE/COPY/MOVE              |       | LD A, (PARAM+8)              |                              |     |
| FREE    | RAM EQU &6DBØ                   |       | LD E,A                       | MV5 INC IX                   |     |
| M5      | EQU 66000                       |       | LD A, (PARAM+9)              |                              |     |
| PDMP    | EQU M5+2880                     |       | LD D.A                       | POP HL                       |     |
| PARA    |                                 | - 0.5 |                              | DEC HL ;ie NEXT Y STEP-1     |     |
| N1      | - 40 FURP+84                    | NOL   | LOADED AS XR                 | NOF                          |     |
| M3      | EQU PARAN+12                    | ,     | DO "FOR X=XR TO XL STEP 8"   | LD A, (PARAM+3)              |     |
| M2      | EQU M1+1440                     | MV1   | LD A, (PARAM+7)              | CP H                         |     |
| MA      | EQU M3+1440                     |       | SUB D                        | JR NZ,MV2                    |     |
|         | EQU M2+1440                     |       | RET C                        | LD A, (PARAM+2)              |     |
|         | ORG &9000                       |       | LD A, (PARAN+6)              | CP L                         |     |
|         |                                 |       | SUB E                        | JR NZ, MV2                   |     |
| TALL    | \$90C0, D, XR, XL, YT, YB, ADDR |       | RET C                        | LD A,B                       |     |
| 1       | Screen to RAM                   |       | 1977 E. 199                  | INC DE tie NEVE .            |     |
| '       | 1 RAM to screen                 |       | LD A, (PARAM+4)              | INC DE ;ie NEXT X STEP 1,4 0 | R 8 |
| SCRMV   | LD C, (IX+18)                   |       | LD L.A                       | JR Z, MV1                    |     |
| ;creat  | e PARAM from params             |       | LD A, (PARAM+5)              | INC DE                       |     |
| XCREAT  | LD B,12                         |       | LD H,A                       | INC DE                       |     |
|         | LD HL, PARAM                    |       |                              | INC DE                       |     |
| XCL     | LD A, (IX+B)                    | , HOU | OADED AS YT                  | CP 1                         |     |
|         | LD (HL),A                       | ,     | DO "FOR Y=YT TO YB STEP -1"  | JR Z,MV1                     |     |
|         | INC IX                          | MV2   | PUSH HL                      | INC DE                       |     |
|         | INC HL                          |       |                              | INC DE                       |     |
|         | DJNZ XCL                        |       | PUSH BC                      | INC DE                       |     |
|         |                                 |       | PUSH DE                      | INC DE                       |     |
|         | CALL &BC11                      |       | CALL &BC1D ;SCR_DOT_POSITION | JR MV1                       |     |
|         | LD B,A                          |       | I OF DE                      | 201402-000                   |     |
| ;do the | move                            |       | POP BC                       | ETNDDOG                      |     |
| MV IT   | LD A, (PARAM)                   |       | BIT Ø,C                      | FINPROG EQU \$               |     |
|         | LD L,A                          |       | JR Z, MV4                    | ,                            |     |
|         | LD A, (PARAM+1)                 |       | LD A, (IX+Ø)                 | END                          |     |
|         | LD H,A                          |       | LD (HL),A                    |                              |     |
|         | PUSH HL                         |       | JR MV5                       |                              |     |
|         | POP IX                          | MV4   | LD A, (HL)                   |                              |     |
|         | Distance of the                 |       | LD (IX+0),A                  |                              |     |
|         | ssembler source code            |       | R. M.                        |                              |     |

Assembler source code

legality. Furthermore, the surface area of the screen-rectangle delimited by XR, XL, YT, YB is not calculated to ascertain whether it exceeds the amount of memory set aside to receive it. The user must either enter accurate figures to begin with, or else check them in Basic before calling &90C0. In the program presented here, the maximum size of the saved-area has been set to fairly reasonable value, &1680 (5760 bytes), and the user has a number of saving options, which are shown in the table, figure 4.

To use this table first decide what screen mode you wish to work in and how many different saved screen-portions will be needed. If all the saves involve Moves and Copies then the storage RAM won't become blocked because the same RAM can be used over and over again. If, however, the storage of a screen-portion is to be a long-term affair, then the table will establish exactly what you can and can't do. Storing two screenportions in mode 0 will give a maximum of 90 charactersquares per save (arranged in any rectangular shape). If this is insufficient for your needs, you will have to make do with saving just one portion, which gives you a maximum of 180 characters to play with. Alternatively, you may change to a higher-resolution mode. This won't produce more bytes of storage space, but it will allow more character-squares to be saved at one time.

#### **Special effects**

Three points are immediately illustrated by the demonstration program. Firstly, the speed of operation of the save/recall cycle is directly proportional to the size

of the area being moved. This can be shown simply by adjusting the starting values of XR, XL, YT, and YB on line 110, but the same effect can be put into action by reducing the size of the recall instruction. For example, line 110 can be left alone and line 210 amended so that the XL value reads XL-32. The copied screen-portions are now reduced in size and come onto the screen faster. This brings us to point number two: material not screened is simply left in the RAM storage area. However, XL+32 increases the size of the copy-area and places a certain amount of garbage onto the copy-portion. XR+32 has the same effect as XL-32 and XR-32 has the same effect as XL+32. Point three concerns YT and YB. Changing either YT to YT+1 or YB to YB-1 causes the copied portions of text to slant. The text is readable in modes 2 and 1, but not really so in mode 0. YT-1 or YB+1 causes the slant to go the other way, and a + or - 2 causes a much coarser slant. A pointless exercise on text, but very interesting on graphics and colour displays! As always, make sure that the computed values of XR, XL, YT and YB stay within the legal range, otherwise the machine code program could crash.

The source code for the screen save routine is reproduced in figure 5. It's essentially two nested loops, one for the screen's X axis and one for its Y axis. The direction of transfer is held in the C register and the current screen mode (found by the call to SCR GET MODE) is held in the B register. At the heart of the inner loop is the important call to SCR DOT POSITION, which correctly calculates VDU RAM addresses from the X-Y screen coordinates.

#### AMSTRAD CPC 6128: £49.95 (disc) CPC 6256: £49.95 (disc) £39.95 (cass) £49.95 (disc) (also available for ECONET and E-net) 64: £22.95 (cass) £49.95 (disc) 128: £59.95 (disc) Oxford Pascal is a FULL, STANDARD implementation of PASCAL available for most AVAILABLE ON CASSETTE OR DISK micros. It is a well established product with thousands of users in the home, education and industry. Here is what the press say about Oxford Pascal OXFORD PASCAL OFFERS: ● Friendly error reporting, ● Stand alone object code, ● Graphics If you're looking for a full implementation of Pascal, Oxford and sound extensions, High speed object code, Interactive computer systems have done it, Congratulations! resident compiler PLUS full disc compiler, Linker, Tutorial The Channel 4 TV Database program and reference manual, Compact object code. The code produced is very compact. Runs a good bit faster than BASIC .... NEW THE OFFICIAL GUIDE TO OXFORD PASCAL Acom User In addition to the full user manual supplied with Oxford I can wholeheartedly recommend Oxford Pascal to Pascal Pascal, the product is now supported by two new books by Ian novices and experts alike Sinclair in the Cassell Computing series. **Computing Today** The Official Guide To Oxford Pascal on the Commodore 64 Price £7.95 A very attractive buy The Official Guide To Oxford Pascal on the BBC Micro Price £7.95 **RUN** magazine Please make cheques payable to OCSS Ltd. Please rush me my copy of Oxford Pascal My computer is Commodore 64 Commodore 128 BBC 'b' Oxford Computer Systems Name..... Amstrad CPC 6128 Amstrad CPC 6256 (Software) Ltd. Address . Hensington,Road, Woodstock, I enclose £..... (add £2 p&p) Oxford OX7 IJR, England. Telephone (0993) 812700 Please debit by ACCESS A/C No..... Tel....

## FULLTIME

## PROGRAMMERS

## REQUIRED

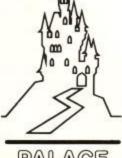

PALACE

275 PENTONVILLE ROAD, LONDON N1 9NL. TELEPHONE 01-278 0751.

sales of games.

yourself.

working on.

Central London offices.

he past year has been very good for Palace Software – our game Cauldron has been a major

hit right round the world – and we now have a heavy schedule of exciting new projects that we are

We are now looking for at least two new

programmers to join our small, friendly team, at our

to people with all levels of experience. It doesn't

matter whether you have only just left school, or whether you have been writing games for years – we

want to speak to you - provided that you have

mastered the basics of machine code.

We are particularly looking for people who are able to work in Z80 machine code in order to write for the Spectrum or Amstrad. We are interested in talking

These are full-time positions with a salary based

on previous experience. In addition a royalty is paid on

Write or phone Pete Stone and tell him about

## FORGET THE REST -BUY THE BEST!

#### A BRAND NEW RANGE OF LIGHT PENS FROM ESP FOR THE CPC 6128, CPC 664 AND CPC 464

|                                 | "P    | rofession     | al"        | MarkII |                |            |  |
|---------------------------------|-------|---------------|------------|--------|----------------|------------|--|
| Features                        | 6128  | 664<br>464(D) | 464<br>(C) | 6128   | 664<br>464 (D) | 464<br>(C) |  |
| PENRESOLUTION                   | Pixel | Pixel         | Pixel      | Char   | Char           | Cha        |  |
| MODE 0, 1, 2                    | 0     |               | 0          | 0      | 0              |            |  |
| SINGLEMENU                      | 0     | 0             | 0          | 0      | 0              |            |  |
| DRAG AREA                       | 0     | 0             | 0          |        | 0              |            |  |
| COPYAREA                        |       | 0             | 0          |        | 0              | 0          |  |
| FLIPAREA                        |       |               | 0          |        |                | 0          |  |
| REVERSEAREA                     | 0     | 0             | 0          | 0      | 0              | 0          |  |
| ZOOM EDIT/CREATE                |       | *             | *          |        | *              | *          |  |
| DEFINE IKON/SPRITE              | 0     | *             | *          | 0      | *              | *          |  |
| 9 BRUSH SIZES — Paint/Texture   | ۲     | 0             | 0          | 9      |                | 0          |  |
| 9 SPRAY NOZZLES — Paint Texture | 0     | 0             | 0          | 0      |                |            |  |
| ELASTICLINE                     |       | 0             | 0          |        |                |            |  |
| PINNEDELASTIC                   |       |               | 0          | •      | •              | 0          |  |
| RAYS                            | 0     |               |            | 0      |                |            |  |
| FANS                            | ۲     | •             | •          | 0      | •              |            |  |
| PENCIL                          |       | 0             | 0          | 0      |                | 0          |  |
| RULER                           | 0     | ۲             | 0          |        |                | 0          |  |
| ERASER                          | 0     | 0             | •          | 0      | 0              |            |  |
| MIRROR DRAW HORIZ.              |       |               | 0          |        | ۲              |            |  |
| MIRROR DRAW VERT.               | •     | 0             |            | •      | •              |            |  |
| 4 PEN DRAW                      | 0     |               | 0          |        |                |            |  |
| SOLIDBOX                        | 0     | •             | 0          |        |                | 0          |  |
| SOLID CIRCLE                    | •     | •             | •          | •      | 0              |            |  |
| SOLIDELLIPSE                    | 0     | •             | 0          | 0      | 0              | 0          |  |
| ELASTIC BOX                     | 0     | 0             | 0          | 0      | 0              | 0          |  |
| ELASTIC TRIANGLE                | 0     | •             | 0          | 0      | 0              | 0          |  |
| ELASTIC PYRAMID                 | 0     | 0             | 0          | 0      | 0              | 0          |  |
| ELASTIC PENTAGON                | 0     | 0             | 0          | 0      | •              | 0          |  |
| ELASTIC DIAMOND                 | 0     | 0             | 0          | •      | 6              | 0          |  |
| ELASTIC OCTOGON                 | 0     | 0             | 0          | 0      | 0              | 0          |  |
| ELASTIC HEXAGON                 | 0     | •             | 0          | 0      |                | 0          |  |
| CUBE                            | 0     | •             | 0          | 0      | 0              | 0          |  |
| WEDGE                           |       |               | 0          | 0      | 0              | 0          |  |
| A BASIC TEXTURES                | 0     | 0             | 0          | 0      | 0              | 0          |  |
| TEXTURE VARIATION               | •     | 0             | 0          | 0      | •              | 0          |  |
| DEFINE TEXTURE/PSEUDO COLOUR    | 0     | 0             | 0          | 0      | 0              | 0          |  |
| TEXTURE FILL                    | 8     | 0             | 0          | 0      |                |            |  |
| FLECK PRINT FILE                | 0     | 0             | 0          | 0      |                |            |  |
| SYMBOL/SHAPE FILE               | 0     | 0             | 0          |        | 0              | 0          |  |
| CHANGE INK/PAPER                | 0     | 0             | 0          | 0      | 0              | 0          |  |
| PAPER/INK INFORM                |       |               |            |        | 0              | 0          |  |
| (YDISPLAY                       | 0     | 0             |            |        | 0              | 0          |  |
| REFERENCE POINTS/GRID           |       |               | 0          | 0      | 0              | ě          |  |
| ILL TO ANY COLOUR               |       | Ó             | 6          | 0      | G              | 0          |  |
| JNFILL SOLID                    |       |               |            | 0      | 0              |            |  |
| COLOUR WASH                     |       |               |            | Ö      | 0              | ě          |  |
| SCREEN COMPRESS                 | 0     |               | 0          | 0      |                | -          |  |
| DISC DIRECTORY                  |       |               | 0          | é      | 0              | 0          |  |
| SAVE/LOAD SCREENS               |       | 0             |            |        |                |            |  |
| COLOUR MASK 200 + COMBINATIONS  |       |               | 0          |        | 0              |            |  |
| DELETELAST FUNCTION             | 0     | -             | -          | ě      | -              | -          |  |
| CREEN SWITCHING/MERGING         | 0     | -             |            | 0      | -              | -          |  |
| ALIBRATE FUNCTION               |       | 0             | 0          | 0      |                | 0          |  |
| EFT/RIGHT HANDED OPTION         |       |               | ě          | 0      |                |            |  |
| SAMPLE SCREENS                  | 0     | 0             |            |        |                |            |  |
| SCREEN DUMP TO PRINTER          | 0     |               |            |        |                |            |  |
| SCROLLING WINDOW                | ě     |               | -          |        |                | -          |  |
| OARK COLOUR SWITCH              |       |               | -          | -      |                | -          |  |
| SEUDO COLOUR/TONE PALETTE       | -     |               |            | 0      |                |            |  |
| COLOUR EDITING                  | *     | +             | -          |        |                |            |  |
| B&W/COLOUR COMPATIBLE           | -     | *             | *          | *      | *              | *          |  |

Each pen comes ready to plug directly into your Amstrad. (No further interfaces necessary). Supplied with a superb quality graphics program and full instruction manual.

The ESP "Professional" range will freehand draw to a resolution of 64,000 pixel accuracy. "The total package for the serious user" Art Director - Commercial Studio

The ESP Mark II has character resolution freehand draw using the pen, and pixel accuracy through the keyboard.

Vastly improved software for both ranges includes modes 0, 1 and 2.

"The most comprehensive graphics package available outside the commercial design world". - Software Distributor

- Pseudo colour tones, allowing more than the normal 16, 4, and 2 colours in each mode.
- **IRSX** light pen environment for writing your own software to work with the pen.
- Full size/16 tone/picture quality screen dump to Epson compatible printers.
- Fully detailed manual printed in English, French, and German.
- Simple to use Icon menu with symbols representing functions, allowing all ages to construct simple pictures, or complex technical work.
- Icon/symbol/shape/sprite create function giving total flexibility to the users design work requirement; i.e. electronic circuit design, PCB overlays, building & engineering work, game screen design.

#### **AMX MOUSE OWNERS**

Software packages with specifications as above for use with the AMX Mouse. See order panel below.

#### EXISTING ESP LIGHT PEN USERS

The Electric Studio is committed to user support and as such offers the following options on software update packages.

Return to us your cassette/disc supplied with the pen, stating which model of Amstrad you own and we will send you the new package, complete with manual. Please include cheque/P.O. for five pounds.

| 🖈 Supplied as separate programs, w | within the | pacl |
|------------------------------------|------------|------|
|------------------------------------|------------|------|

#### Please supply me with the following

|                                                      |            | omany                                                                                                    |  |
|------------------------------------------------------|------------|----------------------------------------------------------------------------------------------------|--|
| CPC 6128 "Professional"<br>On disc @ £44.95          |            | CPC 6128 Mk II<br>On disc @ £29.95                                                                                   |  |
| CPC 464 or 664 "Professiona<br>On disc @ £44.95      | <b>u</b> " | CPC 464/664 Mlk II<br>On disc @ £29.95                                                                               |  |
| CPC 464 "Professional"<br>On cassette @ £39.95       |            | CPC 464 Mlk II<br>On cassette @ £19.95                                                                               |  |
| AMX MOUSE<br>SOFTWARE PROGRAM<br>On cassette @ £9.95 |            | Please replace my existing p<br>with an update @ <b>£5.00</b><br>(Include old program and sta<br><b>464 664 6128</b> |  |

Address:

Please send cheque/P.O. to:

Name: .....

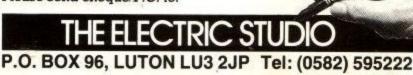

#### LISTING

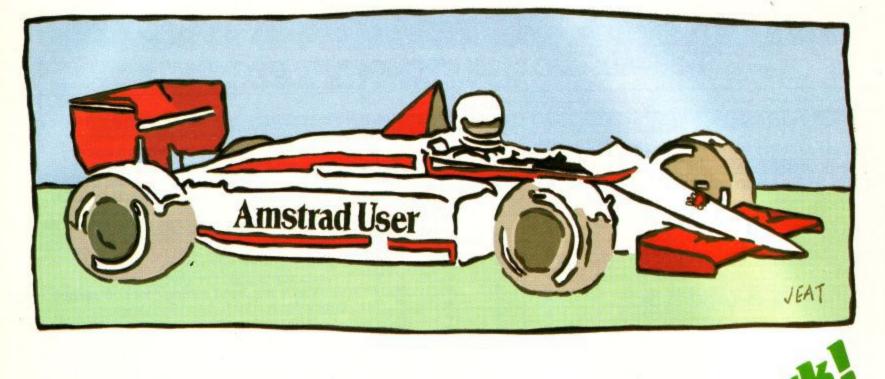

## Vroom Vroom Screech Eeerw

The engine is throbbing loudly as you accelerate toward Fangio. Suddenly you're into the bend and the car starts to slide. You slam on the brakes but too late. Boom!

Here's a nifty little game. Type in K. Murfitt's program and improve your position in the driver's championship.

The game gives you the option of choosing one of four different race tracks. You can drive in normal, icy, night or thunderstorm conditions at different levels of difficulty.

During the race the screen shows the view from behind your car looking down the track. Your car accelerates automatically to top speed, with suitable engine noises as it goes.

As you approach a bend you must reduce your speed to something sensible or you score damage points, shown on the damage indicator.

Too much damage is equivalent to colliding with the other cars, resulting in

a crash. Completing the circuit entitles you to a bonus and then your rating is displayed on the screen.

Compared to our previous offerings, this is a simple listing to get running. There is only one part to the program and that is entirely Basic. Type it in, save it and run it. Debug it and save it again.

Control is entirely by joystick, left/ right go left/right, the central position accelerates, backward decelerates, and forward keeps the speed stable.

| 10 REM ******************         | **         |
|-----------------------------------|------------|
| 20 REM *                          | *          |
| 30 REM * RACER                    |            |
| 40 REM * By K. Murfittt for       |            |
| 50 REM * Amstrad Computer User    | *          |
| 60 REM *                          | *          |
| 70 REM *                          | *          |
| 80 REM *                          | *          |
| 90 REM ************************   | **         |
| 100 SYMBOL AFTER 256:MEMORY 399   | 99: POKE 4 |
| 0000,1:POKE 40001,1:POKE 400      | 102.1      |
| 110 SYMBOL AFTER 100:GOSUB 3090   | ENV 1.7.   |
| -1,10:ENV 2,7,-1,1:ENV 3,7,-      | 1.50 : ENV |
| 4,3,5,1,50,0,2,15,-1,5:ENV        | 5.51.2     |
| 120 DEFINTa-z:cht\$="off":GOSUB 2 | 160:6010   |
| 130                               |            |
| 130 GOSUB 4690:dis=skill*3:SPEED  | KEY 12.    |
| 12:SPEED INK 200,200:MODE 0:      | BORDER Ø   |
| :FOR i=0 TO 11:INK i,0:NEXT:      | PAPER Ø:   |
| PEN Ø:CLS                         |            |
| 140 DIM rat\$(15):rat\$(1)=" KE   | RB CRAWL   |
| ER":rat\$(3)=" PITSTOP PUSHO      | VER":rat   |
| \$(5)=" MEDIUM MOVER":rat\$       | (7)="      |
| COOL CORNERER":rat\$(9)="         | RIGHT RA   |
| CER":rat\$(11)=" TARMAC TEA       | RER":rat   |
| \$(13)=" ROUGH REVVER":rats       | \$(15)="   |
| BRILL BURNER"                     | 263/42     |

| 160 | <pre>DIM sha(10) rat\$(0)=rat\$(1):rat\$(2)=rat\$(1):rat\$ (4)=rat\$(3):rat\$(6)=rat\$(5):rat\$(8)= rat\$(7):rat\$(10)=rat\$(9):rat\$(12)=ra t\$(11):rat\$(14)=rat\$(13) ca\$=CHR\$(182)+CHR\$(183):cb\$=CHR\$(184) +CHR\$(185)+CHR\$(186):cc\$=CHR\$(187)+ CHR\$(188)+CHR\$(189)+CHR\$(190):cd\$=CH </pre> |
|-----|----------------------------------------------------------------------------------------------------|
|     | CHR\$(188)+CHR\$(189)+CHR\$(193)+CHR\$(19<br>R\$(191)+CHR\$(192)+CHR\$(193)+CHR\$(19<br>)                                                                                                    |
| 18  | <pre>d cdir=0:WINDOW 1,20,1,20:WINDOW#2,9,<br/>2,18,19:WINDOW#1,1,20,21,27:PAPER 0:<br/>CLS:PAPER#1,6:PAPER#2,5:CLS#1:PEN#2,<br/>7</pre>                                                                                                    |
|     | cf\$=CHR\$(220)+CHR#(220)                                                                                                    |
|     | )+CHR\$(22)+CHR\$(225)+CHR\$(226)                                                                                                    |
| 200 |                                                                                                    |

| 1000 | 220   | pin=0:carpas=0:car=0:dam=0:a=9:b=12:     |
|------|-------|------------------------------------------|
|      |       | so=3000:r1=9:r2=8:r3=7:r4=6              |
|      | 230   | start\$=CHR\$(200)+CHR\$(201)+CHR\$(202) |
|      | 2.70  | +CHR\$(203)+CHR\$(204)+CHR\$(205)+CHR\$( |
|      |       | 206)+CHR\$(207)+CHR\$(208)+CHR\$(209)    |
|      | 2/4   | m1s=CHR\$(210)+CHR\$(211)+CHR\$(216)+CH  |
|      | 248   | R\$(210)+CHR\$(211)+CHR\$(216)+CHR\$(210 |
|      |       | )+CHR\$(211)+CHR\$(216)+CHR\$(210)+CHR\$ |
|      |       | (211)+CHR\$(216)+CHR\$(210)+CHR\$(211)+  |
|      |       | CHR\$(216)+CHR\$(210)+CHR\$(211)+CHR\$(2 |
|      |       |                                          |
|      |       | 16)+CHR\$(210)+CHR\$(211)                |
|      | 250   | REM * Set Up Screen *                    |
|      | 260   | e=PEEK(40000):IF dem\$="on"THEN ab\$="   |
|      |       | X"ELSE ab\$="!"                          |
|      | 270   | FOR i=1 TO 3:PAPER 6:PRINT"              |
|      |       | ";:NEXT:PAPER Ø:LOCATE 3,                |
|      |       | 5:PEN 2:PRINT cloud\$:LOCATE 11,8:PRI    |
|      |       | NT cloud\$:LOCATE 5,9:PRINT cloud\$:LO   |
|      |       | CATE 16,7:PRINT cloud\$:PEN 7:PAPER Ø    |
|      |       | :LOCATE 1,11:PRINT m1\$;                 |
|      | 280   | FOR i=12 TO 20:PAPER 4:LOCATE 1, i:PR    |
|      |       | INT" ";:NEXT                             |
|      | 298   |                                          |
|      | 03365 | R";:PEN 7:PRINT" by K.Murfitt":PAPER     |
|      |       | 4:MOVE 0,362:DRAW 639,362,7:DRAW 63      |
|      |       | 9,390,7:DRAW 0,390,7:DRAW 0,362,7        |

#### LISTING

| 300 IF dontest                                                                                                    |       |
|----------------------------------------------------------------------------------------------------|-------|
| 300 IF dem\$="on"THEN LOCATE 2,2:PEN 1:PA<br>PER 6:PRINT"PUSH FIRE TO ADDRESS 1:PA                                                                                                    | 1     |
| PER 6:PRINT"PUSH FIRE TO ABORT":PAPE                                                                                                    | 55    |
| 310                                                                                                    |       |
| 310 qq=32:ww=229:ee=46:rr=235:op=96:FOR<br>i=1 TO 7:MOVE qq.ww.bbau                                                                                                    | 56    |
| i=1 TO 7:MOVE qq,ww:DRAW ee,rr,2:qq<br>qq+op:ee=ee+op:NEXT:Locate                                                                                                    | 57    |
| qq+op:ee=ee+op:NEXT:LOCATE#1,1,2:PEN<br>B:PRINT#1,"Score B                                                                                                    | 58    |
| 0:PRINTH1 WC.                                                                                                    | 5     |
| E#1,1.4.PPTNTHA MPH B":LOCAT                                                                                                    | 6     |
| 320 ON e 60TO 770 "" PEN#1.1                                                                                                    | 6     |
| 330 LOCATE#1,9,3:PRINT#1,CHRS(160);CHRS(<br>161);CHRS(162):LOCATE#1                                                                                                    | 6     |
| 161) - CHP#(10)                                                                                                    | 0     |
| 161); CHR\$(162):LOCATE#1,9,4:PRINT#1,<br>CHR\$(163); CHR\$(164):CHP\$(101)                                                                                                    | 1     |
| CHR\$(163); CHR\$(164); CHR\$(165): RESTOR                                                                                                    | 1.    |
| E 4520:6010 370                                                                                                    | 1     |
| 340 LOCATE#1,10,3:PRINT#1,CHRS(166):LOCA                                                                                                    | 1     |
| TE#1,9,4:PRINT#1,CHRS(166):LOCA<br>;CHRS(169):RESTORE 4548:COT                                                                                                    |       |
| CHR\$(169):RESTORE 4540:60T0 370                                                                                                    | 1.8   |
| 350 LOCATE#1,10,3:PRINT#1,CHRS(170);CHRS<br>(171):LOCATE#1,10,4:PRINT#1                                                                                                    |       |
| (171):LOCATE#1,10,4:PRINT#1,CHR\$(170);CHR\$<br>);CHR\$(173):RESTORE 4540.0001                                                                                                    | 1 2   |
| J;CHR\$(177)-D=0-                                                                                                    |       |
| DOB LOCATE#1.9 3.0010 370                                                                                                    |       |
| 175); CHR\$(176):LOCATE#1,9,4:PRINT#1,<br>CHR\$(177); CHR\$(178):CHP\$(178)                                                                                                    |       |
| CHR\$(177) . CHD6 (177) 4: PRINT#1                                                                                                    |       |
| CHR\$(177); CHR\$(178); CHR\$(179): RESTOR                                                                                                    |       |
| A 1998                                                                                                    |       |
|                                                                                                    |       |
|                                                                                                    |       |
| 370 PEN#1,1:MOVE 0,225:DRAW 640,225,7:MO                                                                                                    |       |
| 370 PEN#1,1:MOVE 0,223                                                                                                    |       |
| 370 PEN#1,1:MOVE 0,225.0KHW 639,10,7:DR<br>VE 0,0:DRAW 639,0,7:DRAW 639,10,7:DR                                                                                                    |       |
| VE 0,0:DRAW 039,0,7:w=8:x=1:y=19:z=<br>AW 0,10,7:DRAW 0,0,7:w=8:x=1:y=19:z=                                                                                                    |       |
| 16                                                                                                    |       |
| 16<br>380 FOR 1=20 TO 12 STEP-1:w=w+1:IF w=10                                                                                                    |       |
| THEN #=8                                                                                                    | - 1   |
|                                                                                                    |       |
| 398 PEN w:LOCATE x, IFAR j=1 TO Z:<br>PER 5:PRINT CHR\$(212);:FOR j=1 TO Z:<br>PER 5:PRINT CHR\$(212);:FOR j=1 TO Z:                                                                                                    | 1     |
|                                                                                                    |       |
| PRINT" ";:NEXT:LOCATE );<br>(213);:PAPER 4:PRINT CHR\$(215);:X=X+                                                                                                    | - 1   |
| 1:y=y-1:z=z-2:NEXT                                                                                                    |       |
|                                                                                                    |       |
| 400 IF PEEK(40001)(>> AND FLERA ELSE INK<br>THEN INK 8,6,26:INK 9,26,6 ELSE INK                                                                                                    | 1.4   |
| 8,3,13:1NK 9,13,3                                                                                                    | (m. ) |
|                                                                                                    |       |
| 410 MOVE 200,2:DRAW 200,0;<br>RAW 497,8,7:MOVE 0,81:DRAW 0,351,7:D<br>RAW 497,8,7:MOVE 0,81:DRAW 0,8                                                                                                    |       |
| RAW 497,8,7:MOVE 0,81.01.00 0,8<br>RAW 639,351,7:DRAW 639,81,7:DRAW 8,8                                                                                                    |       |
|                                                                                                    |       |
|                                                                                                    | 1     |
| 420 ON PEEK(40001)6010 436/422 driv=0:d<br>430 bak=12:tex=24:road=13:sky=2:driv=0:d                                                                                                    |       |
| 430 bak=12:tex=24:r0ad=10:s=18:60T0 470<br>rivv=0:cloud=26:grass=18:60T0 470<br>rivv=0:cloud=26:grass=18:60T0 470                                                                                                    | 1     |
|                                                                                                    | 1     |
| 440 bak=12:tex=24:road=20:000 470<br>drivv=0:cloud=26:grass=26:60T0 470                                                                                                    | 1     |
| drivv=0:cloud=20:grass                                                                                                    |       |
| drivv=0:cloud=20:grass=20:cloud=0:gr<br>450 bak=0:tex=24:road=0:sky=0:cloud=0:gr                                                                                                    |       |
| 450 bak=0:tex-2:drivv=1:60T0 470<br>ass=0:driv=2:drivv=1:60T0 470                                                                                                    |       |
| rid hab=0.tex=24:road=0:sky=0.ctou                                                                                                    |       |
|                                                                                                    |       |
|                                                                                                    | 1     |
| 470 BORDER bak:INK 6,Dak.INK 3,6:INK 4,grass<br>,sky:INK 2,cloud:INK 3,6:INK 40,driv:                                                                                                    |       |
| THE S COADLINK / GETVVIING                                                                                                    |       |
|                                                                                                    |       |
|                                                                                                    |       |
| ACATE & APRINI MIDALALA                                                                                                    |       |
| A FOR USA TO 99 NEAL MEAL                                                                                                    | 1     |
| 0+1:FOR U=0 10 FF 4678<br>490 0\$=INKEY\$:IF 0\$=ab\$THEN 4678                                                                                                    |       |
|                                                                                                    |       |
| 490 OS=INKETS:IF OS=000                                                                                                    |       |
| 490 oS=INKETS:17 03-000                                                                                                    |       |
|                                                                                                    |       |
| 500 FOR 1=10 TO 1 000                                                                                                    |       |
| 500 FOR 1=10 TO 1 STEP-1:LOCATE 20.6-D                                                                                                    | RI    |
| 500 FOR i=10 TO 1 STEP-1:LOCATE 20,6:PI<br>NT CHR\$(181):LOCATE i,6:PRINT STAR                                                                                                    | e     |
| 500 FOR i=10 TO 1 STEP-1:LOCATE 20,6:PI<br>NT CHR\$(181):LOCATE i,6:PRINT start<br>;" ":FOR u=0 TO 99:NEXT:IF i=9 THEN<br>FOR y=1 TO 3:COMPANY                                                                                                    | \$    |
| 500 FOR i=10 TO 1 STEP-1:LOCATE 20,6:PI<br>NT CHRS(181):LOCATE i,6:PRINT start<br>;" ":FOR u=0 TO 99:NEXT:IF i=9 THEN<br>FOR y=1 TO 3:SOUND 4,400,60,7,1:SOU<br>D 1,400.60 7 1                                                                                                    | \$    |
| 500 FOR i=10 TO 1 STEP-1:LOCATE 20,6:PI<br>NT CHRS(181):LOCATE i,6:PRINT start<br>;" ":FOR u=0 TO 99:NEXT:IF i=9 THEN<br>FOR y=1 TO 3:SOUND 4,400,60,7,1:SOU<br>D 1,400,60,7,1:NEXT:SOUND 4,200,60                                                                                                    | \$    |
| 500 FOR i=10 TO 1 STEP-1:LOCATE 20,6:PI<br>NT CHRS(181):LOCATE i,6:PRINT start<br>;" ":FOR u=0 TO 99:NEXT:IF i=9 THEM<br>FOR y=1 TO 3:SOUND 4,400,60,7,1:SOU<br>D 1,400,60,7,1:NEXT:SOUND 4,200,60,7<br>1:SOUND 1,200,60,7,1                                                                                                    | \$    |
| 500 FOR i=10 TO 1 STEP-1:LOCATE 20,6:PI<br>NT CHR\$(181):LOCATE i,6:PRINT start<br>;" ":FOR u=0 TO 99:NEXT:IF i=9 THEN<br>FOR y=1 TO 3:SOUND 4,400,60,7,1:SOU<br>D 1,400,60,7,1:NEXT:SOUND 4,200,60,7<br>1:SOUND 1,200,60,7,1<br>510 NEXT<br>520 OS=INKEYE                                                                                                    | S     |
| 500 FOR i=10 TO 1 STEP-1:LOCATE 20,6:P)<br>NT CHR\$(181):LOCATE i,6:PRINT start<br>;" ":FOR u=0 TO 99:NEXT:IF i=9 THEN<br>FOR y=1 TO 3:SOUND 4,400,60,7,1:SOU<br>D 1,400,60,7,1:NEXT:SOUND 4,200,60,7<br>1:SOUND 1,200,60,7,1<br>510 NEXT<br>520 o\$=INKEY\$:IF o\$=ab\$THEN 4670<br>530 FOR i=9 TO 0 00000                                                                                                   | S     |
| 500 FOR i=10 TO 1 STEP-1:LOCATE 20,6:PI<br>NT CHR\$(181):LOCATE i,6:PRINT START<br>;" ":FOR u=0 TO 99:NEXT:IF i=9 THEN<br>FOR y=1 TO 3:SOUND 4,400,60,7,1:SOU<br>D 1,400,60,7,1:NEXT:SOUND 4,200,60,7<br>1:SOUND 1,200,60,7,1<br>510 NEXT<br>520 oS=INKEY\$:IF oS=ab\$THEN 4670<br>530 FOR i=9 TO 0 STEP-1:LOCATE 20,6:PDTE                                                                                   | S     |
| 500 FOR i=10 TO 1 STEP-1:LOCATE 20,6:PI<br>NT CHR\$(181):LOCATE i,6:PRINT START<br>;" ":FOR u=0 TO 99:NEXT:IF i=9 THEN<br>FOR y=1 TO 3:SOUND 4,400,60,7,1:SOU<br>D 1,400,60,7,1:NEXT:SOUND 4,200,60,7<br>1:SOUND 1,200,60,7,1<br>510 NEXT<br>520 oS=INKEY\$:IF oS=ab\$THEN 4670<br>530 FOR i=9 TO 0 STEP-1:LOCATE 20,6:PDTE                                                                                   | S     |
| 500 FOR i=10 TO 1 STEP-1:LOCATE 20,6:PI<br>NT CHR\$(181):LOCATE i,6:PRINT start<br>;" ":FOR u=0 TO 99:NEXT:IF i=9 THEN<br>FOR y=1 TO 3:SOUND 4,400,60,7,1:SOU<br>D 1,400,60,7,1:NEXT:SOUND 4,200,60,7<br>,1:SOUND 1,200,60,7,1<br>510 NEXT<br>520 o\$=INKEY\$:IF o\$=ab\$THEN 4670<br>530 FOR i=9 TO 0 STEP-1:LOCATE 20,6:PRIN:<br>T CHR\$(181):LOCATE 1,6:PRINT RIGHTS(<br>start\$,i);" ":FOR u=0 TO 90:NEXT | S     |
| 500 FOR i=10 TO 1 STEP-1:LOCATE 20,6:P)<br>NT CHR\$(181):LOCATE i,6:PRINT start<br>;" ":FOR u=0 TO 99:NEXT:IF i=9 THEN<br>FOR y=1 TO 3:SOUND 4,400,60,7,1:SOU<br>D 1,400,60,7,1:NEXT:SOUND 4,200,60,7<br>1:SOUND 1,200,60,7,1<br>510 NEXT<br>520 o\$=INKEY\$:IF o\$=ab\$THEN 4670<br>530 FOR i=9 TO 0 00000                                                                                                   | S     |

| 0 LOCATE 1,6:PRINT CHR\$(180):FOR i=1 T                                                                                                    |
|----------------------------------------------------------------------------------------------------|
| 0 700:NEXT<br>0 EVERY 6,0 GOSUB 610                                                                                                    |
| 70 EVERY 30,1 GOSUB 1490                                                                                                    |
| 80 EVERY 40,2 GOSUB 1140                                                                                                    |
| 98 GOTO 598                                                                                                    |
| 00 REM * Move Player *<br>10 o\$=INKEY\$:IF o\$="!"THEN 4670<br>10 o\$=INKEY\$:IF o\$="!"THEN 4670                                                                                                    |
| AN ATTIONATE 1 16 PAPER WIFEN THINK                                                                                                    |
| HR\$(180);" ;:SUDND 127701                                                                                                    |
| 472                                                                                                    |
| 0UND 132,50+20,50000000000000000000000000000000                                                                                                    |
| N 650<br>640 IF mph>=sp THEN dam=dam+4:GOSUB 1050                                                                                                    |
| 640 IF mph/-sp then AND zz=6 THEN GOSUB                                                                                                    |
| 4320                                                                                                    |
| 660 IF mph<=50 THEN pin=pin+1                                                                                                    |
| 670 IF dem\$="on"THEN 5010<br>680 jy=JOY(0):IF jy=0 THEN GOSUB 780:IF                                                                                                    |
| 680 jy=JOY(0):17 j/ c<br>cdir<>0 THEN cdir=0:CLS#2:PRINT#2,cf                                                                                                    |
|                                                                                                    |
| \$;:RETURN<br>690 IF road=23 AND INT(RND*2)=0 THEN RET.                                                                                                    |
| to we describe a second second s |
| URN<br>700 IF PEEK(40001)=4 AND INT(RND*40)=0 T                                                                                                    |
| HEN GOSUB 4600<br>710 IF jy AND 2 THEN GOSUB 920                                                                                                    |
| THEN IN A THEN IF and THEN HE HAND                                                                                                    |
|                                                                                                    |
| THE TE IN AND & THEN IF DETO THEN RETORN                                                                                                    |
| ELSE a=a+1:b=b+1:cdir=2:GOTO 750                                                                                                    |
| 740 RETURN<br>750 DI:CLS#2:WINDOW#2,a,b,18,19:PEN#2,10                                                                                                    |
| THEN PRINTECTORAL AND A THEN PRINTECTORAL                                                                                                    |
| 770 IF cdir=1 THEN PRINT#2, cts, . Retown                                                                                                    |
| and a first of the second second second second second second second second second second second second second s                                                                                                    |
| 780 REM * Faster 790 IF mph>200 THEN SPEED INK 1,1:60T0 8                                                                                                    |
| 60<br>800 IF mph>170 THEN SPEED INK 2,2:60T0 8                                                                                                    |
|                                                                                                    |
| 60<br>810 IF mph>150 THEN SPEED INK 4,4:60TO 8                                                                                                    |
| 60<br>820 IF mph>80 THEN SPEED INK 5,5:60T0 86                                                                                                    |
|                                                                                                    |
| 0<br>830 IF mph>20 THEN SPEED INK 10,10:60T0                                                                                                    |
|                                                                                                    |
| 860<br>840 IF mph>0 THEN SPEED INK 20,20:60T0 8                                                                                                    |
| 60<br>850 IF mph=0 THEN SPEED INK 255,255                                                                                                    |
| 850 IF mph=0 THEN SILES mph>226 THEN m<br>860 so=so-30:mph=mph+2:IF mph>226 THEN m                                                                                                    |
| nh=226                                                                                                    |
| 870 15 50<610 THEN 50=610                                                                                                    |
| 880 IF mph=152 THEN so=so+1000                                                                                                    |
|                                                                                                    |
| 890 IF mph=120 THEN EVERY 300,3 GOSUB 43                                                                                                    |
| 900 IF mph=226 THEN sc=sc-1                                                                                                    |
| 910 LOCATE#1,12,2:PRINT#1," MPH";mph;:RE                                                                                                    |
| TURN                                                                                                    |
| 920 REM * Slower *                                                                                                    |
| 930 IF mph>200 THEN SPEED INK 1,1:60TO 1                                                                                                    |
| 940 IF mph>170 THEN SPEED INK 2,2:60TO 1                                                                                                    |
| 888                                                                                                    |
| 950 IF mph>150 THEN SPEED INK 4,4:60TO 1                                                                                                    |
| 000                                                                                                    |
| 960 IF mph>80 THEN SPEED INK 5,5:60T0 10                                                                                                    |
| 970 IF mph>20 THEN SPEED INK 10,10:GOTO                                                                                                    |
| 1000                                                                                                    |
| 980 IF mph>@ THEN SPEED INK 20,20:60T0 1                                                                                                    |
| 898                                                                                                    |
|                                                                                                    |
| 990 IF mph=0 THEN SPEED INK 255,255:60TO                                                                                                    |
| 990 IF mph=0 THEN SPEED INK 255,255:60T0<br>1000                                                                                                    |
| 990 IF mph=0 THEN SPEED INK 255,255:60TO                                                                                                    |

1020 IF mph=150 THEN so=so-1000 1030 IF mph=120 THEN s=REMAIN(3) 1040 LOCATE#1,12,2:PRINT#1," MPH";mph:RE TURN 1050 REM \* Check Damage Colours \* 1060 IF dem\$="on"THEN 1080 1070 IF cht\$="on"THEN RETURN 1080 IF dam>=500 THEN pe=3 1090 IF dam<=499 AND dam>=200 THEN pe=1 1100 IF dam<200 THEN pe=12 1110 MOVE 200,2:DRAW 200,8,7:MOVE 497,2: DRAW 497,8,7 1120 MOVE dam,2:DRAW dam,8,pe 1130 IF dam>=632 THEN 1900 ELSE RETURN 1140 REM \* Road Movement \* 1150 IF q=0 THEN 1190 1160 IF q=1 THEN 1290 1170 IF g=2 THEN 1390 1180 RETURN 1190 IF r1=9 THEN RETURN 1200 IF r1>9 THEN r1=r1-1 ELSE IF r1<9 T HEN r1=r1+1 1210 IF r2>8 THEN r2=r2-1 ELSE IF r2<8 T HEN r2=r2+1 1220 IF r3>7 THEN r3=r3-1 ELSE IF r3<7 T HEN r3=r3+1 1230 IF r4>6 THEN r4=r4-1 ELSE IF r4<6 T HEN r4=r4+1 1240 LOCATE -1-1,12:PAPER 4:PEN 9:PRINT" ";CHR\$(214);:PAPER 5:PRINT CHR\$(21 2); CHR\$(213); : PAPER 4: PRINT CHR\$(21 5);" " 1250 LOCATE r2-1, 13:PEN 8:PAPER 4:PRINT" ";CHR\$(214);:PAPER 5:PRINT CHR\$(21 2);" ";CHR\$(213);:PAPER 4:PRINT CH R\$(215);" " 1260 LOCATE r3-1,14:PEN 9:PAPER 4:PRINT" ";CHR\$(214);:PAPER 5:PRINT CHR\$(21 2);" ";CHR\$(213);:PAPER 4:PRINT CHR\$(215);" ... 1270 LOCATE r4-1,15:PEN 8:PAPER 4:PRINT" ";CHR\$(214);:PAPER 5:PRINT CHR\$(21 2);" ";CHR\$(213);:PAPER 4:PRIN T CHR\$(215);" 1280 RETURN 1290 IF r1=6 THEN RETURN 1300 IF r1>6 THEN r1=r1-1 1318 IF r2>6 THEN r2=r2-1 1320 IF r3>6 THEN r3=r3-1 1330 IF r4>6 THEN r4=r4-1 1340 LOCATE r1, 12:PEN 9:PAPER 5:PRINT CH R\$(143); CHR\$(213); : PAPER 4: PRINT CH R\$(215);" 1358 LOCATE 12,13:PEN 8:PAPER 5:PRINT CH R\$(143);" ";CHR\$(213);:PAPER 4:PRI NT CHR\$(215);" 1368 LOCATE r3, 14: PEN 9: PAPER 5: PRINT CH ";CHR\$(213);:PAPER 4:P RINT CHR\$(215);" 1378 LOCATE r4,15:PEN 8:PAPER 5:PRINT CH ";CHR\$(213);:PAPER 4 :PRINT CHR\$(215);" 1380 RETURN 1398 IF r1=13 THEN RETURN 1400 IF r1<13 THEN r1=r1+1 1410 IF r2<18 THEN r2=r2+1 1420 IF r3<8 THEN r3=r3+1 1430 IF r4<6 THEN r4=r4+1 1440 LOCATE r1-2,12:PAPER 4:PEN 9:PRINT" ";CHR\$(214);:PAPER 5:PRINT CHR\$(2 12); CHR\$(143); 458 LOCATE r2-1,13:PAPER 4:PEN 8:PRINT" "; CHR\$(214); : PAPER 5: PRINT CHR\$(2 12);" ";CHR\$(143) 468 LOCATE 13-1,14:PAPER 4:PEN 9:PRINT"

#### ISTING

| "; CHR\$(214);: PAPER 5: PRINT CHR\$(2                                          |
|---------------------------------------------------------------------------------|
| 12);" ";CHR\$(143);<br>1470 LOCATE r4-1,15:PAPER 4:PEN 8:PRINT"                 |
| ";CHR\$(214);:PAPER 5:PRINT CHR\$(2                                             |
| 12);" ";CHR\$(143)                                                              |
| 1480 RETURN                                                                     |
| 1490 REM * Rival Cars *                                                         |
| 1500 IF mph<200 AND rc=0 THEN RETURN<br>1510 PAPER 5                            |
| 1520 IF rc=0 THEN 1550                                                          |
| 1530 IF rc=1 THEN 1740                                                          |
| 1540 IF rc=2 THEN 1820                                                          |
| 1550 IF INT(RND*3)<>0 THEN RETURN                                               |
| 1560 IF INT(RND*2)=0 THEN rc=1 ELSE rc=2                                        |
| 1570 GOTO 1490                                                                  |
| 1580 REM * Cars On The Left Side *<br>1590 LOCATE r1+1,13:PEN 7:PAPER 5:PRINT   |
| ca\$;:LOCATE r2+1,14:PAPER 5:PRINT                                              |
| ";:RETURN                                                                       |
| 1600 LOCATE r1+1,13:PRINT" ";:LOCATE r2                                         |
| +1,14:PEN 7:PAPER 5:PRINT ca\$;:LOCA                                            |
| TE r3+1,15:PAPER 5:PRINT" ";:RETU                                               |
| RN 1618 LOCATE - 244 1/ PROVINCE                                                |
| 1610 LOCATE r2+1,14:PRINT" ";:LOCATE r3<br>+1,15:PEN 7:PAPER 5:PRINT cb\$;:LOCA |
| TE r4+1,16:PAPER 5:PRINT CDS;:LOCA                                              |
| RN                                                                              |
| 1620 LOCATE +3+1,15:PRINT" ";:LOCATE +                                          |
| 4+1,16:PEN 7:PAPER 5:PRINT cb\$;:LOC                                            |
| ATE r4,17:PAPER 5:PRINT" ":LOCAT                                                |
| E r4,18:PRINT" ";:RETURN                                                        |
| 1630 LOCATE r4+1,16:PAPER 5:PRINT" ";:                                          |
| LOCATE r4-1,19:PRINT" ":LOCATE r<br>4-1,18:PRINT" ";:LOCATE r4,17:PE            |
| N 7:PAPER 5:PRINT cc\$;:LOCATE r4,18                                            |
| :PAPER 5:PEN 7:PRINT cd\$;:RETURN                                               |
| 1640 LOCATE r4,17:PAPER 5:PRINT" ";:L                                           |
| OCATE r4,18:PRINT" ";:LOCATE r4-                                                |
| 1,18:PAPER 5:PEN 7:PRINT cc\$;:LOCAT                                            |
| E r4-1,19:PAPER 5:PEN 7:PRINT cd\$;:                                            |
| RETURN<br>1650 carpas=carpas+1:SOUND 130,20,10,7,2                              |
| :sc=sc+mph:LOCATE#1,1,2:PRINT#1,"Sc                                             |
| ore";sc;:LOCATE r4-1,18:PAPER 5:PRI                                             |
| NT" ";:LOCATE r4-1,19:PAPER 5:PR                                                |
| INT" ";:zz=0:GOTO 4850                                                          |
| 1660 REM * Cars On The Right Side *                                             |
| 1670 LOCATE +1+1,13:PEN 7:PAPER 5:PRINT                                         |
| ca\$;:LOCATE r2+2,14:PAPER 5:PRINT"<br>";:RETURN                                |
| 1688 LOCATE -1+1,13:PAPER 5:PRINT" ";:L                                         |
| OCATE r2+2,14:PAPER 5:PEN 7:PRINT c                                             |
| a\$;:LOCATE r3+3,15:PRINT" ";:RETU                                              |
| RN                                                                              |
| 1690 LOCATE r2+2,14:PAPER 5:PRINT" ";:L                                         |
| OCATE r3+3,15:PEN 7:PAPER 5:PRINT c                                             |
| b\$;:LOCATE r4+5,16:PRINT" ";:RETU<br>RN                                        |
|                                                                                 |
| 1780 LOCATE +3+3,15:PAPER 5:PRINT ";:                                           |
| LOCATE 14+5,16:PEN 7:PAPER DIPKINI                                              |
| ch\$++LOCATE r4+6,17:PRINT" ";:LO                                               |
| CATE r4+6.18:PRINT" ";:RETURN                                                   |
| 1710 LOCATE r4+5,16:PAPER 5:PRINT" ";:                                          |
| LOCATE r4+7,18:PRINT" ":LOCATE r                                                |
| 4+7,19:PRINT" ";:LOCATE r4+6,17:<br>PEN 7:PAPER 5:PRINT cc\$:LOCATE r4+6        |
| ,18:PEN 7:PAPER 5:PRINT cd\$;:RETURN                                            |
| 1720 LOCATE r4+6,17:PAPER 5:PRINT" ;                                            |
| :LOCATE :4+6,18:PRINT" ";:LOCAT                                                 |
| F r4+7.18:PEN 7:PAPER 5:PRINT cc\$;:                                            |
| LOCATE r4+7,19:PEN 7:PAPER 5:PRINT                                              |
| cd\$;:RETURN                                                                    |
| 1730 SOUND 130,20,10,7,2:sc=sc+mph:LOCAT<br>E#1,1,2:PRINT#1,"Score";sc;:LOCATE  |
| CATE ";:LOCATE                                                                  |
| r4+7,19:PAPER 5:PRINT ,.22-0.                                                   |
| carpas=carpas+1:GOTO 4850                                                       |

1740 REM \* Forward/Backward Left Car \* 1750 IF mph=200 AND zz=0 THEN zz=1:60T0 1810 1760 IF mph<=200 AND zz=1 THEN zz=0:rc=0 :LOCATE r1+1,13:PRINT" ";:RETURN 1770 IF zz<0 THEN zz=0 1780 IF mph>200 THEN zz=zz+1 ELSE zz=zz-1790 IF zz=-1 THEN zz=0:RETURN 1800 SOUND 130,1000,200,22+1 1810 ON ZZ GOTO 1590,1600,1610,1620,1630 ,1640,1650 1820 REM \* Forward/Backward Right Car \* 1830 IF mph=200 AND zz=0 THEN zz=1:GOTO 1890 1840 IF mph<=200 AND zz=1 THEN zz=0:rc=0 :LOCATE r1+1,13:PRINT" ";:RETURN 1850 IF zz<0 THEN zz=0:rc=0 1860 IF mph>200 THEN zz=zz+1 ELSE zz=zz-1 1870 IF zz=-1 THEN zz=0:RETURN 1880 SOUND 130,1000,200,22+1 1890 ON ZZ GOTO 1670,1680,1690,1700,1710 ,1720,1730 1900 REM \* Blow Up \* 1910 SPEED KEY 10,10 1920 INK 10,0 1930 IF demS="on"THEN FOR i=0 TO 14:INK i,Ø:NEXT:BORDER Ø:MODE 1:RUN 120 1940 FOR i=3 TO 0 STEP-1:x=REMAIN(i):NEX 1950 SPEED INK 255,255 1960 PAPER#2,5:PEN#2,10:PRINT#2,CHR\$(228 )CHR\$(229)CHR\$(229)CHR\$(230)CHR\$(23 1);:PAPER#2,1:PRINT#2,CHR\$(228)CHR\$ (230);:PAPER#2,5:PEN#2,10:PRINT#2,C HR\$(232); 1970 mph=0:LOCATE#1,1,2:PRINT#1,"Score"; sc:LOCATE#1,13,2:PRINT#1,"MPH 0 "; 1980 SOUND 1,500,500,15,3,0,15:SOUND 2,5 00,500,15,3,0,15:SOUND 4,500,500,15 ,3,0,15 1990 WHILE INKEY\$<>"":WEND 2000 PRINT CHR\$(22)+CHR\$(1):PAPER 0:PEN 7:LOCATE 6,9:PRINT"NO BONUS" 2010 LOCATE 6,5:PRINT"GAME OVER" 2020 LOCATE 6,7:PRINT"PRESS FIRE":PRINT CHR\$(22)+CHR\$(Ø) 2030 ex=0 2040 WHILE INKEY\$<>"X":INK 10,INT(RND\*27 ):ex=ex+1:IF ex=600 THEN PAPER#2,5: CLS#2 2050 WEND 2060 SPEED INK 10,10 2070 MODE 0:BORDER 0:INK 0,0:INK 1,24:PE N 1:PAPER 0:INK 3,18:INK 4,6:INK 5, 15:INK 6,22:INK 7,26:INK 8,2:INK 9, 8:INK 10,11:INK 12,16:INK 13,14:INK 14,6:INK 15,9:CLS 2080 PEN 1:LOCATE 3,2:PRINT"YOUR PLAY RA TING IS ... 2090 IF carpas>15 THEN LOCATE 1,8:INK 2, 26,24:PEN 2:PRINT rat\$(15):60T0 211 ø 2100 LOCATE 1,8:INK 2,26,24:PEN 2:PRINT rat\$(carpas); 2110 LOCATE 1,13:PEN 5:PRINT" CARS PA SSED:";:PEN 6:PRINT carpas; 2120 LOCATE 1,15:PEN 5:PRINT" YOU SCOR ED:";:PEN 6:PRINT sc; 2130 PEN 3:LOCATE 6,20:PRINT"PRESS FIRE" 2140 WHILE INKEYS<>"X":WEND 2150 RUN 120 2160 REM \* Titles \* 2170 demS="off":CALL &BC02 2180 SPEED INK 20,20:SPEED KEY 15,15

2190 WHILE INKEY\$<>"":WEND

2210 MOVE 0,200:DRAW 0,399,6:DRAW 639,39 9,6:DRAW 639,200,6:DRAW 0,200,6 2220 WINDOW#1,2,8,5,10:WINDOW#2,10,17,5, 10:WINDOW#3, 19, 24, 5, 10:WINDOW#4, 26, 37,5,10:PAPER#1,0:PAPER#2,0:PAPER#3 ,0:PAPER#4,0 2230 PEN 3:LOCATE 14,2:PRINT"SELECT TRAC K:":PEN 1 2240 LOCATE 2,5 2250 PRINT" "; CHR\$(250); CHR\$(246); CHR\$(2 52); CHR\$(252); CHR\$(252); CHR\$(251);" "; CHR\$(250); CHR\$(251); CHR\$(250); CHR\$(251);" "; CHR\$(250); CHR\$(246 ); CHR\$(252); CHR\$(251);" "; CHR\$(250 2260 FOR i=1 TO 8:PRINT CHR\$(252);:NEXT i:PRINT CHR\$(251);CHR\$(250);CHR\$(25 1) 2270 LOCATE 2,6:PRINT" ";CHR\$(254);CHR\$( 252); CHR\$(252); CHR\$(252); CHR\$(251); CHR\$(253);" ";CHR\$(250);CHR\$(251);C HR\$(253); CHR\$(253); CHR\$(253); CHR\$(2 53); CHR\$(250); CHR\$(251); "; CHR\$(25 Ø);CHR\$(255);" "; CHR\$(254); CHR\$(25 1):" ". 2280 PRINT CHR\$(253); CHR\$(250); CHR\$(251) ; CHR\$(250); CHR\$(252); CHR\$(252); CHR\$ (252); CHR\$(252); CHR\$(252); CHR\$(255) ; CHR\$(253); CHR\$(253) 2290 LOCATE 2,7:PRINT" ";CHR\$(250);CHR\$( 252); CHR\$(252); CHR\$(252); CHR\$(255); CHR\$(253);" ";CHR\$(253);CHR\$(254);C HR\$(255); CHR\$(254); CHR\$(255); CHR\$(2 54); CHR\$(255); CHR\$(253);" "; CHR\$(25 4); CHR\$(251);" "; CHR\$(250); CHR\$(25 5);" "; 2300 PRINT CHR\$(253); CHR\$(253); CHR\$(253) ; CHR\$(254); CHR\$(252); CHR\$(252); CHR\$ (252); CHR\$(252); CHR\$(252); CHR\$(252) ; CHR\$(255); CHR\$(253) 2310 LOCATE 3,8:PRINT CHR\$(254);CHR\$(252 ); CHR\$(252); CHR\$(251); CHR\$(250); CHR \$(255);" ";CHR\$(254);CHR\$(252);CHR\$ (246); CHR\$(252); CHR\$(252); CHR\$(252) ; CHR\$(252); CHR\$(255); " ; CHR\$(254) ;CHR\$(252);CHR\$(252);CHR\$(255);" 2320 PRINT CHR\$(253); CHR\$(253); CHR\$(254) ; CHR\$(252); CHR\$(252); CHR\$(252); CHR\$ (252); CHR\$(252); CHR\$(252); CHR\$(252) ;CHR\$(252);CHR\$(255) 2330 LOCATE 6,9:PRINT CHR\$(253);CHR\$(253 ):LOCATE 26,9:PRINT CHR\$(253);CHR\$( 254);:FOR i=1 TO 9:PRINT CHR\$(252); :NEXT i:PRINT CHR\$(251) 2340 alo=0 2350 mes\$=" ER by K.Murfitt age 14 (c) 1985 ... .. Race along the track avoiding ri val cars .... Slow down on the corn ers or your damage will increase .. .. Finish the lap and a bonus will be awarded 2360 MOVE 0,9:DRAW 639,9,2:DRAW 639,108, 2:DRAW 0,108,2:DRAW 0,9,2 2370 IF e=0 THEN e=1 2380 LOCATE 6,10:PRINT CHR\$(254);CHR\$(25 5):LOCATE 26,10:PRINT CHR\$(254);:FO R i=1 TO 8:PRINT CHR\$(252);:NEXT i:

2200 GOSUB 4690:BORDER 0:MODE 1:INK 0,0:

1:CLS

INK 1,0:INK 2,0:INK 3,0:PAPER 0:PEN

2390 LOCATE 6,22:PRINT"Press 'D' for a d emonstration.":PEN 3:LOCATE 14,24:P RINT"Joystick only.":INK 0,0:INK 1, 24:1NK 2,26:1NK 3,6

PRINT CHR\$(247); CHR\$(252); CHR\$(255)

carpas=carpas+1:60T0 4850

#### LISTING

2400 e=PEEK(40000) 2410 IF e=5 THEN e=1 2420 IF e=0 THEN e=4 2430 ON e GOTO 2440,2450,2460,2470 2440 curs=5:60T0 2480 2450 curs=13:60T0 2480 2460 curs=22:60T0 2480 2470 curs=31 2480 LOCATE 5,12:PRINT" 2490 LOCATE curs, 12:PEN 2:PRINT"]" 2500 GOSUB 3040:0\$=INKEYS:IF oS=""THEN 2 500 2510 GOSUB 3070 2520 IF oS=CHR\$(8)THEN e=e-1:60T0 2410 2530 IF oS=CHR\$(9)THEN e=e+1:60T0 2410 2540 IF o\$="#"THEN 4610 2560 IF o\$="X"THEN 2590 2570 IF o\$="d"THEN 4980 2580 GOTO 2500 2598 LOCATE CUTS, 12:PRINT" ":LOCATE 14,2 :PRINT" ":WINDOW#5,1,40 ,19,25:PAPER#5,8:PEN#5,8:CLS#5 2600 IF e=1 THEN RESTORE 4520:GOSUB 3000 2610 IF e=2 THEN RESTORE 4540:60SUB 3010 2620 IF e=3 THEN RESTORE 4560:GOSUB 3020 2630 IF e=4 THEN RESTORE 4580:60SUB 3030 2640 MOVE 0,172:DRAW 639,172,2:DRAW 639, 69,2:DRAW 8,69,2:DRAW 8,172,2 2650 POKE 40000,e 2668 PEN 3:LOCATE 8,16:PRINT"SELECT COND ITIONS: "; 2670 con=PEEK(40001) 2680 PEN 1 2698 ON con 60T0 2788,2718,2728,2738 ... 2700 LOCATE 27,16:PRINT"NORMAL GOTO 2748 2710 LOCATE 27,16:PRINT"ICY ":: GOTO 2748 2720 LOCATE 27, 16: PRINT"NIGHT ";: GOTO 2748 2730 LOCATE 27,16:PRINT"THUNDER STORM"; 2740 o\$=INKEYS:IF o\$=""THEN 2740 2750 IF o\$=CHR\$(9)THEN con=con+1:IF con= 5 THEN con=1 2760 IF o\$=CHR\$(8)THEN con=con-1:IF con= A THEN con=4 2770 IF o\$="X"THEN GOSUB 3070:GOTO 2790 2780 6010 2690 2790 PEN 3 2800 POKE 40001, con 2810 LOCATE 8,18:PRINT"SELECT PLAY LEVEL : ";:PEN 1:PRINT"1" 2820 skill=1 2830 o\$=INKEY\$:IF o\$=""THEN 2830 2840 IF o\$=CHR\$(8)THEN skill=skill-1:IF skill=Ø THEN skill=5 2850 IF o\$=CHR\$(9)THEN skill=skill+1:IF skill=6 THEN skill=1 ES 2860 LOCATE 26, 18: PRINT skill; 2870 IF o\$="X"THEN GOSUB 3070:GOTO 2880 ELSE 2830 2880 PEN 3:LOCATE 6,20:PRINT"CHANGE YOUR CHOICES: ";:PEN 1:PRINT"NO "; 2890 chan=1 2900 o\$=INKEY\$:IF o\$=""THEN 2900 2918 IF o\$=CHR\$(9)THEN chan=chan+1:IF ch an=4 THEN chan=1 2920 IF o\$=CHR\$(8)THEN chan=chan-1:IF ch an=Ø THEN chan=3 2930 IF chan=1 THEN LOCATE 27,20:PRINT"N "; 2940 IF chan=3 THEN LOCATE 27,20:PRINT"E XIT GAME"; 2950 IF chan=2 THEN LOCATE 27,20:PRINT"Y

2960 IF o\$="X"AND chan=1 THEN GOSUB 3070 :dem\$="off":GOTO 130 2970 IF o\$="X"AND chan=2 THEN GOSUB 3070 2980 IF o\$="X"AND chan=3 THEN GOSUB 3070 :GOTO 4688 2990 6010 2900 3000 CLS#2:CLS#3:CLS#4:RETURN 3010 CLS#1:CLS#3:CLS#4:RETURN 3020 CLS#1:CLS#2:CLS#4:RETURN 3030 CLS#1:CLS#2:CLS#3:RETURN 3040 REM \* Scroll Title Message \* 3050 IF alo=227 THEN alo=0 3060 PEN 3:alo=alo+1:LOCATE 8,20:PRINT M ID\$(mes\$,alo,26);:PEN 2:RETURN 3070 REM \* Plink! \* 3080 SOUND 1,50,10,7,2:SOUND 4,80,10,7,2 :RETURN 3090 REM \* Symbols \* 3100 SYMBOL 220,0,0,0,0,15,27,23 3110 SYMBOL 221,0,0,0,7,159,252,247,192 3120 SYMBOL 222,0,0,0,224,249,31,247,3 3130 SYMBOL 223,0,0,0,0,240,248,248 3140 SYMBOL 224, 126, 207, 191, 255, 255, 255, 255,126 3150 SYMBOL 225,63,39,109,239,255,72,56 3160 SYMBOL 226,252,228,246,183,255,18,2 3170 SYMBOL 227, 126, 255, 255, 255, 255, 255, 3180 SYMBOL 200,60,78,191,255,255,126,36 3190 SYMBOL 201,7,25,97,129,129,97,25,7 3200 SYMBOL 202,255,0,119,85,118,69,0,25 5 3210 SYMBOL 203,255,0,119,101,71,116,0,2 55 3220 SYMBOL 187,0,0,0,0,0,30,55,1 3230 SYMBOL 188,0,0,0,0,0,63,104,207 3240 SYMBOL 189,0,0,0,0,0,252,22,243 3250 SYMBOL 190,0,0,0,0,0,120,220,128 3260 SYMBOL 191,124,206,190,255,255,254, 254.124 3270 SYMBOL 192,255,207,219,223,255,239, 48 3280 SYMBOL 193,255,243,219,251,255,247, 12 3290 SYMBOL 194,62,103,95,255,255,127,12 7,62 3300 SYMBOL 216,0,0,2,67,229,165,123,255 3310 SYMBOL 250,0,0,0,15,31,28,24,24 3320 SYMBOL 251,0,0,0,240,248,56,24,24 3330 SYMBOL 252,0,0,0,255,255,0,0,0 3340 SYMBOL 253,24,24,24,24,24,24,24,24 3350 SYMBOL 254,24,24,28,31,15 3360 SYMBOL 255,24,24,56,248,240 3370 SYMBOL 150,0,0,0,0,3,6,5,126 3380 SYMBOL 151,0,0,0,1,231,255,253,112 3390 SYMBOL 152,0,0,0,248,254,7,253,0 3400 SYMBOL 153,0,0,0,0,124,254,254,192 3410 SYMBOL 154,0,0,0,0,62,111,95,3 3420 SYMBOL 155,0,0,0,31,127,240,223,0 3430 SYMBOL 156,0,0,0,128,231,127,223,14 3440 SYMBOL 157,0,0,0,0,192,224,224,126 3450 SYMBOL 158,207,191,255,255,255,255, 126 3460 SYMBOL 160,8,101,136,128,127,0,0,12 3470 SYMBOL 161,0,255,0,0,254,1,1,254 3480 SYMBOL 162,0,252,2,2,2,2,2,2,2 3490 SYMBOL 163,128,128,127 3500 SYMBOL 164,0,0,254,1,1,1,1 3510 SYMBOL 165,2,2,28,32,32,32,32,192 3520 SYMBOL 166,0,0,0,0,0,34,85,85 3530 SYMBOL 167,62,65,65,64,64,64,63 3540 SYMBOL 168,85,85,85,136,0,32,151,32 3550 SYMBOL 169,60,66,66,130,2,2,252 3560 SYMBOL 170,2,9,18,16,16,96,128,128

3570 SYMBOL 171,0,96,16,16,16,14,1,1 3580 SYMBOL 172,112,8,8,8,7 3590 SYMBOL 173,14,16,16,16,224 3600 SYMBOL 174,0,0,0,0,0,8,3,4,4 3610 SYMBOL 175,0,0,0,0,0,255,0,15 3620 SYMBOL 176,0,0,0,0,0,0,226,21,229 3630 SYMBOL 177,4,4,4,4,4,4,4,3 3640 SYMBOL 178, 16, 79, 160, 191, 128, 127, 0, 255 3650 SYMBOL 179,5,253,1,254,0,254,1,230 3660 SYMBOL 180,128,128,128,128,128,128, 128,128 3670 SYMBOL 181,1,1,1,1,1,1,1,1,1 3680 SYMBOL 182,0,27,63,111,181,253,247, 96 3690 SYMBOL 183,0,216,252,246,173,191,23 9,6 3700 SYMBOL 184,29,39,121,205,191,255,25 2,120 3710 SYMBOL 185,60,195,126,126,126,219,1 82 3720 SYMBOL 186,152,164,222,179,239,255, 63.30 3730 SYMBOL 204,255,0,39,85,118,85,0,255 3740 SYMBOL 205,255,0,112,96,64,112,0,25 3750 SYMBOL 206,255,0,114,37,37,34,0,255 3760 SYMBOL 207,255,0,14,12,2,14,0,255 3770 SYMBOL 208,255,0,228,74,78,74,0,255 3780 SYMBOL 209,255,1,239,165,197,165,1, 255 3790 SYMBOL 210,0,0,24,44,110,95,159,255 3800 SYMBOL 211,0,24,36,66,213,183,251,2 55 3810 SYMBOL 130,0,0,0,0,5,111,255,51 3820 SYMBOL 131,0,24,124,188,222,251,255 ,231 3830 SYMBOL 228,2,194,250,127,31,239,255 ,127 3840 SYMBOL 229,34,99,231,247,247,255,25 5,255 3850 SYMBOL 230,64,67,95,254,248,247,255 ,254 3860 SYMBOL 231,63,127,255,63,31,63,127, 199 3870 SYMBOL 232,252,254,255,252,254,227, 198,194 3880 SYMBOL 132,0,0,0,0,128,144,252,104 3890 SYMBOL 133,0,12,18,46,55,51,51,49 3900 SYMBOL 134,7,24,39,95,95,95,103,120 3910 SYMBOL 135,224,24,228,250,250,250,2 3920 SYMBOL 136,0,48,104,92,236,204,204, 3930 SYMBOL 137,48,24,28,15,7 3940 SYMBOL 138,111,103,103,115,179,57,2 3950 SYMBOL 139,254,254,254,254,254,253,252, 3960 SYMBOL 140,12,24,56,240,224 3978 SYMBOL 141,2,2,2,2,26,58,122,125 3988 SYMBOL 142, 192, 192, 192, 192, 216, 228, 3998 SYMBOL 145,124,121,55,15,1 4000 SYMBOL 144,62,254,252,240,128 4010 RETURN 4020 REM \* Completed Track \* 4030 SPEED INK 255,255:60SUB 4898 4040 IF demS="on"THEN FOR i=0 TO 3:x=REM AIN(i):NEXT:FOR i=0 TO 15:INK i,0:N EXT:BORDER Ø:MODE 1:RUN 120 4050 FOR 1=2000 TO 10 STEP-20:SOUND 1,1, 1,5:SOUND 4,1+30,1,5:NEXT 1 4060 FOR i=0 TO 3:x=REMAIN(i):NEXT i 4070 WHILE INKEYS >= ":WEND 4080 mph=0:LOCATE#1,1,2:PRINT#1,"Score"; SC:LOCATE#1,13,2:PRINT#1,"

#### LISTINC

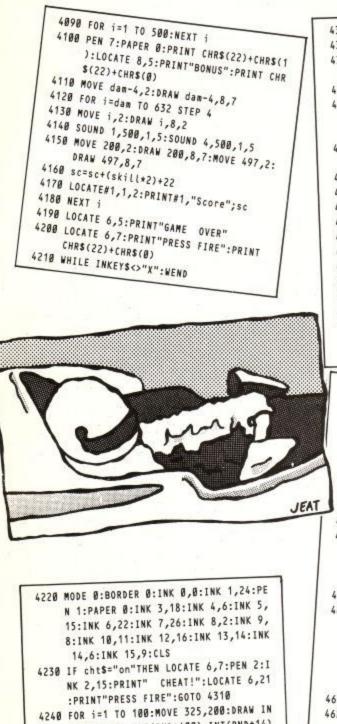

- T(RND\*650), INT(RND\*400), INT(RND\*14) +1:NEXT i 4250 LOCATE 9,11:PRINT CHR\$(133);CHR\$(13
- 4); CHR\$(135); CHR\$(136) 4260 LOCATE 9,12:PRINT CHR\$(137);CHR\$(13
- 8); CHR\$(139); CHR\$(140)
- 4270 LOCATE 10,13:PRINT CHR\$(141);CHR\$(1 42);:LOCATE 10,14:PRINT CHR\$(145);C HR\$(144); 4280 PRINT CHR\$(22)+CHR\$(1):INK 2,15:PEN
- 2:LOCATE 6,7:PRINT"WELL DONE!":LOC ATE 6,21:PRINT"PRESS FIRE":PRINT CH R\$(22)+CHR\$(0)
- 4290 L=1:s=15
- 4300 FOR i=1000 TO 50 STEP-s:SOUND 1,i,l ,7:NEXT i:FOR i=1000 TO 50 STEP-s:S OUND 4, i, L, S:NEXT i:FOR i=1000 TO 5 Ø STEP-s:SOUND 1,i,L,3:NEXT i:FOR i =1000 TO 50 STEP-s:SOUND 4,i,L,2:NE XT i:FOR i=1000 TO 50 STEP-s:SOUND 1,i,l,1:NEXT i
- 4310 o\$=INKEY\$:1F o\$="X"THEN RUN 120 ELS E INK INT(RND\*14)+1,INT(RND\*25)+1:G OTO 4310
- 4320 REM \* Scrape Rival Car \*
- 4330 SOUND 129, so, 35, 5: SOUND 132, so+20, 3 5,5:SOUND 130,3,50,7,0,0,7 4340 FOR i=1 TO 20:dam=dam+4:GOSUB 1050:
- NEXT i
- 4350 CLS#2:PRINT#2,cf\$;

| 4360 RETURN                                                                         |
|-------------------------------------------------------------------------------------|
| 4370 REM * Read Track *<br>4380 sc=sc+mph:LOCATE#1,1,2:PRINT#1,"Sco                 |
| 4380 sc=sc+mpn:LUCATE#1,12,2                                                        |
| 1700 PEAD O.W                                                                       |
| 4400 TE 0=3 AND W=3 THEN FOR 1=1000 TO 1                                            |
| 00 STEP-20:SOUND 1,i,1,5:SOUND 4,i,                                                 |
| 1,5:NEXT i:GOTO 4020<br>4410 ON w GOTO 4420,4430,4440,4450,4460,                    |
| 4470,4480,4490,4500                                                                 |
| 4420 sp=220:sp=sp-dis:RETURN                                                        |
| 4430 sp=214:sp=sp-dis:RETURN                                                        |
| 4440 sp=210:sp=sp-dis:RETURN                                                        |
| 4450 sp=204:sp=sp-dis:RETURN<br>4460 sp=200:sp=sp-dis:RETURN                        |
| 4470 sp=190:sp=sp-dis:RETURN                                                        |
| 4480 sp=184:sp=sp-dis:RETURN                                                        |
| 4490 sp=176:sp=sp-dis:RETURN                                                        |
| 4500 sp=160:sp=sp-dis:RETURN<br>4510 REM * Track ONE *                              |
| 4520 DATA0.0.0.0.2.6.0.0.2.4.0.0.1.7.0.0                                            |
| .2.5.0.0.2.6.0.0,1,2,0,0,0,0,2,0,0,                                                 |
| 0,0,0,1,9,0,0,0,0,2,9,0,0,3,3                                                       |
|                                                                                     |
| 4530 REM * Track TWO *                                                              |
| 4540 DATA0,0,0,0,1,5,0 0 0 1 5 0 0                                                  |
|                                                                                     |
| 0,2,8,0,0,1,6,0,0,1,4,0,0,0,0,1,5,0                                                 |
| 4550 REM + Track THREE +                                                            |
| 4200 DATA0,0,2,3,0,0,1,5 0 0 2 2 0 0                                                |
|                                                                                     |
|                                                                                     |
| 4570 REM * Track FOUR *<br>4580 DATA0,0,0,0,0,0,2,2,0,0,0,0,2,6,0,0                 |
|                                                                                     |
|                                                                                     |
|                                                                                     |
| Lightning +                                                                         |
| 4600 FOR i=0 TO 15:INK i,26:NEXT i:INK 8<br>,3,13:INK 9,13,3:SOUND 130,2000,150     |
|                                                                                     |
| THE DOULT NE L STORE STORE                                                          |
| UJUGE INE / APSILLE THE AS                                                          |
| 4610 GOSUB 3040                                                                     |
| 4620 OS=INKEYS: IF OS="s"THEN COOLD THE                                             |
| TUSE IF OS=""THEN COOLD -                                                           |
|                                                                                     |
| 4630 0\$=INKEYS:IF 0\$="0"THEN GOSUB 3070:<br>GOTO 4640 FISE IS 15 15 15            |
| 60T0 4640 ELSE IF o\$=""THEN 60SUB 3070:<br>040:60T0 4630 ELSE 2500                 |
| 4048 OS=INKEYS:IF OS="f"THEN COOLD BEE                                              |
| THE TOTE ELSE IF OS =""THEN COOLD -                                                 |
| 040:60T0 4640 ELSE 2500                                                             |
| 505UD 3070.                                                                         |
| 4650 o\$=INKEY\$:IF o\$="t"THEN GOSUB 3070:<br>GOTO 4660 ELSE IF o\$=""THEN GOSUB 3 |
| 010 4660 ELSE 17 032 1111 000 000 000 000 000 000 000 000 0                         |
|                                                                                     |
| A BORDER WINK & A BORDER WINK ILCHIE                                                |
| H 1.DADED BICLS: SPEED INK COULSE                                                   |
| OCATE 1,8:PEN 1:PRINT" GAME ABOR                                                    |
| TED":RUN 120<br>4680 FOR i=26 TO 0 STEP-1:INK 1,i:INK 2,                            |
|                                                                                     |
| 1:INK SALLAR SBC02:CALL &BB00:CLS:                                                  |
| END                                                                                 |
| 4690 REM * Fancy Cls *<br>4700 IF INT(RND*2)=0 THEN 4720                            |
| 4700 IF INICKNU225-0 CATE 1,1:PRINT"":N<br>4710 FOR i=1 TO 25:LOCATE 1,1:PRINT"":N  |
| EVT : DETIION                                                                       |
| 4720 FOR i=1 TO 25:LOCATE 1,25:PRINT                                                |
| :NEXT 1:RETURN                                                                      |
| 4730 REM * Disqualified *                                                           |

4740 FOR i=0 TO 3:x=REMAIN(i):NEXT i

| 1,5:NEXT i                                                                   |
|------------------------------------------------------------------------------|
| 4760 PRINT CHR\$(22)+CHR\$(1):PAPER 0:PEN                                    |
| 7:LOCATE 6,9:PRINT"NO BONUS":LOCA                                            |
| TE 6,5:PRINT"GAME OVER":LOCATE 6,7                                           |
| :PRINT"PRESS FIRE":PRINT CHR\$(22)+C                                         |
| HR\$(0)                                                                      |
| 4770 SPEED KEY 10,10<br>4780 o\$=INKEY\$:IF o\$="X"THEN 4790 ELSE 4          |
| 4780 05=INKETS:IF 05= A THEN 4770 ELSE 4                                     |
| 4790 CLS:MODE 0:BORDER 0:INK 0,0:INK 1,2                                     |
| 4:INK 2,6:INK 3,15,24:PAPER 0:PEN 3                                          |
| :CLS                                                                         |
| 4800 SPEED INK 10,10                                                         |
| 4810 LOCATE 1.2:PRINT" YOU HAVE BEEN":                                       |
| LOCATE 1,4:PRINT" DISQUALIFIED FOR                                           |
| ":LOCATE 1,6:PRINT" DRIVING TOO SLO                                          |
| WLY."                                                                        |
| 4820 PEN 2:LOCATE 6,20:PRINT"PRESS FIRE"                                     |
| 4830 o\$=INKEY\$:IF o\$="X"THEN 4840 ELSE 4                                  |
| 830                                                                          |
| 4840 GOSUB 4690:RUN 120<br>4850 REM * Check For Collision *                  |
| 4850 REM * Check For Collision ~<br>4860 IF a<9 AND rc=1 THEN carpas=carpas= |
| 1:60TO 1900                                                                  |
| 4870 IF a>9 AND rc=2 THEN carpas=carpas-                                     |
| 1:60T0 1900                                                                  |
| 4880 rc=0:cp%=0:RETURN                                                       |
| 4890 REM * Player Car Ride Off Into Dist                                     |
| ance *                                                                       |
| 4900 LOCATE 4,19:PAPER 5:PRINT"                                              |
| ":LOCATE 5,18:PRINT"                                                         |
| ":LOCATE 7,17:PRINT"                                                         |
| 4910 LOCATE 10,16:PEN 10:PRINT cb\$                                          |
| 4920 FOR i=1 TO 200:NEXT i                                                   |
| 4930 LOCATE 10,16:PRINT" "                                                   |
| 4940 LOCATE 10,15:PRINT cb\$                                                 |
| 4950 FOR i=1 TO 200:NEXT i                                                   |
| 4960 LOCATE 10,15:PRINT" "<br>4970 LOCATE 9,14:PRINT cb\$:FOR i=1 TO 20      |
| 0:NEXT i:LOCATE 9,14:PRINT" ":LOC                                            |
| ATE 10,13:PRINT ca\$:FOR i=1 TO 200:                                         |
| NEXT 1:LOCATE 10,13:PRINT" ":RETUR                                           |
| N                                                                            |
| 4980 REM * Demonstration Mode *                                              |
| 4990 dem\$="on":RETURN                                                       |
| 5000 REM * Control Demonstration *                                           |
| 5010 oS=INKEYS:IF oS="X"THEN MODE 1:FOR                                      |
| i=0 TO 14:INK i,0:NEXT:BORDER 0:POK.                                         |
| E 40000,1:POKE 40001,1:POKE 40002,1                                          |
| :RUN 120                                                                     |
| 5020 IF q=0 THEN GOSUB 780                                                   |
| 5030 IF q=0 THEN sp=230<br>5040 IF PEEK(40001)=4 AND INT(RND*40)=0           |
| THEN GOSUB 4600                                                              |
| 5050 IF rc=1 AND a<11 THEN a=a+1:b=b+1:c                                     |
| dir=2:IF a=5 THEN 5070 ELSE GOSUB 7                                          |
| 50                                                                           |
| 5060 IF rc=2 AND a>7 THEN a=a-1:b=b-1:cd                                     |
| ir=1:IF b=16 THEN 5070 ELSE GOSUB 7                                          |
| 50                                                                           |
| 1                                                                            |
| 5070 IE                                                                      |
| 5070 IF mph>=sp THEN GOSUB 920                                               |
| 5080 IF mph>sp THEN dam=dam+4:GOSUB 1050                                     |
| 5090 IF cdir<>0 AND rc=1 AND a=11 THEN C<br>LS#2:PRINT#2,cf\$;:cdir=0        |
| 5100 IF rc=2 AND cdir<>0 AND a=7 THEN CL                                     |
|                                                                              |
| JIN KETURN                                                                   |
| 5120 REM *************                                                       |
| 2150 REM *                                                                   |
| 5140 REM * End Of Program *                                                  |
| JIDH KEN +                                                                   |

4750 SPEED INK 255,255:FOR i=10 TO 1000

STEP 15:SOUND 1,i,1,5:SOUND 4,i+20,

ACU

5160 REM \*\*\*\*\*\*\*\*\*\*\*\*\*\*\*

## Nightingale The Modem

The facts speak for themselves, Nightingale is without equal in its field. It is undoubtedly the most popular multi baud rate modem available today. Whatever your communication requirements, the simplicity of use and the versatility of Nightingale will enable you to provide a solution whether the need is to extract information from Prestel, send telex's via Telecom Gold, download telesoftware or exchange files, Nightingale will do the job and a whole lot more besides.

Nightingale operates at the two most popular baud rates 1200/75 as used by both private and public viewdata systems and 300/300 baud for communication with remote mainframe, mini or micro systems. Also available in 'reverse viewdata mode' 75/1200.

Nightingale has passed the very rigorous tests required by the BABT and is fully approved for use in the UK. This not only means that you can rely upon the safety of the product because of the stringent manufacturing constraints, but also means that because it is a BABT approved product, you can be assured that your application to Telecom Gold, Prestel etc., will not be refused.

APPROVED for use British S/2592/3/E/5

6 NIGRIC UMPETITION NIGRIC N NEW YORK

300 Baud

CCITT (Euro)

(USA)

UNIKY COMPE

## e-COMMS

A fitting partner for the Nightingale modem, this software has been developed to meet the demands of the discerning Amstrad User. With its powerful combination of Viewdata and ASCII terminal capabilities contained on Eprom. It will allow you to use to the full, the versatility of the Nightingale modern in accessing information from Prestel, sending or receiving files, or sending telex messages etc. It fully supports Dynamic Screens and also Telesoftware downloading from the Amstrad Database from Viewfax. Mode 0 is used to allow all eight colours to be used including flashing and double height characters to be displayed. 12 User function keys are used and Passwords and identity codes etc., may be programmed in using these. It comes complete with Dual channel RS232 Interface which can also be used for serial printers, plotters etc.

## The Competition

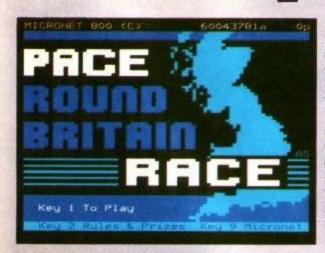

Pace have linked with the premier computer information provider on Prestel, MICRONET and Virgin Atlantic Airlines, all pioneers in their own fields, to offer you a challenge. A chance to try out your skills using your modem and play the 'Pace round Britain Quiz' on Micronet, and in so doing, an opportunity to win a fabulous holiday for two in New York. This competition will be open to you between November 1st and February 1st if you buy one of our modems before the end of January. In addition, you will be given, free of charge, a full quarters subscription to MICRONET worth £10, and free registration to Microlink on Telecom Gold. The prize includes a return flight to New York, 6 nights accommodation in a high quality New York Hotel, and

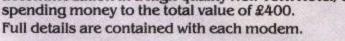

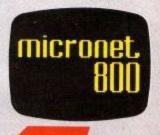

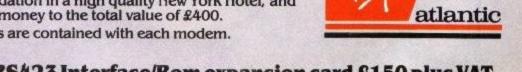

TX1200 RX75 RX1200 TX75

#### Nightingale Modem - Software on ROM-RS423 Interface/Rom expansion card £150 plus VAT Compatible with CPC464, CPC664 and CPC6128

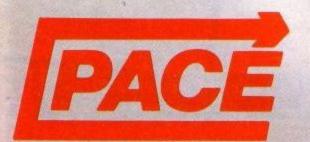

The products and information are available from good quality dealers throughout the country or direct from Pace. Payment accepted by cheque, Access or Visa.

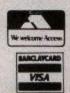

Pace Micro Technology Ltd., Juniper View, Allerton Road, Bradford BD15 7AG. Tel. 0274 488211 Telex 51564 Telecom Gold mailbox No. PCE 001 Prestel Mailbox No. 274729306 Campbell Software Design

#### QUALITY BUSINESS SOFTWARE FOR THE AMSTRAD CPC MACHINES

MASTERCALC: Spreadsheet program with 3,000 cells, variable column formats, clever formulae, ultra fast and friendly. "Accomplishes more in RAM than xxxxxSPREAD did on disc...another exceptional utility from Campbell for the (CPC) Amstrad machines".

Featured in their Amstrad's TV advertising.

MASTERFILE: The complete filing/retrieval system, ultra fast and flexible. "Without question the best database I have ever seen". (Both quotes from Popular Computing Weekly.)

MASTERFILE EXTENSIONS (MPX): Lets you send data to TASWORD or other programs, and process your data directly in Basic.

MASTERCALC EXTENSIONS (MCX): Extends MASTERCALC just as MPX extends MASTERFILE.

For CPC6128 or RAM-Extended 464/664: Special high-capacity editions are now ready which use optimised memory bank-switching.....read on ----> MASTERFILE 128 offers 64K file, integral data export, user file processing, and file merge. (No need for MPX)

MASTERCALC 128 offers 7,000 cells, extra formula functions; conditional terms, and relative cell references. (No need for MCX)

If you already have MASTERFILE 464/MASTERCALC, YES we offer UPDATES; call us for details; and YES your old files will load into the new "128" editions.

MPX or MCX alone.....f9.95 / f13.95

Prices include VAT and P&P to anywhere in Europe. Make your cheque payable to "Campbell Systems" or else send or telephone your ACCESS / VISA card number.

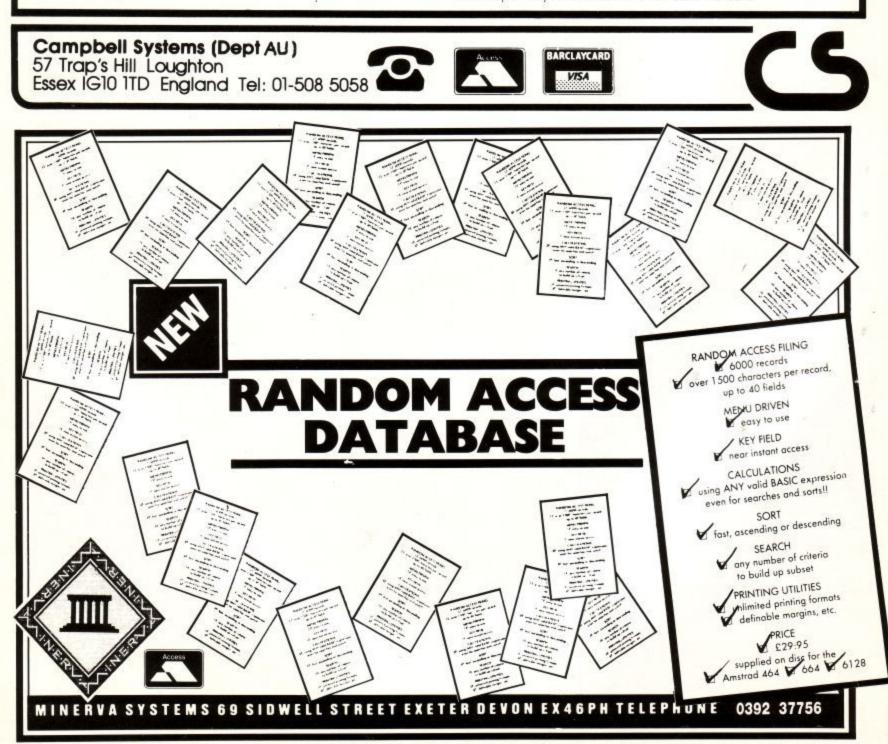

Amstrad User March 86

## Hang it on the telephone

Modem users are a funny crowd. They talk about stop bits and baud rates, parity and protocol. Simon Rockman looks at what you need to do to join them and why.

If you are a real computer buff you will already have a disc drive or two, and a printer for your 'Straddy, but to fill your Saturday mornings in the local computer shop – and to give yourself something to talk about down at the local computer club – you should consider a modem.

A good system just plugs together and off you go. A modem is an excellent tool in crushing the sceptical question from visitors, the one every computer owner dreads... "Yes but what can it do?".

With a modem you log into Prestel, order a couple of cases of wine, download a free program, check the depth of the snow in St Moritz and the time of the train your visitor has to catch home – and they should be convinced.

Log into Telecom Gold and send a telex to someone on the other side of the planet and they will be reaching for their chequebook.

A modem opens up a whole new facet to home computing. It makes you understand why radio hams spend half their lives in the cupboard under the stairs. Once you can link your computer to other computers there is a whole community to talk to.

There are thousands of other computer owners out there just waiting to chat. There is nothing they would rather do than send a message from their Spectrum, Beeb, Commodore, Apple, Amstrad or Atari to your 'Straddy. It is up to you to reply.

#### Get the message across

It is one thing to link two computers together when they are both in the same room, it is quite another to send a message from one computer to another when you have to use the public telephone lines. The simplest method of communication is user to user.

To send a file from one computer to another you ring the person you want to write to, get them to plug their modem in and with suitable jiggery pokery you should be able to send them your chemistry homework, your favourite recipe for lemon ice cream or a copy of the program you have just typed in from Amstrad User.

This is fine if you only want to send the occasional file to one person but what if you want to send a lot of files to a lot of different people? They will not always be in at the right time and it would be very time consuming to call 50 friends. A common way around this is to use a central computer. You upload (send) your file to a central computer and then everyone else can download (receive) the file when they log into the computer at a later date.

On a small scale you can use a bulletin board. This is usually a micro attached to the 'phone by a private individual for the fun of running the service. These system operators (sysops) offer the use of their computers and telephone lines out of the goodness of their hearts. To run a Bulletin Board System (BBS) takes a lot of work – and a fair bit of time – so most users respect this and don't fill the systems with loads of junk or send rude messages.

There are loads of bulletin boards around the country – if you are well known on one you are likely to be known throughout the country.

Micro bulletin boards are slow and limited in disc space but the greatest limitation is that most only allow one caller at a time. Getting through to a popular BBS at cheap rate can take a very long time. A better approach is to use one of the mainframe electronic mail (E-mail) systems.

Mainframe computers are horrendously expensive and it would be a very wealthy sysop who went around offering free useage of a DEC 10. In practice E-mail systems are run to make money. In the UK there are two main systems – Prestel and Telecom Gold. Both are owned by British Telecom, both offer some similar facilities but they are pitched at very different markets.

#### All that glisters . . .

Telecom Gold is primarily a messaging service. You can write and edit documents using Gold and then send them to as many different people as you like with little extra cost. You can get a message from one user and forward it to another. It is simple to reply to a message and easy to look after your account.

In many ways Gold is a grown-up BBS. There are special interest groups (SIGs) and a variety of games. You can send and receive international telexes, link into the radiopaging system or chat to other users.

There are some news services but on the whole Gold is used for person to person comms, particularly in cases where the standard postal system (Snail faces a daunting task.

Mail) is too slow. If there is a major snag in using Gold it is the price. Even with the cheap MicroLink scheme you need to time your calls carefully and avoid peak rates to keep the bill down. You can contact *Amstrad User* by using Gold on 72:MAG012.

#### The power behind the button

Most home modem users will want to use Prestel. This was a system designed to allow anyone with a television and a telephone to log into a computer.

It was initially envisaged that users would only have a numeric keypad to select the page they wanted to read. This meant that the system was divided into two groups, users and information providers (IPs). Users would only want to read the data – IPs would want to display it.

As a result most people access Prestel at 1200/75 baud – that is, information is received at 1200 characters per second (cps) but is sent at an incredibly slow 75 cps. This makes Prestel very difficult to use for electronic mail (unless you only want to send short messages), but ideal for getting the latest news and sport details.

With the boom in microcomputing Prestel has really taken off. Computer owners can send short E-mail messages and even download programs. It is still an IP/user based system but there is plenty of micro-news. The most successful area of Prestel is Micronet 800, aimed at micro users. A fivel IP, Viewfax, runs an Amstrad-specific database known as Amsnet. This should improve and grow as the number of Amstrad users mushrooms, but at the moment it seems to lack direction.

Because of its heritage Prestel uses a character set like no other. For a start it is a colour system with eight colours on a 1k page. This means that there is a whole set of characters which mean "change current printing colour to . . .", a funny selection of graphic squares and a host of control codes.

The system ends up looking like reletext but with a few changes. Dedicated Prestel terminals have special chips to cope with all this and Mode 7 on the BBC Micro emulates Prestel. Anyone who has to write terminal software for a computer without these custom chips faces a daunting task.

### COMMUNICATIONS

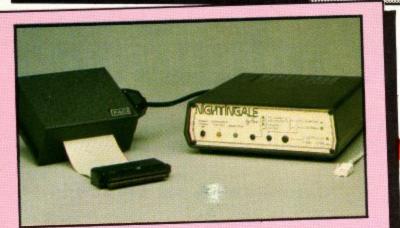

#### Pace Nightingale/Commstar

Pace has been very successful in selling its modems to BBC Micro owners. Part of this success has been due to the Commstar ROM for the Beeb. When they wanted to sell their modems to the Amstrad computer users they looked around for suitable software and settled on HoneyComm. They renamed the software as Amstrad Commstar but did not make any other changes and the result is that Pace Commstar is just as great as HoneyComm but comes with its own serial interface, all in one box, on the end of a short ribbon cable, a lead to the modem and a pretty good little manual. Included in the package is a free subscription to Micronet and Prestel and free membership to Telecom Gold's MicroLink.

The Pace/Commstar set-up cures all the problems of building a system around the excellent Honeysoft software. The modem has a good reputation, working well and reliably. When the loan agreement with the magazine expires we will have to raid the swear box and buy it.

#### Summary

For - Features, quality ease of use. Against - Top end price. Conclusion - The best of the bunch.

#### Cirkit

The cheapest set-up is the acoustic coupler from Cirkit. The modem needs a standard telephone and works by attaching a microphone to the earpiece and a speaker to the mouthpiece to send the data down the telephone lines.

This is not the most reliable method being prone to stray noise. The software has been written specially by Honeysoft (more about them later) but lacks some of the more advanced bells and whistles.

The main selling point of the Cirkit set-up is the price – you get a modem, a serial interface and software for £30. This is cheap enough for most people to buy just to see if they like the idea of using a modem without risking a lot of cash. The main limitation is the lack of a telesoftware downloader for Prestel and a simple terminal for Gold.

The serial interface is dedicated to the modem – it cannot be used from CP/M and will not work with other modems or serial printers. Being battery powered you can use the Cirkit set-up without having too many trailing wires but it is expensive to run. The software is supplied on tape unprotected so that it can be copied to disc.

#### Summary

For - Price, good software. Against - Acoustic, really best for Prestel use only. Conclusion - A bargain, ideal if you are working to a limited budget.

#### **KDS** Communicator 104

This modem was reviewed in the November issue of ACU. Then we said that it was quite a neat package let down by the software. Well since then KDS have improved on this aspect and the whole feel of the set-up has benefitted.

The Communicator plugs into the expansion port of a 464/664/6128, a lead runs from the modem to a standard BT telephone socket and a power supply is built into the 3-pin mains plug.

The KDS modem is the easiest system for the novice to use. It also has the greatest number of features. There are no knobs or switches on the front of the modem. The baud rate, parity and all the other setting up work is handled by the software.

This means that writing dedicated software, to run your own bulletin board for instance, is much easier with the Communicator than with a system made of component parts. All the software is in ROM, so you don't have to wait while it loads.

The Prestel emulator is pretty good. It will not handle all the dynamic frames on Prestel and cannot download telesoftware but it uses mode 0 to give all eight colours, has the easiest character set to read and is very fast.

Telesoftware downloading is planned and should be available very soon - we have no doubt it will work. As with the Cirkit set-up it is not possible to use the RS232 interface to drive other modems, printers or talk directly to other computers.

At £153 the KDS 104 offers a lot for the money but still falls a little short on the software side.

#### Summary

For - A complete system, easy to use. Against - Not BT approved. Conclusion - Ideal for the user who wants a simple way of getting on-line to a lot of systems.

#### Amstrad RS232

The official offering from Amstrad is designed to be simple to use. It is well packaged, with a good manual and the software in ROM. The RS232 specification stipulates a high power consumption, some interfaces will try to draw this current from the computer.

The ROM software uses the standard eight colour mode 0 approach but updates the screen in a funny way. It loops through a table of lines to be updated, making the changes when it gets to them. This means that you could miss some movements in a dynamic frame, although the end result will always be accurate.

There are no facilities for telesoftware downloading. The worst aspect of this software is the speed of the keyboard scan. There is quite a delay between you pressing a button on the keyboard and that character being sent to Prestel. If you log in at a time when Prestel is very busy the system becomes almost too slow to use.

The Amstrad RS232 has a host of RSXs. These make it easy for you to write your own little programs using the device. There is a special file transfer protocol which makes it easy to send programs to other Amstrad owners. The set-up on the front cover shows the Amstrad RS232 with a HoneyComm ROM inside, connected to the WS 3000. This is a very nice set-up but is very expensive and means opening up the RS232

#### Summary

For - Amstrad name, powered hardware. Against -Slow Prestel, limited terminal. Conclusion - Only really suitable for control applications.

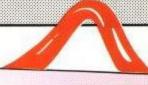

#### Skywave/Modem House

The Skywave serial interface has been around for a very long time, so it is surprising that we were told that we couldn't have one until the software was finished. It then transpired that Skywave, like KDS, prefer to carry on adding to their software, offering updates as and when customers want them. This works well if you handle the administration correctly and Skywave certainly seem to have their share of happy customers.

The interface works, but only from Amsdos. You cannot use any of the CP/M software designed to drive a serial device. It suffers from being in a box designed to fit on the back of a 464, so anyone with a 6128 will either have to rest the computer on a large book or use a Heath Robinson-type bodge which is sold by Skywave.

The software is in an on-board ROM. Written in Forth it uses a run-time interpreter and is tight on space and so Skywave are moving to a larger ROM. The software is very poor - its only saving grace is that it can download telesoftware. The Prestel uses mode 1 but without any stipples, it does not handle dynamic frames properly and would be almost impossible to use to send a mailbox with any detailed graphics.

Modem House are selling the Skywave interface with a Voyager 7 modem which they claim is BT approved. This is very hard to believe. Approval is very difficult to get - as the modem is too new to have gone through the tests it does not carry an approval sticker (this is an offence regardless of whether it is approved

or not) and the Voyager 7 will auto-dial. BT are very fussy about people using auto-diallers which clog up their lines and getting approval for a system like this would take ages. At the Amstrad Show Modem House were using phoney green stickers which make a mockery of any attempt to regulate the use of modems.

The Voyager is very cheap - perhaps with the right software it would make a nice, if unapproved system. The Skywave interface is expensive and limited, it does offer a parallel port but this is not worth paying twice the price of a rival system for. The modem may be worth looking at, the interface isn't.

#### Summary

For - Not a lot. Against - Price, no Xmodem, no CP/M, crude. Conclusion - overpriced.

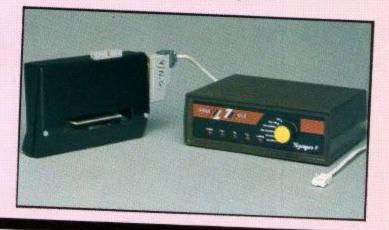

#### Honeysoft

Honeysoft is a small company which specialises in Amstrad software and peripherals. The quality of its work is second to none but building a system means that you need to know what you are doing.

6

A minimum system would consist of a serial interface, a modem from another manufacturer and

the right software. If you want to use ROM based software you will also need a ROM board. An ideal modem to use this with is the WS 3000 from Miracle Technology (shown on the

front cover). The hardware does not need any power (although whichever modem you choose will probably have its own mains plug).

The Honeysoft software is undisputedly the best Amstrad comms software around. There are two programs, HoneyView and HoneyTerm, which together form HoneyComm.

HoneyView works with all the dynamic pages on Prestel and downloads telesoftware perfectly. There is a frame buffer which allows you to save and edit pages, store them and flip through when you come off line. All the controls are accessed through a series of menu

You can define function keys to reduce the time it windows. takes to get back to menus or pages you often select. If you send a lot of mailboxes you can use the function keys to hold strings of often-used phrases. You can load

and save the key definitions to tape or disc. To overcome the problem of producing a good eight colour 40-column display HoneyView offers a mode 0

display, like the Communicator, and a mode 1 display which gives more readable characters but doesn't look as good. In mode 1 you can choose the foreground colours and a stippling effect goes some way to producing the missing colours.

HoneyTerm emulates an Ampex terminal. This is VT100 compatible and should work with the majority of mainframe systems. It has some added features, the main one being a review mode. When text scrolls off the top of the screen a copy is kept in memory. You can have more than 10 screenfuls stored before it starts to

delete the first stuff. This buffer can be saved to disc and is very useful when using Gold. You can read a long letter and reply to any points in it by just swapping between the letter and your reply. You can send program files from one computer to another using the Xmodem standard or just a simple Ascii transfer for text. We regularly use HoneyTerm to send magazine articles from one place

The overall package of a HoneySoft interface, to another. Romboard and HoneyComm is certainly attractive, but the need to buy other bits separately and maybe make your own lead may put off some people. The lack of a case for the interface looks unprofessional.

#### Summary

For - The best software. Against - Fiddly to set up, expensive. Conclusion - Best bet for tekkies.

ACU

# More than a w for less than

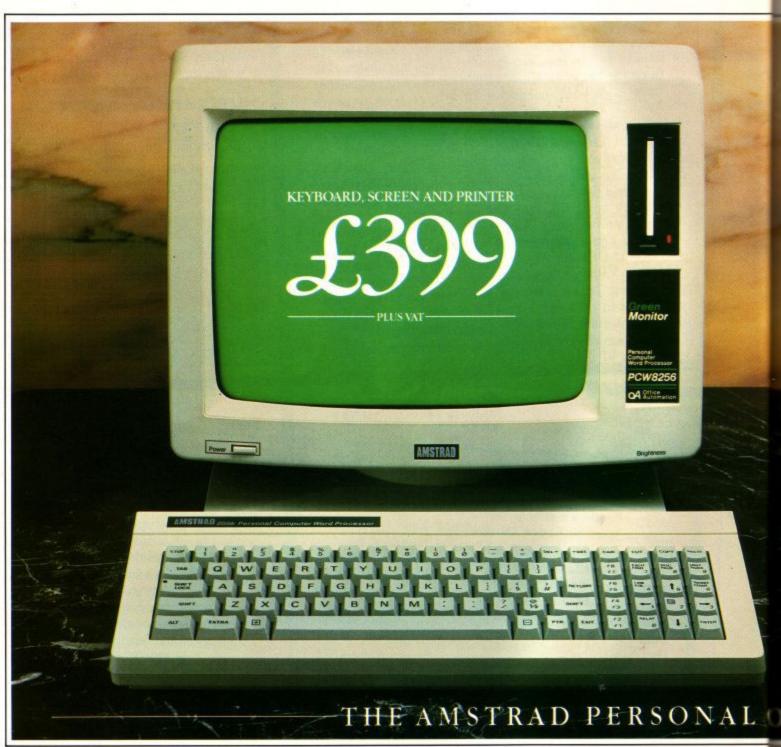

Don't look at the price of the Amstrad PCW 8256 or you won't believe what is to follow.

Because the PCW 8256 is a complete wordprocessing system and a complete personal computer at a completely unbelievable price.

#### It's a powerful wordprocessor.

The PCW 8256 is totally equipped for wordprocessing. It has a high resolution screen with 90 columns and 32 lines of text. That's 40% more usable display area than most PC's.

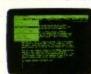

There's a high speed RAM disc that allows you to store and retrieve information instantaneously, as you're creating a document.

The 82 key keyboard is specifically designed for wordprocessing. Its special function keys allow you to

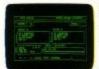

refer to "pull down" menus as you work, so you don't have to memorise complicated codes. This simply means it's easy to use.

And the PCW 8256 has an integrated printer, with compatible software that gives you a choice of letter quality and high speed drafting capabilities.

Finally there's an automatic paper load system, as well as tractor feed for continuous stationery. All for the price of an electric typewriter.

#### It's a powerful computer.

The PCW 8256 is more than a wordprocessor. It's also a purpose built computer with an enormous 256k memory.

By employing the CP/M\* Plus computer operating system with 61k TPA, it opens the door to over 8,000 commercial software packages. If that's

## ordprocessor, a typewriter.

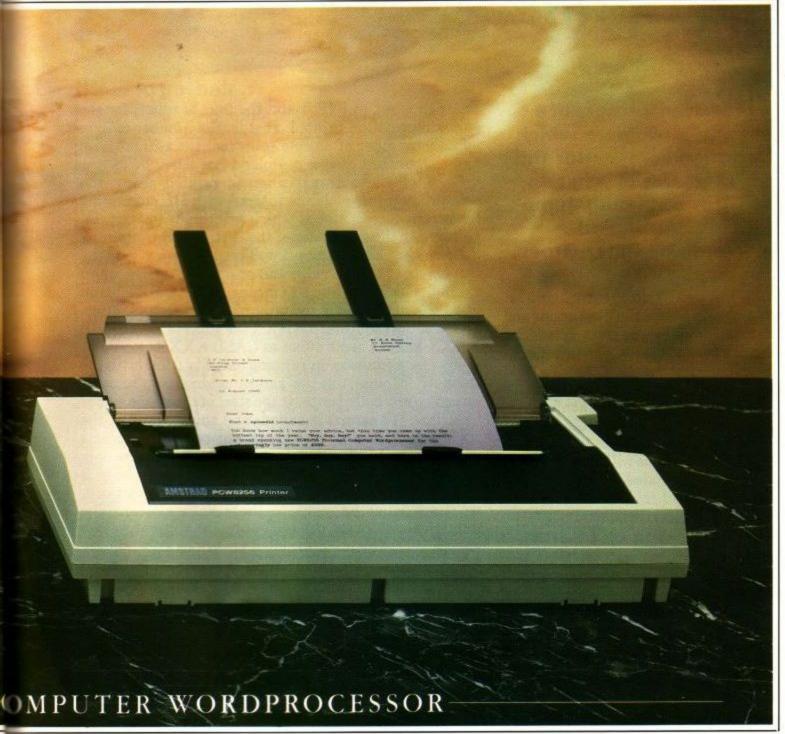

not enough, for the real computer buff, a combination of the powerful Mallard basic, Dr Logo and GSX Graphics system extentions will mean you can write your own programs. There's also an optional combined serial and parallel interface, that gives you access to modem, additional printers and other peripherals. And you can even add an extra 1 M byte drive.

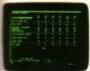

So even if you started off just wanting a wordprocessor it won't be long before you'll be hooked on the compelling possibilities of micro-computing. Now you can look at the price. The Amstrad PCW 8256

Now you can look at the price. The Amstrad PCW 8250 costs just  $\pounds$  399 + VAT. It's a lot less than you'd expect to pay for a lot more than a wordprocessor.

#### DEMONSTRATION AT DIXONS

TORE OR GOOD COMPUTER OR OFFICE EQUIPMENT DEALER .-

| Please send me some more information about the PCW 8256  | Home user     |
|----------------------------------------------------------|---------------|
| Name                                                     | (110830 0047) |
| Address                                                  |               |
|                                                          | A             |
|                                                          |               |
|                                                          | 03/86         |
|                                                          | - o           |
| Company.                                                 | /             |
| Amstrad PCW 825                                          | 6             |
| Amstrad, P.O. Box 462, Brentwood, Essex CM14 4EE. Tel: ( |               |
| P/M is a trademark of Digital Research Inc.              |               |

5

## Roland Takes a Running Jump

#### PART 4

Last month we produced the core of a game which ran and a program which allowed you to design screens for the game. Now it is time to see what makes 'Roland takes a running Jump' tick. Bytes by Keith Wilson and Marcus Sharp. Words by Peter Green.

Roland takes a running jump was written to include a set of nine sheets which make up a data file like the one you will have from the room designer program listed last month. We had intended to list these rooms this month but the program turned out to be so long that it would have taken over the magazine. As a compromise we have listed the source code, explaining how the machine code works and left the rooms out. If you want the original rooms then we will send you a copy of the listing. Just drop an SAE in the post to us and we will let you have a copy of a program to create the rooms.

#### **Decoding the code**

Normal people can stop reading now, and start typing: the rest of you masochists can carry on with the explanation of how the remaining machine code works. Listing 1 is the beast in question, and it is assembled at &8000: the data for all the levels is loaded at &4000. The total length of data for one floor is 820 bytes, consisting of the values for the three variable inks (six bytes), the start coordinates for Roland, two sets of monster data as described above, and the 760 bytes which hold the block map of the level.We now have a 40 by 19 play area, not 40 by 16. We managed to squeeze a bit more into the screen, which makes the design possibilities more versatile.

The entry point for the code is at line 400. We don't strictly need the ENT directive here, as the routine isn't self-running but is always called from the Basic program. Maxam users will have to drop it anyway because it isn't a recognised directive. They'll also need the dots in front of the labels print and end as these are reserved words.

The first set-up routine simply initialises the start level (this value is POKEd into place by the Basic program, allowing you to start at any point in the game), the number of lives (cheats can alter to suit), and the pointer to the data for the Roland sprite to be displayed (there are two, one facing left, the other right). The mode and border colour is set, INK 1 is set to white, the

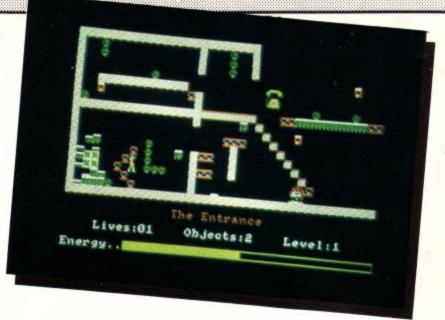

text pen is set to INK 1 and the four headings for the game information printed; that is, the number of lives left, the number of objects collected, the current level and the amount of energy Roland has left.

Each of these text strings is printed using the subroutine print, which is entered with HL containing the screen coordinates at which printing is to start, IX pointing to the first letter of the text, and B containing the number of letters to print. The routine just sets the text cursor to the HL value and prints B letters: nice and simple. The JP in line 930 means that the RETurn in line 1280, at the end of the print routine, acts as a return for the setup1 routine. If XXXX is a subroutine, then JP XXXX has the same effect as CALL XXXX: RET but saves a byte (unless you're doing naughty tricks with the stack that mess up the return addresses). Routine setup1 is only called once, at the start of the whole game.

At line 410 setup2 is called, and this is done at the start of each new level. It resets the counts for objects collected, and Roland's fall status (some exits are only accessible if you drop onto them). The energy level is reset to its maximum of 254, and the energy count to 2: we'll see what happens to these values later. The numerical values are printed out by the subroutine info at line 5130, which is also called at various times during the game to update these values as necessary (when an object is collected, for example). This routine takes the binary values of the variables (which are always in the range 0-9) and adds 48 to obtain the correct Ascii code for the digits 0-9. The firmware routine TXT WR CHAR is then used to print the numbers at screen positions set by TXT SET CURSOR.

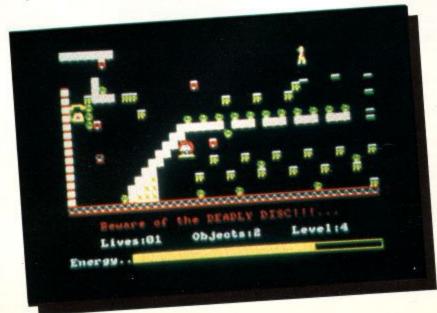

Amstrad User March 86

Next, setup2 calls a firmware routine SCR FLOOD BOX to draw the rectangular strip that displays how much energy is left (line 1090). Then the routine is called that draws the background for this level onto the top 19 rows of the screen. This routine is called putbak and it starts at line 5320, but its action needs a lengthy explanation so we'll return to it later. After drawing the background, the counts for the path lengths of each monster are initialised from the monster data at m1 and m2 (lines 130-140). Finally the text pen is set to INK 1, and the Roland and monster sprites are drawn on-screen by the putrol and putmon routines. This concludes the setup2 routine.

#### **Back to putbak**

Now to cover the printing of the current background. First, putbak calculates where in the data table the 820 bytes for the current level can be found (lines 5320-5400). Then the values for the three variable INKs (0, 2 and 3) are obtained from the table and sent to the hardware using the firmware routine SCR SET INK (lines 5410-5570). This means each level can have its own colour scheme. Then the next 774 bytes of data are copied from the data table into the variable work area (lines 110-150). Next, the title for the screen is displayed, 40 characters (including leading and trailing spaces added by the screen designer program to centre it) which are printed underneath the playing area (lines 5650-5790).

Now the program has to place all the background graphics on the screen. It does this in a similar way to the sprite-drawing routine back in Part 1, by copying pre-encoded data directly into the screen RAM. Again, this allows multi-coloured characters to be displayed with the minimum of fuss. The screen data for the background blocks appears at lines 6570-6820 in the listing. The routine that puts a block on screen is called putblk (no kidding!) and starts at line 6010. It expects to find a block number in the A register, and the screen address of the top left-hand corner of the block in DE.

The action of putblk is as follows. After saving the HL and BC counters from putbak, the type of block is examined to calculate how far into the block data we have to index to find the right graphic. If the block is zero, representing empty space, we can skip the next bit of program because the index is zero (first entry in the block table). Otherwise, we check bit 7 and if it is not set, the floor isn't of the melting type. So we now go into a loop starting at bk\_lp1, rotating the A register to the left and incrementing B (initially zero) until the carry is set. As you'll remember from Fig. 1 last month ordinary objects are represented by a single bit set in the block code. So once this loop terminates, B contains a number corresponding to the position of the block in the block table. For example, B is 2 for a thick floor, because a thick floor has the second bit from the left set.

Now B is put into the A register and multiplied by 16, because each graphic in the block table contains 16 bytes. At bk\_lp3 this index value is moved into BC as a 16-bit unsigned number and added to the start of the block table in HL, to give the actual address for the graphic data. Finally the code at lines 6220-6350 transfer the graphic data into the screen, before restoring the saved registers and returning.

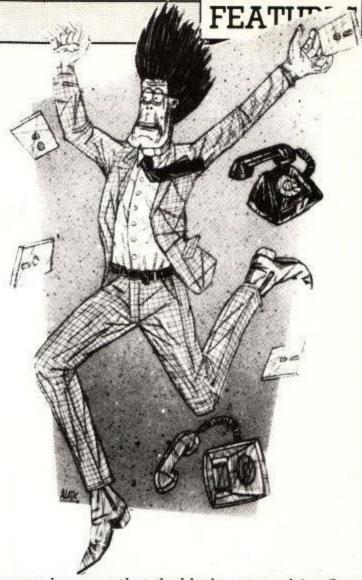

Suppose, however, that the block was a melting floor. Here we do something different, and slightly at variance with the information given in the December issue in Fig. 2. If bit 7 is set, it does mean that the floor is melting, but also that the whole block number is the complement (inverse) of an offset into the block graphic lookup table (that is, the offset which we had to calculate for all the other 'normal' blocks above). Line 6080 recovers this offset with a CPL command (this inverts all the bits in the A register), then jumps straight to the absolute address calculation at bk\_lp3, line 6180.

The point of all this is that an 'unmelted' melting floor is stored with a character value of 239, &EF, or %11101111, which inverts to %00010000, or 16. This is the correct offset into the block character table for the melting floor graphic, so the whole graphic block gets printed. However, for each time period that Roland stands on a melting floor, 4 is added to the block number in the fldat work area. So the block numbers for a melting floor cycle through 239, 241, 245, 249 and 255. The inverse of these gives 16, 12, 8, 4 and 0, so as the floor melts, the table offset decreases: thus the block gets drawn as partly the empty space (the character before it in the table), and partly the melting floor graphic. This gives the effect of the floor gradually sinking, and when it is finally gone (value 255), the offset is zero, the whole of the space graphic is printed, and the floor is now just an empty space. Neat though this is, it does slightly complicate the 'see what's there' routines as both 0 and 255 represent empty air.

One last small point: Lines 5840-5870 aren't really necessary. They're there as a leftover from an early version of the screen designer program, which stored the block data as powers of two only. For the above system to work, a virgin melting floor block had to be converted from 128 to 239 in the fldat map. If you look at the final version of Designer (listed last month), line 270 does this conversion too.

#### The game of the name

And so to the main game loop for Roland (lines 420-610). First off, we count 14 TV frames to slow the game down to manageable speeds, then erase Roland (putrol does this job too because we're EXORing the screen: see Part 1 of the series). Next we look at a variable, jmpcnt. Roland's jump is split into two parts: the parabolic curve as he leaps into the air and falls back to the same level, and thereafter a vertical plunge (x velocity zero). This is not textbook physics but makes programming easier! The curved part is measured by jmpcnt: if Roland is moving up, there's no point in CALLing the joystick input and 'fallen to his death' routine (line 480 checks this). If Roland is moving downwards or on the level, this routine checks out what's underfoot and the state of the joystick, adjusts Roland's velocities accordingly (as we discussed last time), and kills Roland if he's fallen too far onto a solid surface.

If Roland isn't dead, the rest of the loop is straightforward. In turn, the program: moves Roland's coordinates; checks if Roland has hit a disc, the exit, a plant or one of the monsters, and if so deals with it; puts Roland back on screen at his new position; for smoothness, waits for the next flyback; erases the monsters; moves them on their predetermined paths; decreases the energy bar (killing Roland if time has run out); replaces the monsters in their new positions; checks if Roland has hit a monster (killing him if so); tests the ESC key and quits if it's pressed; and then loops back to the label 'game' to do it all again. Now we'll examine each of the routines mentioned above.

#### The fall guy

The cunning part of the rolacc routine (lines 1980-2760) was discussed in December. The additional lines you see here deal with melting floors and falling. Melting floors are handled by lines 2090-2240. First, if the floor block character from fldat is all 1s, ie wholly melted, it counts as empty space and a jump is made to the falling routine at line 2670. Otherwise the value of the A register is altered (by 4) to represent the next stage of the melting process, this value replaced in the fldat table, and the putblk routine used to draw the new floor graphic on screen.

If Roland is standing on solid ground, lines 2260-2300 check if he got there by falling more than four character heights. If he did, the death routine is invoked because he's broken his neck! Otherwise the fall counter is reset to zero. Finally, if Roland is dropping in free fall, the routine at line 2670 is used. The fall velocity is set at 1 (this is not the system suggested in part 2, with an accelerating drop, but makes the programming much easier). If Roland is falling back from the peak of his jump towards the level he started from, the routine quits here (so Roland also travels left or right if he was moving that way when he jumped). Otherwise, Roland is on the straight, vertical section of his fall, so the x velocity is zeroed in line 2730 and the fall count incremented.

#### Move it all about

The Roland sprite movement routines at 3270-3780 are quite straightforward. Checks are made to prevent Roland moving off the right or left edges of the screen (lines 3300-3350 and 3470-3480). Then, the routine labelled 'find' is called to check the contents of the two locations Roland is attempting to move onto (as Roland is two characters high, remember): this is done at lines 3360-3460 and 3490-3580 for right and left movement respectively. Roland isn't allowed to move onto a solid block, or 'thick floor' as we've called it, which is indicated by bit 6 of the fldat entry being set to 1.

Finally, if the variable jmpcnt isn't zero, showing that Roland is jumping, its value is decremented.

#### **Check it out**

The check routines are equally straightforward. The find routine is used again to see what Roland is now actually touching (again, he covers two character positions). If bit 1 is set, a disc is being touched: lines 4420-4660 increase the object count and displays the change in the information box, makes a suitable sound, checks whether the disc was under Roland's head or feet, and removes it from the corresponding location on the screen. If a deadly plant is being touched, the death routine is invoked without further ado. Finally, if the exit is being touched, the object count is checked and, if all five discs have been collected, the level is incremented (wrapping back to 1 if we're on Level 9 already). The victory sound is made, there's a long pause, and the program jumps back to gm\_lp1 to set up things for the new level.

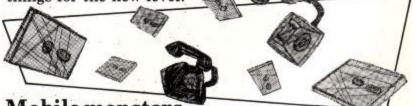

#### Mobile monsters

The monsters move in straight lines and are able to cross over any type of background character, so their movement routine at lines 3830-4080 is quite simple. Each monster has its x and y positions altered by the magnitude of its x and y velocities. The count (which is the length of the monster's path) is decremented and, if it has reached zero the monster is at the end of its path. The count is reset to its start value and the x and y velocities have their directions reversed (using NEG), which sends the monster back in the other direction.

#### **Energy** losses

Decene, another simple routine at lines 1760-1930, knocks a strip one pixel wide off the end of the energy bar every two passes round the overall game loop (ecount counts the number of passes). As the strip starts out 254 pixels long, each level must be completed within 508 game loops (about one and a half minutes). If the time runs out, Roland croaks.

#### Touch and go

Finally, lines 4680-4900 check whether Roland is overlapping either of the monsters. For each monster, the routine compares Roland's x coordinate with the monster's. If it isn't either the same, or one larger (remember Roland is only one character wide, the monsters are two characters), then Roland can't be overlapping and the routine exits. Otherwise, at line 4800 the y coordinates are retrieved and a similar comparison made. A match here means Roland and a monster have at least one character position in common, and a jump is made to the death routine.

### Listing 1

| 28 : **                                                                                                    |                                                                                                    |                                                                                                    | RUNNING JUMP ******                                                                                                    |                                                                                                    |         | 888<br>898   | LD 8,6<br>LD HL,&1E17                   | ;data for 'Level' text               |
|----------------------------------------------------------------------------------------------------|----------------------------------------------------------------------------------------------------|----------------------------------------------------------------------------------------------------|----------------------------------------------------------------------------------------------------|----------------------------------------------------------------------------------------------------|---------|--------------|-----------------------------------------|--------------------------------------|
| 0.002.000                                                                                                    |                                                                                                    |                                                                                                    | n & Marcus Sharp ***                                                                                                    |                                                                                                    |         | 988          | CALL print                              | print text                           |
| 38 ; **                                                                                                    | *******                                                                                                    |                                                                                                    | *****                                                                                                    |                                                                                                    |         | 918          | LD B,8                                  |                                      |
| 58                                                                                                    |                                                                                                    |                                                                                                    |                                                                                                    |                                                                                                    |         | 928          | LD HL,68119                             | ;data for 'Energy >'                 |
|                                                                                                    | RG &8000                                                                                                    |                                                                                                    |                                                                                                    |                                                                                                    |         | 930          | JP print                                | ;and print it                        |
| 78                                                                                                    |                                                                                                    |                                                                                                    |                                                                                                    |                                                                                                    |         | 940          | real indian                             |                                      |
| 88 bakd                                                                                                    | lat EQU                                                                                                    | \$4008                                                                                                    | ;start of floor d                                                                                                    | ata                                                                                                    |         | 958 5        | 1 Shina a shi 2 Rive                    |                                      |
| 98 bakl                                                                                                    | en EQU                                                                                                    | 820                                                                                                    | ;length of data f                                                                                                    | or one floor                                                                                                    |         | 968<br>978   |                                         | ;set objects collected to B          |
| 00 Leve                                                                                                    | L DEFB                                                                                                    | 8                                                                                                    | ;current floor nu                                                                                                    | aber                                                                                                    |         | 976          |                                         | preset fail count<br>pand jump count |
| 18 ry 0                                                                                                    |                                                                                                    |                                                                                                    |                                                                                                    |                                                                                                    |         | 998          | LD A,254                                | , and jump count                     |
| 28 rx D                                                                                                    |                                                                                                    |                                                                                                    | nd's coordinates                                                                                                    |                                                                                                    |         | 1888         |                                         | ;set initial energy                  |
| 38 m1 0                                                                                                    |                                                                                                    |                                                                                                    | ter 1's data                                                                                                    |                                                                                                    |         | 1010         | LD A.2                                  | 1                                    |
| 40 m2 D<br>50 fida                                                                                                    |                                                                                                    | ;mons<br>768                                                                                                    | ter 2's data                                                                                                    |                                                                                                    |         | 1020         | March March Strategy Pro                | ;set energy count                    |
| 50 TLGa                                                                                                    |                                                                                                    | 8                                                                                                    | ;screen work spac<br>;monster 1's coun                                                                                                    |                                                                                                    |         | 1830         | LD HL, roingt                           |                                      |
| 78 coun                                                                                                    |                                                                                                    | 8                                                                                                    | ;monster 2's coun                                                                                                    |                                                                                                    |         | 1848         | LD (rolspr),HL                          | ;set initial Roland sprite           |
| 88 rvy                                                                                                    | DEFB                                                                                                    | a                                                                                                    | Juonater e a coun                                                                                                    | ð                                                                                                    |         | 1858         | CALL info                               | print information                    |
| 98 rva                                                                                                    | DEFB                                                                                                    | 8                                                                                                    | ;Roland's x and y                                                                                                    | velocities                                                                                                    |         | 1068         | LD C,255                                |                                      |
| 88 jape                                                                                                    |                                                                                                    |                                                                                                    | ;count for jumps                                                                                                    |                                                                                                    |         | 1070         | LD HL,51088                             | ;set up registers for                |
| 18 falc                                                                                                    |                                                                                                    |                                                                                                    | ;characters Rolan                                                                                                    | d has fallen                                                                                                    |         | 1080         | LD DE,64008                             | size and colour of energy bar        |
| 28 obje                                                                                                    | ol DEFB                                                                                                    |                                                                                                    | ;number of object                                                                                                    | s collected                                                                                                    |         | 1898         | CALL 68C47                              | ;SCR FLOOD BOX - paint energy bar    |
| 30 Live                                                                                                    | s DEFB                                                                                                    |                                                                                                    | ;Roland's lives l                                                                                                    | eft                                                                                                    |         | 1100         | CALL putbak                             | print the background                 |
| 48 ener                                                                                                    |                                                                                                    |                                                                                                    | ;Roland's energy                                                                                                    |                                                                                                    |         | 1118         | LD A,(m7+4)                             |                                      |
| 58 ecou                                                                                                    |                                                                                                    |                                                                                                    | ;count for energy                                                                                                    |                                                                                                    |         | 1128         | LD (count1),A                           | ;start monster 1's count             |
| 68 rols                                                                                                    | pr DEFW                                                                                                    |                                                                                                    | ;Roland's sprite                                                                                                    | address                                                                                                    |         | 1158         | LD A,(m2+4)<br>LD (count2),A            | ;and same for monster 2              |
| 270                                                                                                    |                                                                                                    | pioneers.                                                                                                    |                                                                                                    |                                                                                                    |         | 1158         | LD A,1                                  | Ania same in monster c               |
| 80 text                                                                                                    | 1 DEFM                                                                                                    | Live                                                                                                    | s:@Objects:Level:Ene                                                                                                    | rgy"                                                                                                    |         | 1168         | CALL &BB90                              | ;TXT SET PEN - to ink 1              |
| 98                                                                                                    |                                                                                                    |                                                                                                    | and seconds                                                                                                    |                                                                                                    |         | 1178         | CALL putroi                             |                                      |
| 88<br>10                                                                                                    |                                                                                                    |                                                                                                    | e of sounds<br>,48,1,8,15,30,8                                                                                                    |                                                                                                    |         | 1188         | JP putmon                               | ;plot some dummy sprites             |
| 10 sd_j:<br>20 sd_ge                                                                                                    | 100                                                                                                    |                                                                                                    | ,48,1,8,15,50,8<br>,188,8,8,15,60,8                                                                                                    |                                                                                                    |         |              |                                         | 1.0                                  |
| 30 sd_d                                                                                                    |                                                                                                    | 1.1.1.1.1.1.1                                                                                                    | 8,8,9,15,14,288,8                                                                                                    |                                                                                                    |         |              |                                         | 10.00                                |
| 48 sd_er                                                                                                    |                                                                                                    | 10.000                                                                                                    | 1,48,1,0,14,150,0                                                                                                    |                                                                                                    |         |              |                                         | A state of the state                 |
| 50                                                                                                    | and the state                                                                                                    |                                                                                                    | Contraction of the second second second second second second second second second second second second second s                                                                                                    |                                                                                                    |         | 19 401       | 1                                       | A The A                              |
| 68                                                                                                    |                                                                                                    |                                                                                                    |                                                                                                    |                                                                                                    | 0       | ATT          | 1.                                      |                                      |
| 0.2                                                                                                    | N SAME LOOP                                                                                                    |                                                                                                    |                                                                                                    |                                                                                                    |         | 3 miles      | 1                                       |                                      |
| 80                                                                                                    |                                                                                                    |                                                                                                    |                                                                                                    |                                                                                                    | 3       | 1            | /                                       | A                                    |
| 8R 15                                                                                                    | NT S                                                                                                    |                                                                                                    |                                                                                                    | N I CHARLES STATISTICS                                                                                                    |         | 1            | ma                                      |                                      |
|                                                                                                    | ALL setup1                                                                                                    | 201212                                                                                                    | up variables for sta                                                                                                    |                                                                                                    |         | A STATE      | and the                                 | Anna / A AM                          |
| 10 gm_l;                                                                                                    | 50 CO.C.C.                                                                                                    |                                                                                                    | ;set up more varia                                                                                                    | ables                                                                                                    |         | Sec. Million | and states of the state of the state of |                                      |
| 28 game                                                                                                    |                                                                                                    |                                                                                                    |                                                                                                    | a again daug                                                                                                    |         | A STATE      | To a start                              | 100                                  |
| 75                                                                                                    | n2 FR11                                                                                                    |                                                                                                    | ;count to slow th                                                                                                    | and the second second se | hack in | HT           | terror .                                | 50                                   |
|                                                                                                    |                                                                                                    | 8019                                                                                                    | HC WAIT FLYBACK                                                                                                    | - wait for a frame fl                                                                                                    | back    | -            | ( in the                                |                                      |
| 48 0                                                                                                    | JNZ gm_ip2                                                                                                    | 18019<br>; and a                                                                                                    | HC WAIT FLYBACK                                                                                                    | - wait for a frame fl                                                                                                    | back    |              |                                         |                                      |
| 48 0.<br>58 C                                                                                                    |                                                                                                    | jand a<br>jeras                                                                                                    | HC WAIT FLYBACK                                                                                                    | - wait for a frame fl                                                                                                    | back    |              | L                                       |                                      |
| 48 0.<br>58 C                                                                                                    | JNZ gm.lp2<br>All putrol                                                                                                    | jand a<br>jeras                                                                                                    | HC WAIT FLYBACK                                                                                                    | - wait for a frame fl                                                                                                    | back    |              | h                                       |                                      |
| 48 0.<br>58 Ci<br>68 Li<br>78 Si                                                                                                    | JNZ gm_lp2<br>ALL putrol<br>D A,(jmpcnt)<br>UB 3                                                                                                    | iBb19<br>;and i<br>;eras                                                                                                    | HC WAIT FLYBACK                                                                                                    | - wait for a frame fly<br>ns out                                                                                                    | back    |              | 1                                       |                                      |
| 48 0.<br>58 Ci<br>68 Li<br>78 Si<br>88 Ci                                                                                                    | JNZ gm_lp2<br>ALL putrol<br>D A,(jmpcnt)<br>UB 3                                                                                                    | iBb19<br>;and ;<br>;eras<br>;hand                                                                                                    | ;MC WAIT FLYBACK -<br>igain until count run<br>e Roland                                                                                                    | - wait for a frame fly<br>ns out                                                                                                    | back    |              |                                         |                                      |
| 48 0.<br>58 Ci<br>68 Li<br>78 Si<br>88 Ci<br>98 Ci                                                                                                    | JNZ gm_ip2<br>Ali putrol<br>D A,(jmpcnt)<br>UB 3<br>Ali C,rolacc                                                                                                    | (BD19<br>;and a<br>;eras<br>;hand<br>;move                                                                                                    | ;HC WAIT FLYBACK -<br>Igain until count run<br>E Roland<br>Le input if Roland's                                                                                                    | - wait for a frame fly<br>ns out<br>not going up                                                                                                    | back    |              |                                         |                                      |
| 48 9.<br>58 C.<br>68 L.<br>78 Si<br>88 C.<br>98 C.<br>88 C.                                                                                                    | JNZ gm_ip2<br>Ali putrol<br>D A,(jmpcnt)<br>UB 3<br>Ali C,rolacc<br>Ali move                                                                                                    | (BD19<br>;and a<br>;eras<br>;hand<br>;move<br>;chec                                                                                                    | ;HC WAIT FLYBACK -<br>Igain until count run<br>E Roland<br>Le input if Roland's<br>the sprites                                                                                                    | - wait for a frame fly<br>ns out<br>not going up                                                                                                    | back    |              |                                         |                                      |
| 48 0.<br>58 Ci<br>68 Li<br>78 Si<br>88 Ci<br>98 Ci<br>88 Ci<br>98 Ci<br>18 Ci<br>28 Ci                                                                                                    | JNZ gm.lp2<br>All putrol<br>D A,(jmpont)<br>UB 3<br>All C,rolaco<br>All move<br>All check<br>All putrol<br>All \$8019                                                                                                    | iBD19<br>;and i<br>;eras<br>;hand<br>;move<br>;chec<br>;prin<br>;MC W                                                                                                    | ;HC WAIT FLYBACK -<br>Igain until count run<br>E Roland<br>le input if Roland's<br>the sprites<br>k for any special ci<br>t new Roland<br>ALT FLYBACK                                                                                                    | - wait for a frame fly<br>ns out<br>not going up                                                                                                    | back    |              |                                         |                                      |
| 48 0.<br>59 C.<br>68 L.<br>78 S.<br>88 C.<br>98 C.<br>98 C.<br>19 C.<br>19 C.<br>38 C.                                                                                                    | JNZ gm.1p2<br>ALL putrol<br>D A,(jmpcnt)<br>UB 3<br>ALL C,rolacc<br>ALL move<br>ALL move<br>ALL check<br>ALL putrol<br>ALL \$8019<br>ALL putmon                                                                                                    | iBD19<br>;and i<br>;erasi<br>;hand<br>;move<br>;chec<br>;prin<br>;MC W<br>;eras                                                                                                    | ;HC WAIT FLYBACK -<br>Igain until count run<br>e Roland<br>le input if Roland's<br>the sprites<br>k for any special ci<br>t new Roland<br>ALT FLYBACK<br>e the monsters                                                                                                    | - wait for a frame fly<br>ns out<br>not going up                                                                                                    | back    |              |                                         |                                      |
| 48 0.<br>59 C.<br>68 L.<br>78 Si<br>88 C.<br>99 C.<br>18 C.<br>18 C.<br>38 C.<br>38 C.<br>48 C.                                                                                                    | JNZ gm.ip2<br>Ali putrol<br>D A,(jmpcnt)<br>UB 3<br>Ali C,rolacc<br>Ali move<br>Ali check<br>Ali putrol<br>Ali SB019<br>Ali putmon<br>Ali monmov                                                                                                    | LBD19<br>jand a<br>jeras<br>jhand<br>jmove<br>jchec<br>jprin<br>jMC W<br>jeras<br>jmove                                                                                                    | ;HC WAIT FLYBACK -<br>Igain until count run<br>e Roland<br>le input if Roland's<br>the sprites<br>k for any special ci<br>t new Roland<br>AIT FLYBACK<br>e the monsters<br>the monsters                                                                                                    | - wait for a frame fly<br>ns out<br>not going up                                                                                                    | back    |              |                                         |                                      |
| 48 0.<br>58 C.<br>68 L.<br>78 S.<br>78 S.<br>78 C.<br>99 C.<br>99 C.<br>99 C.<br>19 C.<br>28 C.<br>38 C.<br>38 C.<br>58 C.<br>58 C.                                                                                                    | JNZ gm.ip2<br>Ali putrol<br>D A,(jmpont)<br>UB 3<br>Ali C,rolaco<br>Ali move<br>Ali check<br>Ali putrol<br>Ali SB019<br>Ali putmon<br>Ali monmov<br>Ali decene                                                                                                    | <pre>iBD19 jand a jeras jhand jmove jchec jprin jHC W jeras jmove jdecr</pre>                                                                                                    | ;HC WAIT FLYBACK -<br>igain until count run<br>e Roland<br>le input if Roland's<br>the sprites<br>k for any special ci<br>t new Roland<br>AIT FLYBACK<br>e the monsters<br>the monsters<br>ease energy                                                                                                    | - wait for a frame fly<br>ns out<br>not going up                                                                                                    | back    |              |                                         |                                      |
| 48 0.<br>58 C.<br>68 L.<br>78 S.<br>78 S.<br>78 C.<br>98 C.<br>98 C.<br>19 C.<br>28 C.<br>38 C.<br>38 C.<br>58 C.<br>58 C.<br>58 C.                                                                                                    | JNZ gm.ip2<br>ALL putrol<br>D A,(jmpcnt)<br>UB 3<br>ALL C,rolacc<br>ALL move<br>ALL check<br>ALL putrol<br>ALL \$8019<br>ALL putmon<br>ALL monmov<br>ALL decene<br>ALL putmon                                                                                                    | <pre>iBD19 jand i jeras jhand jmove jchec jDrin jMC W jeras jmove jdecr jprin</pre>                                                                                                    | ;HC WAIT FLYBACK -<br>again until count run<br>e Roland<br>le input if Roland's<br>the sprites<br>t for any special ci<br>t new Roland<br>AIT FLYBACK<br>e the monsters<br>the monsters<br>ease energy<br>t the monsters                                                                                                    | - wait for a frame fl;<br>ns out<br>not going up<br>rcumstances                                                                                                    | back    |              |                                         |                                      |
| 48 0.<br>58 C.<br>68 L.<br>78 S.<br>78 C.<br>78 C.<br>98 C.<br>19 C.<br>39 C.<br>39 C.<br>48 C.<br>58 C.<br>58 | JNZ gm.ip2<br>ALL putrol<br>D A,(jmpcnt)<br>UB 3<br>ALL C,rolacc<br>ALL move<br>ALL check<br>ALL putrol<br>ALL \$8019<br>ALL putmon<br>ALL monmov<br>ALL decene<br>ALL putmon<br>ALL monchk                                                                                                    | <pre>iBD19 jand i jeras jhand jmove jchec jDrin jMC W jeras jmove jdecr jprin jchec</pre>                                                                                                    | ;HC WAIT FLYBACK -<br>again until count run<br>e Roland<br>le input if Roland's<br>the sprites<br>t for any special ci<br>t new Roland<br>AIT FLYBACK<br>e the monsters<br>the monsters<br>ease energy<br>t the monsters<br>k for Roland hitting                                                                                                    | - wait for a frame fl;<br>ns out<br>not going up<br>rcumstances                                                                                                    | back    |              |                                         |                                      |
| 48 0.59 Ci<br>58 Ci<br>68 Li<br>78 Si<br>88 Ci<br>98 Ci<br>98 Ci<br>18 Ci<br>28 Ci<br>38 Ci<br>38 Ci<br>58 Ci<br>55 Ci<br>66 Ci<br>78 Ci<br>88 Li                                                                                                    | JNZ gm.1p2<br>ALL putrol<br>D A,(jmpcnt)<br>UB 3<br>ALL C,rolacc<br>ALL move<br>ALL check<br>ALL putrol<br>ALL \$8019<br>ALL putron<br>ALL moneov<br>ALL decene<br>ALL putmon<br>ALL monchk<br>D A,66                                                                                                    | <pre>iBD19     ;and i     ;eras:     ;hand     ;move     ;chec     ;prin     ;MC W     ;eras     ;move     ;decr     ;prin     ;chec     ;is t</pre>                                                                                                    | ;HC WAIT FLYBACK -<br>again until count run<br>e Roland<br>le input if Roland's<br>the sprites<br>k for any special ci<br>t new Roland<br>AIT FLYBACK<br>e the monsters<br>the monsters<br>tase energy<br>t the monsters<br>k for Roland hitting<br>he ESC key pressed?                                                                                                    | - wait for a frame fl;<br>ns out<br>not going up<br>rcumstances                                                                                                    | back    |              |                                         |                                      |
| 48 0.<br>58 Ci<br>68 Li<br>78 Si<br>88 Ci<br>98 Ci<br>98 Ci<br>19 Ci<br>28 Ci<br>38 Ci<br>58 Ci<br>58 | JNZ gm.lp2<br>ALL putrol<br>D A,(jmpcnt)<br>UB 3<br>ALL C,rolacc<br>ALL move<br>ALL check<br>ALL putrol<br>ALL SB019<br>ALL putmon<br>ALL monmov<br>ALL decene<br>ALL putmon<br>ALL monchk<br>D A,66<br>ALL &BB1E                                                                                                    | <pre>iBD19     ;and i     ;eras:     ;hand     ;move     ;chec     ;prin     ;MC W     ;eras     ;move     ;decr     ;prin     ;chec     ;is t     ;KM T </pre>                                                                                                    | ;MC WAIT FLYBACK -<br>again until count run<br>e Roland<br>le input if Roland's<br>the sprites<br>k for any special ci<br>t new Roland<br>AIT FLYBACK<br>e the monsters<br>the monsters<br>tase energy<br>t the monsters<br>k for Roland hitting<br>he ESC key pressed?<br>EST KEY                                                                                                    | - wait for a frame fl;<br>ns out<br>not going up<br>rcumstances<br>a monster                                                                                                    | back    |              |                                         |                                      |
| 48 0.<br>59 Ci<br>68 Li<br>78 Si<br>88 Ci<br>98 Ci<br>98 Ci<br>19 Ci<br>28 Ci<br>38 Ci<br>28 Ci<br>38 Ci<br>58 Ci<br>68 Ci<br>58 Ci<br>58 | JNZ gm.lp2<br>ALL putrol<br>D A,(jmpcnt)<br>UB 3<br>ALL C,rolacc<br>ALL move<br>ALL check<br>ALL putrol<br>ALL SB019<br>ALL putmon<br>ALL monmov<br>ALL decene<br>ALL putmon<br>ALL monchk<br>D A,66<br>ALL &BB1E<br>R Z,game                                                                                                    | <pre>iBD19     ;and i     ;erasi     ;hand     ;move     ;chec     ;prin     ;HC W     ;eras     ;move     ;decr     ;prin     ;chec     ;is t     ;KH T     ;if n</pre>                                                                                                    | ;MC WAIT FLYBACK<br>again until count run<br>e Roland<br>le input if Roland's<br>the sprites<br>t for any special ci<br>t new Roland<br>AIT FLYBACK<br>e the monsters<br>tase energy<br>t the monsters<br>k for Roland hitting<br>he ESC key pressed?<br>EST KEY<br>ot pressed, loop rou                                                                                                    | - wait for a frame fly<br>not going up<br>rcumstances<br>a monster<br>nd                                                                                                    | back    |              |                                         |                                      |
| 48 0.<br>59 Ci<br>68 Li<br>78 Si<br>88 Ci<br>98 Ci<br>98 Ci<br>19 Ci<br>28 Ci<br>38 Ci<br>28 Ci<br>38 Ci<br>58 Ci<br>68 Ci<br>58 Ci<br>58 | JNZ gm.lp2<br>ALL putrol<br>D A,(jmpcnt)<br>UB 3<br>ALL C,rolacc<br>ALL move<br>ALL check<br>ALL putrol<br>ALL SB019<br>ALL putmon<br>ALL monmov<br>ALL decene<br>ALL putmon<br>ALL monchk<br>D A,66<br>ALL &BB1E<br>R Z,game                                                                                                    | <pre>iBD19     ;and i     ;erasi     ;hand     ;move     ;chec     ;prin     ;HC W     ;eras     ;move     ;decr     ;prin     ;chec     ;is t     ;KH T     ;if n</pre>                                                                                                    | ;MC WAIT FLYBACK -<br>again until count run<br>e Roland<br>le input if Roland's<br>the sprites<br>k for any special ci<br>t new Roland<br>AIT FLYBACK<br>e the monsters<br>the monsters<br>tase energy<br>t the monsters<br>k for Roland hitting<br>he ESC key pressed?<br>EST KEY                                                                                                    | - wait for a frame fly<br>not going up<br>rcumstances<br>a monster<br>nd                                                                                                    | back    |              |                                         |                                      |
| 48 0.<br>59 Ci<br>68 Li<br>78 Si<br>88 Ci<br>98 Ci<br>98 Ci<br>19 Ci<br>28 Ci<br>38 Ci<br>38 Ci<br>58 Ci<br>58 | JNZ gm.lp2<br>ALL putrol<br>D A,(jmpcnt)<br>UB 3<br>ALL C,rolacc<br>ALL move<br>ALL check<br>ALL putrol<br>ALL SB019<br>ALL putmon<br>ALL monmov<br>ALL decene<br>ALL putmon<br>ALL monchk<br>D A,66<br>ALL &BB1E<br>R Z,game                                                                                                    | <pre>iBD19     ;and i     ;erasi     ;hand     ;move     ;chec     ;prin     ;HC W     ;eras     ;move     ;decr     ;prin     ;chec     ;is t     ;KH T     ;if n</pre>                                                                                                    | ;MC WAIT FLYBACK<br>again until count run<br>e Roland<br>le input if Roland's<br>the sprites<br>t for any special ci<br>t new Roland<br>AIT FLYBACK<br>e the monsters<br>tase energy<br>t the monsters<br>k for Roland hitting<br>he ESC key pressed?<br>EST KEY<br>ot pressed, loop rou                                                                                                    | - wait for a frame fly<br>not going up<br>rcumstances<br>a monster<br>nd                                                                                                    | back    |              |                                         |                                      |
| 48 0.<br>59 Ci<br>68 Li<br>78 Si<br>88 Ci<br>98 Ci<br>98 Ci<br>19 Ci<br>28 Ci<br>38 Ci<br>38 Ci<br>58 Ci<br>58 | JNZ gm.lp2<br>ALL putrol<br>D A,(jmpcnt)<br>UB 3<br>ALL C,rolacc<br>ALL move<br>ALL check<br>ALL putrol<br>ALL SB019<br>ALL putmon<br>ALL monmov<br>ALL decene<br>ALL putmon<br>ALL monchk<br>D A,66<br>ALL &BB1E<br>R Z,game                                                                                                    | <pre>iBD 19     ;and 3     ;eras:     ;hand     ;move     ;chec     ;prin     ;#C W     ;eras     ;move     ;decr     ;prin     ;chec     ;is t     ;K# T     ;if n BBBB</pre>                                                                                                    | ;HC WAIT FLYBACK -<br>again until count run<br>e Roland<br>le input if Roland's<br>the sprites<br>k for any special ci<br>t new Roland<br>AIT FLYBACK<br>e the monsters<br>the monsters<br>tase energy<br>t the monsters<br>k for Roland hitting<br>he ESC key pressed?<br>EST KEY<br>of pressed, loop rou<br>;clear key buffer                                                                                                    | - wait for a frame fly<br>not going up<br>rcumstances<br>a monster<br>nd                                                                                                    | back    |              |                                         |                                      |
| 48 0.<br>58 Ci<br>68 Li<br>78 Si<br>88 Ci<br>98 Ci<br>98 Ci<br>28 Ci<br>38 Ci<br>58 Ci<br>58 | JNZ gm.lp2<br>ALL putrol<br>D A,(jmpcnt)<br>UB 3<br>ALL C,rolacc<br>ALL move<br>ALL check<br>ALL putrol<br>ALL SB019<br>ALL putmon<br>ALL monmov<br>ALL decene<br>ALL putmon<br>ALL monchk<br>D A,66<br>ALL &BB1E<br>R Z,game<br>JP &B                                                                                                    | <pre>iBD 19     ;and 3     ;eras:     ;hand     ;move     ;chec     ;prin     ;#C W     ;eras     ;move     ;decr     ;prin     ;chec     ;is t     ;K# T     ;if n BBBB</pre>                                                                                                    | ;HC WAIT FLYBACK -<br>again until count run<br>e Roland<br>le input if Roland's<br>the sprites<br>k for any special ci<br>t new Roland<br>AIT FLYBACK<br>e the monsters<br>the monsters<br>tase energy<br>t the monsters<br>k for Roland hitting<br>he ESC key pressed?<br>EST KEY<br>of pressed, loop rou<br>;clear key buffer                                                                                                    | - wait for a frame fly<br>not going up<br>rcumstances<br>a monster<br>nd                                                                                                    | back    |              |                                         |                                      |
| 48 0.<br>58 Ci<br>68 Li<br>78 Si<br>88 Ci<br>98 Ci<br>98 Ci<br>28 Ci<br>38 Ci<br>38 Ci<br>58 Ci<br>66 Ci<br>58 Ci<br>66 Ci<br>77 Ci<br>88 Li<br>99 Ci<br>68 Li<br>10 Ci<br>58 Ci<br>68 Ci<br>10 Ci<br>58 Ci<br>68 Ci<br>10 Ci<br>58 Ci<br>68 Ci<br>10 Ci<br>58 Ci<br>68 Ci<br>10 Ci<br>58 Ci<br>68 Ci<br>10 Ci<br>58 Ci<br>68 Ci<br>10 Ci<br>58 Ci<br>68 Ci<br>10 Ci<br>58 Ci<br>68 Ci<br>10 Ci<br>58 Ci<br>68 Ci<br>10 Ci<br>58 Ci<br>68 Ci<br>10 Ci<br>58 Ci<br>10 Ci<br>58 Ci<br>58 Ci<br>58 | JNZ gm.lp2<br>ALL putrol<br>D A,(jmpcnt)<br>UB 3<br>ALL C,rolacc<br>ALL move<br>ALL check<br>ALL putrol<br>ALL SB019<br>ALL putmon<br>ALL monmov<br>ALL decene<br>ALL putmon<br>ALL monchk<br>D A,66<br>ALL &BB1E<br>R Z,game<br>JP &B                                                                                                    | LBD 19<br>jand i<br>jeras<br>jhand<br>jmove<br>jchec<br>jprin<br>jKC W<br>jeras<br>jmove<br>jdecr<br>jprin<br>jchec<br>jis t<br>jff n<br>BBBB<br>S FOR GA                                                                                                    | ;HC WAIT FLYBACK -<br>again until count run<br>e Roland<br>le input if Roland's<br>the sprites<br>k for any special ci<br>t new Roland<br>AIT FLYBACK<br>e the monsters<br>the monsters<br>tase energy<br>t the monsters<br>k for Roland hitting<br>he ESC key pressed?<br>EST KEY<br>of pressed, loop rou<br>;clear key buffer                                                                                                    | - wait for a frame fly<br>not going up<br>rcumstances<br>a monster<br>nd                                                                                                    | back    |              |                                         |                                      |
| 48 0.<br>59 Ci<br>68 Li<br>78 Si<br>88 Ci<br>98 Ci<br>98 Ci<br>28 Ci<br>28 Ci<br>28 Ci<br>58 Ci<br>68 Ci<br>58 Ci<br>68 Ci<br>58 Ci<br>58 | JNZ gm.1p2<br>ALL putrol<br>D A,(jmpcnt)<br>UB 3<br>ALL C,rolacc<br>ALL move<br>ALL check<br>ALL son9<br>ALL S019<br>ALL S019<br>ALL son80y<br>ALL mon80y<br>ALL mon80y<br>ALL mon80y<br>ALL mon80y<br>ALL mon80<br>ALL mon80<br>ALL S016<br>ALL S016<br>ALL S017<br>ALL S017                                                                                                    | LBD 19<br>jand 3<br>jeras<br>jhand<br>jmove<br>jchec<br>jprin<br>jKC W<br>jeras<br>jmove<br>jdecr<br>jrin<br>jchec<br>jif n<br>BBBB<br>5 FOR GA                                                                                                    | ;HC WAIT FLYBACK -<br>igain until count run<br>e Roland<br>le input if Roland's<br>the sprites<br>k for any special ci<br>t new Roland<br>AIT FLYBACK<br>e the monsters<br>the monsters<br>the monsters<br>the monsters<br>k for Roland hitting<br>he ESC key pressed?<br>EST KEY<br>ot pressed, loop rou<br>;clear key buffer<br>ME                                                                                                    | - wait for a frame fly<br>not going up<br>rcumstances<br>a monster<br>nd                                                                                                    | back    |              |                                         |                                      |
| 48 0.<br>59 Ci<br>68 Li<br>78 Si<br>88 Ci<br>99 Ci<br>88 Ci<br>18 Ci<br>28 Ci<br>28 Ci<br>28 Ci<br>58 Ci<br>58 | JNZ gm.1p2<br>ALL putrol<br>D A,(jmpcnt)<br>UB 3<br>ALL C,rolacc<br>ALL move<br>ALL move<br>ALL check<br>ALL putrol<br>ALL \$8019<br>ALL putmon<br>ALL monmov<br>ALL decene<br>ALL putmon<br>ALL monchk<br>D A,66<br>ALL \$B01E<br>R Z,game<br>JP \$B<br>UP VARIABLE<br>p1 LD A,<br>0 (level),A<br>D A,4                                                                                                    | LBD 19<br>jand i<br>jeras<br>jhand<br>jmove<br>jchec<br>jprin<br>jKC W<br>jeras<br>jmove<br>jdecr<br>jprin<br>jchec<br>jis t<br>jff n<br>BØ8<br>S FOR GA<br>1<br>jset                                                                                                    | ;HC WAIT FLYBACK -<br>igain until count run<br>e Roland<br>le input if Roland's<br>the sprites<br>k for any special ci<br>t new Roland<br>ALT FLYBACK<br>e the monsters<br>tase energy<br>t the monsters<br>k for Roland hitting<br>he ESC key pressed?<br>EST KEY<br>of pressed, loop rou<br>;clear key buffer<br>ME<br>start Level                                                                                                    | - wait for a frame fly<br>not going up<br>rcumstances<br>a monster<br>nd                                                                                                    | back    |              |                                         |                                      |
| 48 0.<br>58 Ci<br>68 Li<br>78 Si<br>88 Ci<br>98 Ci<br>98 Ci<br>28 Ci<br>29 Ci<br>29 Ci<br>29 Ci<br>29 Ci<br>29 Ci<br>29 Ci<br>29 Ci<br>29 Ci<br>29 Ci<br>20 Ci<br>29 Ci<br>20 Ci<br>29 Ci<br>20 Ci<br>20 | JNZ gm.1p2<br>ALL putrol<br>D A,(jmpcnt)<br>UB 3<br>ALL C,rolecc<br>ALL move<br>ALL check<br>ALL putrol<br>ALL &B019<br>ALL B019<br>ALL B019<br>ALL B019<br>ALL moneov<br>ALL decene<br>ALL putmon<br>ALL monch<br>D A,66<br>ALL &B01E<br>R Z,game<br>JP &B<br>UP VARIABLE<br>p1 LD A,<br>D (level),A<br>D A,4<br>D (lives),A                                                                                                    | LBD 19<br>jand i<br>jeras<br>jhand<br>jmove<br>jchec<br>jprin<br>jKC W<br>jeras<br>jmove<br>jdecr<br>jprin<br>jchec<br>jis t<br>jff n<br>BØ8<br>S FOR GA<br>1<br>jset                                                                                                    | ;HC WAIT FLYBACK -<br>igain until count run<br>e Roland<br>le input if Roland's<br>the sprites<br>k for any special ci<br>t new Roland<br>AIT FLYBACK<br>e the monsters<br>the monsters<br>the monsters<br>the monsters<br>k for Roland hitting<br>he ESC key pressed?<br>EST KEY<br>ot pressed, loop rou<br>;clear key buffer<br>ME                                                                                                    | - wait for a frame fly<br>not going up<br>rcumstances<br>a monster<br>nd                                                                                                    | back    |              |                                         |                                      |
| 48 0.<br>58 Ci<br>68 Li<br>78 Si<br>88 Ci<br>98 Ci<br>98 Ci<br>19 Ci<br>38 Ci<br>58 Ci<br>58 | JNZ gm.lp2<br>ALL putrol<br>D A,(jmpcnt)<br>UB 3<br>ALL C,rolecc<br>ALL move<br>ALL check<br>ALL putrol<br>ALL \$8019<br>ALL putrol<br>ALL \$8019<br>ALL putmon<br>ALL monch<br>ALL bonch<br>D A,66<br>ALL \$B81E<br>R Z,game<br>JP \$8<br>UP VARIABLE<br>p1 LD A,<br>D (level),A<br>D A,4<br>D (Lives),A                                                                                                    | LBD 19<br>jand s<br>jeras<br>jhand<br>jmove<br>jchec<br>jprin<br>jKC W<br>jeras<br>jmove<br>jdecr<br>jfrin<br>jchec<br>jis t<br>jtf n<br>BBBB<br>S FOR GA<br>1<br>jset                                                                                                    | ;HC WAIT FLYBACK -<br>igain until count run<br>e Roland<br>le input if Roland's<br>the sprites<br>k for any special ci<br>t new Roland<br>AIT FLYBACK<br>e the monsters<br>the monsters<br>the monsters<br>sase energy<br>t the monsters<br>k for Roland hitting<br>he ESC key pressed?<br>EST KEY<br>ot pressed, loop rou<br>;clear key buffer<br>ME<br>start level<br>Roland's lives                                                                                                    | - wait for a frame fly<br>not going up<br>rcumstances<br>a monster<br>nd                                                                                                    | back    |              |                                         |                                      |
| 48 0.<br>58 Ci<br>68 Li<br>78 Si<br>88 Ci<br>98 Ci<br>98 Ci<br>19 Ci<br>38 Ci<br>58 Ci<br>58 | JNZ gm.lp2<br>ALL putrol<br>D A,(jmpcnt)<br>UB 3<br>ALL C,rolecc<br>ALL move<br>ALL check<br>ALL putrol<br>ALL \$8019<br>ALL B019<br>ALL putmon<br>ALL moneov<br>ALL decene<br>ALL putmon<br>ALL B016<br>ALL \$8018<br>R Z,game<br>JP &8<br>UP VARIABLE<br>p1 LD A,<br>D (level),A<br>D HL,rollft<br>D (rolspr),H                                                                                                    | LBD 19<br>jand s<br>jeras<br>jhand<br>jmove<br>jchec<br>jprin<br>jKC W<br>jeras<br>jmove<br>jdecr<br>jfrin<br>jchec<br>jis t<br>jtf n<br>BBBB<br>S FOR GA<br>1<br>jset                                                                                                    | ;HC WAIT FLYBACK -<br>igain until count run<br>e Roland<br>le input if Roland's<br>the sprites<br>k for any special ci<br>t new Roland<br>ALT FLYBACK<br>e the monsters<br>tase energy<br>t the monsters<br>k for Roland hitting<br>he ESC key pressed?<br>EST KEY<br>of pressed, loop rou<br>;clear key buffer<br>ME<br>start Level                                                                                                    | - wait for a frame fly<br>not going up<br>rcumstances<br>a monster<br>nd                                                                                                    | back    |              |                                         |                                      |
| 48 5.<br>58 Ci<br>68 Li<br>78 Si<br>88 Ci<br>98 Ci<br>98 Ci<br>98 Ci<br>38 Ci<br>58 Ci<br>58 | JNZ gm.1p2<br>ALL putrol<br>D A,(jmpcnt)<br>UB 3<br>ALL C,rolecc<br>ALL move<br>ALL check<br>ALL putrol<br>ALL \$8019<br>ALL putrol<br>ALL \$8019<br>ALL putmon<br>ALL moneov<br>ALL decene<br>ALL putmon<br>ALL BONCH<br>D A,66<br>ALL \$BB1E<br>R Z,game<br>JP \$B<br>UP VARIABLE<br>p1 LD A,<br>D (level),A<br>D HL,rollft<br>D (rolspr),H<br>D A,1                                                                                                    | Lab 19<br>jand a<br>jeras<br>jhand<br>jmove<br>jchec<br>jprin<br>jKK W<br>jeras<br>jmove<br>jdecr<br>jprin<br>jchec<br>jis t<br>jtf n<br>B&&<br>S FOR GA<br>1<br>jset<br>jset<br>jset                                                                                                    | ;HC WAIT FLYBACK -<br>igain until count run<br>e Roland<br>le input if Roland's<br>the sprites<br>k for any special ci<br>t new Roland<br>AIT FLYBACK<br>e the monsters<br>the monsters<br>the monsters<br>ease energy<br>t the monsters<br>k for Roland hitting<br>he ESC key pressed?<br>EST KEY<br>of pressed, loop rou<br>;clear key buffer<br>ME<br>start level<br>Roland's lives<br>Roland's sprite addr                                                                                                    | <ul> <li>wait for a frame fly<br/>not going up<br/>roumstances</li> <li>a monster</li> <li>nd</li> </ul>                                                                                                    | back    |              |                                         |                                      |
| 48 5.<br>58 Ci<br>68 Li<br>78 Si<br>88 Ci<br>98 Ci<br>98 Ci<br>19 Ci<br>28 Ci<br>58 Ci<br>58 | JNZ gm.1p2<br>ALL putrol<br>D A,(jmpcnt)<br>UB 3<br>ALL C,rolecc<br>ALL move<br>ALL check<br>ALL putrol<br>ALL \$8019<br>ALL putmon<br>ALL monmov<br>ALL decene<br>ALL putmon<br>ALL monchk<br>D A,66<br>ALL \$BB1E<br>R Z,game<br>JP &B<br>UP VARIABLE<br>p1 LD A,<br>D (level),A<br>D HL,rollft<br>D (rolspr),H<br>D A,1<br>ALL \$BC@E                                                                                                    | Lab 19<br>jand a<br>jeras<br>jhand<br>jmove<br>jchec<br>jprin<br>jKK W<br>jeras<br>jmove<br>jdecr<br>jprin<br>jchec<br>jis t<br>jtf n<br>B&&<br>S FOR GA<br>1<br>jset<br>jset<br>jset                                                                                                    | ;HC WAIT FLYBACK -<br>igain until count run<br>e Roland<br>le input if Roland's<br>the sprites<br>k for any special ci<br>t new Roland<br>AIT FLYBACK<br>e the monsters<br>the monsters<br>the monsters<br>sase energy<br>t the monsters<br>k for Roland hitting<br>he ESC key pressed?<br>EST KEY<br>ot pressed, loop rou<br>;clear key buffer<br>ME<br>start level<br>Roland's lives                                                                                                    | <ul> <li>wait for a frame fly<br/>not going up<br/>roumstances</li> <li>a monster</li> <li>nd</li> </ul>                                                                                                    | back    |              |                                         |                                      |
| 48 5.<br>58 Ci<br>68 Li<br>78 Si<br>88 Ci<br>98 Ci<br>98 Ci<br>98 Ci<br>18 Ci<br>58 Ci<br>58 | JNZ gm.102<br>ALL putrol<br>D A,(jmpcnt)<br>UB 3<br>ALL C,rolacc<br>ALL move<br>ALL check<br>ALL putrol<br>ALL \$8019<br>ALL putmon<br>ALL monmov<br>ALL decene<br>ALL putmon<br>ALL monch<br>D A,66<br>ALL \$BB1E<br>R Z,game<br>JP &B<br>UP VARIABLE<br>p1 LD A,<br>0 (level),A<br>D A,4<br>D (lives),A<br>D HL,rolift<br>D C,\$8000                                                                                                    | Lab 19<br>jand is<br>jeras:<br>jhand<br>jmove<br>jchec<br>jprin<br>jKC W<br>jeras<br>jmove<br>jdecr<br>jprin<br>jchec<br>jis t<br>jKT T<br>jif n<br>BØ8<br>S FOR GA<br>1<br>jset<br>jset<br>jsck                                                                                                    | ;MC WAIT FLYBACK -<br>igain until count run<br>e Roland<br>le input if Roland's<br>the sprites<br>k for any special ci<br>t new Roland<br>ALT FLYBACK<br>e the monsters<br>tase energy<br>t the monsters<br>k for Roland hitting<br>he ESC key pressed?<br>EST KEY<br>of pressed, loop rou<br>;clear key buffer<br>ME<br>start level<br>Roland's lives<br>Roland's sprite addr<br>SET MODE - select Mo                                                                                                    | <ul> <li>wait for a frame flip<br/>not going up<br/>rcumstances</li> <li>a monster</li> <li>nd</li> <li>ess</li> <li>de 1</li> </ul>                                                                                                    | back    |              |                                         |                                      |
| 48 5.<br>58 Ci<br>58 Ci<br>58 | JNZ gm.102<br>ALL putrol<br>D A,(jmpcnt)<br>UB 3<br>ALL C,rolacc<br>ALL move<br>ALL check<br>ALL putrol<br>ALL S0019<br>ALL putmon<br>ALL monmov<br>ALL decene<br>ALL putmon<br>ALL monch<br>D A,66<br>ALL &B01E<br>R Z,game<br>JP &B<br>UP VARIABLE<br>p1 LD A,<br>D (level),A<br>D HL,rollft<br>D K,1<br>ALL &BC0E<br>D BC,&8008<br>ALL &BC38                                                                                                    | Lab 19<br>jand i<br>jeras<br>jhand<br>jmove<br>jchec<br>jprin<br>jKK W<br>jeras<br>jmove<br>jdecr<br>jprin<br>jchec<br>jis t<br>jff n<br>BØ8<br>S FOR GA<br>1<br>jset<br>jset<br>jset<br>jset                                                                                                    | ;HC WAIT FLYBACK -<br>igain until count run<br>e Roland<br>le input if Roland's<br>the sprites<br>k for any special ci<br>t new Roland<br>AIT FLYBACK<br>e the monsters<br>the monsters<br>the monsters<br>ease energy<br>t the monsters<br>k for Roland hitting<br>he ESC key pressed?<br>EST KEY<br>of pressed, loop rou<br>;clear key buffer<br>ME<br>start level<br>Roland's lives<br>Roland's sprite addr                                                                                                    | <ul> <li>wait for a frame flip<br/>not going up<br/>rcumstances</li> <li>a monster</li> <li>nd</li> <li>ess</li> <li>de 1</li> </ul>                                                                                                    | back    |              |                                         |                                      |
| 48 5.<br>58 Ci<br>58 Ci<br>58 | JNZ gm.102<br>ALL putrol<br>D A,(jmpcnt)<br>UB 3<br>ALL C,rolacc<br>ALL move<br>ALL move<br>ALL putrol<br>ALL S0019<br>ALL putmon<br>ALL monmov<br>ALL decene<br>ALL putmon<br>ALL monch<br>D A,66<br>ALL &B01E<br>R Z,game<br>JP &B<br>UP VARIABLE<br>p1 LD A,<br>D (level),A<br>D HL,rollft<br>D (rolspr),H<br>D A,1<br>ALL &BC0E<br>D BC,&8008<br>ALL &BC38<br>D A,1                                                                                                    | Lab 19<br>jand i<br>jeras<br>jhand<br>jmove<br>jchec<br>jprin<br>jKK W<br>jeras<br>jmove<br>jdecr<br>jprin<br>jchec<br>jis t<br>jff n<br>BØ8<br>S FOR GA<br>1<br>jset<br>jset<br>jset<br>jset                                                                                                    | ;MC WAIT FLYBACK -<br>igain until count run<br>e Roland<br>le input if Roland's<br>the sprites<br>k for any special ci<br>t new Roland<br>ALT FLYBACK<br>e the monsters<br>tase energy<br>t the monsters<br>k for Roland hitting<br>he ESC key pressed?<br>EST KEY<br>of pressed, loop rou<br>;clear key buffer<br>ME<br>start level<br>Roland's lives<br>Roland's sprite addr<br>SET MODE - select Mo                                                                                                    | <ul> <li>wait for a frame flip<br/>not going up<br/>rcumstances</li> <li>a monster</li> <li>nd</li> <li>ess</li> <li>de 1</li> </ul>                                                                                                    | back    |              |                                         |                                      |
| 48 0.59 C. 668 C. 778 S. 678 C. 678 C                                                                                                    | JNZ gm.102<br>ALL putrol<br>D A,(jmpcnt)<br>UB 3<br>ALL C,rolacc<br>ALL move<br>ALL check<br>ALL putrol<br>ALL B0019<br>ALL putmon<br>ALL monmov<br>ALL monmov<br>ALL monmov<br>ALL B0019<br>ALL B0019<br>ALL B0019<br>ALL B0019<br>ALL BB01E<br>R Z,game<br>JP BB<br>UP VARIABLE<br>p1 LD A,<br>0 (level),A<br>D A,4<br>0 (lives),A<br>0 HL,rolift<br>0 (rolspr),H<br>D A,1<br>ALL BBCBE<br>D BC, S8000<br>ALL BC38<br>D A,1<br>D BC, S1A1A                                                                                                    | LBD 19<br>jand is<br>jeras:<br>jhand<br>jmove<br>jchec<br>jprin<br>jKW jeras<br>jmove<br>jdecr<br>jprin<br>jchec<br>jis t<br>jKW T<br>jif n<br>BBBB<br>S FOR GA<br>1<br>jset<br>jset<br>jSCR<br>jSCR                                                                                                    | ;HC WAIT FLYBACK -<br>igain until count run<br>e Roland<br>le input if Roland's<br>the sprites<br>k for any special ci<br>t new Roland<br>ALT FLYBACK<br>e the monsters<br>tase energy<br>t the monsters<br>tase energy<br>t the monsters<br>k for Roland hitting<br>he ESC key pressed?<br>EST KEY<br>of pressed, loop rou<br>jclear key buffer<br>ME<br>start level<br>Roland's lives<br>Roland's sprite addr<br>SET MODE - select Mo<br>SET BORDER - to blac                                                      | <ul> <li>wait for a frame flip<br/>not going up<br/>rcumstances</li> <li>a monster</li> <li>nd</li> <li>ess</li> <li>de 1</li> <li>k</li> </ul>                                                                                                    | back    |              |                                         |                                      |
| 48         5.           58         C.           58         C.           58         C.           59         C.           59         C.           59         C.           598         C.           598         C.           598         C.           598         C.           528         C.           538         C.           558         C.           558         C.           568         L.           558         S.           568         L.           568         L.           568         L.           568         S.           568         L.           578         L.           589         L.           598         L.           598         L.           598         C.           598         C.           598         C.           598         C.           598         C.           598         C.           598         C.           598         C.                                                                                                    | JNZ gm.102<br>ALL putrol<br>D A,(jmpcnt)<br>UB 3<br>ALL C,rolacc<br>ALL move<br>ALL move<br>ALL check<br>ALL putrol<br>ALL S0019<br>ALL putmon<br>ALL monmov<br>ALL monmov<br>ALL decene<br>ALL putmon<br>ALL monchk<br>D A,66<br>ALL &BD1E<br>R Z,game<br>JP &B<br>UP VARIABLE<br>p1 LD A,<br>D (level),A<br>D A,4<br>D (lives),A<br>D HL,rollft<br>D (rolspr),H<br>D A,1<br>ALL &BC0E<br>D BC,&8000<br>ALL &BC38<br>D A,1<br>D BC,&11A<br>ALL &BC32                                                                                                    | LBD 19<br>jand is<br>jeras:<br>jhand<br>jmove<br>jchec<br>jprin<br>jKW jeras<br>jmove<br>jdecr<br>jprin<br>jchec<br>jis t<br>jKW T<br>jif n<br>BBBB<br>S FOR GA<br>1<br>jset<br>jset<br>jSCR<br>jSCR                                                                                                    | ;MC WAIT FLYBACK -<br>igain until count run<br>e Roland<br>le input if Roland's<br>the sprites<br>k for any special ci<br>t new Roland<br>ALT FLYBACK<br>e the monsters<br>tase energy<br>t the monsters<br>k for Roland hitting<br>he ESC key pressed?<br>EST KEY<br>of pressed, loop rou<br>;clear key buffer<br>ME<br>start level<br>Roland's lives<br>Roland's sprite addr<br>SET MODE - select Mo                                                                                                    | <ul> <li>wait for a frame flip<br/>not going up<br/>rcumstances</li> <li>a monster</li> <li>nd</li> <li>ess</li> <li>de 1</li> <li>k</li> </ul>                                                                                                    | back    |              |                                         |                                      |
| 48         5.           58         C.           68         L.           778         SI           88         C.           998         C.           998         C.           118         C.           558         C.           558         C.           558         C.           568         L.           998         J.           118         -end           288         L.           558         SET           558         SE           568         SET           568         SET           568         SET           568         SET           568         SE           128         L           128         L           128         L           128         L           128         L           128         C.           1298         L           1298         L           1298         L           1298         L           1298         C.           1298         L      <                                                                                                    | JNZ gm.102<br>ALL putrol<br>D A,(jmpcnt)<br>UB 3<br>ALL C,rolacc<br>ALL move<br>ALL move<br>ALL putrol<br>ALL B0019<br>ALL putrol<br>ALL B0019<br>ALL putmon<br>ALL monmov<br>ALL decene<br>ALL putmon<br>ALL monmov<br>ALL B0019<br>ALL B0019<br>ALL B0010<br>A,66<br>ALL BB010<br>R Z,game<br>JP BB<br>UP VARIABLE<br>p1 LD A,<br>D (level),A<br>D A,4<br>D (lives),A<br>D HL,rollft<br>D K,58000<br>ALL B0038<br>D A,1<br>D BC,81A1A<br>ALL B0032<br>D A,1                                                                                                    | LBD 19<br>jand is<br>jerasi<br>jhand<br>jmove<br>jchec<br>jprin<br>jNC W<br>jeras<br>jmove<br>jdecr<br>jprin<br>jchec<br>jis t<br>jKW T<br>jif n<br>BBB<br>S FOR GA<br>1<br>jset<br>jset<br>jSCR<br>jSCR                                                                                                    | ;HC WAIT FLYBACK -<br>igain until count run<br>e Roland<br>le input if Roland's<br>the sprites<br>k for any special ci<br>t new Roland<br>ALT FLYBACK<br>e the monsters<br>tase energy<br>t the monsters<br>tase energy<br>t the monsters<br>k for Roland hitting<br>he ESC key pressed?<br>EST KEY<br>of pressed, loop rou<br>;clear key buffer<br>ME<br>start level<br>Roland's lives<br>Roland's sprite addr<br>SET MODE - select Mo<br>SET BORDER - to blac<br>SET INK - ink 1 = wh                              | <ul> <li>wait for a frame flip<br/>not going up<br/>rcumstances</li> <li>a monster</li> <li>nd</li> <li>ess</li> <li>de 1</li> <li>k</li> </ul>                                                                                                    | back    |              |                                         |                                      |
| 48         5.           58         C.           68         L.           778         SI           88         C.           998         C.           118         C.           128         C.           128         C.           129         C.           128         C.           129         C.           128         L.           129         C.           329         C.           329         C.           329         C.           329         C.           329         C.           329         C.           329         L.           329         L.           329         L.           329         L.           329         L.           329         C.           329         L.           329         C.           329         L.           329         L.           329         L.           329         L.           329         L.           329         L.                                                                                                    | JNZ gm.102<br>ALL putrol<br>D A,(jmpcnt)<br>UB 3<br>ALL C,rolacc<br>ALL move<br>ALL move<br>ALL putrol<br>ALL S0019<br>ALL putrol<br>ALL B0019<br>ALL putmon<br>ALL moneov<br>ALL decene<br>ALL putmon<br>ALL moneov<br>ALL SB019<br>ALL SB016<br>R Z,game<br>JP SB<br>UP VARIABLE<br>p1 LD A,<br>D (level),A<br>D A,4<br>D (lives),A<br>D HL,rollft<br>D (rolspr),H<br>D A,1<br>ALL SB008<br>ALL SB088<br>ALL SB088<br>D A,1<br>D BC,S1A1A<br>ALL SB098                                                                                                    | LBD 19<br>jand i<br>jeras<br>jhand<br>jmove<br>jchec<br>jprin<br>jK W<br>jeras<br>jmove<br>jdecr<br>jprin<br>jchec<br>jis t<br>jK T<br>jst<br>jset<br>jset<br>jset<br>jSCR<br>jSCR<br>jSCR<br>jTXT                                                                                                    | ;HC WAIT FLYBACK -<br>igain until count run<br>e Roland<br>le input if Roland's<br>the sprites<br>k for any special ci<br>t new Roland<br>ALT FLYBACK<br>e the monsters<br>tase energy<br>t the monsters<br>tase energy<br>t the monsters<br>k for Roland hitting<br>he ESC key pressed?<br>EST KEY<br>of pressed, loop rou<br>jclear key buffer<br>NE<br>start level<br>Roland's lives<br>Roland's sprite addr<br>SET MODE - select Mo<br>SET BORDER - to blac<br>SET INK - ink 1 = wh                              | <ul> <li>wait for a frame flip<br/>not going up<br/>rcumstances</li> <li>a monster</li> <li>nd</li> <li>ess</li> <li>de 1</li> <li>k</li> </ul>                                                                                                    | back    |              |                                         |                                      |
| 158         C.           158         C.           158         C.           158         C.           158         C.           158         C.           158         C.           158         C.           158         C.           158         C.           1528         C.           1538         C.           1558         C.           1588         L.           1598         C.           1598         C.           1598         C.           1598         C.           1598         C.           1598         C.           1598         L.           1588         L.           1738         C.           1738         C.           1738         C.           1748         L.           1788         C.           1798         L.           1888         C.           1888         C.           1888         C.           1888         C.           1888         C.           1888 <t< td=""><td>JNZ gm.102<br/>ALL putrol<br/>D A,(jmpcnt)<br/>UB 3<br/>ALL C,rolacc<br/>ALL move<br/>ALL move<br/>ALL putrol<br/>ALL S0019<br/>ALL putrol<br/>ALL B0019<br/>ALL putron<br/>ALL moneov<br/>ALL decene<br/>ALL putron<br/>ALL moneov<br/>ALL S0019<br/>ALL SB01E<br/>R Z,game<br/>JP SB<br/>UP VARIABLE<br/>p1 LD A,<br/>D (level),A<br/>D A,4<br/>D (lives),A<br/>D HL,rolift<br/>D G,S0000<br/>ALL SB000<br/>ALL SB000<br/>ALL SB000<br/>A,1<br/>D BC,S1A1A<br/>ALL SB000<br/>D A,1<br/>ALL SB000<br/>D A,1<br/>ALL SB000<br/>D A,1<br/>ALL SB000<br/>D A,1<br/>ALL SB000<br/>D A,1<br/>ALL SB000<br/>D IX,text1</td><td>LBD 19<br/>jand i<br/>jeras<br/>jhand<br/>jmove<br/>jchec<br/>jprin<br/>jK W<br/>jeras<br/>jmove<br/>jdecr<br/>jprin<br/>jchec<br/>jis t<br/>jK T<br/>jst<br/>jset<br/>jset<br/>jset<br/>jSCR<br/>jSCR<br/>jSCR<br/>jTXT</td><td>;HC WAIT FLYBACK -<br/>igain until count run<br/>e Roland<br/>le input if Roland's<br/>the sprites<br/>k for any special ci<br/>t new Roland<br/>ALT FLYBACK<br/>e the monsters<br/>tase energy<br/>t the monsters<br/>tase energy<br/>t the monsters<br/>k for Roland hitting<br/>he ESC key pressed?<br/>EST KEY<br/>of pressed, loop rou<br/>;clear key buffer<br/>ME<br/>start level<br/>Roland's lives<br/>Roland's sprite addr<br/>SET MODE - select Mo<br/>SET BORDER - to blac<br/>SET INK - ink 1 = wh</td><td><ul> <li>wait for a frame flip<br/>not going up<br/>rcumstances</li> <li>a monster</li> <li>nd</li> <li>ess</li> <li>de 1</li> <li>k</li> </ul></td><td>back</td><td></td><td></td><td></td></t<>                                                                                                    | JNZ gm.102<br>ALL putrol<br>D A,(jmpcnt)<br>UB 3<br>ALL C,rolacc<br>ALL move<br>ALL move<br>ALL putrol<br>ALL S0019<br>ALL putrol<br>ALL B0019<br>ALL putron<br>ALL moneov<br>ALL decene<br>ALL putron<br>ALL moneov<br>ALL S0019<br>ALL SB01E<br>R Z,game<br>JP SB<br>UP VARIABLE<br>p1 LD A,<br>D (level),A<br>D A,4<br>D (lives),A<br>D HL,rolift<br>D G,S0000<br>ALL SB000<br>ALL SB000<br>ALL SB000<br>A,1<br>D BC,S1A1A<br>ALL SB000<br>D A,1<br>ALL SB000<br>D A,1<br>ALL SB000<br>D A,1<br>ALL SB000<br>D A,1<br>ALL SB000<br>D A,1<br>ALL SB000<br>D IX,text1                                                                                                    | LBD 19<br>jand i<br>jeras<br>jhand<br>jmove<br>jchec<br>jprin<br>jK W<br>jeras<br>jmove<br>jdecr<br>jprin<br>jchec<br>jis t<br>jK T<br>jst<br>jset<br>jset<br>jset<br>jSCR<br>jSCR<br>jSCR<br>jTXT                                                                                                    | ;HC WAIT FLYBACK -<br>igain until count run<br>e Roland<br>le input if Roland's<br>the sprites<br>k for any special ci<br>t new Roland<br>ALT FLYBACK<br>e the monsters<br>tase energy<br>t the monsters<br>tase energy<br>t the monsters<br>k for Roland hitting<br>he ESC key pressed?<br>EST KEY<br>of pressed, loop rou<br>;clear key buffer<br>ME<br>start level<br>Roland's lives<br>Roland's sprite addr<br>SET MODE - select Mo<br>SET BORDER - to blac<br>SET INK - ink 1 = wh                              | <ul> <li>wait for a frame flip<br/>not going up<br/>rcumstances</li> <li>a monster</li> <li>nd</li> <li>ess</li> <li>de 1</li> <li>k</li> </ul>                                                                                                    | back    |              |                                         |                                      |
| 48         5.           58         C.           68         L.           778         SI           88         C.           998         C.           118         C.           128         C.           128         C.           129         C.           138         C.           148         C.           158         C.           118         .end           220         C.           328         C.           1298         C.           1298         C.           1298         C.           1298         L.           1298         L.           1298         L.           1298         L.           1298         L.           1298         L.           1298         C.           1398         C.           1398         C.           1398         C.           1398         C.           1398         C.           1398         C.           1398         C.           1398         C. <td>JNZ gm.102<br/>ALL putrol<br/>D A,(jmpcnt)<br/>UB 3<br/>ALL C,rolacc<br/>ALL move<br/>ALL check<br/>ALL putrol<br/>ALL S0019<br/>ALL putmon<br/>ALL monmov<br/>ALL monmov<br/>ALL decene<br/>ALL putmon<br/>ALL monmov<br/>ALL BB019<br/>ALL SB019<br/>ALL SB018<br/>R Z,game<br/>JP SB<br/>UP VARIABLE<br/>p1 LD A,<br/>D (level),A<br/>D A,4<br/>D (lives),A<br/>D HL,rolift<br/>D C(spr),H<br/>D A,1<br/>ALL SB008<br/>ALL SB088<br/>A,1<br/>D BC,S1A1A<br/>ALL SB090<br/>D IX,text1<br/>D B,7</td> <td>IBD 19<br/>jand is<br/>jeras:<br/>jhand<br/>jmove<br/>jchec<br/>jprin<br/>jKW jeras<br/>jmove<br/>jdecr<br/>jprin<br/>jchec<br/>jis t<br/>jKW T<br/>jtf n<br/>BBBB<br/>S FOR GA<br/>1<br/>jset<br/>jset<br/>jSCR<br/>jSCR<br/>jSCR<br/>jKCR</td> <td>;HC WAIT FLYBACK -<br/>igain until count run<br/>e Roland<br/>le input if Roland's<br/>the sprites<br/>k for any special ci<br/>t new Roland<br/>ALT FLYBACK<br/>e the monsters<br/>tase energy<br/>t the monsters<br/>tase energy<br/>t the monsters<br/>k for Roland hitting<br/>he ESC key pressed?<br/>EST KEY<br/>of pressed, loop rou<br/>jclear key buffer<br/>NE<br/>start level<br/>Roland's lives<br/>Roland's sprite addr<br/>SET MODE - select Mo<br/>SET BORDER - to blac<br/>SET INK - ink 1 = wh</td> <td><ul> <li>wait for a frame flip<br/>not going up<br/>rcumstances</li> <li>a monster</li> <li>nd</li> <li>ess</li> <li>de 1</li> <li>k</li> </ul></td> <td>back</td> <td></td> <td></td> <td></td>                                                                                                    | JNZ gm.102<br>ALL putrol<br>D A,(jmpcnt)<br>UB 3<br>ALL C,rolacc<br>ALL move<br>ALL check<br>ALL putrol<br>ALL S0019<br>ALL putmon<br>ALL monmov<br>ALL monmov<br>ALL decene<br>ALL putmon<br>ALL monmov<br>ALL BB019<br>ALL SB019<br>ALL SB018<br>R Z,game<br>JP SB<br>UP VARIABLE<br>p1 LD A,<br>D (level),A<br>D A,4<br>D (lives),A<br>D HL,rolift<br>D C(spr),H<br>D A,1<br>ALL SB008<br>ALL SB088<br>A,1<br>D BC,S1A1A<br>ALL SB090<br>D IX,text1<br>D B,7                                                                                                    | IBD 19<br>jand is<br>jeras:<br>jhand<br>jmove<br>jchec<br>jprin<br>jKW jeras<br>jmove<br>jdecr<br>jprin<br>jchec<br>jis t<br>jKW T<br>jtf n<br>BBBB<br>S FOR GA<br>1<br>jset<br>jset<br>jSCR<br>jSCR<br>jSCR<br>jKCR                                                                                                    | ;HC WAIT FLYBACK -<br>igain until count run<br>e Roland<br>le input if Roland's<br>the sprites<br>k for any special ci<br>t new Roland<br>ALT FLYBACK<br>e the monsters<br>tase energy<br>t the monsters<br>tase energy<br>t the monsters<br>k for Roland hitting<br>he ESC key pressed?<br>EST KEY<br>of pressed, loop rou<br>jclear key buffer<br>NE<br>start level<br>Roland's lives<br>Roland's sprite addr<br>SET MODE - select Mo<br>SET BORDER - to blac<br>SET INK - ink 1 = wh                              | <ul> <li>wait for a frame flip<br/>not going up<br/>rcumstances</li> <li>a monster</li> <li>nd</li> <li>ess</li> <li>de 1</li> <li>k</li> </ul>                                                                                                    | back    |              |                                         |                                      |
| 48         5.           58         C.           68         L.           778         S.           88         C.           98         C.           98         C.           118         C.           558         C.           568         C.           578         C.           588         C.           598         C.           389         C.           389         C.           389         C.           389         C.           389         C.           580         L.           580         SET           580         SET           580         L.           580         L.           580         L.           580         L.           580         L.           580         L.           580         L.           580         L.           580         C.           580         L.           580         L.           580         C.           580         C.                                                                                                    | JNZ gm.102<br>ALL putrol<br>D A,(jmpcnt)<br>UB 3<br>ALL C,rolacc<br>ALL move<br>ALL check<br>ALL putrol<br>ALL 50019<br>ALL putmon<br>ALL monmov<br>ALL monmov<br>ALL monmov<br>ALL monmov<br>ALL BB019<br>ALL BD019<br>ALL BB018<br>R Z,game<br>JP 8B<br>UP VARIABLE<br>p1 LD A,<br>D (level),A<br>D A,4<br>D (lives),A<br>D HL,rolift<br>D C(spr),H<br>D A,1<br>ALL 8B088<br>D A,1<br>D BC,81A1A<br>ALL 8B088<br>D A,1<br>D BC,81A1A<br>ALL 8B090<br>D IX,text1<br>D B,7<br>D HL,88517                                                                                                    | IBD 19<br>jand is<br>jeras:<br>jhand<br>jmove<br>jchec<br>jprin<br>jKW<br>jeras<br>jmove<br>jdecr<br>jprin<br>jchec<br>jis t<br>jKW T<br>jif n<br>BBBB<br>S FOR GA<br>1<br>jset<br>jSCR<br>jSCR<br>jSCR<br>jCR<br>jdeas<br>jdeas<br>jset<br>jset | ;HC WAIT FLYBACK -<br>igain until count run<br>e Roland<br>le input if Roland's<br>the sprites<br>k for any special ci<br>t new Roland<br>AIT FLYBACK<br>e the monsters<br>tase energy<br>t the monsters<br>k for Roland hitting<br>he ESC key pressed?<br>EST KEY<br>of pressed, loop rou<br>;clear key buffer<br>NE<br>start level<br>Roland's lives<br>Roland's sprite addr<br>SET MODE - select Mo<br>SET BORDER - to blac<br>SET INK - ink 1 = wh<br>SET PEN - to ink 1<br>age text address                     | <ul> <li>wait for a frame flip<br/>not going up<br/>rcumstances</li> <li>a monster</li> <li>nd</li> <li>ess</li> <li>de 1</li> <li>k</li> </ul>                                                                                                    | back    |              |                                         |                                      |
| 48         5.           58         C.           68         L.           78         S.           88         C.           98         C.           118         C.           128         C.           128         C.           128         C.           128         C.           129         C.           128         C.           129         C.           129         C.           129         C.           129         J.           129         J.           129         J.           129         J.           129         J.           129         L.           129         L.           129         L.           129         L.           129         L.           129         L.           129         L.           129         L.           129         L.           129         L.           129         L.           129         L.           129         L.                                                                                                    | JNZ gm.102<br>ALL putrol<br>D A,(jmpcnt)<br>UB 3<br>ALL C,rolacc<br>ALL move<br>ALL check<br>ALL putrol<br>ALL S0019<br>ALL putmon<br>ALL monmov<br>ALL monmov<br>ALL decene<br>ALL putmon<br>ALL monmov<br>ALL BB019<br>ALL SB019<br>ALL SB018<br>R Z,game<br>JP SB<br>UP VARIABLE<br>p1 LD A,<br>D (level),A<br>D A,4<br>D (lives),A<br>D HL,rolift<br>D C(spr),H<br>D A,1<br>ALL SB008<br>ALL SB088<br>A,1<br>D BC,S1A1A<br>ALL SB090<br>D IX,text1<br>D B,7                                                                                                    | IBD 19<br>jand is<br>jeras:<br>jhand<br>jmove<br>jchec<br>jprin<br>jKW<br>jeras<br>jmove<br>jdecr<br>jprin<br>jchec<br>jis t<br>jKW T<br>jif n<br>BBBB<br>S FOR GA<br>1<br>jset<br>jSCR<br>jSCR<br>jSCR<br>jCR<br>jdeas<br>jdeas<br>jset<br>jset | ;HC WAIT FLYBACK -<br>igain until count run<br>e Roland<br>le input if Roland's<br>the sprites<br>k for any special ci<br>t new Roland<br>AIT FLYBACK<br>e the monsters<br>tase energy<br>t the monsters<br>k for Roland hitting<br>he ESC key pressed?<br>EST KEY<br>of pressed, loop rou<br>;clear key buffer<br>NE<br>start level<br>Roland's lives<br>Roland's sprite addr<br>SET MODE - select Mo<br>SET BORDER - to blac<br>SET INK - ink 1 = wh<br>SET PEN - to ink 1<br>age text address<br>for 'Lives' text | <ul> <li>wait for a frame flip<br/>not going up<br/>rcumstances</li> <li>a monster</li> <li>nd</li> <li>ess</li> <li>de 1</li> <li>k</li> </ul>                                                                                                    | back    |              |                                         |                                      |
| 48         5.           58         C.           68         L.           78         S.           88         C.           98         C.           118         C.           128         C.           128         C.           128         C.           128         C.           129         C.           128         C.           129         C.           129         C.           129         C.           129         J.           129         J.           129         J.           129         J.           129         J.           129         L.           129         L.           129         L.           129         L.           129         L.           129         L.           129         L.           129         L.           129         L.           129         L.           129         L.           129         L.           129         L.                                                                                                    | JNZ gm.102<br>ALL putrol<br>D A,(jmpcnt)<br>UB 3<br>ALL C,rolecc<br>ALL move<br>ALL check<br>ALL putrol<br>ALL 50019<br>ALL putmon<br>ALL monmov<br>ALL monmov<br>ALL monchk<br>D A,66<br>ALL \$B01E<br>R Z,game<br>JP \$B<br>UP VARIABLE<br>p1 LD A,<br>C (ives),A<br>D (Lives),A<br>D (Lives),A<br>D HL,rollft<br>D G, \$0000<br>ALL \$BC8E<br>D BC, \$0000<br>ALL \$BC8E<br>D BC, \$0000<br>ALL \$BC32<br>D A,1<br>ALL \$BC32<br>D A,1<br>ALL \$A,1<br>ALL \$BC32<br>ALL \$A,1<br>ALL \$A,1<br>ALL \$ | LBD 19<br>jand i<br>jeras<br>jhand<br>jmove<br>jchec<br>jprin<br>jKC W<br>jeras<br>jmove<br>jdecr<br>jprin<br>jchec<br>jif n<br>BBBB<br>S FOR GA<br>1<br>jset<br>jset<br>jset<br>jSCR<br>jSCR<br>jSCR<br>jCR<br>jCR<br>jCR<br>jCR<br>jCR<br>jCR                                                                                                    | ;HC WAIT FLYBACK -<br>igain until count run<br>e Roland<br>le input if Roland's<br>the sprites<br>k for any special ci<br>t new Roland<br>AIT FLYBACK<br>e the monsters<br>tase energy<br>t the monsters<br>k for Roland hitting<br>he ESC key pressed?<br>EST KEY<br>of pressed, loop rou<br>;clear key buffer<br>NE<br>start level<br>Roland's lives<br>Roland's sprite addr<br>SET MODE - select Mo<br>SET BORDER - to blac<br>SET INK - ink 1 = wh<br>SET PEN - to ink 1<br>age text address<br>for 'Lives' text | <ul> <li>wait for a frame flip<br/>not going up<br/>rcumstances</li> <li>a monster</li> <li>nd</li> <li>ess</li> <li>de 1</li> <li>k</li> </ul>                                                                                                    | back    |              |                                         |                                      |

#### Amstrad User March 86

| 1198                  |                                                                                                    |                                                                                                    | 2888           | JR Z,≡r_lp1                                   | ; if not on a sinking floor, exit                                                                                                    |
|-----------------------|----------------------------------------------------------------------------------------------------|----------------------------------------------------------------------------------------------------|----------------|-----------------------------------------------|----------------------------------------------------------------------------------------------------|
| 1208                  | ALL CREEK CONTRACTOR                                                                                             |                                                                                                    | 2898           | CALL peek                                     | ;re-check position                                                                                                    |
|                       | NT A MESSAGE,                                                                                                    | LENGTH B, POSITION H,L AND WITH TEXT AT IX                                                                                                    | 2108           | AND 127                                       | ·                                                                                                    |
| 1228                  |                                                                                                    |                                                                                                    | 2110           | CP 127                                        |                                                                                                    |
| 1238 .pri             |                                                                                                    | 875 ;TXT SET CURSOR - set cursor position                                                                                                    | 2128           | JR Z,fall                                     | ; if floor has sunk, fall too                                                                                                    |
| 1240 pr_l;            | p1 LD A,(1)                                                                                                    | () ;get character                                                                                                    | 2130           | SET 7,A                                       | ;make floor melting again                                                                                                    |
| 1250 C                | ALL &BB5A                                                                                                    | ;and print it                                                                                                    | 2140           | ADD A,4                                       | ;and move it down                                                                                                    |
| 1260 I                | NC IX                                                                                                    | ;increase pointer                                                                                                    | 2150           | LD (HL),A                                     | ; then put this in the map                                                                                                    |
| 1270 D.               | JNZ pr_lp1                                                                                                    | ;and carry on until all done                                                                                                    | 2168           | PUSH AF                                       |                                                                                                    |
| 1280 R                | ET                                                                                                    |                                                                                                    | 2170           | LD H,C                                        |                                                                                                    |
| 1298                  |                                                                                                    |                                                                                                    | 2180           | LD L,B                                        | put position into HL                                                                                                    |
| 1388                  |                                                                                                    |                                                                                                    | 2190           | CALL &BCIA                                    | SCR CHAR POSITION - and find its address                                                                                                    |
| 1310 ;XOR             | ALL SPRITES T                                                                                                    | D SCREEN                                                                                                    | 2200           | EX DE, HL                                     | :put it into DE                                                                                                    |
| 1320                  |                                                                                                    |                                                                                                    | 2210           | POP AF                                        | 57550-03-0907676                                                                                                    |
| 1330 putro            | ol LD HL,(                                                                                                    | y) ;get Roland's coords                                                                                                    | 2220           | PUSH AF                                       |                                                                                                    |
| 1340 C                | ALL &BCTA                                                                                                    | ;SCR CHAR POSITION - get screen address                                                                                                    | 2230           | CALL putblk                                   | ;and print the new floor                                                                                                    |
| 1350 LI               | D DE,(rolspr)                                                                                                    | ;sprite address                                                                                                    | 2248           | POP AF                                        | your print the new read                                                                                                    |
|                       | 2 V C 2 9 P A G                                                                                                  | ;sprite size                                                                                                    |                | Ir_Lp1 PUSH AF                                | ;push 'ground' onto stack                                                                                                    |
|                       | 1 1 1 1 1 1 1 1 1 1 1 1 1 1 1 1 1 1 1                                                                            | print the sprite                                                                                                    | 2268           |                                               | ;get fall count                                                                                                    |
| 1380                  | 5000 m                                                                                                    |                                                                                                    | 2278           | SUB 5                                         | yget fatt count                                                                                                    |
| 1398 putm             | on LD IY,.                                                                                                    |                                                                                                    | 2288           | JR NC, dead                                   | ;if fallen more than 4, die                                                                                                    |
|                       | ALL monplt                                                                                                    | :XOR monster 1                                                                                                    | 2298           | XOR A                                         | , it fatten more than 4, die                                                                                                    |
| 2023                  | 0 17,82                                                                                                    | ynen menster i                                                                                                    | 2380           |                                               | and an annual second                                                                                                    |
| 1428 monp             | Contraction of the second                                                                                        | ;size of each graphic                                                                                                    | 2310           | LD (falcnt),A<br>CALL &BB24                   |                                                                                                    |
| 10.00                 | 25 35.25.25.6                                                                                                    | start of graphics                                                                                                    | 2.20.200       |                                               | ;KM GET JOYSTICK - test the joystick                                                                                                    |
| 2003 B                |                                                                                                    | yacard of graphics                                                                                                    | 2320           | POP DE                                        | ;pop 'ground' off stack into b                                                                                                    |
| 1002 - 20             | OR A                                                                                                    | and and an an address of the                                                                                                    | 2330           | LD HL, rvy                                    | point HL to y velocity                                                                                                    |
|                       | BC HL,DE                                                                                                    | ;minus one graphic                                                                                                    | 2340           | LD 8,0                                        | ;assume zero velocity to start with                                                                                                    |
|                       | D B,(IY+5)                                                                                                    | ;get monster graphic number in B                                                                                                    | 2350           | BIT 4,A                                       | ;fire button pressed?                                                                                                    |
| States and states     | p1 ADD HL,                                                                                                    |                                                                                                    | 2368           | JR Z, newrvy                                  | ; if not, load y velocity with zero                                                                                                    |
|                       |                                                                                                    | ;for each monster number                                                                                                    | 2378           | PUSH AF                                       |                                                                                                    |
|                       | 100 million 100 million 100 million 100 million 100 million 100 million 100 million 100 million 100 million 100  | ;put graphic address in DE                                                                                                    | 2388           | PUSH HL                                       |                                                                                                    |
|                       | 1990 C. C. C. C. C. C. C. C. C. C. C. C. C.                                                                      | ;get x coord.                                                                                                    | 2398           | LD HL,sd_jmp                                  |                                                                                                    |
|                       | and the second second second second second second second second second second second second second second second | ;get y coord.                                                                                                    | 2408           | CALL &BCAA                                    | ;SOUND QUEUE - else make sound                                                                                                    |
| 1528 CI               | ALL &BC1A                                                                                                    | ;SCR CHAR POSITION - find screen address                                                                                                    | 2410           | LD A,4                                        |                                                                                                    |
| 1530 LI               | D BC,&8418                                                                                                    | ;width and height of monster                                                                                                    | 2420           | LD (jmpcnt),A                                 | ;set count for the jump                                                                                                    |
| 1548 plot             | PUSH BC                                                                                                    | ;save width and row counter                                                                                                    | 2430           | POP HL                                        |                                                                                                    |
| 1550 PL               | USH HL                                                                                                    | ;save address of current row start                                                                                                    | 2440           | POP AF                                        |                                                                                                    |
| 1560 do_ro            | ow LD A, (DE                                                                                                    | ) ;get byte of graphic data                                                                                                    | 2450           | LD 8,-1                                       | ;set jump velocity                                                                                                    |
| 1570 X                | OR (HL)                                                                                                    | ;XOR it with the contents of screen                                                                                                    | 2460 n         | ewrvy LD (HL)                                 | ,B ;store new y velocity                                                                                                    |
| 1588 LI               | D (HL),A                                                                                                    | ;put new screen data back into screen                                                                                                    | 2470           | LD E,A                                        | store joystick byte                                                                                                    |
| 1598 11               | NC HL                                                                                                    | ;step screen address right one byte                                                                                                    | 2480           | OR D                                          | ;merge with conveyor belt bits                                                                                                    |
| 1688 II               | NC DE                                                                                                    | ;point to next byte of graphics data                                                                                                    | 2490           | BIT 7,D                                       |                                                                                                    |
| 1610 D.               | JNZ do_row                                                                                                    | ;loop back until whole row plotted                                                                                                    | 2500           | JR Z, notmit                                  | ; if not on melting floor, skip over                                                                                                    |
| 1628 PC               | OP HL                                                                                                    | ;fetch screen address of row start                                                                                                    | 2510           | LD A,E                                        | ; if so, only use left & right                                                                                                    |
|                       | D BC,8800                                                                                                    | offset of 2048 bytes to next row                                                                                                    |                | otmit AND &C                                  |                                                                                                    |
|                       | DD HL.BC                                                                                                    | ;add offset to screen address                                                                                                    | 2530           | LD HL,rvx                                     | ;point HL to Roland's x velocity                                                                                                    |
| 13949 - NI            | and the second second                                                                                            | ;no carry, so no correction needed                                                                                                    | 2540           | LD B.B                                        | ;assume zero velocity to start with                                                                                                    |
| 198935                | 2012 S. C. A. 1972 S. R.                                                                                         | correction factor for wrap-around                                                                                                    | 2550           | JP PE, newryx                                 | ; and load this if parity is even.                                                                                                    |
|                       | DD HL,80                                                                                                    | ;add correction                                                                                                    | 2568           | LD B,1                                        | selse load B with right x velocity                                                                                                    |
| 1680 no_co            | the second second second                                                                                         | ;fetch width and row counter                                                                                                    | 2570           | LD DE,rolrgt                                  | yetae toda a with right a vetocity                                                                                                    |
|                       | 행동                                                                                                    | ;decrement row counter                                                                                                    | 2588           |                                               | ;set sprite address                                                                                                    |
|                       |                                                                                                    | ;loop back until all rows plotted                                                                                                    | 2598           | CP 8                                          | check if Roland is moving right                                                                                                    |
| 23.0 T.C.             | ET                                                                                                    | , toop back until all rows protted                                                                                                    | 2608           | COLUMN AND AND AND AND AND AND AND AND AND AN | ; and store this if he is                                                                                                    |
| 1720                  |                                                                                                    |                                                                                                    | 2618           |                                               | <ul> <li>The second second s<br/>second second second second second second second second second second second second second second second second second second second second second second second second second second second second second second second second second second second second second second second second se<br/>second second sec<br/>second second second second second second second second second second second second second second second second second second second second second second second second second second second second second second second second second sec</li></ul> |
| 1730                  |                                                                                                    |                                                                                                    | 2628           | LD B,-1<br>LD DE,rollft                       | ;else make B≃left velocity                                                                                                    |
| 201 E.C. 1997, 1997   |                                                                                                    | A ANA CUPPER 17 TIME USE DUE AUT                                                                                                    |                | Contraction of the second second second       |                                                                                                    |
| States and the states | KEASE ENERGI BI                                                                                                  | R AND CHECK IF TIME HAS RUN OUT                                                                                                    | 2630           |                                               | ;set sprite address                                                                                                    |
| 1750                  | 12.57.55                                                                                                    | and a second second sec |                | ewryx LD (HL)                                 | ,B ;store new x velocity                                                                                                    |
| 1760 decer            | 257 (1993) S.R.                                                                                                  | ount ;point HL to energy counter                                                                                                    | 2650           | RET                                           |                                                                                                    |
| (104)(X) (X)          |                                                                                                    | ;decrease it                                                                                                    | 2668           |                                               |                                                                                                    |
|                       |                                                                                                    | ;if still some time left, return                                                                                                    | 2670 f         |                                               | N IN IN THINK                                                                                                    |
|                       | 7.8 CM7 C 7.7 Sec. 45                                                                                            | precharge count                                                                                                    | 2688           | LD (rvy),A                                    | ;set velocity for falling                                                                                                    |
|                       | D A,(energy)                                                                                                    |                                                                                                    | 2698           | LD A,(jmpcnt)                                 | ;get jumpcount                                                                                                    |
|                       | D E,A                                                                                                    | A CONTRACT OF A CONTRACT OF A CONTRACT.                                                                                                    | 2780           | AND A                                         |                                                                                                    |
|                       | 0 D,8                                                                                                    | ;put energy in DE                                                                                                    | 2710           | RET NZ                                        | ;exit if jumping                                                                                                    |
|                       | D HL,64                                                                                                    |                                                                                                    | 2720           | XOR A                                         | 1 C C C C C C C C C C C C C C C C C C C                                                                                                    |
|                       |                                                                                                    | ;get x position                                                                                                    | 2730           | LD (rvx),A                                    | ;zero x movement                                                                                                    |
|                       | X DE,HL                                                                                                    | ;put it into DE                                                                                                    | 2740           |                                               | ;fall count address                                                                                                    |
|                       | D HL,1                                                                                                    | ;start y coord.                                                                                                    | 2750           | INC (HL)                                      |                                                                                                    |
| 1870 L0               | 0 80,6                                                                                                    | ;end y coord.                                                                                                    | 2760           | RET                                           |                                                                                                    |
| 1880 L                | D A,B                                                                                                    | ;encoded ink                                                                                                    | 2770           |                                               |                                                                                                    |
| 1890 CA               | ALL &BC62                                                                                                    | ;SCR VERTICAL - remove pixels from end of e-bar                                                                                                    | 2780 p         | eek CALL Lo                                   | cate                                                                                                    |
| 1988 L0               | 0 HL,energy                                                                                                    | ;point HL to energy left                                                                                                    | 2790           | LD A,(HL)                                     |                                                                                                    |
| 1910 08               | EC (HL)                                                                                                    | ;decrease it                                                                                                    | 2888           | RET                                           |                                                                                                    |
| 1920 RE               | ET NZ                                                                                                    | ;if still energy left, exit                                                                                                    | 2810           |                                               |                                                                                                    |
| 1930 CA               | ALL dead                                                                                                    | jelse kill Roland                                                                                                    | 2820 p         | oke CALL Lo                                   | cate                                                                                                    |
| 1940                  |                                                                                                    |                                                                                                    | 2830           | LD (hL),A                                     |                                                                                                    |
| 1950                  |                                                                                                    |                                                                                                    | 2840           | RET                                           |                                                                                                    |
| 1968 ;MOVE            | E ROLAND ABOUT                                                                                                   |                                                                                                    | 2850           |                                               |                                                                                                    |
| 1970                  |                                                                                                    |                                                                                                    | 2860 L         | ocate PUSH AF                                 | ;save AF                                                                                                    |
| 1980 rolad            | cc LD A, (r)                                                                                                    | ) ;get Roland's x coord.                                                                                                    | 2870           |                                               | ;save x,y coords                                                                                                    |
|                       | 2023/04/17                                                                                                    | ;put it into C reg                                                                                                    | 2888           | LD DE,40                                      | ;width of one floor                                                                                                    |
| 10000 C               | to a fillen and the                                                                                              | ;get Roland's y coord.                                                                                                    | 2898           |                                               | point to 1 floor before level data                                                                                                    |
|                       | 200000000000000000000000000000000000000                                                                          | ;put it in B                                                                                                    | 2908           | INC B                                         | teres determined and the second determined and the second determined a                  |
|                       | NC B                                                                                                    | Present Control Ma                                                                                                    | 2908<br>2918 a |                                               | DE ;add on row length                                                                                                    |
| 32.32                 |                                                                                                    | ;go down 2 squares                                                                                                    |                |                                               | ionce for each row                                                                                                    |
| STOR 192              | CONTRACTOR OF CONTRACTOR                                                                                         | ;go down 2 squares<br>;see what's there                                                                                                    | 2928           |                                               |                                                                                                    |
|                       |                                                                                                    | ;see what's there<br>;lose irrelevant bits                                                                                                    | 2930           | ADD HL,BC<br>POP BC                           | ;add column number                                                                                                    |
| 2626 94               |                                                                                                    |                                                                                                    | 2940           | 10030-13-2                                    | ;restore BC                                                                                                    |
|                       | R 2,fall                                                                                                    | ; if zero, then Roland is failing                                                                                                    | 2950           | POP AF                                        | cand AF                                                                                                    |

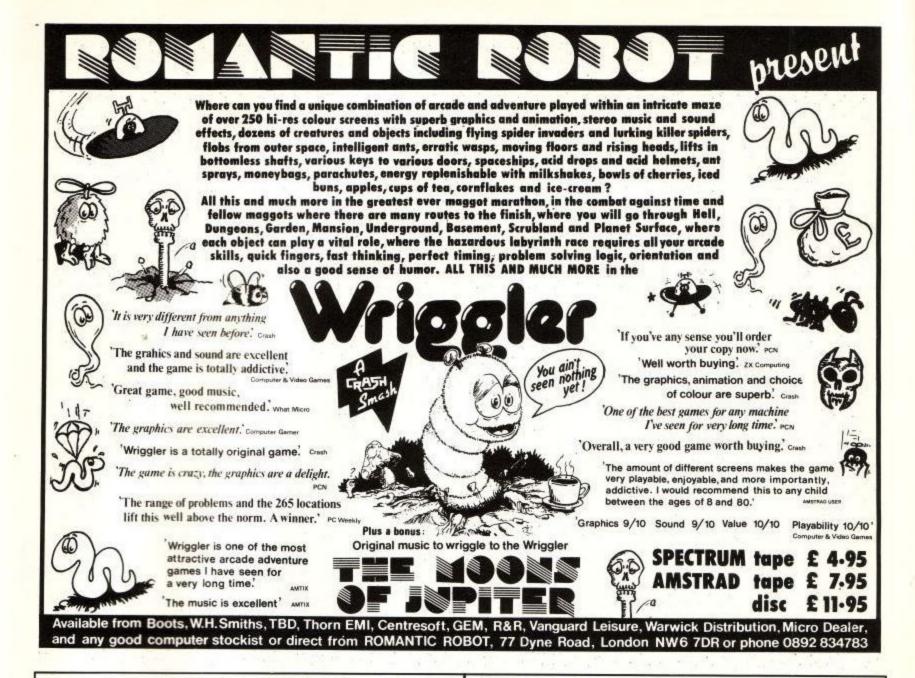

#### EXPANDABLE INTERFACE FOR THE AMSTRAD CPC464/664/6128 DUAL RS232 FULL EXPANDABLE INTERFACE

#### (For Modems, Printer, Touchpad)

2 Ports - 25 Pin Socket with Modern Handshake Signals 5 Pin Domino, uses BBC Serial Cable. Dual RS232, 8 Bit Printer port, 8 Bit Parallel 1/0 User Port, Software on Rom, 2 x Sideways Rom Sockets. \$79.00

#### **CPM FILE TRANSFER SOFTWARE**

To enable file transfer from Apricot, IBM, Mainframe. Many other CPM machines. Also enables use of Telecom Gold, Micronet and other information systems.

#### systems. TIMDISC 5<sup>1</sup>/<sub>4</sub>" 2nd DISK DRIVE Software Portability, can read and write S/S CPM DISKS for IBM and Compatibles. (156K) (Please specify for 464/664 or 6128) £149.00 Also Available 3" Second Drive £89.00 NEW IMB 5<sup>1</sup>/<sub>4</sub>" DRIVE (6128) £249.00 X ROM EPROM PROGRAMMER With 4 X Sideways Rom socket Now available £69.00

#### 8256 in Stock 6128 in Stock

#### PLEASE SEND SAE FOR FULL LIST TO:

MAIL ORDER WELCOME

ALL PRICES INCLUDE VAT.

## TIMATIC SYSTEMS LTD

FAREHAM MARKET FAREHAM, HANTS Tel: FAREHAM (0329) 236727 (0329) 239953

**Amstrad User March 86** 

#### OVER 500 AMSTRAD CASSETTE TITLES OVER 200 NOW ON DISK IN STOCK.

#### FULL BUSINESS SOFTWARE RANGE

includes:

| 6128, 8256, Software -    |              |                       |         |
|---------------------------|--------------|-----------------------|---------|
| Inc - Wordstar, £119.00   |              |                       |         |
| Neword                    | £69.95       |                       |         |
| Supercalc II              | £49.95       | Sage Popular Accounts | £99.95  |
| Cardbox                   | £99.95       | Sage Payroll          | £69.95  |
| Turbo pascal              | £69.00       | Cash Trader           | £114.95 |
| Nevada Fortran            | £39.95       | Camsoft Payroll       | £39.00  |
| Cobol                     | £39.95       | Database              | £39.00  |
| Pascal                    | £39.95       | Invoicing             | £39.00  |
| Dr.Pascal                 | £49.95       | Brainstorm            | £49.95  |
| Quest ABC, Business Suite | £149.95      | Touch and Go          | £29.00  |
| Many ot                   | her Titles i | n Stock, Please enqu  | uire.   |
|                           |              |                       |         |

#### SIDEWAYS ROMS

| Arnor Maxam Assembler on Rom             | £49.00 |
|------------------------------------------|--------|
| Arnor Maxam Rom (fits Timatic Interface) | £39.00 |
| Arnor Disc Utility on Rom                | £29.95 |
| Arnor Word processor on ROM              | £39.95 |
| Micro Power Rom Card                     | £39.00 |
| Micro Power Toolkit Rom                  | £39.00 |
| Prestel Rom (fits Timatic Interface)     | £19.95 |
|                                          | C      |

All the latest games as soon as released.

Speech Synthesizers - from £29.95

#### TAPE TO DISC TRANSFERS

MODEMS, CPC464, CPC664, CPC6128, PRINTERS AMSTRAD RS232 - £49.00

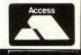

| 2970                             | The Association and the State                                                                                                    | 3860                                                                                                    |                                          |                                                                                                    |                   |                |
|----------------------------------|----------------------------------------------------------------------------------------------------|----------------------------------------------------------------------------------------------------|------------------------------------------|----------------------------------------------------------------------------------------------------|-------------------|----------------|
|                                  | outrol ;plot Roland                                                                                                    | 3870                                                                                                    | LD HL,count2                             |                                                                                                    |                   |                |
| 2998 POP HL<br>3888 POP HL       | ;clear stack                                                                                                    |                                                                                                    |                                          | (IY+8) ;get x coord.                                                                                            |                   |                |
| 3010 LO HL,sd_die                | julear stack                                                                                                    | 389Ø<br>3900                                                                                                    | LD B,A<br>LD A,(IY+2)                    | ;and x movement                                                                                                 |                   |                |
| 3020 CALL &BCAA                  | ;SOUND QUEUE - make dead noise                                                                                                    | 3910                                                                                                    | ADD A,B                                  | ; add them                                                                                                    |                   |                |
| 3030 LD A,1                      |                                                                                                    | 3920                                                                                                    | LD (IY+8),A                              | ; and store the result                                                                                          |                   |                |
| 3040 LD BC,40119                 |                                                                                                    | 3930                                                                                                    | LD A,(1Y+1)                              | ;get y coord.                                                                                                   |                   |                |
| 3050 CALL 88C32                  | ;SCR SET INK - flash ink 1                                                                                                    | 3948                                                                                                    | LD B,A                                   | Charlos and a state and                                                                                         |                   |                |
| 3060 LD 8,180                    | ;count for pause                                                                                                    | 3958                                                                                                    | LD A,(IY+3)                              | ;and y movement                                                                                                 |                   |                |
| 3070 dd_lp1 CALL &               |                                                                                                    | 396B                                                                                                    | ADD A,B                                  | ;add them                                                                                                    |                   |                |
| 3080 DJNZ dd Lp1                 | ;and repeat until count runs out                                                                                                    | 3978                                                                                                    | LD (IY+1),A                              | ; and store that                                                                                                |                   |                |
| 3090 LD A,1<br>3100 LD BC,81A1A  |                                                                                                    | 3988                                                                                                    | DEC (HL)                                 | ;decrease count                                                                                                 |                   |                |
| 3110 CALL &BC32                  | ;SCR SET INK - reset ink 1                                                                                                    | 3998<br>4088                                                                                                    | RET NZ                                   | ;and exit if still OK.                                                                                          |                   |                |
| 3120 XOR A                       | Jack set the - reset the t                                                                                                    | 4818                                                                                                    | LD A,(IY+4)<br>LD (HL),A                 | ;else restart the count                                                                                         |                   |                |
|                                  | ;reset fall count                                                                                                    | 4820                                                                                                    | LD A.(IY+2)                              | ,etse restart the count                                                                                         |                   |                |
|                                  | get lives left                                                                                                    | 4030                                                                                                    | NEG                                      |                                                                                                    |                   |                |
| 3150 AND A                       |                                                                                                    | 4848                                                                                                    | LD (1Y+2),A                              | ;reverse x direction                                                                                            |                   |                |
| SUMPLY SALAR PROPERTY.           | ; if none, he is kaput!                                                                                                    | 4858                                                                                                    | LD A,(1Y+3)                              |                                                                                                    |                   |                |
| 3170 DEC A                       |                                                                                                    | 4868                                                                                                    | MEG                                      |                                                                                                    |                   |                |
|                                  | ;else store new number of lives                                                                                                    | 4878                                                                                                    | LD (IY+3),A                              | ;reverse x direction                                                                                            |                   |                |
|                                  | ;and print them<br>;and start again                                                                                                    | 4888                                                                                                    | RET                                      |                                                                                                    |                   |                |
| 3218                             | , and start again                                                                                                    | 4898                                                                                                    |                                          |                                                                                                    |                   |                |
| 3228 vdead JP end                | sclear key buffer                                                                                                    | 4169                                                                                                    |                                          | EADLY OR COLLECTING A DISC                                                                                      |                   |                |
| 3238                             |                                                                                                    | 4120                                                                                                    | SEST FOR EASY 5                          | EADER ON COLLECTING & DISC                                                                                      |                   |                |
| 3248                             |                                                                                                    |                                                                                                    | check LD A,(                             | rx) ;get Roland's x coo                                                                                         | rd.               |                |
| 3250 ;MOVE SPRITES ABO           | UT                                                                                                    |                                                                                                    | LD C,A                                   |                                                                                                    |                   |                |
| 3260                             |                                                                                                    | 4150                                                                                                    | LD A,(ry)                                | ;and his y coord.                                                                                               |                   |                |
|                                  | rvx) ;get Roland's x velocity                                                                                                    |                                                                                                    |                                          |                                                                                                    |                   |                |
| 3280 AND A<br>3290 JR Z, mv. Lp1 | ;if he is still, skip over                                                                                                    |                                                                                                    |                                          | 22                                                                                                    |                   |                |
| 3300 CP 1                        | , the is series skip over                                                                                                    |                                                                                                    |                                          | 1 11.                                                                                                    |                   |                |
| 3310 LO HL,rx                    | ;pointer to x coord.                                                                                                    |                                                                                                    |                                          |                                                                                                    |                   | and the second |
| 3320 LD A, (HL)                  | MARKEN BELLENDER HARREN BAR                                                                                                    | 16101                                                                                                    | 1                                        |                                                                                                    |                   | an             |
| 3330 JR NZ,mv Lp3                | ,skip over if not going right                                                                                                    | 197                                                                                                    | ti o                                     | ALLS PROPERTY.                                                                                                  | 1. Sec. 9         | MAN            |
| 3340 CP 39                       |                                                                                                    | The second                                                                                                    | 17                                       |                                                                                                    |                   | 1 VOLA         |
| 3350 JR Z,#v 101                 | ;if already at boundary, ignore                                                                                                    |                                                                                                    | 1                                        | 1                                                                                                    | 10 C              |                |
| 3360 PUSH HL                     | Note for course                                                                                                    | 4.56                                                                                                    |                                          | Later and the second second                                                                                     | 1                 |                |
| 3370 L0 C,(HL)<br>3380 INC C     | ;get x coord.<br>;plus 1                                                                                                    |                                                                                                    | 100                                      | A                                                                                                    | ·                 | No.            |
| 3380 INC C<br>3390 LD A, (ry)    | ;and y coord.                                                                                                    |                                                                                                    | at the second                            |                                                                                                    | · . / MM          | M              |
| 3400 LD B,A                      | ,a.a., 100.a.                                                                                                    |                                                                                                    | Constant a                               | JODIN.                                                                                                    | 1211              |                |
| 3410 CALL find                   | ;find out contents of new location                                                                                                    | THE AT                                                                                                    | A MARINE AND                             | 100.                                                                                                    | ANY.              |                |
| 3420 POP HL                      | 10                                                                                                    |                                                                                                    | H. The second                            | 11 4. 1                                                                                                    |                   | 1              |
| 3438 BIT 6,4                     |                                                                                                    | ATT PL                                                                                                    | m.                                       |                                                                                                    |                   | 1.2 .          |
| 3448 JR NZ,mv lp1                | ; if solid, ignore                                                                                                    | FT0 113                                                                                                    | 11                                       | AL AL                                                                                                    |                   |                |
| 3458 INC (HL)                    | ;else increase x coord,                                                                                                    | VO >                                                                                                    |                                          | A                                                                                                    | in the second     | - interest     |
| 3468 JR mv Lp1                   |                                                                                                    |                                                                                                    | THE HE                                   |                                                                                                    | 1                 | NA.            |
| 3478 mv_1p3 AND A                | 198                                                                                                    |                                                                                                    | - Alter                                  |                                                                                                    | 1                 | no.            |
| 3488 JR 2,mv lp1<br>3498 PUSH HL | ;if already at boundary, ignore                                                                                                    | and the second                                                                                                    | THE H                                    | C C                                                                                                    | constate it       | 1.1.           |
| 3490 PUSH HL<br>3500 LD C,(HL)   | ;get a coord.                                                                                                    | and the second                                                                                                    |                                          |                                                                                                    | 1 100             | 1 -            |
| 3518 DEC C                       | jainus 1                                                                                                    |                                                                                                    | · · · · · · · · · ·                      | AAA                                                                                                    |                   | :1             |
| 3520 LO A,(ry)                   | ;and y coord.                                                                                                    | and the second                                                                                                    | HAN                                      | > YACTA                                                                                                    |                   | 2              |
| 3530 LD 8,4                      | 8 66 80 10 10 10 10 10 10 10 10 10 10 10 10 10                                                                                                    |                                                                                                    | . HAY                                    | ANA STA                                                                                                    | and the second    |                |
| 3540 CALL find                   | ;get contents of new location                                                                                                    | S. M. K.                                                                                                    | VH A                                     | THE PARTY AND                                                                                                   | ALL AND ALL AND A | 1              |
| 3550 POP HL                      |                                                                                                    | - line                                                                                                    | NT I                                     |                                                                                                    |                   | · ·            |
| 3560 BIT 6,4                     | Contraction of the second                                                                                                    | TT.                                                                                                    | the fl                                   |                                                                                                    | - Ch.             | er.            |
|                                  | ; if solid, ignore                                                                                                    | 1204                                                                                                    | CALLEN !!                                | PALAN                                                                                                    | and the second    | A COL          |
|                                  | <pre>;else decrease x coord. ruy) ;get Roland's y velocity</pre>                                                                                                    | 1972                                                                                                    | No. Contraction                          |                                                                                                    | Sn.               |                |
| 3600 LD B,A                      | The second second |                                                                                                    | 1. 14                                    | The state of the state of the state                                                                             |                   | A              |
|                                  | ;and his y coord.                                                                                                    | ·····                                                                                                    |                                          | H MIN                                                                                                    | ALL NO            | 21             |
|                                  | ;add them                                                                                                    |                                                                                                    | 14/200                                   | THE DEST                                                                                                    | H AN ARE          | -              |
| 3630 PUSH AF                     |                                                                                                    |                                                                                                    | ***                                      |                                                                                                    | CAN CONT          |                |
| 3640 LD B,A                      | 5 F                                                                                                    |                                                                                                    |                                          |                                                                                                    | All and           |                |
| 3650 LD A,(*x)                   | ;get * coord.                                                                                                    | ALT                                                                                                    | 12 11 11                                 |                                                                                                    |                   |                |
| 3660 LD C,A                      | e e constante de la constante de la constante de la constante de la constante de la constante de la constante d                                                                                                    | MAAS                                                                                                    |                                          | ALL ALL ALL                                                                                                    |                   | T              |
|                                  | ;find what is there                                                                                                    | 145 KG                                                                                                    | C. C. C. C. C. C. C. C. C. C. C. C. C. C | NAME OF A STREET                                                                                                | 1 ·               |                |
| 3680 BIT 6,A<br>3690 POP BC      | ;get new y back in B                                                                                                    | TAX                                                                                                    |                                          | 1.11                                                                                                    |                   | 71             |
|                                  | ;if folid, go and check count                                                                                                    | A TERMINE                                                                                                    |                                          |                                                                                                    | 1                 |                |
| 3710 LD A,B                      | , , ,                                                                                                    | 111-1-10                                                                                                    |                                          |                                                                                                    |                   |                |
|                                  | jelse store the result                                                                                                    | HITE                                                                                                    |                                          |                                                                                                    |                   |                |
|                                  | jmpont ;jump count address                                                                                                    |                                                                                                    |                                          |                                                                                                    | and the second    |                |
| 3740 LO A,(HL)                   | ;get the jump count                                                                                                    | HILL                                                                                                    |                                          |                                                                                                    |                   |                |
| 3758 AND A                       |                                                                                                    | 1                                                                                                    | 112                                      |                                                                                                    |                   |                |
|                                  | ; if it's zero, exit                                                                                                    | Sec. 1                                                                                                    | 4.                                       |                                                                                                    |                   |                |
| 3770 DEC (HL)<br>3780 RET        | jelse decrease the count                                                                                                    |                                                                                                    |                                          | 11:                                                                                                    | E CAL             |                |
| 3798                             |                                                                                                    |                                                                                                    | 1100                                     |                                                                                                    | 1 AL              |                |
| 3808                             |                                                                                                    | and the second second se | HAN IS                                   | AL ISI                                                                                                    |                   |                |
| 3810 ;MOVE THE MONSTER           | S                                                                                                    | 1.59                                                                                                    | A HELE                                   | Contraction of the second                                                                                       | 11 12             |                |
| 3820                             |                                                                                                    | A1-                                                                                                    | STATE .                                  | States 1                                                                                                    | 47                |                |
| 3830 monmov LD IY,               | *1                                                                                                    | Same of                                                                                                    | AL AND                                   | and a straight of the state of the                                                                              | 24.1              |                |
| 3840 LD HL,count1                |                                                                                                    |                                                                                                    | PLACE                                    | A REAL PROPERTY AND INCOMES AND INCOMES AND INCOMES AND INCOMES AND INCOMES AND INCOMES AND INCOMES AND INCOMES | and the second    |                |
| 3850 CALL moveon                 | phove monster i                                                                                                    |                                                                                                    |                                          |                                                                                                    |                   |                |
|                                  |                                                                                                    |                                                                                                    |                                          |                                                                                                    |                   |                |

4160 LD B,A CALL find 4178 4180 LO HL, objcol ;set objects collected pointer 4198 BIT 1.A 4288 CALL NZ.disc ; if a treasure, go to routine 4210 BIT 4,A ;if a deadly object, die! 4220 CALL NZ, dead 4230 BIT 8,A 6768 RET Z ;exit if not an exit?!? 4258 LD A. (HL) ;else get object collected count 4268 CP 5 4270 RET NZ sexit if not all collected 4288 LD A, (Level) selse get level number 4298 INC A ;increase it 4380 CP 18 4310 JR NZ,ch\_lp1 ; if a legal level, store it LD A,1 ;else back to select LD I LD (level),A ;store the level 4320 4338 ch\_lp1 ;clear the stack 4348 4358 LD HL,sd\_end 4368 CALL SBCAA ;SOUND QUEUE - make sound 4378 LD 8.138 4388 ch.lp2 CALL 68019 :wait for a flyback DJNZ ch\_lp2 juntil loop runs out 4398 4488 JP ge\_Lp1 ; and use the new screen 4418 4428 disc INC (HL) ;increase objects collected PUSH BC 4438 astore coords. 6448 CALL info print information 4458 LD HL,sd\_get 4468 CALL SBCAA ;SOUND QUEUE - make sound 4478 POP BC ;restore coords. 4488 CALL peek ;check bottom position BIT 7,4 4498 4588 JR N2,ds\_s1 ; if melting floor, ignore 4518 BIT 1.A 4520 J# 7.ds s1 ; if no treasure, ignore 4530 JR reachr 4548 ds.s1 DEC B ;get head's position 4558 CALL peek ;check top position 4568 BIT 7,A 4578 RET NZ ; if melting floor, ignore 6588 BIT 1,A 4598 RET 2 ; if no treasure, ignore 4688 reachr LD (HL),8 ;remove treasure from map 4618 10 8.0 ;put coords. in H,L 4628 10 1.8 4638 CALL &BCIA ;SCR CHAR POSITION - get screen address 4648 EX DE.HL 6658 XOR A 6668 JP putbik ;and remove the treasure from screen 4670 4688 monchk LD HL,(m1) ;get monster 1's coords. 4698 CALL moncol ; check for collision with monster 1 4788 LD HL . (#2) ;get monster 2's coords. 4718 CALL moncol ;check for collision with monster 2 4728 RET 4738 4748 moncol LD #,(rx) ;get Roland's x coord. 4750 CP L 4768 JR Z,mc\_s1 ; if same as monster's, go ahead INC L 4778 4788 CP L ;now test for being one along 4798 RET NZ ;and exit if not the same LD A, (ry) 4888 sc\_s1 ;get Roland's y coord. CP H 4818 4828 JP Z, dead ; if same as monster's, die 4838 INC H 4848 CP H 4858 JP Z.dead ; if same as monster's + 1, die 4868 DEC H 4878 INC A 4888 CP H 4898 JP 2,dead ;if same as monster's-1, die 4908 RET 4918 6928 4938 ;FIND OUT WHAT ROLAND IS ON (NEEDS COORDS C.B) 4048 4958 find CALL peek ;get first byte BIT 7.A 4968 4978 CALL NZ, zeroa ; if melting floor, ignore 4988 PUSH AF ;store it 4998 INC B 5000 CALL peek ;get next byte 5818 POP DE get old byte in D 5828 BIT 7.A

5838 CALL MZ, zeroa ; if melting floor, ignore 5848 OR D merge the two 5858 RET 5868 5078 zeroa XOR A ;make A=Ø 5080 RET 5898 5100 5118 ;PRINT LIVES, OBJECTS AND LEVEL AT BOTTOM OF SCREEM 5120 5138 info LD HL,88017 5148 CALL ERR75 ;TXT SET CURSOR - set cursor for lives 5158 LD A, (Lives) 5168 ADD A,48 convert to ASCII code 5178 CALL &BRSD ;TXT WR CHAR - and print it 5180 LD HL.81917 5198 ;TXT SET CURSOR - for objects CALL 88875 5208 LD A, (objcol) 5218 ADD 4,48 ; convert to ASCII code 5228 CALL &BBSD ;TXT WR CHAR - and print it 5238 LD HL. 82417 :TXT SET CURSOR - for level 5248 CALL \$8875 5258 LD A, (Level) 5268 ADD 4.48 convert to ASCII code 5278 JP &BB50 :TXT WR CHAR - and print it 5288 5298 5388 ; PRINT THE CURRENT BACKGROUND 5310 5328 putbak LD HL,bakdat ;get start of floor data 5330 Lo DE,baklen ;get length for one floor's data 5340 XOR A preset carry 5350 SBC HL.DE ;find address of one floor before start 5368 LD A.(level) ;get floor number 5370 LD B,A ;use it as a count ADD HL.DE 5380 pb.lp1 ;find address of next floor DJM2 pb\_lp1 ;loop until at correct floor 5398 5488 PUSH HL 5418 POP IX put address in IX 5420 XOR A LD C,(1X+8) 5430 5448 LD 8,(IX+1) ;get ink 8 colour CALL &BC32 5458 ;SCR SET INK - and set it 5468 THE IX 5478 INC IX 5488 LD A,2 5498 LD C. (IX+8) 5588 LD 8,(IX+1) :get ink 2 colour 5518 CALL BBC32 ;SCR SET INK - and set it 5520 INC IX 5530 INC IX 5540 LO A,3 5558 LD C,(1X+8) 5560 LD 8,(1X+1) ;get ink 3 colour 5570 CALL ABC32 :SCR SET INK - and set it 5588 INC IX 5590 INC IX 5688 PUSH 1X 5618 POP HL 5628 LD DE, ry 5638 LD BC,774 5648 LDIR store other variables and working map PUSH HL 5658 5668 LD A.2 CALL 88898 5678 :TXT SET PEN - set pen ink to 2 5688 LD HL, 60115 5690 CALL &BB75 ;TXT SET CURSOR -set cursor position 5788 POP HL 5718 LO 8,48 5720 pb\_lp4 LD A,(HL) get character from the title string 5730 PUSH HI 5740 PUSH BC ;save registers 5750 CALL &BB50 ;TXT WR CHAR - print the character 5768 POP BC 5778 POP HL prestore registers 5788 INC HL ;increase pointer 5798 DJNZ pb\_Lp4 ;and loop back until finished 5888 LD HL,fldat ;start of map data 5818 LD DE,8C080 ;start of screen 5828 LD BC,40+19 ;size of screen 5830 pb\_1p2 LD A,(HL) ;get block type BIT 7.4 ;test if a melting floor 5840 5850 JR Z.pb lp3 ;jump if not 5868 LD A.239 5878 LD (HL) .A ;else change to correct block code 5880 pb\_1p3 CALL putblk :print the block ;point to next block 5898 INC HL 5988 INC DE

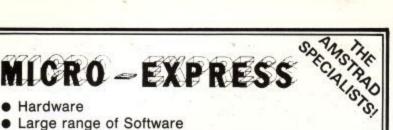

- Hardware
- Large range of Software
- Peripherals and Accessories / Dust Covers
- New product releases / updates
- **Exclusive Club Membership**
- Special offers for club members
- Advice / Help Service
- . Leads & Cables - made to order service
- Search-Locate & Obtain Service for special requirements

#### SOFTWARE

Software for Amstrad - "Who said you didn't have a choice?"

Home and Utility - Languages - Education - Business -**Communications - Vertical Markets** 

ONLY

£3 LIFE MEMBERSHIP!

Please send or 'phone for your comprehensive lists **Quoting Ref AMU** 

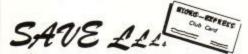

JOIN THE MICRO-EXPRESS CLUB !!!

REGULAR SPECIAL OFFERS ONLY AVAILABLE TO MEMBERS.

- REGULAR UPDATES ON NEW PRODUCTS.
- SPECIAL REQUIREMENTS CATERED FOR. .

27a MARKET STREET, TAMWORTH, STAFFORDSHIRE B79 7LR. TELEPHONE: 0827 51480/63532 - 24hr answering service. We accept ACCESS/VISA

#### LANGUAGE TOOLS FOR CP/M

| Turbo Pascal 3.0 (inc. editor & OVERLAYS)            | 69.95        |
|------------------------------------------------------|--------------|
| Turbo Toolbox 1.01 (ISAM database tools)             | 54.95        |
| Turbo-Amstrad Interface (Turbo to Firmware interface | for windows, |
| turtlegraphics, sound, etc)                          |              |
| Turbo Pascal & Toolbox                               | 119.95       |
| Turbo Pascal & Amstrad Interface                     | 79.95        |
| Turbo Pascal, Toolbox & Amstrad Interface            | 129.95       |
| Turbo Tutor                                          | 35.95        |
| Pro-Pascal (ISO standard compiler)                   | 85.95*       |
| DR Pascal/MT+                                        | 49.95*       |
| DR CBASIC Compiler                                   | 49.95*       |

#### **APPLICATIONS SOFTWARE FOR** CPC6128 & PCW8256

ATLAST a versatile and friendly database program that doesn't cost an arm and a leg and doesn't require you to learn a new language

Varied Field Types/Menu-driven/Form & Report Designer/Field Totals Multiple Keys/Up to 10 files (cross-referencing)/32,000 records per file

| When | you're | fed | up | struggling | with | inadequate | tools,   | you   |
|------|--------|-----|----|------------|------|------------|----------|-------|
|      |        |     |    | need ATI   | AST  |            | 0.000000 | 0.000 |

| A 11                                                                                                    | 40.054   |
|----------------------------------------------------------------------------------------------------|----------|
| AtLast                                                                                                    |          |
| DR Graph                                                                                                    | 49.95*   |
| DR Draw                                                                                                    | 49.95°   |
| SuperCalc 2                                                                                                    | 49.95°   |
| Sage Popular Accounts                                                                                                    |          |
| Sage Payroll                                                                                                    |          |
| Sage Combo Pack (Accounts & Payroll) 1                                                                                                    | 49 99*   |
| Brainstorm (ideas processor)                                                                                                    |          |
| Touch 'n' go (keyboard trainer)                                                                                                    |          |
|                                                                                                    |          |
| Cardbox (Electronic card index)                                                                                                    |          |
| Smart Key (keyboard enhancer)                                                                                                    |          |
| Scratchpad (spreadsheet) + Smart Key                                                                                                    | 69.99*   |
| Any other CP/M program, disc transfers, computers,                                                                                                |          |
| printers, expansion, manuals                                                                                                    | CAE      |
| printers, expansion, manuals                                                                                                    | . J.A.E. |
| *CP/M Plus only                                                                                                    |          |
| CONSULTANCY                                                                                                    | AVAT     |
| CONSOLIANCI                                                                                                    | TVAL     |
| VAT and P&P (Europe) included. Please state model when ordering.<br>All payments in Sterling drawn on a UK account.<br>Callers please ring first. |          |

RATIONAL SOLUTIONS 9 ROSEHILL ROAD LONDON SW18 2NY TEL:01 874 6244

SOFT INSIGHT (DISCOUNT SOFTWARE) ALL PRICES INCLUDE FREE FAST DELIVERY IN THE U.K. ONLY. PLEASE ADD 70P PER TAPE ON EUROPEAN ORDERS AND £1.00 PER TAPE ELSEWHERE.

New titles arriving every day, please ring for details

|                     |      | Access    | orders/enquirie                         | s tel | : 01-3 | 05 0521.            |        |       |
|---------------------|------|-----------|-----------------------------------------|-------|--------|---------------------|--------|-------|
| AMSTRAD             |      |           | *Terrormolinos                          | 7.95  | 6.50   | Adrian Mole         | 9.95   | 7.46  |
| S. Davis Snooker    | 8.95 | 6.71      | *3D Grand Prix                          | 9.95  | 7.46   | GAMES               |        |       |
| Colossal Adventure  | 9.95 | 7.20      | Zaxxon                                  | 9.95  | 7.46   | They Sold a Million | 9.95   | 7.46  |
| Adventure Quest     | 9.95 | 7.20      | *Buck Rogers                            | 9.95  | 7.46   | Nightshade          | 9.95   | 7.46  |
| Jungeon Adventure   | 9.95 | 7.20      | "Congo Bongo                            | 9.95  | 7.46   | Sky Fax             | 9.95   | 7.46  |
| Snowball            | 9.95 |           | *Tapper                                 | 9.95  | 7.46   | Who Dares Wins 2    |        | 7.46  |
| ords of Time        | 9.95 |           | *Spyhunter                              | 9.95  | 7.46   | Commando            | 9.95   | 7.46  |
| Return to Eden      | 9.95 |           | 3D Boxing                               | 9.95  | 7.46   | Worm in Paradise    | 9.95   | 7.46  |
| merald isle         | 6.95 |           | "Ass. on Port Stan.                     |       | 7.46   | Theatre Europe      | 9.95   | 7.46  |
| led Moon            | 6.95 |           |                                         | 12.95 | 10.00  | Cleudo              | 9.95   | 7.46  |
| irand Prix Rally 2  | 8.95 |           | Cyrus Chess                             | 9.95  | 7.46   | Monopoly            | 9.95   | 7.46  |
| ridge Player (C.P.) |      |           | Wizards Lair                            | 8.95  | 7.00   | Sweevo's World      | 7.95   | 6.20  |
| ighter Pilot        | 9.95 |           | Project Future                          | 8.95  | 7.00   |                     | 8.95   | 6.71  |
| et Set Willy        | 8.95 |           | Warlord                                 | 8.95  | 7.00   | Gyroscope           | 8.95   | 6.71  |
| lark Star           | 7.95 |           | Starion                                 | 9.95  | 7.46   | Strangeloop         | 8.95   |       |
|                     | 6.95 |           |                                         | 8.95  | 7.00   | Supertest           |        | 6.71  |
| onfuzion            |      |           | Brian Bloodaxe                          |       |        | Geoff Capes         | 8.95   | 6.71  |
| orcery              | 8.95 |           | Highway Encounter                       |       | 6.71   | Lord of the Rings   | 15.95  | 12.00 |
| landicap Golf       | 7.95 |           | Trivia                                  | 7.95  | 6.20   | Computer Hits 10    |        |       |
| D Star Strike       | 7.95 |           | 5 Aside Soccer                          | 5.95  | 4.95   | DISC BASED SO       |        |       |
| ong Strikes Back    | 8.95 |           | Slapshot                                | 8.95  | 6.71   | Masterfile          | 29.95  | 24.95 |
| uasimodos Rev.      | 8.95 |           | Jump Jet                                | 9.95  | 7.46   | Mastercalc          | 29.95  | 24.95 |
| ank Busters         | 7.95 | 6.50      | The Devils Crown                        | 9.99  | 7.50   | Graphic Adv. C'tor  | 24.95  | 19.95 |
| uper Pipeline 2     | 8.95 | 7.00      | Zoids                                   | 8.95  | 6.71   | Sold a Million      | 14.95  | 11.50 |
| rank N Stein        | 8.95 | 7.00      | Bored of the Rings                      | 6.95  | 5.20   |                     | 14.95  | 11.50 |
| ootball Manager     | 7.95 | 6.20      | Yie Ar Kung Fu                          | 8.95  | 6.71   |                     |        | 11.50 |
| mugglers Cove       | 7.95 |           | Raid                                    | 9.95  | 7.46   |                     | 14.95  | 11.50 |
| lien 8              | 9.95 |           | Hypersports                             | 8.95  | 6.71   |                     | 14.95  | 11.50 |
| Inightlore          | 9.95 |           | Scooby Doo                              | 8.95  | 6.71   | Scrabble            | 14.95  | 11.50 |
| lundarach           | 9.95 |           | G. Capes Strong.                        | 8.95  | 6.71   | Theatre Europe      | 14.95  | 11.50 |
| Vay of the Exp Fist |      |           | Boulderdash                             | 9.95  | 7.46   | Spy v Spy           | 14.95  | 11.50 |
| led Arrows          | 8.95 |           |                                         | 10.99 | 8.50   |                     | 14.95  |       |
|                     | 9.95 |           |                                         | 7.95  | 6.20   |                     |        | 11.50 |
|                     |      |           | Southern Belle                          | 9.95  | 7.46   | Cyrus II Chess      |        | 10.50 |
| Vorld Ser. Baseball |      |           | Frankie G.T. H.                         |       |        |                     |        | 10.50 |
| urwolf              | 8.95 |           | Matchday                                | 9.95  | 7.46   | Raid                |        | 10.50 |
| iremlins            | 9.95 |           | *Never End. Story                       | 9.95  | 7.46   | 8256 SOFTWAR        |        | 1802  |
| lien                | 8.95 |           | *Int. Basketball                        | 8.95  | 6.71   |                     |        | 44.95 |
| he Covenant         | 6.95 |           | Realm of Imposs.                        | 9.95  | 7.46   |                     |        | 44.95 |
| Archon              | 9.95 |           | Master of Lamps                         | 9.95  | 7.46   | Doctordraw          | 49.95  | 44.95 |
| rank Brunos Box.    | 8.95 | 5 7.00    | Battle of Britain                       | 9.95  | 7.46   | Hitch Hikers Guid   |        |       |
| nternational Karate | 6.50 | 5.40      | World Ser. Baseball                     | 8.95  | 6.71   | Galaxy              | 24.95  | 22.95 |
| lobin of Sherwood   | 9.95 | 7.46      | Raid                                    | 9.95  | 7.46   | Sork 1              | 19.95  | 17.95 |
| ombat Lynx          | 8.95 | 5 7.00    | Elite                                   | 14.95 | 11.21  | Seastalker          | 19.95  | 17.95 |
| Aac Bumper P'ball   | 7.95 | 5.96      | Sabrewolf                               | 9.95  | 7.46   | Planet Fall         | 19.95  | 17.95 |
| Nodes of Yesod      | 9.95 |           | Formula One                             | 8.95  | 6.71   | Deadline            |        | 17.95 |
| Jacks Superstar     |      |           | Maarsport                               | 9.95  | 7.46   | a continue          | . 0.00 |       |
| Scrabble            | 9.95 | 7.46      | They Sold a Million                     |       | 7.46   | *DENOTES NEW TI     | LEST   | HATAR |
| Monopoly            | 9.95 |           | Cauldron                                | 8.99  | 6.71   | AVAILABLE IN THE    |        |       |
|                     | 9.95 |           | Dynamite Den                            | 7.95  | 5.96   | PLEASE RING FOR     |        |       |
|                     | ND P | ICK UP YO | UR SOFTWARE PERSO<br>CKHEATH, LONDON SE | NALLY | FROM O |                     |        |       |

STATION ON THE SOUTHERN REGION. OPEN ON SATURDAYS ONLY FROM 10.30 'TIL 6.00PM. **3 STATION CRESCENT WESTCOMBE PARK BLACKHEATH SE3 7ER.** 

#### DISCOUNT SOFTWARE CHECK OUT THESE PRICES

#### GAMES Chimera 3.50 Font 64 7.25 They Sold a Million 7.95 Pitman Typing Tutor 7.50 Willow Pattern 3 50 Yie Ar Kung Fu 6.75 Caves of Doom 1.95 DISC BASED SOFTWARE **3D Grand Prix** 7.50 Soul of a Robot 1.95 7.75 Computer Hits (10) Sorcery -11.25 HARDWARE Fighter Pilot 3D Grand Prix Lord of the Rings 12 25 11.25 MP2 Modulator 26.95 11.50 11.25 The Hobbit Speech Synthesisor (464) Cyrus II Chess 11.25 Tornado Low Level 6.25 26.95 Android II 6.95 **Highway Encounter** 11.50 LP1 Light Pen 18.50 Tornado Low Level Lords of Midnite **Fighting Warrior** 11.50 6.95 9.95 JY2 Joystick Grand Prix Rally II 6.95 11.50 Single Disc (hard case) 4.25 Hacker Raid (over Moscow) 7.95 11.50 Box 10 Discs **Highway Encounter** 6.95 **Beach Head** 11.50 37.50 (uncased) 11.75 Bruce Lee Bruce Lee 7.75 Box 10 Discs Marsport 7.50 Screen Designer 16.25 38.50 (hard case) 19.95 7.95 Starion Tasword-D **Red Arrows** 7.50 **BUSINESS & TUTORIAL** Tasword 6128 19.95 Guide to Basic 1 & 2 16.95 Concise Basic Spec 10.95 Dragon Torc 6.75 Tasprint 10.75 Concise Basic Spec 10.95 Concise Firmware Spec 16.50 Winter Games 7.75 Tascopy 10.75 Cyrus II Chess 7.95 Taspell 13.75 Hisoft 'C' Compiler 34.95 Scrabble 7.95 Concise Firmware DDI 8.75 Match Point 10.95 6.75 Screen Designer Font 64 11.25 11.25 6.95 Masterfile 20.95 The Knife Hypersports Masterfile Ext (MPX) Strangeloop 6.95 8.75 The Torch 11.25 Nightshade Mastercalc Mastercalc Ext (MCX) 16.95 7.50 Masterfile 23.95 6.95 8.75 Masterfile Ext (MPX) Daley Ts Supertest 12 75 7.75 Tasword 464 Mastercalc 23.95 Battle of Britain 15.95 6.25 Tasprint 464 8.25 Mastercalc Ext Steve Davis Snooker 12.75 **Quiz Quest** 4.25 Tascopy 8.25 (MCX) 3.50 Hisoft 'C' Compiler 29.95 Amsword Thunderbirds 18.95 AD2 Car-Disc Eprom Arnor tridge MAXAM (machine code ass/diss) 34.50 34.50 22.95 44 95 44.95 PROTEX (word processor) UTOPIA (utility rom) 22.95 25.75 \_ 4 WAY ROM CARD (plugs into AD2 cartridge) 664 CONNECTOR 5.00 ALL PRICES INCLUDE POSTAGE, PACKING & VAT IN THE UK OVERSEAS ORDERS WELCOME - PLEASE WRITE FOR EXPORT PRICES WRITE FOR A FREE FULL PRICE LIST - GET ON OUR MAILING LIST PLEASE SEND CHEQUES/POs TO: M.J.C. SUPPLIES,

'Scoja', London Road, Hitchin, Herts SG4 9EN. Tel: (0462) 32897 for Enquiries/Orders - 24hr ANSWERPHONE

5910 INC DE ;increase screen address 5920 DEC BC 5930 LD A,8 5948 OR C ;check if BC=8 5958 JR WZ,pb\_lp2 ;and loop back if not 5968 RET 5978 5988 5990 ; PUT BLOCK A TO SCREEN AT ADDRESS DE 6888 6010 putblk PUSH HI PUSH BC 6828 ;save counts 6030 AND A ;check if block is a space 6848 JR Z.bk.lp2 6858 BIT 7,A ;check for a melting floor 6868 LO 8.8 6870 JR Z.bk\_lo1 ;jump if not ;get offset for floor 6888 CPL . 6898 JR bk\_lp3 ; and go and print it INC B 6108 bk\_ip1 ;increase count RLCA 6118 protate high bit into carry 6128 JR NC, bk\_Lp1 6138 LD A,B 6148 bk\_1p2 RLCA JA contains table index 6158 RICA 6160 RICA ;#ultiply by 16 (iength of a block) . LD C,A 6170 RLCA 6188 bk 103 6190 LD 8,8 LD HL, blocks 6208 start of block data ADD HL,BC 6218 ;HL points to start of correct entry. PUSH DE 6228 ;save screen address 6238 PUSH DE 6248 POP II ;move it to lX register 6258 LD 8.8 prow count LD DE,60800 6268 (d)splacement between rows 6278 bk 104 LO A.(HL) ;fetch data byte L0 (1X+0),A 6280 ;p.ot to screen 6298 INC HL 10 A, (HL) 6308 LD (1X+1),A pand next byte 6318 6328 INC HL 6338 ADD IX.DE ;move down a row 6348 DINE DE LOS ;and repeat until all printed 6358 POP DE POP BC 6368 6370 POP HL 6380 251 6398 6488 6418 (PUT & BLOCK ON THE SCREEN (FOR USE BY THE ROOM DESIGNER) 6428 6430 tstput 10 4,8 ;set block type 66663.1H 01 ;set screen position 6448 6458 PUSH AF CALL BOCTA 6468 SCR CHAR POSITION - get screen address 6478 POP AF EX DE,HL 6488 ;put address into DE 6498 JP putble ; and print the character 6588 6510 6520 DEFM "WRITTEN BY KEITH WILSON AND MARCUS SHARP" 6530 6540 6550 ;BLOCK CHARACTER TABLE 6560 6570 blocks DEFB 600,600,600,600,600,600,600,600 6580 DEFB 880,800,800,800,800,800,800,800 ; SPACE 6598 6688 DEFB &FØ,&FØ,&FØ,&FØ,&AA,&AA,&55,&55 6618 DEFB BCC, BCC, B33, B53, BCC, BCC, BCC, BCC ;MELTING FLOOR 6628 DEFB &F0, &F8, &1E, &87, &F8, &F8, &C3, &8F 6638 6648 DEFB &F@, &F@, &8F, &69, &F@, &530, &8F :THICK FLOOR 6658 6668 DEFB \$07,\$07,\$07,807,880,810,840,820 6678 DEFB \$28,\$48,\$18,888,887,887,887,587 THIN FLOOR 6688 6698 DEFB \$55,800,822,844,844,800,844,899 ;DEATH OBJECT 6788 DEFB &44, &AA, &55, 822, 833, 800, 811, 508 6718 6728 DEFB &8F, &8F, &8F, &8F, &F4, &F4, &F2, &F2 6730 DEFB &F1, &F1, &F2, &F2, &F4, &F4, &B5, &BF :CONVEYOR-RIGHT 6740 6750 DEFB 88F,88F,88F,88F,86F,8F2,8F2,8F4,8F4 6768 DEFB &F8,&F8,&F4,&F4,&F2,&F2,&8F,&8F :CONVEYOR-LEFT 6778 6788 DEFB \$78,\$E1,\$78,\$E1,\$8F,\$8F,\$8E,\$87

6798 DEFB &8E,807,80F,60F,81E,887,81E,887 TREASURE 6868 6818 DEFR &FØ. &FØ. &R3. &DE. &D5. &BE. &E6. &7E **COPEN EXIT** DEFB &E7,876,807,804,807,800,810,810 6828 6838 DEFB &00,&CC,&11,&EE,&77,&EE,&10,&68 6848 rollft DEFB \$10,8E0,800,8(0,801,80E,803,802 6858 6868 DEFB \$12,\$86,\$30,\$00,\$33,\$EE,\$33,\$EE 6878 DEFB \$77,\$77,\$77,\$77,\$68,\$38,\$E8,\$78 ROLAND FACING LEFT 6888 DEFB \$33,\$00,\$77,\$88,\$77,\$EE,\$60,\$80 6898 roirgt DEFB \$78,\$88,\$38,\$80,\$87,\$88,\$34,\$80 6988 6918 DEFB \$16,884,807,808,877,800,877,800 6920 DEFB &EE,&EE,&EE,&EE,&CØ,&60,&E0,&70 ROLAND FACING RIGHT 6938 DEFB 800,807,800,800,801,800,808 6948 montab 6950 DEFB &83,888,80E,80C,805,807,806,80E 6968 DEFB \$86,\$80,\$87,\$86,\$888,\$78,\$69,\$87 6978 DEFB &8F,&C0,&90,&08,&00,&E0,&80,&8F 6980 DEFB \$16,8F0,8F0,883,816,870,830,806 6990 DEFB 883,840,800,802,801,800,800,800 DEFB \$80,888,601,608,611,800,602,608 7888 7810 ALAN SUGAR MONSTER DEFB &FF,&FC,&F1,&EE,&FF,&FE,&F1,&FF 7828 7830 DEFB &11,8FF,8FF,888,877,8FF,8FF,8EE DEFB &FF,&88,611,6FF,&FF,&00,600,&FF 7840 7858 DEFB &FF,&80,600,8FF,&44,600,600,800 7860 DEFB \$22,880,800,800,844,822,822,808 7870 DEFB &88,&77,&FF,&00,&44,&FE,&F3,&88 7880 DEFB &88,&ED,&30,&888,&55,&CB,&1E,&CC 7890 DEFB \$99,\$CB,\$1E,\$CC,\$55,\$ED,\$3D,\$CC ;TELEPHONE 7188 DEFB &77,&FE,&F3,&CC,&11,&FF,&FF,&CC

#### AMSTRAD IN EDUCATION - AMSTRAD NETWORK SYSTEM

\* Latest Amstrad computer models.

\* Substantial discount and education software.

- \* 1 year free education service contract.
- \* £200 education software primer pack supplied free with each disc system.
  - \* Amstrad education software consortium details.

\* Amstrad hard disc system.

\* Amstrad local area network system (for Amstrad, BBC, Apricot, IBM micro computer systems).

Contact

THE U.K. AMSTRAD EDUCATION DISTRIBUTERS:

NORTHERN COMPUTERS LTD

Churchfiled Road, Frodsham, Cheshire WA6 6RD Tel:(0928) 35700(10 lines).

Tele1:265871(MONREF G) Quote:(UK)84:CXX123

| MONITORLEADS                                                    |                | AMSTRAD EXPANSION PORT |                                        |                         | IDC D CONNECTORS                        |                                      |         |
|-----------------------------------------------------------------|----------------|------------------------|----------------------------------------|-------------------------|-----------------------------------------|--------------------------------------|---------|
| BBC to Microvitec                                               | £2.20          | EXT                    | ENSIONLEAD                             | IS                      |                                         | Male                                 | Fema    |
| TV to Computer                                                  | £1.25          | 1 AND 040              | NEWI                                   | Grant and               | 9-way                                   | 62.70                                | (3.)    |
| Green Screen                                                    | £2.95          | 6" Single F            |                                        | £10.50                  | 15-way                                  | £3.20                                | £3.7    |
| BBC to Fidelity etc.                                            | £4.95          | Double F to            | 2M's                                   | £14.75                  | 25-way                                  | £3.80                                | £4.4    |
| QL to Fidelity etc.                                             | £4.95          |                        | able for 664 & 6                       |                         | 37-way                                  | £5.90                                | £6.8    |
| Phone to Phono                                                  | £1.25          |                        | ay to connect yo                       |                         | 37-way                                  | 10.30                                | 1.0.0   |
| BBC to Ferguson                                                 | £2.50          | The south in           | at to control to                       |                         | DIDDOL                                  | CABLE (Price                         | 1000    |
| QL to Microvitec                                                | £2.50          | ABAG                   | TRAD MONI                              | TOP                     | RIBBON                                  | CABLE (Price                         | eperito |
| OL to mono monitor                                              | £1.50          |                        |                                        |                         |                                         | Grey                                 | Rainbo  |
| BBC to Sony/Kaga                                                | £5.95          | EXT                    | ENSION LEAD                            | is i                    | 62 N                                    | S                                    | 20 G    |
| BNC to BNC                                                      | £2.95          | To 464, 1m.            |                                        | £5.50                   | 9-way                                   | 1                                    |         |
| COMMODORE to Ferguson                                           | £2.50          | To 664 & 61            |                                        | £6.50                   | 10-way                                  | -1                                   |         |
| BBC to Hitachi                                                  | £2.50          | 10001401               |                                        | 20.00                   | 14-way                                  | -1                                   |         |
| SONY to Fidelity etc.                                           | £6.50          | AMSTRA                 | AD PRINTER L                           | EADS                    | 15-way                                  |                                      | .0 .1   |
| MSX to Ferguson                                                 | £2.50          |                        |                                        |                         | 16-way                                  |                                      | 2 4     |
| QL to Ferguson                                                  | £2.50          | and the second         |                                        | "ALCONG ON              | 20-way                                  |                                      | 0       |
|                                                                 | 109926         | 1 metre                |                                        | £10.75.                 | 24-way                                  |                                      | 6 .1    |
| IDC AMPHENOL                                                    |                | 2 metres               |                                        | £12.50                  | 25-way                                  |                                      | . 0     |
| IDG AMPRENOL                                                    |                | and the second second  |                                        | No. of Concession, Name | 26-way                                  |                                      | 15      |
|                                                                 |                | AMSTR                  | AD 2nd DRIV                            | /ELEAD                  | 34-way                                  |                                      | 10 .1   |
| 36-way plug                                                     | £4.95<br>£5.95 | 10000                  | Street Street Street                   |                         | 37-way<br>40-way                        |                                      | 15 .1   |
| 36-way socket                                                   | £5.95<br>£4.95 | Suitable 664           | 4&6128.1m                              | £6.95                   | 40-way<br>50-way                        |                                      | 15 £1.  |
| 36-way plug (solder type)                                       | £4.90          | a construction of      |                                        | anara.                  | 60-way                                  | £1.                                  |         |
| DISK DRIVE LEADS                                                |                | AI                     | MSTRAD 825                             | 6                       | 64-way                                  | £1.                                  |         |
| Dust disk down proves land                                      | £4.50          | 1m. Printer            | Extn. lead                             | £9.50                   | TEL                                     | EPHONE COL                           | NNS     |
| Dual disk drive power lead<br>Dual disk drive lead 1m           | £10.25         | tin, i mitar           | E.A.T. Parana                          | 20.00                   | IEL                                     | EFHONECON                            | 41412   |
| Single disk drive power lead                                    | £2.75          | AMASTE                 | RADCASSET                              | TELEAD                  | C                                       | -                                    |         |
| Single disk drive power lead<br>Single disk drive extr. lead 1m |                | AIVIST                 | AD CASSET                              | TELEAD                  | Surface ma                              |                                      |         |
| Single disk drive extri. lead 1m<br>Disk drive extri lead 1m    | £7.25          |                        | -                                      |                         | jack socket                             |                                      | £3.3    |
| AMSTRAD 2nd DRIVE                                               | £8.95          | 1m. 5-pin to           | 3-Jeck                                 | £2.20                   | Surface ext                             |                                      | £2.     |
| AMSTRAD 2ND DRIVE                                               | 10.35          |                        |                                        |                         | Dual outlet                             |                                      | £4.     |
| والمرادية والرابية المناهة وموجود والم                          | -              | IDC SH                 | <b>IROUDED HE</b>                      | ADERS                   | Line jack co                            |                                      | £1.1    |
| CASSETTELEADS                                                   |                |                        | VITH EJECTIN<br>OCKING ARM             |                         | BT Plugs av                             | e per metre<br>sch 48p               | 16p     |
| BBC to cassette                                                 | 62.25          |                        | OCKING AN                              | 13                      | -                                       | Contraction of the local division of |         |
| DRAGON to cassette                                              | £2.20          |                        | Straight F                             | Right Angle             | CON                                     | INECTORS II                          | DC      |
| SPECTRUM to cassette                                            | £1.25          | 10.000                 | .85                                    | .90                     |                                         | Card Tra                             | ns 2 Bo |
| BBC to Acorn cassette                                           | £2.25          | 10-way<br>14-way       | £1.00                                  | £1.20                   |                                         | Edge PC                              |         |
| AMSTRAD to cassette                                             | £2.20          | 16-way                 | £1.25                                  | £1.45                   | 1000000000                              |                                      |         |
|                                                                 | 5200           | 20-way                 | £1.40                                  | £1.60                   | 10-way                                  | £1.20 £0                             |         |
| PRINTER LEADS                                                   |                | 26-way                 | £1.70                                  | £1.95                   | 14-way                                  |                                      | ED.     |
|                                                                 |                | 34-way                 | £2.00                                  | £2.30                   | 16-way                                  | £1.60 £1                             |         |
| ALL 1 METRE LENGTH                                              |                | 40-way                 | £2.15                                  | £2.45                   | 20-way                                  | £1.90 £1                             |         |
| BBC                                                             | £9.95          | 50-way                 | £2.30                                  | £2.65                   | 26-way                                  |                                      | .60 £1. |
| BBC serial                                                      | £8.95          | 50-way                 | £2.45                                  | £2.85                   | 34-way                                  |                                      | .95 £1. |
| AMSTRAD                                                         | £10.75         | DO-MAN                 | L2.40                                  | 12.00                   | 40-way                                  |                                      | .00 E1. |
| MEMOTECH                                                        | £12.75         | and the second second  | and the second second                  | No. of Concession, Name | 50-way                                  |                                      | .25 £2. |
| EINSTEIN                                                        | £12.75         | DIST                   | RIBUTION SO                            | DCKET                   | 60-way                                  | £4.80 £2                             | .60 £2. |
| IBM PC                                                          | £12.75         | - 22072                | 12700-0100                             | 1908                    | The research of the                     | Less the second second               |         |
| SPECTRUM interface                                              |                | 4-\W                   | AYMA                                   | NS                      | DC                                      | DNNECTORS                            |         |
| One to R5 232                                                   | £9.75          |                        | ALL MUM                                | 10                      | Californ                                | Bucket Male                          | E       |
| ATABI                                                           | £15.25         |                        |                                        |                         | Solder<br>9-way                         | Bucket Male<br>.75                   | E1.     |
| MSX.                                                            | £13.95         | 4-way top              | quality ma                             | ins trailing            | 9-way<br>15-way                         | .75                                  | £1.     |
| APRICOT                                                         | £15.20         | sockets. Su            | pplied wired up                        | with mains              | 25-way                                  | £1.50                                |         |
| DRAGON                                                          | £9.95          | plug ready             | for use. Can be                        | screwed to              | 37-way                                  | £2.40                                |         |
| QL                                                              | £10.75         | ticking up a           | I if required. Ve<br>If the mains lear | the trans where         | HOODS 9                                 |                                      | 2.0     |
| ANY COMBINATION OF                                              | -              | peripherals            | Allows the wi                          | hole system             | 1.000 000000000000000000000000000000000 | RADEENQUI                            | NES     |
| LEADS MADE TO ORDE                                              |                |                        | hed on from one                        |                         |                                         | WELCOME                              |         |
|                                                                 | -              |                        |                                        |                         |                                         | T to all                             |         |
| 75p P&P IN UK                                                   | . Acce         | ess & Vis              | sa accept<br>s made p                  | ed. Add                 | 15% VA                                  | to all c                             | raers   |
|                                                                 |                |                        |                                        |                         |                                         |                                      |         |

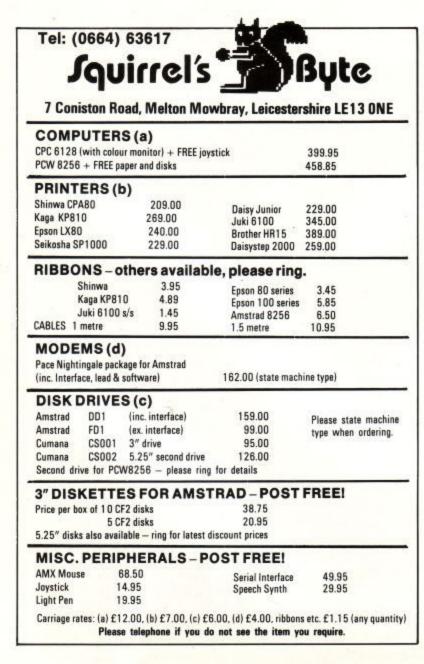

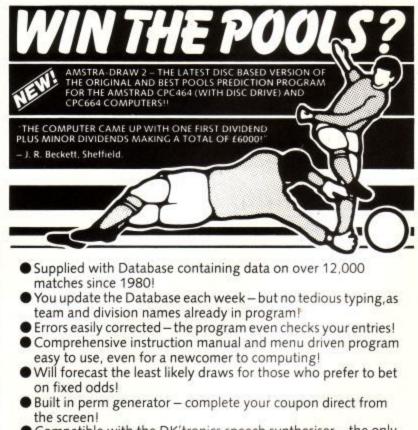

- Compatible with the DK'tronics speech synthesiser the only pools prediction program to read you its predictions!
- Each copy is individually updated with all results up to the date of dispatch – no typing in enormous lists of previous matches before using the program!
- Full after sales service, including Database updates and end of season upgrades!

AMSTRA-DRAW 2 (ON DISK ONLY) £12.95

ORIGINAL AMSTRA-DRAW ON TAPE (NO SPEECH) £9.95 (Cheques/P.O.s payable to B. S. MCALLEY)

AMSTRA-DRAW (DeptCa), 1 Cowleaze, Chinnor, Oxford OX9 4TD (Tel: 0844-52426)

Amstrad User March 86

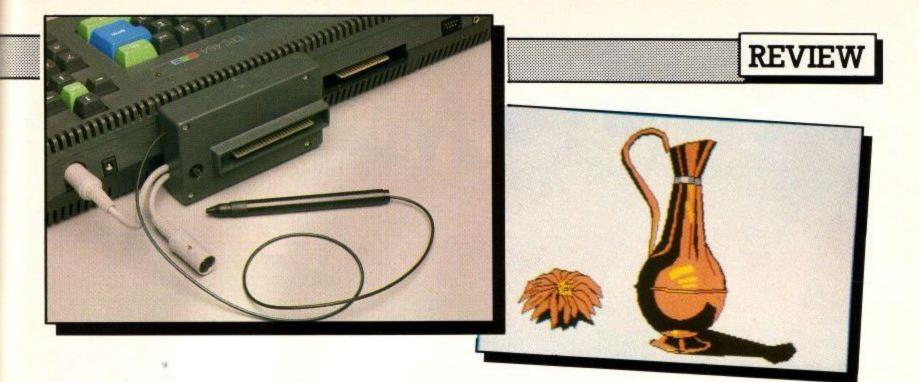

## Dart's pen of many colours

#### Is the newest light pen the best? VAX draws his own conclusions

Dart Electronics have produced a very unusual light pen, partly because the pen is connected to the electronics by a piece of optical fibre instead of the traditional piece of wire and partly because it is really 'pixel accurate', without the use of a nudge control.

A good test for a light pen is to write your name with it (if you can't spell your own, write somebody else's). Impossible on the Trojan/Amstrad one. Possible on the DK'tronics version, and a doddle (doodle?) on the Dart.

#### Simple software

Most of what makes a lightpen is the drawing software that comes with it. I have to say that although the program is not as flash as the DK'tronics version, the performance of the pen more than makes up for it. Dart expect to have some new software very soon.

Your main screen is totally reserved for drawing on, no status lines, flashing borders or stuff like that in sight. The options are on a separate menu page, revealed by pressing 'M' (I just love these mnemonic keystrokes, don't you?). Here is where you select your weapon: spray gun, thick to thin line or italic. You can also pick an elastic function. Nothing to do with maths, this is ye famous indecisive line/box/circle routine. You know, the one where you get to change the size of the shape before committing it to your masterpiece. Curved lines would have been nice, but if you want that degree of sophistication, I recommend a Macintosh or similar with something more accurate than a light pen. A magnify option would have really made an improvement though. I only ask for blood ...

Changing modes is also done from the menu. The fascinating bit is that it doesn't wipe the screen when you change mode. Drawing a picture with a thick pen in mode 1 and then changing to mode 0 produces psychedelic, if unpredictable, results.

There is no patterned fill, but the ordinary fill works

fine and is almost as fast as the Amstrad one. Beware the unfill though, this is not an oh-blast-give-me-the-oldone-back routine, it does a fill with the background colour (invariably white, you can't change it). If your work of art filled around a block of the same colour as you were filling in, this will be wiped out too. The first time this happened, the air around the computer was filled in deep blue in Anglo-Saxon style. If you need a repeating pattern on the picture there are

some technicolour sprites which you define yourself and plonk on the screen.

#### **Draw backs**

This pen is not without its limitations. One great gaff I noticed is that it is impossible to adjust the sensitivity of the pen with the disc drive on. The reason for this is simple. There is an edge connector out the back of the lightpen box. This is also where the sensitivity knob lives. How you reach the knob with an interface attached is left as an exercise to the reader.

Drawing anything on a dark background is almost impossible. To do it, you must change the colour of the ink to something more garish while drawing and change back again when finished. A similar problem exists when filling in the individual dots on sprites. Sometimes the pen does not want to know where to go, and there is just no way round it in some cases.

This pen works quite happily on green screen or colour monitors, even on televisions using an MP1 and a bit of knob twiddling (this is when I discovered the position of the sensitivity control). Spray-painting confuses heck out of most colour TV's though, even if the light pen does work properly.

Documentation is brief and to the point. It covers all the aspects of setting up and making a disc copy of the software that is provided with the pen on tape. Instructions are also given on how to use the pen in your own programs using a part of the code provided to find the spot on the screen the pen is pointing at.

In all, the product is worth the few extra nicker that it costs over the competition.

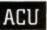

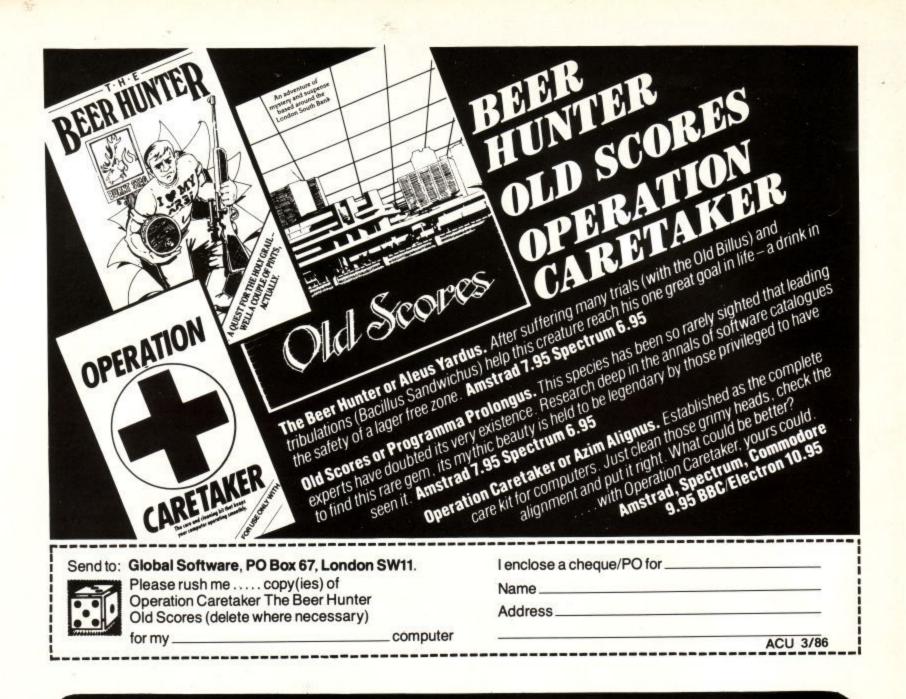

#### **DK'TRONICS ARE STILL EXPANDING**

We are looking for the following personnel:

- ★ Middle Management (Sales/Production/Technical)
- ★ Electronic/Research and Development Engineers
- ★ Systems/Applications Software Engineers

In fact if you have industry experience in any area and can demonstrate a successful track record to date; Contact us today. You could be joining one of the most progressive and stable companies in

Reply with full C.V. (in confidence) or telephone for an informal chat with David Heelas or Neil Rawlinson.

dk'Tronics Limited, Englands Lane, Gorleston-on-Sea, Great Yarmouth, Norfolk, NR31 6BE. Phone 0493 602926

the industry.

## microlipk

Your personal passport to the world of communications with

Telecom Gold is a trademark of British Telecommunications pla

## What it offers the Amstrad user ...

TELECOM GOLD

#### Electronic mail is much cheaper than the post

Sending mailbox messages to other subscribers, whose numbers are rapidly growing, is the cheapest form of communication possible. You can send a message of any length to another mailbox for less than the cost of a first-class stamp. And it doesn't cost a penny more to send the same message to 500 different mailboxes! Even a message sent to a mailbox on the other side of the world only costs 30p.

#### The biggest bulletin board of them all

The number of bulletin boards is growing rapidly. The only snag is that the vast majority are single-user boards – which means lots of other people are also trying to make contact and all too often all you get is the engaged tone. But with the MicroLink bulletin board there is no limit to the number of people using it at the same time. And no limit to the number of categories that can be displayed on the board.

#### Give your micro mainframe power

With MicroLink your micro becomes a terminal linked directly to the Telecom Gold mainframe computer, and able to tap its tremendous power and versatility. Right away you'll be able to use giant number-crunching programs that can only run on a mainframe.

### The mailbox that is always open

MicroLink is in operation 24 hours a day, every day. That means you can access your mailbox whenever you want, and from wherever you are ... home, office, airport – even a hotel bedroom or golf club! No-one needs to know where you are when you send your message.

## We're only a local phone call away

The majority of MicroLink subscribers can connect to our mainframe computer in London by making a local phone call. This is possible because they use British Telecom's PSS system, which has access points all over Britain. A local phone call is all you need, too, for direct access via MicroLink to all the other countries belonging to the international Dialcom system.

#### Telemessages – at a third off

The modern equivalent of the telegram is the telemessage. Send it before 10pm and delivery is guaranteed by first post the following day (except Sunday). The service was intended for people phoning their message to the operator, which costs £3.50 for 50 words. But you can now use it via MicroLink, for only £1.25 for up to 350 words! For an extra 65p your message can be delivered in an attractive greetings card.

## Go teleshopping on your micro

With MicroLink you can study the British Rail timetable – and then buy your ticket in advance. You can book theatre tickets. And even order a bouquet of flowers. It's all part of the teleshopping revolution!

## Send and receive telex messages

With MicroLink you can turn your micro into a telex machine, and can send and receive telex messages of any length. You will be able to communicate directly to 96,000 telex subscribers in the UK, 11 million worldwide – and even with ships at sea via the telex satellite network. Business people can now send and receive telexes after office hours, from home or when travelling.

## What does it all cost?

Considering all the services you have on tap, MicroLink is remarkably inexpensive. You pay a once-only registration fee of £5, and then a standing charge of just £3 a month. On-line costs are 3.5p a minute (between 7pm and 8am) or 11p a minute during office hours. There is an additional 2.5p a minute PSS charge if you are calling from outside the 01- London call area. Charges for telex, telemessages and storage of files are given on the next page.

#### How much it costs to use MicroLink

#### Initial registration fee: £5.

Standing charge: £3 per calendar month or part.

Connect charge: 3.5p per minute or part cheap rate; 11p per minute or part - standard rate.

Applicable for duration of connection to the Service. Minimum charge: 1 minute.

Cheap rate is from 7pm to 8am, Monday to Friday, all day Saturday and Sunday and public holidays; Standard rate is from 8am to 7pm, Monday to Friday, excluding public holidays.

Filing charge: 20p per unit of 2,048 characters per month.

Applicable for storage of information, such as telex, short codes and mail files. The number of units used is an average calculated by reference to a daily sample.

#### Information Databases: Various charges.

Any charges that may be applicable are shown to you before you obtain access to the database.

MicroLink PSS service: 2.5p per minute or part (300 baud); 3p per minute or part (1200/75 baud).

Only applies to users outside the 01-London call area.

#### Telex registration: £10.

Outgoing telex: 5.5p per 100 characters (UK); 11p per 100 (Europe); 18p per 100 (N. America); £1.25 per 400 (Rest of world); £2.75 per 400 (Ships at sea).

Deferred messages sent on the night service are subject to a 10 per cent discount.

Incoming telex: 50p for each correctly addressed telex delivered to your mailbox. Obtaining a mailbox reference from the sender incurs a further charge of 50p.

It is not possible to deliver a telex without a mailbox reference. If a telex is received without a mailbox reference the sender will be advised of non-delivery and asked to provide a mailbox address

Each user validated for telex and using the facility will incur a charge of 6 storage units a month. Further storage charges could be incurred depending on the amount of telex storage and the use made of short code and message file facilities.

Telemessages: £1.25 for up to 350 words. Telemessages can be sent with an illustrated greetings card for 65p extra.

#### Radiopaging: No charge.

If you have a BT Radiopager you can be paged automatically whenever a message is waiting in your mailbox.

International Mail: For the first 2,048 characters - 20p to Germany and Denmark; 30p to USA, Australia, Canada, Singapore, Hong Kong and Israel. For additional 1,024 characters - 10p; 15p.

These charges relate to the transmission of information by the Dialcom service to other Dialcom services outside the UK and the Isle of Man. Multiple copies to addresses on the same system host incur only one transmission charge.

Billing and Payment: All charges quoted are exclusive of VAT. Currently all bills are rendered monthly.

#### Software over the telephone

MicroLink is setting up a central store of software programs which you'll be able to download directly into your micro. The range will include games, utilities, educational and business programs, and will cover all the most popular makes of micros.

#### Talk to the world by satellite

MicroLink is part of the international Dialcom network. In the USA, Australia and a growing number of other countries there are many thousands of users with electronic mailboxes just like yours. You can contact them just as easily as you do users in Britain - the only difference is that the messages from your keyboard go speeding around the world via satellite.

#### What you need to access MicroLink

You must have three things in order to use MicroLink: a computer (it can be any make of micro, hand-held device or even an electronic typewriter provided it has communications facilities), a modem (it can be a simple Prestel type using 1200/75 baud, or a more sophisticated one operating at 300/300 or 1200/1200 baud), and appropriate communications software.

|                                                                                                    | Name                                                                                                    |  |  |  |  |  |  |
|----------------------------------------------------------------------------------------------------|----------------------------------------------------------------------------------------------------|--|--|--|--|--|--|
| <b>Microlink</b>                                                                                            | Position                                                                                                    |  |  |  |  |  |  |
| <b>MicroLink</b>                                                                                            | Company                                                                                                    |  |  |  |  |  |  |
|                                                                                                    | Address                                                                                                    |  |  |  |  |  |  |
| in association with                                                                                         |                                                                                                    |  |  |  |  |  |  |
| TELECOM GOLD                                                                                                | Postcode Daytime telephone                                                                                                    |  |  |  |  |  |  |
| Application Form                                                                                            | Commencement of Service Please indicate month of commencement Allow 10 days for validation of mailbox 19 19                                                                                                    |  |  |  |  |  |  |
| /We hereby apply to join MicroLink                                                                          | Payment<br>Whilst Database Publications Ltd is the supplier of all the services to you, the commission and                                                                                                    |  |  |  |  |  |  |
| ✓) □ I enclose my cheque for £5 payable to Database<br>Publications as registration fee to MicroLink.       | billing thereof will be handled by Telecom Gold as agents for Database Publications Ltd.<br>Date of first payment to be on 15th of month following commencement.<br>Please complete billing authorisation form A, B or C below:                                                                                             |  |  |  |  |  |  |
| I also wish to use Telex. I authorise you to charge an<br>additional £10 to my initial bill for validation. | A. Direct Debiting Mandate (Enter full postal address of Bank Branch)                                                                                                    |  |  |  |  |  |  |
| □ I confirm that I am over 18 years of age.                                                                 | То                                                                                                    |  |  |  |  |  |  |
|                                                                                                    |                                                                                                    |  |  |  |  |  |  |
| I confirm that I accept the terms and conditions for the<br>time being in force.                            |                                                                                                    |  |  |  |  |  |  |
| Signature                                                                                                   | I/We authorise you until further notice in writing to charge to my/our account with you on or immediately after 15th day of each month unspecified amounts which may be debited thereto at the instance of British Telecommunications plc-TELECOM GOLD by Direct Debit. Bills are issued 10 days before debit is processed. |  |  |  |  |  |  |
| Date                                                                                                    | Name of Account to be debited                                                                                                    |  |  |  |  |  |  |
| FOR OFFICE USE ONLY:                                                                                        | Account Number                                                                                                    |  |  |  |  |  |  |
| Mailbox assigned                                                                                            | B. Please debit my/our                                                                                                    |  |  |  |  |  |  |
| Start date                                                                                                  | Access/Visa/*American Express                                                                                                    |  |  |  |  |  |  |
| Password                                                                                                    | * Overseas subscribers only                                                                                                    |  |  |  |  |  |  |
| SEND TO:<br>MicroLink                                                                                       | I/We authorise you until further notice in writing to charge to my/our account with you on or immediately after 15th day of each month unspecified amounts which may be debited thereto at the instance of British Telecommunications plc-TELECOM GOLD. Bills are issued 10 days before charge is applied to your account.  |  |  |  |  |  |  |
| Database Publications<br>Europa House                                                                       | Signature Date                                                                                                    |  |  |  |  |  |  |
| 68 Chester Road                                                                                             | <b>C.</b> Please invoice the company/authority.<br>( $\checkmark$ ) $\Box$ If you select this option, which is ONLY AVAILABLE to government establishments and Public                                                                                                    |  |  |  |  |  |  |
| Hazel Grove<br>Stockport SK7 5NY.                                                                           |                                                                                                    |  |  |  |  |  |  |
| Telecom Gold is a trademark of British Telecommunications plc.                                              | Limited Companies, you will be sent an authorisation form for completion which will require an<br>official order number to accept unspecified amounts.                                                                                                    |  |  |  |  |  |  |

\* Telecom Gold is a trademark of British Telecommunications plc.

# The ideal desk for all Amstrad computer owners.

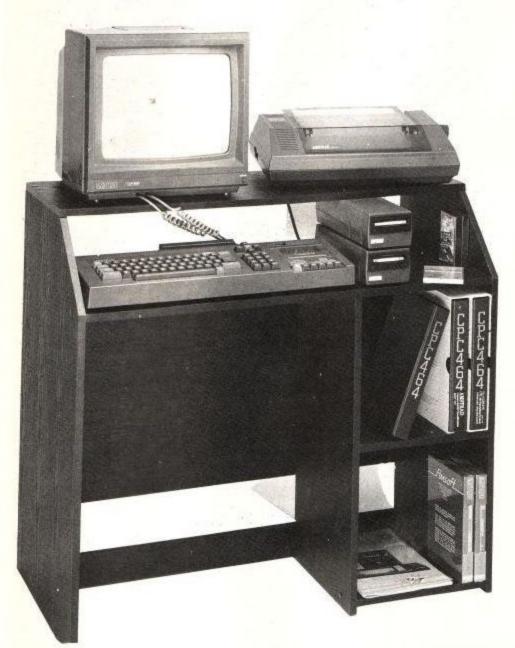

# Supplied in a self assembly pack with full instructions.

Orders only accepted for delivery in the U.K All prices include VAT & postage and packing Cheques or postal orders payable to AMSOFT

- Discount price available only to the registered USER CLUB MEMBER when purchased direct from Amsoft, quoting membership number.
- \*\* This name and address must be the the registered members name and address. If purchased by credit card it must also be the name and address advised to the credit card company.

(PLEASE ALLOW MAXIMUM OF 28 DAYS FOR DELIVERY) (Most Orders will be despatched within 7 days) SUBJECT TO AVAILABILITY AND OUR NORMAL TERMS OF BUSINESS ALL PRICES& SPECIFICATIONS SUBJECT TO ALTERATION WITHOUT NOTICE Keep yourself tidy with this superb computer desk, featuring space for software, printer, & disc drives.

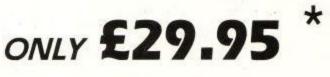

\* For User Club Members only

Available to Non-Members for £34.95

## CD1

Access Card No.

Barclaycard No.

5224

|  | : | ••• | ; |
|--|---|-----|---|
|  |   | 1   |   |

Date

| - | 1711 | 1  | 1000 | 278 | 111 | 6.6 |       | 10.1 | 1. | - 100 |   |   |
|---|------|----|------|-----|-----|-----|-------|------|----|-------|---|---|
| 4 | 9    | 2  | 9    |     |     | Т   |       | Τ    | Γ  |       | Τ | 1 |
| x | biry | Da | te.  |     |     |     | 1.010 | -    |    | 10    | 1 |   |
|   | :    |    |      |     |     |     |       |      |    |       |   |   |

\*USER CLUB NUMBER.

DAY PHONE NUMBER

POST YOUR ORDER TO:

#### AMSOFT

Victoria House, P.O. Box 10, Sunderland SR1 3RY. Or telephone the ORDER ACTION LINE 0783 673395

## Amsoft is a division of AMSTRAD Consumer Electronic PLC

# LOAD & RUN, DEPT, ASU P.O. BOX 123 DARTFORD DAT 5AA

#### RING (0322) 73128 FOR ENQUIRIES + LATEST RELEASES

We are continuing our policy of '85 into '86 with this selection from over 400 items in our list.

| GAMES                                             |                | CASSETTE BRP                                                                                                    | OUR             | UTILITIES                                               |                  | 3" Disc x 10                                          |
|---------------------------------------------------|----------------|----------------------------------------------------------------------------------------------------|-----------------|---------------------------------------------------------|------------------|-------------------------------------------------------|
| CASSETTE BRP                                      | PRICE          | CASSETTE RRP<br>Highway Encounter£10.95                                                                         | PRICE<br>£9.95  | CASSETTE RRP                                            | PRICE            | Lockable Rexel 3" Disc Box Special Offer £16.50       |
| Barry McGuigan's Boxing £9.95                     | £8.45          | Jammin                                                                                                    | £19.95          | Alignment Kit (Robocom) £4.95                           | £4.45            | HARDWARE                                              |
| Blockbusters                                      | £6.95          | Raid (Over Moscow)£14.95                                                                                        | £12.95          | Amstest                                                 | £4.59            | OUR                                                   |
| Assault on Port Stanley £8.95                     | £6.95          | Red Arrows£12.95                                                                                                | £10.95          | Genesis £9.95                                           | £8.25            | RRP PRICE P&P                                         |
| Blockbusters Gold Run £9.95                       | £8.45          | Satellite Warrior£12.95                                                                                         | £10.95          |                                                         | £31.95           | A.M.X. Mouse £69.95 £65.95                            |
| Bounty Bob Strikes Back £9.95                     | £8.45          | Scrabble£14.95                                                                                                  | £12.95          |                                                         | £15.95           | PCW 8256 £458.85 £439.95 £12.00                       |
| Bruce Lee                                         | £7.95          | The Scout Steps Out£12.95                                                                                       | £9.95           | Protext (Arnor) £19.95                                  | £16.95           | 3" Disc (Amsoft) £4.95 £4.25                          |
| Chuckie Egg II £7.95                              | £6.45          | They Sold a Million£14.95                                                                                       | £11.95          |                                                         | £11.95           | C15 Blank Tape x 10(") £4.00 £3.75                    |
| Daly Thompson's Supertest £8.95                   | £6.95          | Triple Pack (Alligata)£12.95                                                                                    | £10.95          | Taspell£16.50                                           | £13.95           | CL1 (cas int'fce lead) £3.95 £3.25                    |
| Doppleganger£8.95                                 | £6.95          | Wriggler£11.95                                                                                                  | £10.45          | The Illustrator£16.95                                   | £13.95           | CPC 464 (Colour)(*) £299.00 £287.00 £12.00            |
| Fighter Warrion                                   | £7.45          | CHEAPIES                                                                                                    |                 | DISC                                                    |                  | CPC 464 (Mono)(*) £199.00 £189.00 £10.00              |
| Geoff Capes Strong Man £8.95                      | £7.45          |                                                                                                    | OUR             |                                                         | £35.95           | CPC 6128 (Colour) £399.00 £377.00 £12.00              |
| Glenn Hoddle Soccer £8.95                         | £6.95          | BBP                                                                                                    | PRICE           | Maxam (Arnor)£26.95                                     | £21.95           | CPC 6128 (Mono) £299.00 £287.00 £12.00                |
| Gyroscope£8.95                                    | £6.95          | Caves of Doom £1.99                                                                                             | £1.85           | Pascal 80 CP/M£39.95                                    | £35.95           | DDI 1 D/Drive(*) £159.95 £155.45 £2.50                |
| Herbert's Dummy Run £9.95                         | £8.45          | Chimera £3.95                                                                                                   | £3.50           |                                                         | £21.95           | DL2 (664 d'drive lead) £6.95 £5.85                    |
| Hypersports£8.95                                  | £7.25          | Alkarah£2.99                                                                                                    | £2.75           |                                                         | £14.95           | DMP 1 Printer Ribbon £6.50 £5.45                      |
| Highway Encounter £8.95                           | £6.95          | Formula 1 £1.99                                                                                                 | £1.85           | Tasword 6128£24.95                                      | £21.95           | DMP 1 Printer (*) £159.95 £155.95 £3.50               |
| Marsport £9.95                                    | £8.45          | Quiz Quest £4.95                                                                                                | £4.35           | BOOKS                                                   |                  | DMP 2000                                              |
| Match Day £7.95                                   | £6.75          | Soul of a Robot £1.99                                                                                           | £1.85           | Please enquire largest CPC range in I                   | IK               | FD1 Addtnl d/drive (*) £99.95 £95.95 £2.00            |
| Mindshadow £9.95                                  | £8.45          | Cylu £3.95                                                                                                    | £3.50           | Please enquire largest CPC range in L<br>ALL DISCOUNTED |                  | JY2 Joystick £14.95 £9.95                             |
| Sweevo's World £9.95                              | £7.95          | ADVENTURE/STRATEC                                                                                               | Ϋ́              |                                                         |                  | LP 1 Light Pen                                        |
| Raid (Over Moscow £9.95                           | £8.25          | Manufacture of the second second second second second second second second second second second second second s | OUR             | PCW 8256                                                | 0110             | MP1 & 2 PSU & MOD (*) . £29.95 £24.95 £2.00           |
| Sabre Wulf                                        | £6.85          | CASSETTE RRP                                                                                                    | PRICE           | 005                                                     | OUR              | PL1 Printer Cable £9.95 £7.95                         |
| Strangeloop £8.95                                 | £6.95          | Arabian Knights £6.95                                                                                           | £5.50           | JAGE                                                    | PRICE            | RS 232 int face £49.95 £45.95 £1.00                   |
| Spy vs Spy£9.95                                   | £8.45          | Battle of Britain £9.95                                                                                         | £8.45           |                                                         | £79.95           | SSA1 Speech synth(*) £29.95 £25.95 £1.00              |
| Terremolinos                                      | £4.95          | Cauldron £8.95                                                                                                  | £6.95           |                                                         | 129.95           |                                                       |
| The Keylactor £8.95<br>The Worm in Paradise £9.95 | £6.95<br>£8.45 | Cheops £8.95                                                                                                    | £7.45           | Popular Invoicing£69.99                                 | £59.95           | TOTAL CONTRACTOR OF THE STREET STREET                 |
| They sold a Million £9.95                         | £8.55          | Cyrus II Chess £9.95                                                                                            | £8.45           |                                                         | £59.95           | ALSO a range of products by KDS, Cumana,              |
| Tim Loves Cricket                                 | £7.50          | Elidon £8.95                                                                                                    | £7.75           | Chit Chat Please n                                      | ring POA         | DK'Tronics & others.                                  |
| World Series Baseball                             | £7.45          | Never Ending Story £9.95                                                                                        | £8.45           |                                                         | OUR              | 1 1 1 1 1 1 1 1 1 1 1 1 1 1 1 1 1 1 1                 |
| Yie'Ar Kung Fu                                    | £7.45          | Seas of Blood £9.95                                                                                             | £8.45           | BRP                                                     | PRICE            | At last a quality Disc Box we don't mind selling.     |
| The Ar Kung Fu                                    | OUR            | Southern Belle £7.95                                                                                            | £6.50           | LAXIUN                                                  | 12,000,000       | Made by REXEL in brown with two keys, lift off        |
| DISC RRP                                          | PRICE          | The Boss £8.95                                                                                                  | £6.95           | Card Box£99.99                                          | £79.95           | cover and three dividers. It will take discs either   |
| 3D Grand Prix                                     | £10.95         | Tombstowne £8.95                                                                                                | £8.95           |                                                         | £20.95           | with or without cases.                                |
| Beachhead£13.95                                   | £11.95         | D100 D00                                                                                                    | OUR             |                                                         | £39.95<br>£39.95 | Paper & Labels. A range of continuous paper &         |
| Bruce Lee£14.95                                   | £12.95         | DISC                                                                                                    | PRICE<br>£10.95 | Smart Key£49.99<br>Scratch PadPlease n                  |                  | labels are available (some to order). Please send     |
| Computer Hits 6                                   | £12.95         | Cyrus II Chess£13.95<br>Lords of Midnight£13.95                                                                 | £11.95          |                                                         | £39.95           | your requirements and we will quote you by<br>return. |
|                                                   |                | : All prices include VAT and                                                                                    |                 | UK. Add P&P in brackets for h                           |                  |                                                       |
|                                                   |                | or Europe & Overseas: All                                                                                       | prices e        | xclude VAT & include P&P in E                           | Europ            | e                                                     |
|                                                   |                | Elsewhere add 50p extra fo                                                                                      | r P&P h         | ardware outside Europe add £                            | 2 50             |                                                       |
|                                                   |                | Libertite and oop ontid to                                                                                      | in our n        | and that of ourside Europe and E                        | 2.00.            |                                                       |

E.&.O.E.

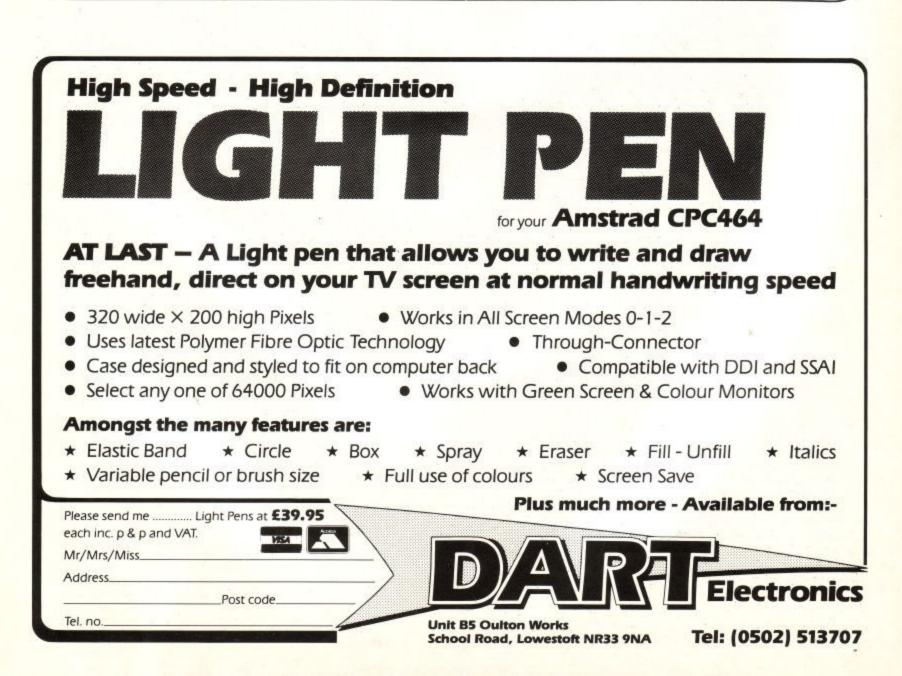

## SIREN SOFTWARE

### DISCOVERY

S

R

E

N

S

0

F

R

E

TRANSFER YOUR TAPE BASED SOFTWARE TO DISC NOW HANDLES SOME TURBOLOADERS ALTERS **BASIC LOADERS to get** programs running without alteration,. Relocates programs plus all the normal features. When comparing DISCOVERY WITH A Similair Program AMTIX said 'I found DISCOVERY just a bit easy to use'. 464/664 and 6128 TAPE £7.99 DISC £11.99

SIREN SOFTWARE FOR SPEEDY DELIVERY SEND CHEQUES /P.O.S. TO: SIREN SOFTWARE, 76 BRIDGE ST, MANCHESTER M3 2RJ Tel: 061-796 6874 PLEASE ADD £150 FOR OVERSEAS ORDERS

NEW! Masterdisc – The complete suite of disc utilities on one disc.

Disc Duplicator, Double speed formattor.

Sector/Directory/Memory Editor, Basic protection remover + many, many more.

> £12.99 on disc, 464, 664 and 6128 compatible.

## TAPE UTILITY

S

R

E

N

S

0

F

Т

W

A

R

È

Back your software with ease. Now handles some Turboloaders. Manages Headerless and Normal Programs. Choice of 10 Save Speeds 'Simply the BEST'. 'The tape to tape Back-up copier to beat all tape to tape back up copies' Amsclub XTRA2

464 ONLY TAPE £6.99

DISC DRIVE OWNERS ....

DISKON

464, 664 and 6128 Disc £13.99

Put those 'Impossible' headerless programs onto disc.

Diskon give you the power to put headerless programs on disk and get them running. Part 1 Enables you to transfer them to disc Part 2 Retrieves and runs them This program is not an automatic program like Discovery and is not recommended for the novice user.

## SIREN SOFTWARE

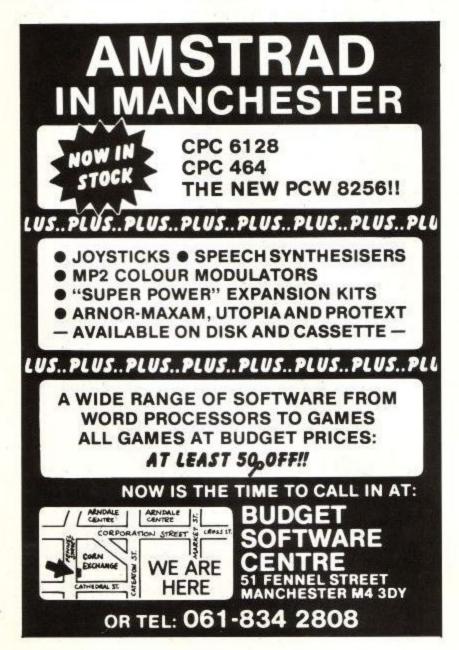

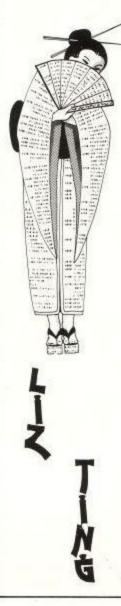

## This means YOU!

Imagine a program listing. A listing for an amazing action game, about 3k or 4k long. Mostly it is written in Basic but it might have a few machine code routines to do some of the things that need speed. It works on the 464 (with or without disc drive), 664 and 6128. It might run (using Mallard Basic) on the PCW8256. Did I hear you say you have one right here in your pocket? I did? Hand it over. We want to print it! Yes, that's right, we want lots of shortish

Yes, that's right, we want lots of shortish programs for our readers to type in. They don't have to be games – we just have a preference for them. They can be anything that we find interesting. The things we don't find interesting are biorythm programs, pools predictors, simple databases, or anything to do with quadratic equations – unless they are written in one line, cellotaped to half a million quid or draw a pretty picture on the screen. There are a few golden rules for submitting programs. Remember that you are writing a program for publication. Make your program easy to debug. Don't include unlistable characters in the program. Document start addresses and length of code when using machine code. Send the program does something particularly clever, write an explanation of the routine that does it. Don't include commands that work only on one particular machine. Now you know what to do, get cracking! Send off your program today to: *Liz Ting* 

Liz Ting Amstrad Computer User 169 Kings Road Brentwood CM14 4EF

#### MONEY MANAGER

"Quite the best and most flexible personal accounts system I've seen -also an inexpensive business system " CWTA SEP '85

#### AMSTRAD CPC464/664/6128

Money manager is an easy-to-use system for recording all financial transactions as a matter of record (unlike most 'budgeting' systems), and for analysing them in a number of very powerful ways in order to facilitate sound financial management. It is ideal for controlling the finances of a small business, or for users wishing to control their personal finances in a businesslike way.

#### UNRIVALLED RANGE OF FEATURES:

- 50 user-difined income/expenditure classes, in logical groups.
- 9 user-defined accounts (bank, cash, credit card etc.)
- 12 months of data in memory.
- Automatic updating of starting balances when advancing months.
- 100 entries per month
- Validated entry of date, account, reference, class, descriptive text, amount, user-defined flag.
- Easy editing of entries (also validated). .
- Entries optionally sorted e.g. by date.
- . Full selectivity of report categories by account, class and flag.
- Detailed statements for selected months .
- . Summary tables (class vs month) for whole year, with totals.
- . Summary tables (class vs account) for whole year, with totals.
- Bar graphs (amount vs month) of 4 categories simultaneously. .
- . Pie charts (amount per year) of 10 categories simultaneously.
- Global search for any string. .
- User-selected colours/shades .
- Drives any 80-column printer.
- Realistic set of demonstration/practice data.
- Comprehensive 12-page manual.

Cassette: £14.95 Disc: £17.95 (incl. VAT, p&p)

Connect Systems

3 Flanchford Road, London W12 9ND **CO1-743 9792** 

#### **TAPE AND DISC** NEW CPC464/6128 UTILITIES

Yes LERM, famous for our SPECTRUM programs, now has vital utilities for AMSTRAD owners. We also offer on ALL our products:

A FULL MONEY BACK GUARANTEE.
 AN UPDATE SERVICE to get the latest version at a reduced price.

## TAPESPEED TWO (TS2)

#### ESSENTIAL FOR ALL 464 AND 6128 OWNERS

ESSENTIAL FOR ALL 464 AND 6128 OWNERS
Convert your slow loading software from 1000 to a max. of 3600 baud.
Stop and study programs. We believe TS2 to be the most comprehensive backup program of its type.
\* AMAZING! — now converts many of the "CLICKY" leader programs, some will load into 6128 for the first time.
\* Fully automatic. It loads in continuously up to 44k.
\* Save at range of 9 speeds

- Save at range of 9 speeds. Permanent display of HEADER plus STATUS information. Motor on/off. Insert PAUSE. Removes protection. Handles HEADERLESS files.
- Handles Amstrad programs with Spectrum loaders convert to Amstrad for study and conversions. Speed (Baud rate) detector.
   VERY SIMPLE TO USE FULL MANUAL.

## DISC MANAGER ONE

Essential to help you manage your AMSTRAD drive. No risk - try it and see how useful it can be.

- Does a CAT which can then be used to do repeat ERASURES very easily. Gives disc type. Memory free/used. 2 Disc editors edit or study sectors of a disc. Recover ERASED files.

- Simple and fast whole disc or sector BACKUP copier. Send outputs to printer (CAT, sector contents, etc).
- Unsecured for easy adaptation/drive transfer. Menu driven FULL manual.

### ALL INCLUSIVE PRICES:

Tapespeed two: £6.50 Disc Manager £5.99 State 464 or 6128

(Overseas: add £1 within Europe, £1.50 others) SAE for more information.

LERM, DEPTAU, 10 BRUNSWICK GDNS, CORBY, NORTHANTS NN18 9ER

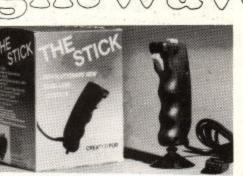

#### TREAT YOUR COMPUTER TO HIGH QUALITY, WEST GERMANY CABLES AND ACCESSORIES.

| "THE STICK" JOYSTICK         | 464/664/6128 £12.99 |
|------------------------------|---------------------|
| PRINTER CABLE (2M)           | 464/664/6128 £13.95 |
| EXT. MONITOR CABLES (2M)     | 464£5.05            |
| EXT. MONITOR CABLES (2M)     | 664/6128 £6.75      |
| STEREO CABLE 2 x PHONO (2M)  | 464/664/6128 £4.15  |
| STEREO CABLE 5-PIN DIN (2M)  | 464/664/6128 £4.15  |
| JOYSTICK EXT. CABLE 9-PIN DT | YPE (2M) £6.25      |
| JOYSTICK ADAPTOR             | 464/664/6128 £4.55  |
|                              |                     |

#### DUST COVERS

| KEYBOARD               | 464£5.95           |
|------------------------|--------------------|
| MONITOR GREEN          | 464/664/6128 £8.95 |
| MONITOR COLOUR         | 464/664/6128 £8.95 |
| DISC DRIVE DDI-1, FD-1 | 464/664/6128 £4.95 |
| PRINTER NLQ 401        | £5.95              |
| KEYBOARD               | 664£7.35           |
| KEYBOARD               | 6128£7.35          |
|                        |                    |

SUPERB ANTI-GLARE SCREENS COLOUR/ MONO, 12" + 14" FROM £18.95

ASK YOUR LOCAL DEALER OR SEND DIRECT.

VISA

PLEASE ADD £1.00 FOR P + P CHEQUES AND P.O.s TO:

LIGHTWAVE LEISURE LTD DEPT AU. P.O. BOX 23 WALLASEY, MERSEYSIDE L44 1EW 051-639 5050

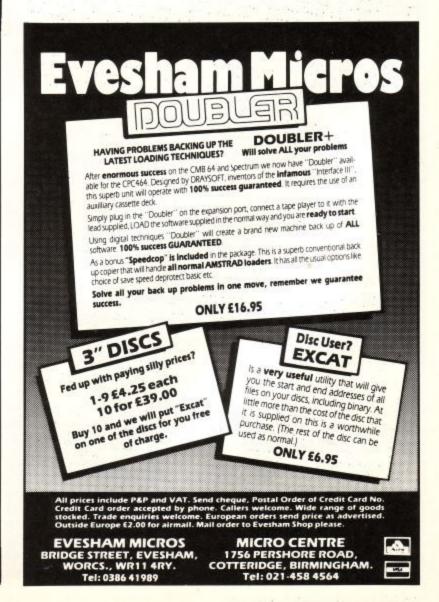

Page 88

# IAMSTRAD PROGRA

This is no joke. We really are selling 100 of the highest quality programs all on Mega Bonanza and all for only £9.95 Mega Bonanza consists of a twin cassette pack containing 50 games, 35 educational programs, 5 business programs and 10 other programs.

## GAMES

50 of the very best games are on Mega Bonanza. Games of all variaties are included including many arcade, advenutes, role play and mind games. The games are Defenda, Bomb-Drop, Dictator, Dr Watson, Grand-Prix, Golf, Robin Hood, Tank Battle, Terrorist, Dallas, Satellite, Future, Interceptor, Lunar Lander, Lemmings, Money, Take-Off, World War 3 and much much more.

#### EDUCATION

35 high quality educational programs in Maths, Physics, Chemistry, Biology, Computer Science, History and Geography. Ideal for 'O' Level revision or as a course companion.

BUSINESS

VAT, Sales Prediction and more.

OTHERS

5 Business programs dealing with Business Graphics, 10 Miscellaneous programs including the first few issues of STRAD-BUG tape magazine, Graphics demos and Calander.

Unlike other compilation tapes, Mega Bonanza only contains high quality programs which would normally sell for £10 each! So why spend £10 on one program when you can have 100 from the same price!

#### **MEGA BONANZA IS PROBABLY THE ONLY TAPE YOU WILL EVER NEED** MEGA BONANZA IS SUITABLE FOR AMSTRAD 464/664/6128 MICROS **MEGA-BONANZA TWIN CASSETTE PACK £9.95** MEGA-BONANZA DISC PACKAGE £14.95 ALL PRICES FULLY INCLUSIVE.

Make cheques/P.O.'s payable to:- Ranjan

Send all orders to: RANJAN, 3 WENSLEY CLOSE, HARPENDEN, HERTS, AL5 1RZ.

SOFTWARE WANTED:- We are looking for good Amstrad games. If you think you have written anything of a high standard then send it to us. We pay high royalites or an outright cash payment.

## JACKSON COMPUTERS LIMITED

#### JOIN OUR DISCOUNT CLUB!

Annual membership for £8.50 Software discount of 15-25% off R.R.P. Hardware discount 15-25% off R.R.P. All AMSTRAD and other leading makes of software available. Complete computer systems, disc drives, printers, joystick, modems, cables.

AMSTRAD CPC464 with colour monitor £279.95. AMSTRAD CPC6128 with Colour monitor £379.95 PCW8256 includes printer, monitor, disc drive for £419.95.

SPECIAL OFFERS: Any Amstrad CPC or PCW 8256 computer purchase annual membership is FREE. All prices include V.A.T., postage and packing. Please note new address.

Send for membership application form and full price list to: 67 Selsdon Park Road, South Croydon, Surrey, CR2 8JN

#### MEDIA TRANSFER 464/664/6128 compatible

Overseas enquiries welcome Free tape to disc transfer utility with is Media Transfer is a new magazine for Disc Drive owners who are finding the transfer of tape based programs onto disc a lot harder than they had thought. Media Transfer will show you how to trought, webs reariser will show you now to transfer some of the more complex progrems onto disc. Easy to understand instructions are included with each routine (some routines may need the use of a Tape to Disc program is. Transmat, Idle Meddler, Discovery). Issue 1 is now available and includes routines to transfer Way Of The Exploding Site Screen Dup Dersch and mean mean more Fist, Sorcery, Dun Darach and many many more. To obtain a copy of Media Transfer send Cheque/P.O./Eurocheque for £2.50 to:-

MEDIA TRANSFER 42 Mount Stewart Street, Carluke, Lanarkshire ML8 5EB BRING YOUR DRIVES ALIVE

### AMSCLUB

The Biggest Independent User Club for Amstrad Users. Look what we have to offer: Lifetime Registration Bi-Monthly Newsletter Bi-Monthly Tape Magazine News, Hardwara/Software Reviews For Sale, Pen Pal Free Programs in each Tape Magazine Discounts, Special Offers

Issue 9 includes free Nemesis ad "BRAWN FREE!"

Lifetime UK Registration £5 Lifetime European Registration £7 Lifetime World Registration £10

464/664/6128 compatible Overseas members welcome

Send Cheque/P.O./Eurocheque for the appropriate sum to:-AMSCLUB

42 Mount Stewart Street, Carluke, Lanarkshire. Scotland, ML8 5EB.

#### Super New - Educational Software (Amstrad)

1. Magic Maths (age 4-8) - Super arcade style games, super graphics, addictive

- 2. Maths Mania (age 8-12) The best educational game ever. Five levels of difficulty.
- 3. Better Maths I (age 12-16) Measuration, Statistics, Interest, Factors, Algebra etc.
- 4. Better Spelling (age 9-14) The best spelling course available; 16 menu options.

5. Physics I (age 12-16) - Excellent graphics: Matter, Density, Pressure, Electricity, Light, Sound etc. 9 menu options.

6. Chemistry I (age 12-16) - Oxygen, Hydrogen, Atoms, Carbon, Acids, Ion exchange etc. 8 menu options, 7. Biology I (age 12-16) - Life, Mammals, Photosynthesis, Respiration, Reproduction, Cycles, etc. 8 menu options

8. Geography (Weather/Climate) (age 12-17) - Weather observation, Pressure, Wind, Temperature Climate etc.

CASS £8.95 **DISK £12.95** 48 hour delivery. Trade Enquiries Sought. Also BBC & Commodore Catalogues. ORDER NOW Tel: 010/353/61/27994.

## SCHOOL SOFTWARE LTD

Meadowvale, Raheen, Limerick, Ireland

| ······SPECI                                                                                                    |                                                             | O.J. SOFTWAR<br>FAST FRIENDLY SERV<br>TWOOR MORE ITEMS AND D                                                                                 | ICE                                                         | NEXTRA 500 DED ITEM                                                                                                |                                              |
|----------------------------------------------------------------------------------------------------|-------------------------------------------------------------|----------------------------------------------------------------------------------------------------|-------------------------------------------------------------|----------------------------------------------------------------------------------------------------|----------------------------------------------|
| ADVENTURE                                                                                                    | a or our                                                    | ARCADE                                                                                                    | LUCCIA                                                      | ARCADE                                                                                                    |                                              |
| RED MOON (664)<br>WARLORD (664)<br>WORM PARADISE (864)<br>ADRIAN MOLE (864)<br>MRASPORT (664)<br>NEVER END/STORY (864) | 25.95<br>27.95<br>28.95<br>28.95<br>28.95<br>28.95<br>28.95 | ON THE RUN (664)<br>GAULDRON (664)<br>GYROSCOPE (664)<br>YIE AR KUNG FU (664)<br>FIGJIHTING WARRJOR (664)<br>D.TS SUPERTEST                  | 26.95<br>27.95<br>27.95<br>27.95<br>27.95<br>27.95<br>27.95 | 3D BOXING (D)<br>COMP HITSE DISC ONLY<br>SORCERY + DISC ONLY<br>BUS/UTILITIES<br>MINIOFFICE<br>GRAPHIC ADV CREATOR | £8.95<br>£13.50<br>£12.40<br>£4.95<br>£18.90 |
| LORDS MIDNIGHT (D)<br>THE HOBBIT (664)<br>STRATEGY/SIMULA                                                              | 28.95<br>£12.95<br>TION                                     | PROJECT FUTURE (664)<br>HIGHWAY ENCOUNTER (D)<br>FRANK BRUNOS (D)                                                                            | £7.95<br>£7.95<br>£7.95                                     | LAZER BASIC (664)<br>TASWORD 464D/128<br>MASTERCALC (D)                                                            | £12.96<br>£21.45<br>£21.95                   |
| BIG LEAGUE SOCCER<br>MATCHPOINT 9664)<br>WORLD BASEBALL (964)                                                          | £5.95<br>£6.95<br>£7.95                                     | SOLD A MILLION (D)<br>SIPY V SPY (864)<br>BIRUCE LEE (664)                                                                                   | £8.95<br>£8.95<br>£8.95                                     | MASTERFILE(D)<br>CASHBOOK ACC DISC<br>ACCESSORIES                                                                  | £21.95<br>£28.95                             |
| MATCHDAY (664)<br>FIGHTER PILOT (D)<br>BATTLE BRITAIN (664)<br>CYRUS II 3D CHESS (D)<br>3D GRAND PRIX (D)              | £7.95<br>£7.95<br>£8.95<br>£8.95<br>£8.95                   | HERB DUMMY RUN (664)<br>RAID 1 (664)<br>WAY EXP FIST (664)<br>KNIGHTSHADE (664)<br>STARION (664)                                             | 08.95<br>08.95<br>08.95<br>08.95<br>08.95                   | BLANK DISCS<br>QUICKSHOT II JOYSTICK<br>PRINTER CABLE<br>SURESHOT JOYSTICK<br>ELEC STUDIO LIGHTPEN                 | £4.50<br>£8.50<br>£11.95<br>£14.95<br>£17.95 |
| MOST ORDE                                                                                                    | CHEQUE                                                      | BOUNTY BOB (664)<br>RSION AVAILABLE (TAPE PRICE<br>HED BY RETURN (OUT OF STOC<br>S/PO'S TO O.J. SOFTWARE (PRIC<br>LEA ROAD, WRIGHTINGTON, WI | ES INCL U                                                   | SALLY WITHIN 1 WEEK)<br>K. P&P)                                                                                    | \$27.95                                      |
|                                                                                                    | Write or phor                                               | eRS. PLEASE ADD 50p EUROPE                                                                                                    | dLATEST                                                     | RELEASES                                                                                                    |                                              |

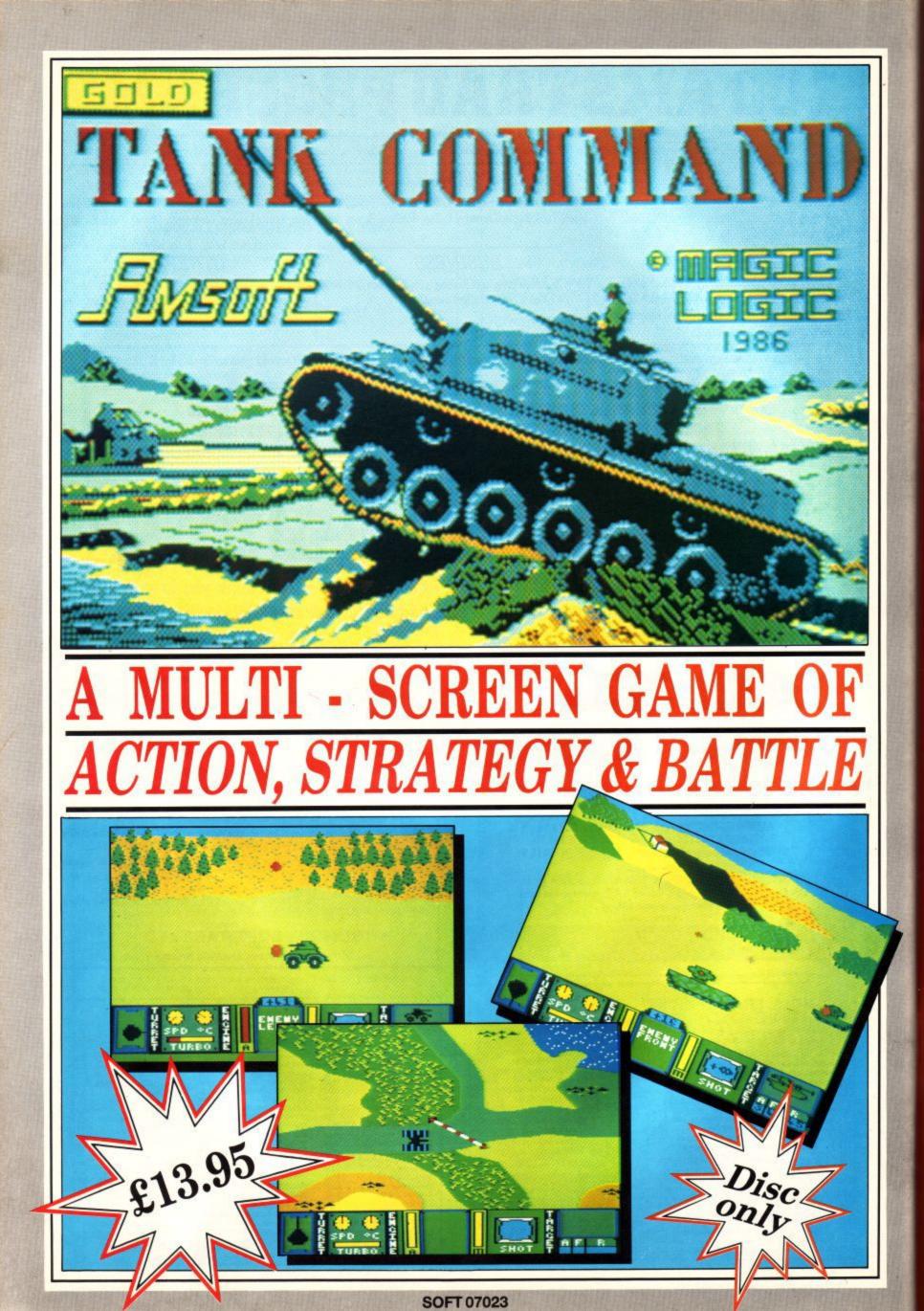

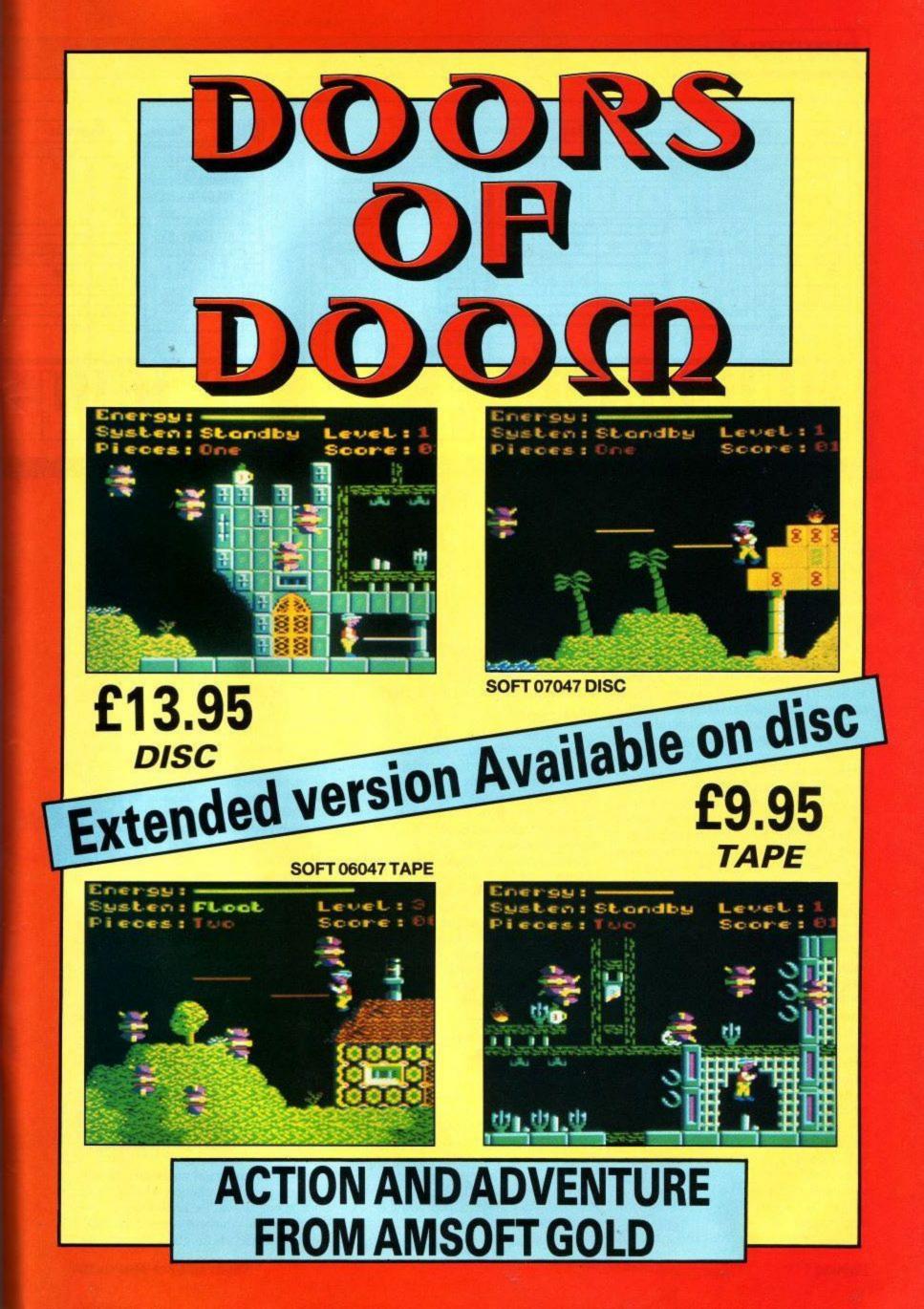

## REVIEW

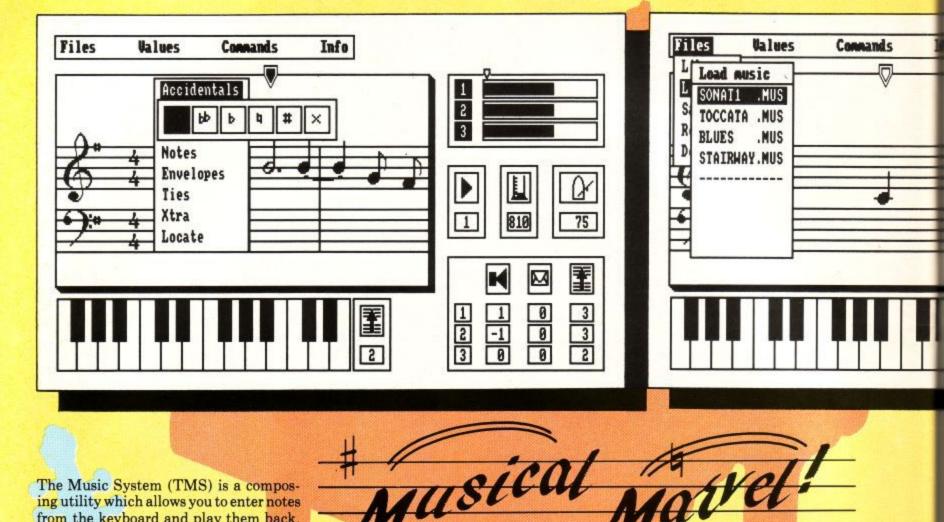

The Music System (TMS) is a composing utility which allows you to enter notes from the keyboard and play them back. Ideal for a budding Paul McCartney. The key to the system is simplicity of operation, it is designed to be a word processor for music, full of options, trendy pop-down menus and windows. There is no facility for mouse control, although this may be incorporated in the next Rainbird product – the Art Studio.

To get the most from a complicated program you need a comprehensive manual. TMS comes with a 64 page ring bound book which folds flat, making it easy to read as you experiment. The most valuable page is the quick key reference. The manual has been prepared on an Apple Macintosh and typeset using a laser printer which gives it a nice open feel. There are plenty of diagrams and it is easy to follow.

#### **Getting started**

The best way to get to grips with TMS is to dive in and get started. The tape version has a fast loader, but as the program is quite large it takes a little while to load so you get a pretty title screen (with a very nice Rainbird logo) to stare at while you wait. Once the program has loaded you can select the colours used by the system. The whole program runs in mode 2.

All the modules are displayed the whole time. As you step around them the one you have selected is highlighted by a shadow behind the relevant menu. The ESCape key moves you back to a previous level from any menu or sub-menu. This can be used as a panic button if you end up in a situation you can't get out of.

A metronome controls the speed at

The musical capabilities of Amstrad are often overlooked but The Music System from Rainbird may put an end to that. Simon Rockman puts it to the test.

which the music plays. The sequencer can be used to override envelopes. One feature which is new to the Amstrad version of TMS is relative volumes for the voices. In earlier versions you had to do some quite complicated filtering to make one voice louder than the rest.

Music is best entered by using the keyboard mode. This allows you to use the qwerty keyboard as though it were a piano. This is done in real time, so you really need to be both a pianist and a typist to be efficient. The keyboard speed can be set to a beginners level. Only a crochet at a time, but you still need to know what you are doing. The only way to master the keyboard option is to practice.

## The Editor

Those of us with less agile fingers will have to use the editor. Even the best computer pianist will probably spend as much time editing the score as entering it. The editor gives you access to file handling. Both the tape and disc versions support disc and tape storage. The file handling commands allow you to load, save, delete and catalogue your files. The load command lets you choose files from a menu, none of the usual "what did I call that file?" problems.

You can play a tune with or without the bars scrolling by. This is especially useful if you want to spot a bum note, although you can only view one voice at a time. You can elect to listen to individual channels or mix them and play at being Paul Hardcastle.

Entering notes is a doddle. You are given a default note in a default position on the stave. The note can be moved up or down on the stave to change the pitch, sharpened or flattened. The length of the note can be selected from a menu. This includes dotted notes. Using TMS is an ideal way to learn musical notation, a sort of learn by doing system. You can set up a note, listen to it and decide if that is what you want. When you add notes the last note (the one you are fiddling with) is not entered until you press return. A pointer along the top of the stave shows whether the note has been entered or is a 'phantom' note. You can toggle between a note and a rest by just pressing the spacebar.

There is room for 999 notes per voice. A thermometer-like device shows how much room is left for each voice. This magnifies the amount consumed until the memory is half full. So although the

## REVIEW

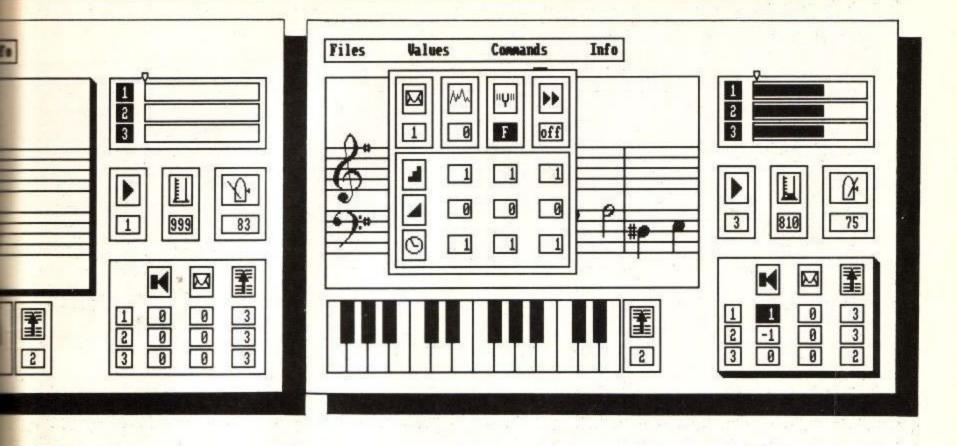

meter initially appears to drop rapidly there really is a lot of room.

## Bach to the keyboard

The Amstrad has a four octave range but the keyboard is only wide enough for typing two octaves at a time. To solve this problem the computer keyboard is used as a 'window' which scrolls up and down the octaves. If you cannot type as fast as you want to play you can enter the music at a slow speed and then speed up the playback. This can be done either using the metronome (a French elf who lives on the Paris tube) or by selecting the name for a particular speed, given in Italian (this really is educational isn't it?).

Editing music can cause the timing to be thrown out of line with the number of beats in the bar. This is set up at the beginning of the session and governs the speed of the whole thing. You can go through checking that the bars are OK automatically. The program will either give you the message "Good news – All OK" or stop at the error so that you can tidy it up.

As with a word processor you can cut and paste phrases. There is a scratchpad for you to copy stuff into which can then be written out onto another part of the stave. This makes it very easy to write music which all sounds the same, because it is the same. Perhaps Barry Manilow has got a Music System?

## How to Handel emphasis

The Music System has a very flexible set of envelopes. You can define up to eight and swap them in the middle of the music. This makes even a short phrase cut and pasted a few times with a load of different envelopes sound great. Of course it is just as easy to make it sound dreadful, but then you can't expect artistic appreciation from a computer.

You can give an accent to whole bars. This makes a bar louder or softer at the beginning. It allows a sort of envelope within an envelope.

#### **Free tunes**

Each copy of TMS has a set of sample tunes. These have all been written for Rainbird so that there is no copyright problem. It would have been very useful if Rainbird had produced a run-time module so that you could compose your tune and then use that data file to make the tune run from within a game of your own, but that would have required you to use code written by Rainbird which they want to retain the copyright to. It would also mean that you would have to write your program around their routines, something that most professional programmers would object to doing.

### Finale

Rainbird intend to produce software

which is a cut above the rest. They are not interested in games which are just a jolly good blast. They insist that there is a lot to each of their titles. There certainly is a lot to The Music System. A knowledge of music is helpful, but you soon learn how to fly the program. There will be an advanced system, called logically enough The Advanced Music System. This will load in each module from disc (no tape version) and have more room for tunes, a printer module and a linker to allow you to join together several files and make a really long tune.

The Music System costs £14.95 for the tape and £19.95 for the disc version, which given the extra cost involved in duplicating discs means that tape users are subsidising disc users. The Advanced Music System will cost £29.95 but there should be a discount for anyone who wants to part-exchange a standard Music System.

Even if you are only going to fiddle with music it is great fun to take a song-sheet and type in the tune, watching the notes scroll by. If you have any serious use for a music program it is a must. Add it to your Chopin list.

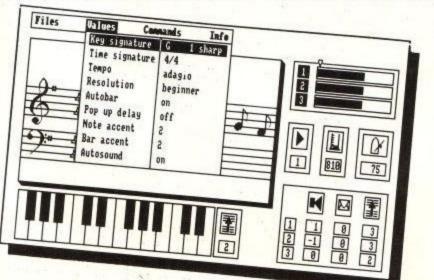

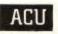

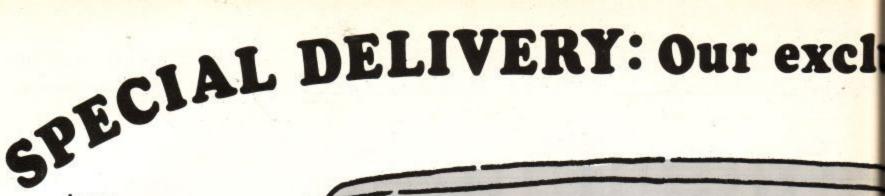

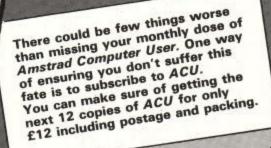

Amstrad Computer User is the ideal source of reference for every user of Amstrad computers. Keep your magazines tidy and in tip-top condition by using our top quality binder. The Amstrad Computer User binder holds 12 issues. Each binder is black with the ACU logo embossed in a bright red. Only £3.95.

Expand your CPC memory with a DK Tronics Rampack. Available as either a 64k or 256k unit the Rampack makes the CPC464 and CPC664 hardware compatible with the CPC6128. The extra PAM can be used to store a feature of the store of the store o or 200K unit the Rampack makes the CFC404 and CFC004 hardware compatible with the CPC6128. The extra RAM can be used to store screens, text or data. The unit comes with a full set of RSXes to make using the extra RAM as easy as possible. For prices see order form on the right.

Keep your equipment free from dust and grime with an Amstrad Computer User dustcover, made from clear pliable vinyl and bound by strong red cotton and sporting the ACU logo.

| 1 |                             | £3.95 |
|---|-----------------------------|-------|
|   | CPC 464/664 keyboard cover  | £3.95 |
|   | CPC 6128 keyboard cover     | £5.95 |
|   | Green screen monitor cover  | £5.95 |
|   | Colour screen monitor cover | 11.95 |

#### Amstrad User program listings on tape and disc

Tapes contain all the major listings from Amstrad Computer User. Discs offer better value for money as they also contain public domain software from the CP/M users' group. Contents for the last two months:

January

Mode 3, how to use the Amstrad's secret 8k screen mode. Sorcery, Plus Pokes and Sprite editor. Shaded Dump, utility for Epson compatible printers. Pak Caverns, machine code and Basic game.

#### February

Ò

Animation: make your own computer titles. Roland takes a running Jump. Game and Screen designer. Galaxians Revenge. Space Shoot-em-up.

Tapes £3.50

Discs £6.50

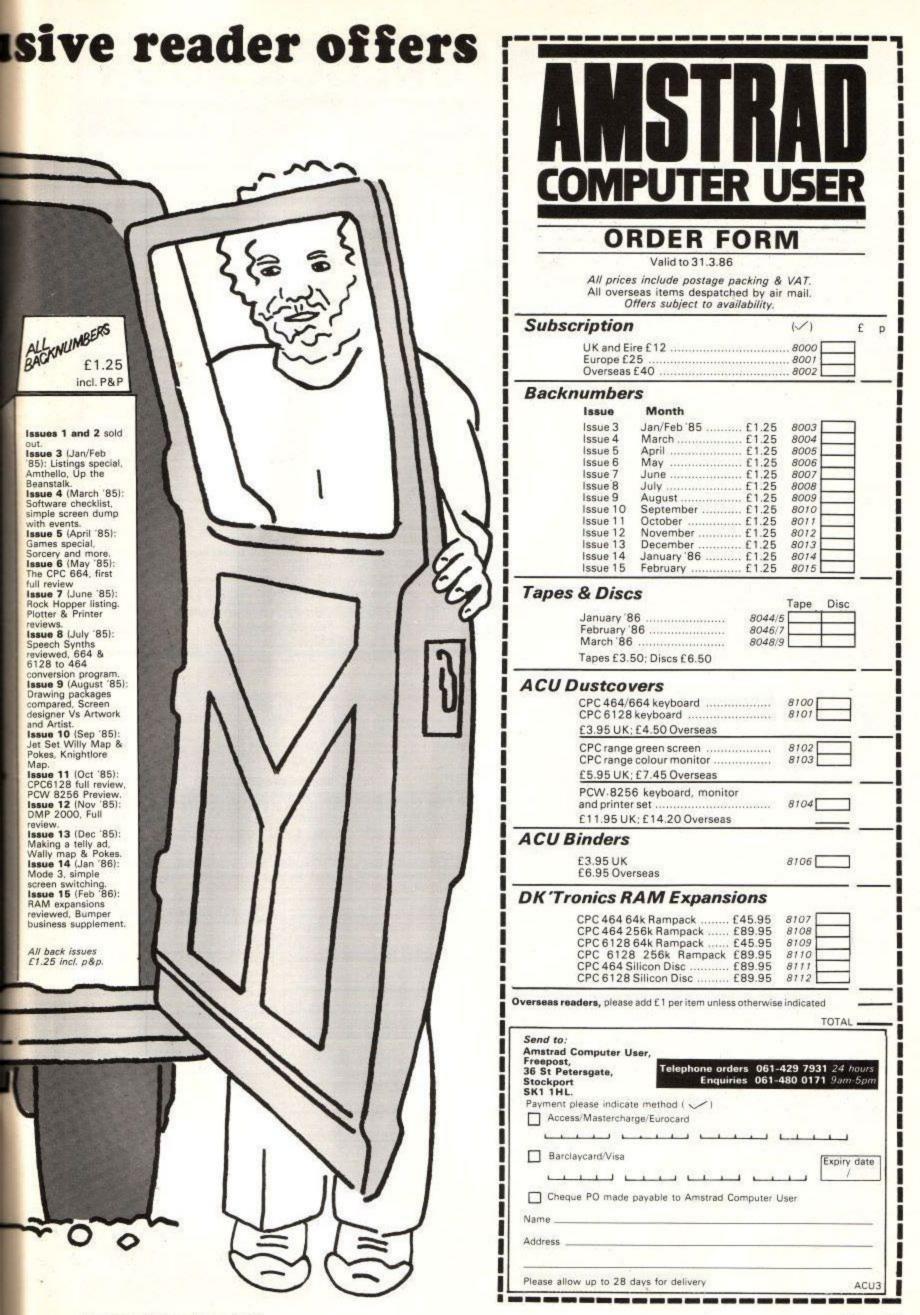

# SHEKHANA COMPUTER SERVICES

| RRPPriceElite14.9512.95Way of Exploding FistElite (disk)17.9515.95Way of the TigerBomb Jack8.956.75Desert RatsMarsport9.957.50Spy v Spy (disk)Frank Brunos Boxing8.956.75Spy v Spy (disk)Spitfire 409.957.50Critical MassCommando9.957.50SabotorB. McGuigans Boxing9.957.50Critical MassBoulder Dash9.957.50Lords of Midinght (disk)Frankd Low Level (disk)13.9511.95Swords and SorceryMatchpoint9.957.50Azimuth (Head Alignment)The Hobbit14.9511.95Stormath (disc)Sweevos World7.955.95Rock & Wrestle3D Voice Chess9.957.50Zork (disc)Southern Belle8.956.753D Boxing (disk)Lord of The Rings15.9512.95MastercalcSouthern Belle9.957.50Zork ISouthern Belle9.957.50Zork IArnehem9.957.50SeastalkerBeach Head II9.957.50GlassArnehem9.957.50GlassSuperbowi9.957.50Slap ShotSingle 3 inch Disk9.957.50Slap ShotSingle 3 inch Disk4.9530 Stunt RiderMarker 119.957.50Slap ShotSingle 3 inch Disk9.957.                                                                                                    | 995<br>995<br>995<br>995<br>895<br>895<br>895<br>895<br>895<br>1395<br>895<br>895<br>1395<br>895<br>895<br>995<br>895<br>995<br>895<br>995<br>995<br>895<br>995<br>895<br>995 | Price<br>7.50<br>7.55<br>7.50<br>12.95<br>6.75<br>6.75<br>6.75<br>6.95<br>11.95<br>7.50<br>7.50<br>7.50<br>7.95<br>7.95<br>7.95<br>11.95 |
|----------------------------------------------------------------------------------------------------|----------------------------------------------------------------------------------------------------|----------------------------------------------------------------------------------------------------|
| Elite (disk)     17.95     15.95     Way of the liger       Bomb Jack     8.95     6.75     Desert Rats       Marsport     9.95     7.50     Spy v Spy (disk)       Frank Brunos Boxing     8.95     6.75     Spy v Spy (disk)       Commando     9.95     7.50     Critical Mass       Commando     9.95     7.50     Sabotor       B. McGuigans Boxing     9.95     7.50     Critical Mass       Winter Sports     9.95     7.50     Lords of Midnight (disk)       Fighter Pilot     8.95     6.95     "Star Ouake       Tornado Low Level (disk)     13.95     11.95     Swords and Sorcery       Matchpoint     9.95     7.50     Azimuth IHead Alignment)       The Hobbit     14.95     11.95     3D Grand Prix (disc)       Sweevos World     7.95     5.95     Rock & Wrestle       3D Voice Chess     12.95     10.95     Theatre Europe       Night Shades     9.95     7.50     Bounder       Rambo     8.95     6.75     D Boxing (disk)       Lord of The Rings     15.95     12.95     Mastercalc       Southern Belle     8.95     6.95     Eadline       Alien 8     9.95     7.50     Zork I       Boas     9.9                                                                                                    | 995<br>995<br>995<br>995<br>895<br>895<br>895<br>895<br>895<br>1395<br>895<br>895<br>1395<br>895<br>895<br>995<br>895<br>995<br>895<br>995<br>995<br>895<br>995<br>895<br>995 | 7.96<br>7.50<br>12.95<br>7.50<br>6.75<br>6.75<br>6.95<br>11.95<br>7.50<br>7.50<br>7.50<br>7.50<br>7.95<br>7.95<br>7.95                   |
| Elite (disk)     17.95     15.95     Way of the liger       Bomb Jack     8.95     6.75     Desert Rats       Marsport     9.95     7.50     Spy v Spy (disk)       Frank Brunos Boxing     8.95     6.75     Spy v Spy (disk)       Commando     9.95     7.50     Critical Mass       Commando     9.95     7.50     Sabotor       B. McGuigans Boxing     9.95     7.50     Critical Mass       Winter Sports     9.95     7.50     Lords of Midnight (disk)       Fighter Pilot     8.95     6.95     "Star Ouake       Tornado Low Level (disk)     13.95     11.95     Swords and Sorcery       Matchpoint     9.95     7.50     Azimuth IHead Alignment)       The Hobbit     14.95     11.95     3D Grand Prix (disc)       Sweevos World     7.95     5.95     Rock & Wrestle       3D Voice Chess     12.95     10.95     Theatre Europe       Night Shades     9.95     7.50     Bounder       Rambo     8.95     6.75     D Boxing (disk)       Lord of The Rings     15.95     12.95     Mastercalc       Southern Belle     8.95     6.95     Eadline       Alien 8     9.95     7.50     Zork I       Boas     9.9                                                                                                    | 995<br>995<br>995<br>995<br>895<br>895<br>895<br>895<br>895<br>1395<br>895<br>895<br>1395<br>895<br>895<br>995<br>895<br>995<br>895<br>995<br>995<br>895<br>995<br>895<br>995 | 7.50<br>12.95<br>7.50<br>6.75<br>6.75<br>6.75<br>6.95<br>7.50<br>7.95<br>7.50<br>11.95<br>7.50<br>11.95<br>7.50<br>7.95<br>7.95          |
| Bomb Jack     8.95     6.75     Desert Rats       Marsport     9.95     7.50     Spy V Spy (disk)       Frank Brunos Boxing     9.95     7.50     Spy V Spy       Spitfire 40     9.95     7.50     Sabotor       B. McGuigans Boxing     9.95     7.50     Sabotor       B. McGuigans Boxing     9.95     7.50     Sabotor       B. McGuigans Boxing     9.95     7.50     Turbo Esprit       Winter Sports     9.95     7.50     Lords of Midnight (disk)       Fighter Pilot     8.95     6.95     * Star Quake       Tornado Low Level (disk)     13.95     11.95     Swords and Sorcery       Matchpoint     9.95     7.50     Azimuth (Head Alignent)       The Hobbit     14.95     11.95     30 Grand Prix (disc)       Sweevos World     7.95     5.95     Rock & Wrestle       30 Voice Chess     12.95     10.96     Theatre Europe       Night Shades     9.95     7.50     Bounder       Rambo     8.95     6.75     3D Boxing (disk)       Lord of The Rings     15.95     12.95     Mastercalc       Southern Belle     8.95     6.95     Hitchhikers Guide to Gala       Skyfox     9.95     7.50     Seastalker       Bea                                                                                                    | 995<br>14.95<br>8.95<br>8.95<br>8.95<br>13.95<br>8.95<br>9.95<br>13.95<br>8.95<br>9.95<br>13.95<br>8.95<br>9.95<br>9.95<br>9.95<br>9.95                                       | 12.95<br>7.50<br>6.75<br>6.75<br>6.95<br>11.95<br>7.50<br>7.95<br>7.50<br>11.95<br>7.50<br>11.95<br>7.50<br>7.95<br>7.95                 |
| Marsport     9.95     7.50     Spy v Spy (disk)       Frank Brunns Boxing     8.95     6.75     Spy v Spy       Spitfire 40     9.95     7.50     Critical Mass       Commando     9.95     7.50     Sabotor       B. McGuigans Boxing     9.95     7.50     Turbo Esprit       Winter Sports     9.95     7.50     Lords of Midnight (disk)       Fighter Pilot     8.95     6.95     *Star Ouske       Tornado Low Level (disk)     13.95     11.95     Swords and Sorcery       Matchpoint     9.95     7.50     Azimuth (Head Alignent)       The Hobbit     14.95     11.95     Sorderay       Sweevos World     7.95     5.95     Rock & Wrestle       30 Voice Chess     12.95     10.95     Theatre Europe       Night Shades     9.95     7.50     Bounder       Rambo     8.95     6.75     30 Daxing (disk)       Lord of The Rings     15.95     12.95     Mastercalc       Southern Belle     8.95     6.95     Deadline       Southern Belle     9.95     7.50     Seastalker       Beach Head II     9.95     7.50     Seastalker       Beach Head II     9.95     7.50     Galine       Ainene     9.95                                                                                                    | 14.95<br>9.95<br>8.95<br>8.95<br>8.95<br>13.95<br>9.95<br>8.95<br>13.95<br>8.95<br>13.95<br>8.95<br>9.95<br>9.95<br>9.95                                                      | 7.50<br>6.75<br>6.75<br>6.95<br>11.95<br>7.50<br>7.95<br>7.50<br>11.95<br>7.50<br>7.50<br>7.95<br>7.50<br>7.95<br>7.95                   |
| Frank Brunos Boxing     8.95     6.75     Spy v Spy       Spiffire 40     9.95     7.50     Critical Mass       Commando     9.95     7.50     Sabotor       B. McGuigans Boxing     9.95     7.50     Sabotor       Winter Sports     9.95     7.50     Lords of Midnight (disk)       Fighter Pilot     8.95     6.95     * Star Quake       Tornado Low Level (disk)     13.95     11.95     Swords and Sorcery       Matchpoint     9.95     7.50     Azimuth Head Alignment)       The Hobbit     14.95     11.95     3D Grand Prix (disc)       Sweevos World     7.95     5.95     Rock & Wrestle       3D Voice Chess     12.95     10.95     Theatre Europe       Night Shades     9.95     7.50     Bounder       Rambo     8.95     6.75     3D Boxing (disk)       Lord of The Rings     15.95     12.95     Mastercalc       Southern Belle     8.95     6.95     Deadline       Alien 8     9.95     7.50     Scark I       Beach Head II     9.95     7.50     Seastalker       Beach Head II     9.95     7.50     Seastalker       Beach Head II     9.95     7.50     Highway Encounter       Impossible Mission                                                                                                    | 9.95<br>8.95<br>8.95<br>13.95<br>9.95<br>8.95<br>13.95<br>8.95<br>13.95<br>8.95<br>13.95<br>8.95<br>9.95<br>9.95                                                              | 7.50<br>6.75<br>6.75<br>6.95<br>11.95<br>7.50<br>7.95<br>7.50<br>11.95<br>7.50<br>7.50<br>7.95<br>7.50<br>7.95<br>7.95                   |
| Spitfire 40       9.95       7.50       Critical Mass         Commando       9.95       7.50       Sabotor         B. McGuigans Boxing       9.95       7.50       Turbo Esprit         Winter Sports       9.95       7.50       Grand Prix Rally 2         Boulder Dash       9.95       7.50       Lords of Midnight (disk)         Fighter Pilot       8.95       6.95       "Star Duake         Tornado Low Level (disk)       13.95       11.95       Swords and Sorcery         Matchpoint       9.95       7.50       Azimuth I Head Aligment)         The Hobbit       14.95       11.95       3D Grand Prix (disc)         Sweevos World       7.95       5.95       Rock & Wrestle         3D Voice Chess       12.95       10.95       Theatre Europe         Night Shades       9.95       7.50       Bounder         Rambo       8.95       6.75       3D Boxing (disk)         Lord of The Rings       15.95       12.95       Mastercalc         Southern Belle       8.95       6.95       Deadline         Skyfox       9.95       7.50       Senstlker         Beach Head II       9.95       7.50       Seastalker         Boonies <td>8.95<br/>8.95<br/>8.95<br/>13.95<br/>8.95<br/>8.95<br/>8.95<br/>13.95<br/>8.95<br/>13.95<br/>8.95<br/>9.95<br/>9.95</td> <td>6.75<br/>6.75<br/>6.95<br/>11.95<br/>7.50<br/>7.95<br/>7.50<br/>11.95<br/>7.50<br/>7.95<br/>7.95</td> | 8.95<br>8.95<br>8.95<br>13.95<br>8.95<br>8.95<br>8.95<br>13.95<br>8.95<br>13.95<br>8.95<br>9.95<br>9.95                                                                       | 6.75<br>6.75<br>6.95<br>11.95<br>7.50<br>7.95<br>7.50<br>11.95<br>7.50<br>7.95<br>7.95                                                   |
| Commando         9.95         7.50         Sabotor           B. McGuigans Boxing         9.95         7.50         Turbo Esprit           Winter Sports         9.95         7.95         Grand Prix Rally 2           Boulder Dash         9.95         7.50         Lords of Midnight (disk)           Fighter Pilot         8.95         6.95         * Star Quake           Tornado Low Level (disk)         13.95         11.95         Swords and Sorcery           Matchpoint         9.95         7.50         Azimuth (Head Aligment)           The Hobbit         14.95         11.95         3D Grand Prix (disc)           Sweevos World         7.95         5.95         Rock & Wrestle           3D Voice Chess         12.95         10.95         Theatre Europe           Night Shades         9.95         7.50         Bounder           Rambo         8.95         6.75         3D Boxing (disk)           Lord of The Rings         15.95         12.95         Mastercalc           Southern Belle         8.95         6.95         Deadline           Skytox         9.95         7.50         Seestalker           Beach Head II         9.95         7.95         Planettall           Mareh                                                                                                    | 8.95<br>8.95<br>8.95<br>13.95<br>8.95<br>9.95<br>8.95<br>13.95<br>8.95<br>13.95<br>9.95<br>9.95                                                                               | 6.75<br>6.95<br>11.95<br>7.50<br>7.95<br>7.50<br>11.95<br>7.50<br>7.95<br>7.95                                                           |
| B. McGuigans Boxing       9.95       7.50       Turbo Esprit         Winter Sports       9.95       7.95       Grand Prix Rally 2         Boulder Dash       9.95       7.50       Lords of Midnight (disk)         Fighter Pilot       8.95       6.95       "Star Ouske         Tornado Low Level (disk)       13.95       11.95       Swords and Sorcery         Matchpoint       9.95       7.50       Azimuth IHead Aligment)         The Hobbit       14.95       13.95       Bounder         Sweevos World       7.95       5.96       Rock & Wrestle         Sweevos World       7.95       5.96       Rock & Wrestle         3D Voice Chess       12.95       10.95       Theatre Europe         Night Shades       9.95       7.50       Bounder         Rambo       8.95       6.75       3D Boxing (disk)         Lord of The Rings       15.95       12.95       Mastercalc         Southern Belle       8.95       6.95       Deadline         Sylox       9.95       7.50       Seastalker         Beach Head II       9.95       7.95       Nick Faldo's Golf         Arinehem       9.95       7.95       Nick Faldo's Golf         Booni                                                                                                    |                                                                                                    | 6.75<br>6.95<br>11.95<br>7.50<br>7.95<br>7.50<br>11.95<br>7.50<br>7.95<br>7.95                                                           |
| Winter Sports       9.95       7.95       Grand Prix Rally 2         Boulder Dash       9.95       7.50       Lords of Midnight (disk)         Fighter Pilot       8.95       6.95       *Star Quake         Tornado Low Level (disk)       13.95       11.95       Swords and Sorcery         Matchpoint       9.95       7.50       Azimuth (Head Aligment)         The Hobbit       14.95       11.95       3D Grand Prix (disc)         Sweevos World       7.95       5.96       Rock & Wrestle         3D Voice Chess       12.95       10.95       Theatre Europe         Night Shades       9.95       7.50       Bounder         Rambo       8.95       6.75       3D Boxing (disk)         Lord of The Rings       15.95       12.95       Mastercalc         Southern Belle       8.95       6.95       Hitchhikers Guide to Gala         Skylox       9.95       7.50       Zork I         Sorcery       8.95       6.95       Deadline         Alien 8       9.95       7.50       Seastalker         Beach Head II       9.95       7.50       Seastalker         Boonies       9.95       7.50       Highway Encounter         Impossible M                                                                                                    | 8.95<br>                                                                                                    | 6.95<br>11.95<br>7.50<br>7.95<br>7.50<br>11.95<br>7.50<br>7.95<br>7.95                                                                   |
| Boulder Dash     9.95     7.50     Lords of Midnight (disk)       Fighter Pilot     8.95     6.95     *Star Duake       Tornado Low Level (disk)     13.95     11.95     Swords and Sorcery       Matchpoint     9.95     7.50     Azimuth I Head Alignment)       The Hobbit     14.95     11.95     3D Grand Prix (disc)       Sweevos World     7.95     5.95     Rock & Wrestle       3D Voice Chess     12.95     10.95     Theatre Europe       Night Shades     9.95     7.50     Adumt (disc)       Rambo     8.95     6.75     3D Boxing (disk)       Lord of The Rings     15.95     12.95     Mastercalc       Southern Belle     8.95     6.95     Hitchhikers Guide to Gala       Skyfox     9.95     7.50     Seastalker       Beach Head II     9.95     7.50     Reatline       Mine S     9.95     7.50     Planetfall       Marchem     9.95     7.50     Seastalker       Beach Head II     9.95     7.50     Seastalker       Goonies     9.95     7.50     Highway Encounter       Impossible Mission     9.95     7.50     Slap Shot       Superbowl     9.95     7.50     Slap Shot       Single 3 inch Disk                                                                                                    | 13.95<br>8.95<br>9.95<br>8.95<br>13.95<br>8.95<br>9.95<br>9.95                                                                                                    | 11.95<br>7.50<br>7.95<br>7.50<br>11.95<br>7.50<br>7.95<br>7.95                                                                           |
| Fighter Pilot     8.95     6.95     * Star Quake       Tornado Low Level (disk)     13.95     11.95     Swords and Sorcery       Matchpoint     9.95     7.50     Azimuth (Head Aligment)       The Hobbit     14.95     11.95     30 Grand Prix (disc)       Sweevos World     7.95     5.95     Rock & Wrestle       30 Voice Chess     12.95     10.96     Theatre Europe       Night Shades     9.95     7.50     Bounder       Rambo     8.95     6.75     3D Boxing (disk)       Lord of The Rings     15.95     12.95     Mastercalc       Southern Belle     8.95     6.95     Hitchhikers Guide to Gala       Skyfox     9.95     7.50     Seastalker       Beach Head II     9.95     7.50     Planetfall       Arnehem     9.95     7.50     Highway Encounter       Impossible Mission     9.95     7.50     Glass       Superbowl     9.95     7.50     Glass       Superbowl     9.95     7.50     Glass       Superbowl     9.95     7.50     Slap Shot       Single 3 inch Disk     6.95     5.50     Knight Lore       Masterfile     24.95     22.50     Red Arrows       Yie Ar Kung Fu     8.95                                                                                                    | 8.95<br>9.95<br>8.95<br>13.95<br>8.95<br>9.95<br>9.95                                                                                                    | 7.50<br>7.95<br>7.50<br>11.95<br>7.50<br>7.95<br>7.95                                                                                    |
| Tornado Low Level (disk)     13.95     11.95     Swords and Sorcery       Matchpoint     9.95     7.50     Azimuth (Head Aligment)       The Hobbit     14.95     11.95     3D Grand Prix (disc)       Sweevos World     7.95     5.96     Rock & Wrestle       3D Voice Chess     12.95     10.95     Theatre Europe       Night Shades     9.95     7.50     Bounder       Rambo     8.95     6.75     3D Boxing (disk)       Lord of The Rings     15.95     12.95     Mastercalc       Southern Belle     8.95     6.95     Hitchhikers Guide to Gala       Skyfox     9.95     7.50     Seastalker       Beach Head II     9.95     7.50     Planetfall       Arnehem     9.95     7.50     Highway Encounter       Impossible Mission     9.95     7.50     Glass       Superbowl     9.95     7.50     Glass       Superbowl     9.95     7.50     Glass       Superbowl     9.95     7.50     Slap Shot       Single 3 inch Disk     4.95     3D Stunt Rider       3D Star Strike     6.95     5.50     Kight Lore       Masterfile     24.95     22.50     Red Arrows                                                                                                    | 9.95<br>8.95<br>13.95<br>8.95<br>9.95<br>9.95                                                                                                    | 7.95<br>7.50<br>11.95<br>7.50<br>7.95<br>7.95                                                                                            |
| Matchpoint     9.95     7.50     Azimuth (Head Aligment)       The Hobbit     14.95     11.95     3D Grand Prix (disc)       Sweevos World     7.95     5.95     Rock & Wrestle       3D Voice Chess     12.95     10.95     Theatre Europe       Night Shades     9.95     7.50     Bounder       Rambo     8.95     6.75     3D Boxing (disk)       Lord of The Rings     15.95     12.95     Mastercalc       Southern Belle     8.95     6.95     Hitchhikers Guide to Gala       Skyfox     9.95     7.50     Zork I       Sortcery     8.95     6.95     Deadline       Alien 8     9.95     7.50     Seastalker       Beach Head II     9.95     7.50     Seastalker       Boonies     9.95     7.50     Highway Encounter       Impossible Mission     9.95     7.50     Slap Shot       Superbowl     9.95     7.50     Slap Shot       Single 3 inch Disk     4.95     3D Stunt Rider       3D Star Strike     6.95     5.50     Knight Lore       Masterfile     24.95     22.50     Red Arrows       Yie Ar Kung Fu     8.95     6.75     Raid Over Moscow (disk)                                                                                                    | 8.95<br>13.95<br>8.95<br>9.95<br>9.95                                                                                                    | 7.50<br>11.95<br>7.50<br>7.95<br>7.95                                                                                                    |
| The Hobbit     14.95     11.95     3D Grand Prix (disc)       Sweevos World     7.95     5.95     Rock & Wrestle       3D Voice Chess     12.95     10.95     Theatre Europe       Night Shades     9.95     7.50     Bounder       Rambo     8.95     6.75     3D Boxing (disk)       Lord of The Rings     15.95     12.95     Mastercalc       Southern Belle     8.95     6.95     Hitchhikers Guide to Gala       Skytox     9.95     7.50     Seastalker       Sorcery     8.95     6.95     Deadline       Alien 8     9.95     7.50     Seastalker       Beach Head II     9.95     7.50     Planetfall       Arnehem     9.95     7.50     Highway Encounter       Impossible Mission     9.95     7.50     Glass       Superbowl     9.95     7.50     Slap Shot       Single 3 inch Disk     4.95     3D Stunt Rider       3D Star Strike     6.95     5.50     Knight Lore       Masterfile     24.95     22.50     Red Arrows       Yie Ar Kung Fu     8.95     6.75     Raid Over Moscow (disk)                                                                                                    | 13.95<br>8.95<br>9.95<br>9.95                                                                                                    | 11.95<br>7.50<br>7.95<br>7.95                                                                                                    |
| Sweevos World     7.95     5.95     Rock & Wrestle       3D Voice Chess     12.95     10.95     Theatre Europe       Night Shades     9.95     7.50     Bounder       Rambo     8.95     6.75     3D Boxing (disk)       Lord of The Rings     15.95     12.95     Mastercalc       Southern Belle     8.95     6.95     Hitchhikers Guide to Gala       Skyfox     9.95     7.50     Zork I       Sorcery     8.95     6.95     Deadline       Alien 8     9.95     7.50     Seastalker       Beach Head II     9.95     7.50     Planetfall       Arnehem     9.95     7.50     Highway Encounter       Impossible Mission     9.95     7.50     Glass       Superbowl     9.95     7.50     Glass       Superbowl     9.95     7.50     Glass       Superbowl     9.95     7.50     Kinght Lore       Masterfile     24.95     2.50     Knight Lore       Masterfile     24.95     2.50     Kinght Lore                                                                                                    | 8.95<br>9.95<br>9.95                                                                                                    | 7.50<br>7.95<br>7.95                                                                                                    |
| 3D Voice Chess     12.95     10.95     Theatre Europe       Night Shades     9.95     7.50     Bounder       Rambo     8.95     6.75     3D Boxing (disk)       Lord of The Rings     15.95     12.95     Mastercalc       Southern Belle     8.95     6.95     Hitchhikers Guide to Gala       Skyfox     9.95     7.50     Zork I       Sorcery     8.95     6.95     Deadline       Alien 8     9.95     7.50     Seastalker       Beach Head II     9.95     7.50     Planetfall       Arnehem     9.95     7.50     Highway Encounter       Impossible Mission     9.95     7.50     Glass       Superbowi     9.95     7.50     Glass       Superbowi     9.95     7.50     Glass       Star Strike     6.95     5.50     Knight Lore       Masterfile     24.95     22.50     Reid Arrows       Yie Ar Kung Fu     8.95     6.75     Raid Over Moscow (disk)                                                                                                    | 9.95<br>9.95                                                                                                    | 7.95<br>7.95                                                                                                    |
| 3D Voice Chess     12.95     10.95     Theatre Europe       Night Shades     9.95     7.50     Bounder       Rambo     8.95     6.75     3D Boxing (disk)       Lord of The Rings     15.95     12.95     Mastercalc       Southern Belle     8.95     6.95     Hitchhikers Guide to Gala       Skyfox     9.95     7.50     Zork I       Sorcery     8.95     6.95     Deadline       Alien 8     9.95     7.50     Seastalker       Beach Head II     9.95     7.50     Planetfall       Arnehem     9.95     7.50     Highway Encounter       Impossible Mission     9.95     7.50     Glass       Superbowi     9.95     7.50     Glass       Superbowi     9.95     7.50     Glass       Star Strike     6.95     5.50     Knight Lore       Masterfile     24.95     22.50     Reid Arrows       Yie Ar Kung Fu     8.95     6.75     Raid Over Moscow (disk)                                                                                                    |                                                                                                    | 7.95                                                                                                    |
| Rambo     8.95     6.75     3D Boxing (disk)       Lord of The Rings     15.95     12.95     Mastercalc       Southern Belle     8.95     6.95     Hitchhikers Guide to Gala       Skytox     9.95     7.50     Zork I       Sorcery     8.95     6.95     Deadline       Alien 8     9.95     7.50     Seastalker       Beach Head II     9.95     7.95     Planetfall       Arnehem     9.95     7.95     Highway Encounter       Goonies     9.95     7.50     Glass       Superbowl     9.95     7.50     Glass       Superbowl     9.95     7.50     Glass       Superbowl     9.95     7.50     Glass       Superbowl     9.95     7.50     Slap Shot       Single 3 inch Disk     6.95     5.50     Knight Lore       Masterfile     24.95     22.50     Red Arrows       Yie Ar Kung Fu     8.95     6.75     Raid Over Moscow (disk)                                                                                                    |                                                                                                    |                                                                                                    |
| Rambo     8.95     6.75     3D Boxing (disk)       Lord of The Rings     15.95     12.95     Mastercalc       Southern Belle     8.95     6.95     Hitchhikers Guide to Gala       Skyfox     9.95     7.50     Zork I       Sorcery     8.95     6.95     Deadline       Alien 8     9.95     7.50     Seastalker       Beach Head II     9.95     7.50     Planetfall       Arnehem     9.95     7.50     Highway Encounter       Goonies     9.95     7.50     Highway Encounter       Impossible Mission     9.95     7.50     Slass       Superbowl     9.95     7.50     Slap Shot       Single 3 inch Disk     4.95     3D Stunt Rider       3D Star Strike     6.95     5.50     Knight Lore       Masterfile     24.95     22.50     Reid Arrows       Yie Ar Kung Fu     8.95     6.75     Raid Over Moscow (disk)                                                                                                    | 13.95                                                                                                    | 11 95                                                                                                    |
| Southern Belle     8.95     6.95     Hitchhikers Guide to Gala       Skyfox     9.95     7.50     Zork I       Sorcery     8.95     6.95     Deadline       Alien 8     9.95     7.50     Seastalker       Beach Head II     9.95     7.50     Planetfall       Arnehem     9.95     7.95     Tornado Low Level       Goonies     9.95     7.50     Highway Encounter       Impossible Mission     9.95     7.50     Glass       Superbowl     9.95     7.50     Slap Shot       Single 3 inch Disk     4.95     30 Stunt Rider       3D Star Strike     6.95     5.50     Knight Lore       Masterfile     24.95     22.50     Red Arrows       Yie Ar Kung Fu     8.95     6.75     Raid Over Moscow (disk)                                                                                                    |                                                                                                    |                                                                                                    |
| Southern Belle     8.95     6.95     Hitchhikers Guide to Gala       Skytox     9.95     7.50     Zork I       Sorcery     8.95     6.95     Deadline       Alien 8     9.95     7.50     Seastalker       Beach Head II     9.95     7.50     Planetfall       Arnehem     9.95     7.95     Tornado Low Level       Goonies     9.95     7.50     Highway Encounter       Impossible Mission     9.95     7.50     Glass       Superbowl     9.95     7.50     Slap Shot       Single 3 inch Disk     4.95     3D Stunt Rider       3D Star Strike     6.95     5.50     Knight Lore       Masterfile     24.95     22.50     Red Arrows       Yie Ar Kung Fu     8.95     6.75     Raid Over Moscow (disk)                                                                                                    | 24.95                                                                                                    | 22.50                                                                                                    |
| Skyfox         9.95         7.50         Zork I           Sorcery         8.95         6.95         Deadline           Alien 8         9.95         7.50         Seastalker           Beach Head II         9.95         7.50         Planetfall           Arnehem         9.95         7.50         Planetfall           Goonies         9.95         7.50         Highway Encounter           Impossible Mission         9.95         7.50         Highway Encounter           Impossible Mission         9.95         7.50         Slass           Superbowl         9.95         7.50         Slap Shot           Single 3 inch Disk         4.95         3D Stunt Rider           3D Star Strike         6.95         5.50         Knight Lore           Masterfile         24.95         22.50         Red Arrows           Yie Ar Kung Fu         8.95         6.75         Raid Over Moscow (disk)                                                                                                    | KY                                                                                                    | 24.95                                                                                                    |
| Sorcery     8.95     6.95     Deadline       Alien 8     9.95     7.50     Seastalker       Beach Head II     9.95     7.50     Planetfall       Arnehem     9.95     7.95     Tornado Low Level       Goonies     9.95     7.50     Highway Encounter       Impossible Mission     9.95     7.50     Glass       Winter Games     9.95     7.50     Glass       Superbowl     9.95     7.50     Glass       Single 3 inch Disk     4.95     3D Stunt Rider       3D Star Strike     6.95     5.50     Knight Lore       Masterfile     24.95     22.50     Reid Arrows       Yie Ar Kung Fu     8.95     6.75     Raid Over Moscow (disk)                                                                                                    | 1.222                                                                                                    | 19.95                                                                                                    |
| Alien 8     9.95     7.50     Seastalker       Beach Head II     9.95     7.50     Planetfall       Arnehem     9.95     7.95     Tornado Low Level       Goonies     9.95     7.50     Highway Encounter       Impossible Mission     9.95     7.50     Glass       Winter Games     9.95     7.50     Glass       Superbowl     9.95     7.50     Glass       Single 3 inch Disk     4.95     3D Stunt Rider       3D Star Strike     6.95     5.50     Knight Lore       Masterfile     24.95     22.50     Reid Arrows       Yie Ar Kung Fu     8.95     6.75     Raid Over Moscow (disk)                                                                                                    |                                                                                                    | 19.95                                                                                                    |
| Beach Head II     9.95     7.50     Planetfall       Arnehem     9.95     7.95     Tornado Low Level       Goonies     9.95     7.50     Highway Encounter       Impossible Mission     9.95     7.50     Kinck Faldo's Golf       Winter Games     9.95     7.50     Glass       Superbowl     9.95     7.50     Slap Shot       Single 3 inch Disk     4.95     3D Stunt Rider       3D Star Strike     6.95     5.50     Knight Lore       Masterfile     24.95     22.50     Reid Arrows       Yie Ar Kung Fu     8.95     6.75     Raid Over Moscow (disk)                                                                                                    |                                                                                                    | 19.95                                                                                                    |
| Arnehem     9.95     7.95     Tornado Low Level       Goonies     9.95     7.50     Highway Encounter       Impossible Mission     9.95     7.95     Nick Faldo's Golf       Winter Games     9.95     7.50     Glass       Superbowl     9.95     7.50     Slap Shot       Single 3 inch Disk     4.95     3D Stunt Rider       3D Star Strike     6.95     5.50     Knight Lore       Masterfile     24.95     22.50     Red Arrows       Yie Ar Kung Fu     8.95     6.75     Raid Over Moscow (disk)                                                                                                    |                                                                                                    | 19.95                                                                                                    |
| Goonies         9.95         7.50         Highway Encounter           Impossible Mission         9.95         7.95         Nick Faldo's Golf           Winter Games         9.95         7.50         Glass           Superbowi         9.95         7.50         Glass           Single 3 inch Disk         4.95         3D Stunt Rider           3D Star Strike         6.95         5.50         Knight Lore           Masterfile         24.95         22.50         Red Arrows           Yie Ar Kung Fu         8.95         6.75         Raid Over Moscow (disk)                                                                                                    |                                                                                                    | 5.95                                                                                                    |
| Impossible Mission     9.95     7.95     Nick Faldo's Golf       Winter Games     9.95     7.50     Glass       Superbowi     9.95     7.50     Slap Shot       Single 3 inch Disk     4.95     3D Stunt Rider       3D Star Strike     6.95     5.50     Knight Lare       Masterfile     24.95     22.50     Red Arrows       Yie Ar Kung Fu     8.95     6.75     Raid Over Moscow (disk)                                                                                                    |                                                                                                    | 6.95                                                                                                    |
| Winter Games         9.95         7.50         Glass           Superbowi         9.95         7.50         Slap Shot           Single 3 inch Disk         4.95         3D Stunt Rider           3D Star Strike         6.95         5.50         Knight Lore           Masterfile         24.95         22.50         Red Arrows           Yie Ar Kung Fu         8.95         6.75         Raid Over Moscow (disk)                                                                                                    |                                                                                                    | 8.50                                                                                                    |
| Superbowl         9.95         7.50         Slap Shot           Single 3 inch Disk         4.95         3D Stunt Rider           3D Star Strike         6.95         5.50         Knight Lore           Masterfile         24.95         22.50         Red Arrows           Yie Ar Kung Fu         8.95         6.75         Raid Over Moscow (disk)                                                                                                    |                                                                                                    | 7.95                                                                                                    |
| Single 3 inch Disk         4.95         3D Stunt Rider           3D Star Strike         6.95         5.50         Knight Lore           Masterfile         24.95         22.50         Red Arrows           Yie Ar Kung Fu         8.95         6.75         Raid Over Moscow (disk)                                                                                                    |                                                                                                    | 7.50                                                                                                    |
| 3D Star Strike         6.95         5.50         Knight Lore           Masterfile         24.95         22.50         Red Arrows           Yie Ar Kung Fu         8.95         6.75         Raid Over Moscow (disk)                                                                                                    |                                                                                                    | 7.50                                                                                                    |
| Masterfile         24.95         22.50         Red Arrows           Yie Ar Kung Fu         8.95         6.75         Raid Over Moscow (disk)                                                                                                    |                                                                                                    | 7.50                                                                                                    |
| Yie Ar Kung Fu                                                                                                    |                                                                                                    | 7.50                                                                                                    |
|                                                                                                    |                                                                                                    | 11.95                                                                                                    |
| Mini Littice 3.33 4.33 Worm in Faraguse                                                                                                    |                                                                                                    | 7.50                                                                                                    |
|                                                                                                    |                                                                                                    | 7.50                                                                                                    |
| Scrabble                                                                                                    |                                                                                                    |                                                                                                    |
| Bruce Lee 9.95 7.95 Tank Busters                                                                                                    |                                                                                                    | 6.50                                                                                                    |
| Lords of Midnight                                                                                                    |                                                                                                    | 6.75                                                                                                    |
| Sorcery + (disk)                                                                                                    |                                                                                                    | 7.50                                                                                                    |
| Mini Office II                                                                                                    |                                                                                                    | 5.95                                                                                                    |
| Mini Office II (disk)                                                                                                    |                                                                                                    | 7.50                                                                                                    |
| Fighter Pilot (disk)                                                                                                    |                                                                                                    | 11.95                                                                                                    |
| Roland in Space (disk) 12.95 10.95 The Electric Studio Pen .                                                                                                    |                                                                                                    | 17.95                                                                                                    |
| Yabba Dabba Doo                                                                                                    | 12.95                                                                                                    | 10.95                                                                                                    |
| They Sold A Million                                                                                                    |                                                                                                    | 8.99                                                                                                    |
| Lazer Basic                                                                                                    | 12.95                                                                                                    | 7.95                                                                                                    |
|                                                                                                    | 12.95                                                                                                    |                                                                                                    |

#### for Mail Order Please send Linequest of the NUS), P.O. BOX 394 LONDON N15 6JL. AMUS), P.O. BOX 394 LONDON N15 6JL. ED IN UK). EUROPE ADD £1.00 PER TAPE. AT COST. Tel: 01-800 3156. S.A.E. FOR LIST UDED HERE AT bick up your discount software please bring your copy of this adv 1 Tottenham Court Road. London W1 (near Goodge St. Tub Open 6 days a week from 10am-6pm. Access and Visa Card Hot Line please ring: 01-631 4627 redit Card Orders despatched same day — subject to availability dge St. Tube Sta 5. 221 Credit Card Or VISA

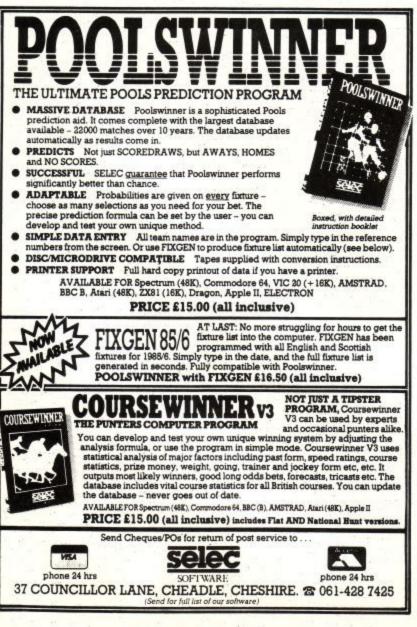

# **UNLOCK YOUR**

## AMSTRAD 464/664/6128

#### Tape backup utility for normal and headerless tapes SNAPSHOT

Powerful tape utility that will back up your tape based software, so simple to use it's childs play!

On screen details of program length. Easy push-button selection for your choice of saving speed. The next best thing to a disc drive. Tape £6.99

#### 

Better than most, AMSHELP will even transfer ASCII files. Also automatically adds a relocator for those programs that overwrite the disc memory area. FREE Disc deprotector, list protected programs etc.

Tape £6.99 Disc £10.99

#### Disc utility collection

LOCKSMITH + • Disc utility collection The most user friendly utility of its type, this disc includes the functions that our customers have asked for, the options include, UNERASE, RENAME, MAKE INVISIBLE, MAKE VISIBLE, SET TO READ ONLY, SET TO READ & WRITE, CHANGE USER AREA, INFORMATION ON FILE LOCATION & LENGTH, PROGRAM DEPROTECTOR, DISC-COPY, DISC SPEED-UP, FAST AND EASY FORMAT, FULL DISC TRACK SECTOR EDITOR, etc. This utility will even show hidden programs and allow you to back up discs with bad or illegal sectors and tracks (unlike some imitations) all functions are easy to use, full on screen information. Disc £10.99

#### SLOW-MOTION

Now for your Amstrad, the wonderful utility that actually allows you to slow down the speed of any game (play at any speed and zap the aliens back) instantly adjustable, from full speed to freeze frame. £15.99

 LOCKSMITH + available on ROM at £19.99 Full Spec Eprom Blower, no additional power supply required. please send a S.A.E. for details.

Prices include packing and postage Overseas orders please add £1 INTERLOCK SERVICES LTD 123b Brent Street, London NW4 2DX VISA Tel: 01-202 8727

(Personal callers welcome)

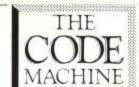

## AMSTRAD MACHINE CODE PROGRAMMING

#### THE EASY WAY

Accepts nearly 100 "hidden" Z80 instructions that use the Index Registers as four extra 8-BIT registers.

Are you trying to choose an Assembler? There's plenty of choice, but which one is best? It should be fast. simple to use, versatile, and offer maximum debugging nation

The CODE MACHINE is an Assembler and a separate Monitor (both relocatable RSXs) with many features mot found elsewhere to speed and simplify program development. It has received much praise from the industry, and is the first choice of many leading games authors and software houses.

With a 72 page manual and flexible command structure it's ideal for beginners, yet it offers all the sophistication and fine detail needed by professional programmers for very long programs.

Single Stepping is essential for both learning and Single Stepping is essential for ordin learning and debugging, but not all Amstrad Assemblers provide it. Others only give you part of the picture. The CODE MACHINE shows you far more at each step. You can really see what's going on. Everything about the CODE MACHINE is designed for speed, simplicity and information. It is the EASY way to machine code. Surely it must now the the No. 1 it must now be the No. 1.

CHECK THE REST, THEN BUY THE BEST. We feel sure you will choose the CODE MACHINE.

Cassette and Disk versions are identical with full features, and compatible with 464/664/6128 anhi Cassette version includes back-up to Disk. Save £4 and make your own Disk copy.

 $CASS = \pm 19.95$  inc VAT + P&P

DISK - £23.95 inc. VAT + P&P

#### FEATURES INCLUDE: ASSEMBLER: Auto; Renum: Copy, Delete; Copy Cursor

ASSEMBLER Auto, Hennin Coopy, Delete, Copy Cursor etc. (Le. Just like Basic); Screen modes 1 or 2; Single key comnands. Fully Disk compatible; Extended Disk facilities with Verify command. Assembly from Disk/ Tape into RAM or back to Disk/Tape. Access to External Commands (RSX's); Auto tabulation of displays; Fully relocatable; Sets itself up as RSX.

MONITOR: Inspect/change memory; Hex/graphics dump; Search for Hex/ASCII: Disassembler; oump: search for hex ASULT Deassembler. Breakpoints: Enable and inspect either ROM area; Accepts any value in any register, even ALT registers; Fully relocatable even under lower ROM; Sets itself up as RSX; Single Step with display of all registers, stack contents; ROM and interrupt status; Windows onto memory contents. Will single step the ROMS

- "Gets used and abused but comes out on top" (Computing Today)
   "A first class product" (Pop. Comp. Wkly)
- \* "Lots of options not available on other programs" (E&CM)
- \* "Hand crafted and polished till they shine" (CT)
   \* "Be sure you have the CODE MACHINE tucked firmly under your arm\_highly recommended" (Comp. with Amstrad)
   \* "The Monitor has some rather nice goodies" (E&CM)
   \* "Their programs have a certain completeness sometimes lacking elsewhere" (CT)

Send SAE for full details FAST MAIL ORDER from:

PICTURESQUE. Dept AU. 6 Corkscrew Hill, West Wickham, Kent, BR4 9BB.

#### ASTROLOGY for beginners

Teach yourself astrology using your Amstrad

A Starter Pack comprising a simple program to calculate a horoscope, an introductory booklet and 2 self-teaching programs (how to interpret the horoscope)

#### £11.50 cassette £15.50 disc No previous knowledge required

Also many other programs for more experienced astrologers

Please send the Astrology Starter Pack for my Amstrad 464/664/6128/8256. I enclose a cheque/PO, U.K. for £11.50/£15.50 (inc p&p). Outside UK add 50p; or, I enclose a large sae for free catalogue.

.....

Name ... Address .....

> ASTROCALC (Dept A) 67 Peascroft Road Hemel Hempstead, Herts HP3 8ER Tel: 0442 51809

#### FAST reliable service of DATA-DUPLICATION

for most computers. Comprehensive facilities include erasure/re-recording, blank discs/cassettes blank or printed labels/inlays.

COMPETITIVE PRICE LIST from: SIMON STABLE PROMOTIONS CASSETTE DUPLICATIONS The Knightsbridge Stables, 20 West End, Launton, Oxon OX6 ODF. Tel: 086925 2831. PL395

## STEREO SOUND

Personal listening in stereo from your Amstrad. All around sound from games and music. Uses stereo or O.P. socket only. STEREO HEADPHONE AMPLIFIER **£11** £4.50

LIGHTWEIGHT STEREO HEADPHONES

Both for £15. P&P included

A.S. DENBY 6 Ropewalk, Alcester, Warks B49 5DD

# Micro-Aid

| Software        | CASHBOOK Double Entry bookkeeping                                                                  | £14.95     |
|-----------------|----------------------------------------------------------------------------------------------------|------------|
|                 | MAILING 250 names/addresses for label printing                                                     | £14.95     |
|                 | PAYROLL full system with 1, 2 & 4 weekly & monthly.                                                |            |
|                 | PAYROLL full system with 1, 2 & 4 weekly & monthly,<br>contracted in and out, 3 overtime etc, etc. | £49.95     |
|                 | SPECIAL OFFER (Last THREE programs on one disc)                                                    | (55 00     |
|                 | Deduct Mendeter former CDM Mendeterer                                                              | £109.00    |
|                 | Topher Heliode i Init Heliopherses                                                                 |            |
|                 | Pocket Calcstar                                                                                    | £47.50     |
| Printers:       | CPA-80 100cps Friction & Tractor                                                                   | £189.95    |
|                 | CPA-80 cartridge printer ribbon                                                                    | £5.50      |
|                 | Epson LX-80 100cps NLO Friction & Tractor                                                          | £269.00    |
|                 | IBICO LTR-1 Letter Quality Friction                                                                | £113.85    |
| Printer C       | able suitable for Amstrad to Centronics                                                            | £7.95      |
|                 | e (2nd) with power supply for CPC machines                                                         |            |
| Discs:          | 3" Double sided                                                                                    | £4.25      |
| Discs.          | 3 Duale store                                                                                      |            |
| IN STREET, SHOW | 3" Double sided                                                                                    | 130.00     |
|                 | s: C15 boxed in 5's, leaderless,                                                                   |            |
| Listing Pa      | aper Box 2,000 sheets 11" x 9.5"                                                                   | £14.95     |
| Labels for      | r Mailing, 1,000 3 across 2.75" x 1.4375"                                                          | £6.50      |
|                 | Prices include VAT. Add 50p for Postage & Packing.                                                 | 121010-022 |
|                 | These menue wer, has dep to Tustage & Tustage                                                      |            |

Ticro-Rid (Amstrad), 25 Fore Street, Praze, Camborne, Cornwall. TR14 0JX or Telephone 0209-831274 with ACCESS or PRESTEL \*2582020

#### FULLY EXPANDABLE INTERFACE FOR THE AMSTRAD 464/664/6128

| <ul> <li>Dual RS 232 • 4 Sideways ROM Sockets</li> <li>8 Bit Printer Port • 8 Bit User Port</li> </ul> | £78.20                                                                                                    |
|----------------------------------------------------------------------------------------------------|----------------------------------------------------------------------------------------------------|
| 4 SIDEWAYS ROM SOCKETS UNIT with<br>Through Expansion Socket                                           | £31.05                                                                                                    |
| 3" Disc Box of 10                                                                                      | £39.75                                                                                                    |
| EPROM Programming Service (Basic/Machine                                                               | ) POA                                                                                                    |
| PUBLIC DOMAIN SOFTWARE Catalog. (Disc)                                                                 | £5.75                                                                                                    |
| SIMPLE ACCOUNTS-Book Keeping (Disc)                                                                    | £34.95                                                                                                    |
| PRO-ED/A Professional Text Editor (Disc)<br>Write/Phone for further details:                           | £35.00                                                                                                    |
|                                                                                                    | the second second second second second second second second second second second second second second second s |

PANDA ELECTRONICS LIMITED 64 Harding Way, Cambridge CB4 3RR Telephone: (0223) 354887 Dealers Enquiries Welcome

Prices inc. postage in UK, overseas customers please add Europe 50p others £2.00 (air-mail), please state model and colour or monochrome

BBD COMPUTER DUST COVERS, 39 MANSE AVENUE, WRIGHTINGTON, WN6 9RP. Telephone 0257-422968

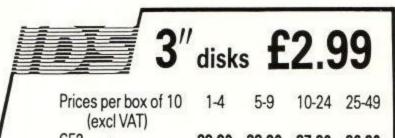

CF2 29.90 28.90 27.90 26.90 Single disks £3.50 each 5 off £3.20 each

Double sided for use with single sided drives

All prices include 2nd Class delivery (U.K. mainland) but exclude VAT. For urgent deliveries or outside U.K. mainland, please telephone for delivery charges. Telephone orders can be accepted from Government bodies, schools, etc. or with a VISA card Send cheque made payable to "IDS Computer Supplies", with order to the address below. Don't forget the

VAI

BARCLAYCARD IDS Computer Supplies (0908) 569655 VISA 15 Darin Court, Crown Hill, Milton Keynes MK8 OAD

## MENU - MAGIC

#### For CPC 6128 disc users.

Have up to 52 of your favourite programmes on one disc. Load and run with a single key press. Avoid the frustration of miss-spelt program names. Supplied on three inch disc for the fully inclusive price

Only £9.95 cash with order only

Make cheques/postal orders payable to:

L.G. Tanner.

Allow 21 days for delivery.

Stalbridge - Software - Consultant 20 Hardy Crescent, Westacres, Stalbridge, Dorset DT10 2PD.

## FORECASTING

Full professional quality software with carefully written manual of 45 big pages – more a course in the subject! WHAT DO YOU NEED TO PREDICT: Sales, finance, workload, demand,

prices, competition? WHAT DO YOU NEED TO ANALYSE: Relationship between social data and transport demand, between time and various dimensions?

Each decision you make means a number of assumptions about the future, take advantage of your Amstrad's power to analyse and predict using: Polynomial regression, Trend and seasonal variations, Stepwise multiple regression analysis, Transformations, Exponential smoothing, Adaptive filtering

These programs, developed on real problems over a year's teaching and consultancy use the powerful Amstrad graphics to fit curves and analyse patterns as part of a decision process. Prices for 464, 664, 6128 - Cassette £18.95 Disc £23.95 both inc. P&P.

(PCW 8256 disc available soon)

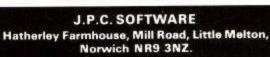

AMSTRAD USER

# The Least Significant Bit

## It's all happening

We all know this is a fast moving business, but the rate at which things have been happening in and around the Amstrad scene since just before Christmas defies all belief. The sale of this noble organ (ACU to you lot); the sale of Amsoft to a new company created for the purpose; Alan Sugar's award as "personality of the year" in the RITA ceremony. Where will it all end?

#### It's not all happening

About the only thing that didn't happen was the expected gong for Alan Sugar in the New Year's Honours. What with Bob Geldof and Alan Sugar being left out, maybe a sunny demeanour and joyful disposition count more in such things than a proven ability and desire to "get on with it" and cut out the crap.

At least Imagine software pioneer Bruce Everiss wasn't made a Viscount, although the rumour that the ribbon attached to the insignia wouldn't fit over his head is not entirely without foundation.

### It's all happened

And then there was the outbreak of exhibitionism that fell upon us all just after we had recovered from Christmas and the New Year. The first question one weary exhibitor asked the organiser of the Novotel ACU Show was if he dared to announce the time of the next Amstrad User Show. After all, it was during the first evening of the first ACU show that Peter Brameld stood up to jeers from the assembled throng who had just endured a day in something akin to the black hole of Calcutta (were you there? Everyone else appeared to be) to announce that there was to be another one just after Christmas.

So the tone of this enquiry was threatening – if not downright homicidal. However, two days and a good few rattles of the till later, the inevitability of the next ACU show was not too serious a matter for most of the exhibitors.

## And then there was the Which Computer? Show

Last year, the Which Computer Show at the Birmingham NEC got lost under a blanket of snow, and about three stray motorists and a lost sheep found their way in. Expectations for the 1986 event were therefore cautious.

As it happened the show was more vibrant and better attended than either PCW or Compec – both of these Olympia based shows beginning to suffer severely from the hopelessness of the parking situation, and the fact that Londoners are becoming very punchy about it all.

1985's PCW show really lost its way, and Compec annoyed most of the more interesting exhibitors by enforcing a curious scheme of software segregation. The Which Computer show managed to cheer up the entire industry, although the significance of the fact that Amstrad and Commodore were the two busiest stands was trying to be ignored by everyone else hawking their flavour of IBM PC clone or printer. My goodness, aren't there a lot of printers available these days?

So how curious that the most technically exciting and advanced product and the oldest and cheapest products should steal the show. (Actually it's not at all curious, but don't tell the other 200-odd exhibitors, let them find out the hard way that you either succeed by attracting new users in for the first time, or attract existing users by providing something quite startlingly new and eye catching.)

# **ADVERTISERS' INDEX**

| ADVANCED MEMORY SYSTEMS 4            |
|--------------------------------------|
| ADVANTAGE                            |
| AMSCLUB                              |
| AMSOFT                               |
| AMSTRAD 68/69/90/91                  |
| AMSTRADRAW 80                        |
| ARIOLASOFT                           |
| ARNOR 10/11                          |
| ASTROCALC                            |
| BBD DUST COVERS                      |
| BEEBUGSOFT 44/45                     |
| BOOK CLUB ASSOCIATES Loose Insert    |
| CAMPBELL SOFTWARE DESIGN 64          |
| CAMBRIAN SOFTWARE WORKS (XXIII)      |
| CASCADE GAMES LIMITED                |
| CAXTON SOFTWARE LIMITED (IV/VII)     |
| CELCOM                               |
| CHILTERN COMPUTERS                   |
| COLLEEN LIMITED 30                   |
| COMPACT SOFTWARE LIMITED (XVII)      |
| CONNECT SYSTEMS 88                   |
| CP SOFTWARE                          |
| DART ELECTRONICS 86                  |
| DATABASE SOFTWARE 9/20/21/94/95      |
| DATASOFTWARE INTERNATIONAL . (XVIII) |
| DATASTAR SYSTEMS LIMITED 29          |
| DENBY                                |
| DESIGN DESIGN                        |
| DIGITAL INTEGRATION LIMITED 99       |

|                                             | 100-1000 (Q) |
|---------------------------------------------|--------------|
| DIGITAL RESEARCH                            | 13/15        |
| DK'TRONICS                                  | XIII/100/82) |
| THE ELECTRIC STUDIO                         | 57           |
| EVESHAM MICROS<br>GARWOOD (WHOLESALE) LIMIT | 88           |
|                                             |              |
| GLOBAL SOFTWARE                             |              |
| GRAF SALES                                  | 48           |
| GRAYFIELDS LIMITED                          | (IX)         |
| HI-SOFT<br>IDS COMPUTER SUPPLIES            | 31           |
| IDS COMPUTER SUPPLIES                       |              |
| IANSYST LIMITED                             |              |
| INCENTIVE SOFTWARE                          |              |
| INTERLOCK SERVICES LIMITED                  | ) 96         |
| JACKSON COMPUTERS                           |              |
| JPC SOFTWARE                                |              |
| KDS ELECTRONICS                             | 40           |
| KUMA COMPUTERS LIMITED                      |              |
| LERM SOFTWARE<br>LIGHTWAVE LEISURE          |              |
| LIGHTWAVE LEISURE                           |              |
| LOAD AND RUN<br>METYCLEAN LIMITED           | (VIV)        |
| MICRO-AID                                   |              |
| MICRO-EXPRESS                               |              |
|                                             |              |
| MICROLINK                                   |              |
| MIKRO-GEN<br>MINERVA SYSTEMS                |              |
| MINERVASISIEMS                              |              |
| MJC SUPPLIES<br>NEWCROWN                    |              |
| NEWSTAR                                     |              |
| NORTHERN COMPUTERS                          |              |
| NONTHERN COMPUTERS                          |              |
|                                             |              |

| Red Martine Control Martine   |
|-------------------------------|
| OJ SOFTWARE                   |
| OXFORD COMPUTER SYSTEMS 56    |
| PACE MICRO TECHNOLOGY 63      |
| PALACE SOFTWARE 56            |
| PANDA ELECTRONICS             |
| PICTURESQUE                   |
| PRIDE UTILITIES               |
| QUEST                         |
| RANJAN COMPUTER SOFTWARE      |
| RATIONAL SOLUTIONS            |
| ROMANTIC ROBOT                |
| RSD CONNECTIONS               |
| SAGE SOFT                     |
| SAXON COMPUTING               |
| SCHOOL SOFTWARE LIMITED 89    |
| SELEC SOFTWARE                |
| SHEKHANA COMPUTER SERVICES 96 |
| SIMON STABLE                  |
| SIREN SOFTWARE LIMITED 87     |
| SJB DISCS LIMITED 6/7         |
| SOFT INSIGHT                  |
| SOFT SHOP (II)                |
| SOFTWARE CITY (XXI)           |
| SPEEDYSOFT 24/(XIV)           |
| SQUIRRELS BYTE 80             |
| STALBRIDGE SOFTWARE           |
|                               |
| TIMATIC SYSTEMS               |
| WREXHAM COMPUTERS (III)       |

**BY D.K. MARSHALL** ADAPTED BY DARRELL D.

53

ON SE

CBN GA SPAILABLE ATATABLE

A SPECTACULAR FLIGHT SIMULATION OF THE WORLDS MOST EXCITING JET FIGHTER WITH STUNNING 3D COCKPIT VIEW AND DEADLY 3D AIR TO AIR COMBAT.

The SUPREME SIMULATION it leaves the rest at the runway threshold! SPECTRUM VERSION VOTED "Simulation of the year - 1984" by CRASH MICRO READERS.

AMSTRAD CPC 464, 664, 6128 Fighter Pilot 🛛 £8.95 Enter Pilot Disk 🖓 £13.95 ATARI □ £12.95 □ £9.95 Fighter Pilot Disk Fighter Pilot SPECTRUM £9.95 £6.95 £7.95 mahawk 48K Night Gunner 48K Echter Pilot 48K COMMODORE 64 £12.95 £9.95 £14.95 £9.95 Speed King Disk Speed King Cassette Fighter Pilot Disk Fighter Pilot Cassette

Compatible with

464,664 & 6128

| enclose a cheque/P.O. forTotal       |       |  |   |          |       |   |   |   |   |   |               |
|--------------------------------------|-------|--|---|----------|-------|---|---|---|---|---|---------------|
| Addro                                |       |  | _ |          | -     | _ | _ | - | _ | - | _ "           |
| Please debit my Access/Visa card no. |       |  |   |          |       |   |   |   |   |   |               |
|                                      |       |  |   |          |       |   |   |   |   |   | Tele Sales    |
|                                      | iry d |  |   | al Integ | ratio | n |   | _ |   |   | (0276) 684959 |

Watchmoor Trade Centre, Watchmoor Road, Camberley, Surrey GU15 3AJ.

VAT and p. & p. inclusive within UK (Overseas inc. 55p. per cassette)

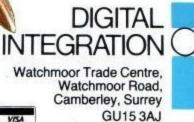

GU15 3AJ

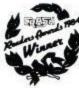

**Trade and Export enquiries** welcome. Lifetime Guarantee.

# POWER BEHIND YOUR AMSTRAD

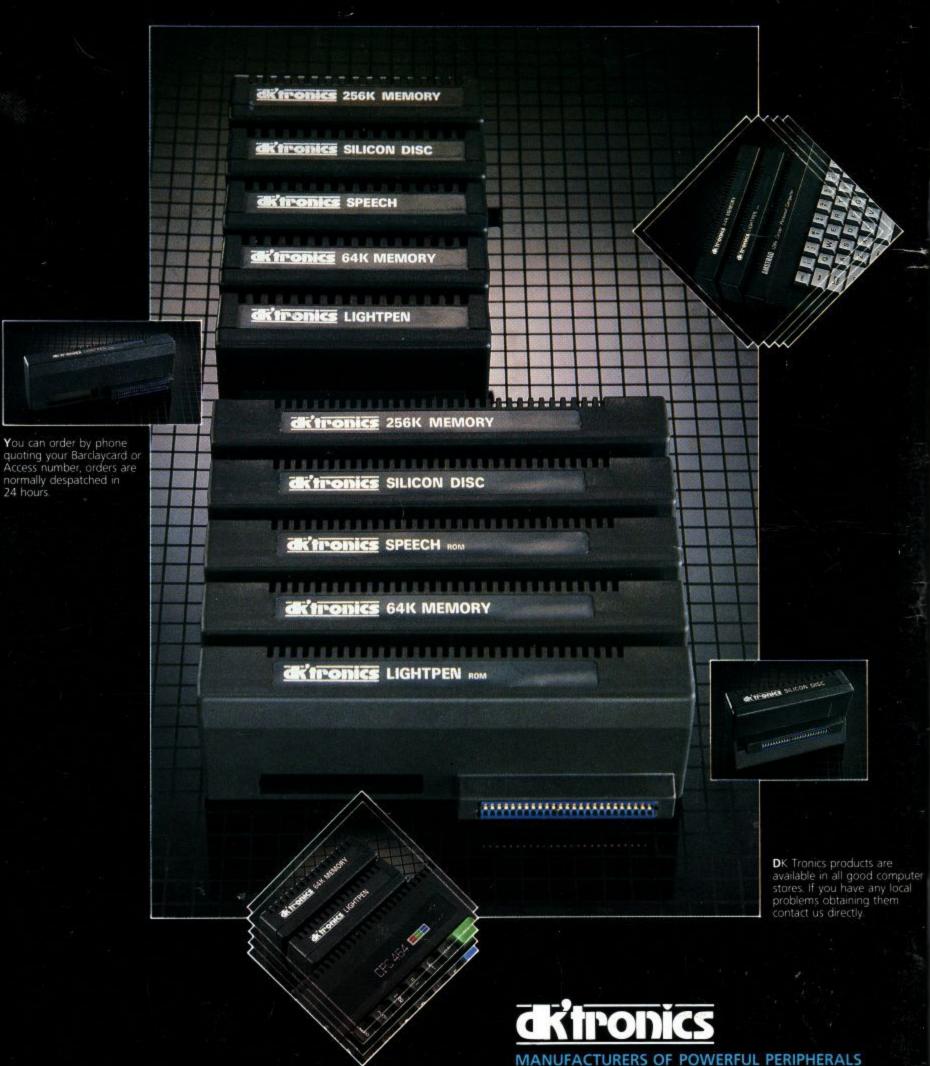

DK Tronics Limited Englands Lane, Gorleston-on-Sea, Great Yarmouth, Norfolk NR31 6BE Phone 0493 602926 (24 Hours), Telex 975408.